## **UNIVERSIDADE FEDERAL DO ESPÍRITO SANTO CENTRO TECNOLÓGICO PROGRAMA DE PÓS-GRADUAÇÃO EM ENGENHARIA AMBIENTAL**

**DESENVOLVIMENTO DE SISTEMA DE SUPORTE À DECISÃO COMO SUBSÍDIO AO PROCESSO DE ENQUADRAMENTO DE CURSOS D'ÁGUA**

> **VITÓRIA 2022**

MURILO BRAZZALI RODRIGUES

## **DESENVOLVIMENTO DE SISTEMA DE SUPORTE À DECISÃO COMO SUBSÍDIO AO PROCESSO DE ENQUADRAMENTO DE CURSOS D'ÁGUA**

Tese apresentada ao Programa de Pós-Graduação em Engenharia Ambiental do Centro Tecnológico da Universidade Federal do Espírito Santo, como requisito parcial para obtenção do Grau de Doutor em Engenharia Ambiental, na área de concentração de Recursos Hídricos. Orientador: Prof. Dr. José Antônio Tosta dos Reis

Ficha catalográfica disponibilizada pelo Sistema Integrado de Bibliotecas - SIBI/UFES e elaborada pelo autor

R696d Rodrigues, Murilo Brazzali, 1993- Desenvolvimento de sistema de suporte à decisão como subsídio ao processo de enquadramento de cursos d'água / Murilo Brazzali Rodrigues. - 2022.  $247 f.$ : il.

Orientador: José Antônio Tosta dos Reis. Tese (Doutorado em Engenharia Ambiental) - Universidade Federal do Espírito Santo, Centro Tecnológico.

1. Água - Qualidade. 2. Modelos matemáticos. 3. Hidrologia. 4. Sistemas de informação geográfica. 5. Sistemas de suporte de decisão. 6. Política ambiental. I. Reis, José Antônio Tosta dos. II. Universidade Federal do Espírito Santo. Centro Tecnológico. III. Título.

CDU: 628

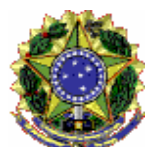

UNIVERSIDADE FEDERAL DO ESPÍRITO SANTO CENTRO TECNOLÓGICO PROGRAMA DE PÓS-GRADUAÇÃO EM ENGENHARIA AMBIENTAL

# DESENVOLVIMENTO DE SISTEMA DE SUPORTE A DECISÃO COMO SUBSÍDIO AO PROCESSO DE ENQUADRAMENTO DE CURSOS D'ÁGUA

# **Murilo Brazzali Rodrigues**

Banca Examinadora:

 $\overline{\phantom{a}}$ 

Prof. Dr. José Antônio Tosta dos Reis Orientador- PPGEA/CT/UFES

\_\_\_\_\_\_\_\_\_\_\_\_\_\_\_\_\_\_\_\_\_\_\_\_\_\_\_\_\_\_\_\_\_\_\_\_\_\_ Prof. Dr. Antônio Sérgio Ferreira Mendonça Examinador Interno - PPGEA/CT/UFES

\_\_\_\_\_\_\_\_\_\_\_\_\_\_\_\_\_\_\_\_\_\_\_\_\_\_\_\_\_\_\_\_\_\_\_\_\_\_ Prof. Dr. Daniel Rigo Examinador Interno – PPGEA/CT/UFES

\_\_\_\_\_\_\_\_\_\_\_\_\_\_\_\_\_\_\_\_\_\_\_\_\_\_\_\_\_\_\_\_\_\_\_\_\_\_\_\_ Prof.<sup>a</sup> Dr.<sup>a</sup> Talita Aparecida Pletsch Examinadora Externa – IFES

\_\_\_\_\_\_\_\_\_\_\_\_\_\_\_\_\_\_\_\_\_\_\_\_\_\_\_\_\_\_\_\_\_\_\_ Prof. Dr. Fernando das Graças Braga da Silva Examinador Externo – UNIFEI

Elisa Valentim Goulart Coordenadora do Programa de Pós-Graduação em Engenharia Ambiental UNIVERSIDADEFEDERALDOESPÍRITOSANTO

Vitória/ES, 08 de novembro de 2022

Av. Fernando Ferrari, 514 Campus Universitário, Goiabeiras - Vitória - ES - CEP 29075-910 - Tel. (27) 3335 2324 - Ramal \*9510.

## **AGRADECIMENTOS**

À força divina, pela iluminação e proteção concedidas a mim, durante toda minha vida.

Aos meus pais, Antônio Carlos e Dinéia pelo apoio incondicional, sem os quais eu não estaria aqui.

Ao professor José Antônio Tosta dos Reis, meu orientador, pela paciência e incentivo e orientação inigualável. Agradeço o apoio incondicional prestado, a forma interessada, extraordinária e pertinente como acompanhou a realização deste trabalho. Não posso esquecer a sua grande contribuição para o meu crescimento pessoal e profissional. Eternamente grato por todo o apoio. Muito Obrigado!

Aos professores Antônio Sérgio Ferreira Mendonça e Fernando das Graças Braga da Silva não posso deixar de referenciar meu sincero agradecimento pelas valiosas considerações feitas na banca de qualificação do projeto de pesquisa.

Aos amigos e familiares que, nas diferentes etapas desse trabalho, tanto me ajudaram, tornando mais fácil minha caminhada.

A Coordenação de Aperfeiçoamento de Pessoal de Nível Superior - CAPES, pelo incentivo e concessão da bolsa de estudos. "O presente trabalho foi realizado com apoio da Coordenação de Aperfeiçoamento de Pessoal de Nível Superior – Brasil (CAPES) – Código de Financiamento 001".

Agradeço aos membros da banca examinadora, pelo interesse e disponibilidade.

Meus sinceros agradecimentos a todos que de alguma forma contribuíram, incentivaram e acreditaram neste trabalho.

#### **RESUMO**

Foi desenvolvido sistema de suporte à decisão para apoio às etapas de diagnóstico, prognóstico e monitoramento, decorrentes da implementação de processos de enquadramento de corpos d'água. A construção do sistema e de sua interface considerou programas existentes (IPH-*Hydro Tools* e WARM-GIS *Tools*), sendo o foco principal das rotinas de programação as etapas metodológicas do presente estudo para as quais não existem programas disponíveis (CPQ-WATER). O IPH-*Hydro Tools* foi utilizado para apropriação dos arquivos vetoriais (s*hapefiles*) das mini bacias, da rede de drenagem segmentada e, adicionalmente, das informações topológicas da bacia. O WARM-GIS *Tools* foi empregado para simulação da qualidade da água e avaliação da capacidade de autodepuração, considerando diferentes cenários de tratamento de efluentes, crescimento populacional e consideração da autodepuração. O CPQ-WATER permitiu construção das curvas de permanência de qualidade, estimativa da capacidade de diluição total, da carga a ser tratada, da capacidade de diluição não utilizada, do nível de pressão e da capacidade de autodepuração. Adicionalmente, apoiou a etapa de monitoramento do enquadramento, sobrepondo curvas de permanência de qualidade e resultados de monitoramento de campo das condições de qualidade dos cursos d'água. Foi realizada análise crítica relativa a limitações do SSD desenvolvido. O SSD foi aplicado à bacia do rio Jucu como estudo de caso. O SSD, ao incorporar ferramentas SIG, proporcionou espacialização das informações permitindo a visualização gráfica e cartográfica dos resultados, para quaisquer trecho de rio da bacia, parâmetro e classe de enquadramento. Ao se aplicar o SSD na bacia do rio Jucu, constatou-se a influência dos aportes de efluentes industriais, bem como foi possível identificar que os municípios de Vila Velha e Viana são os maiores produtores de cargas poluentes da bacia. Ao se simular a capacidade de autodepuração, foi possível observar que os rios da bacia apresentam elevada capacidade de assimilação da carga poluente, ainda que, para alguns trechos, seja insuficiente para melhoria da qualidade da água, sendo demandadas eventuais melhorias do sistema de tratamento de esgoto. A aplicação das curvas de permanência de qualidade para a bacia do rio Jucu permitiu identificar que os parâmetros Coliformes, Fósforo Total e DBO, nesta ordem, são limitantes ao enquadramento em trechos próximos aos pontos de lançamento. A análise de resultados indicou que tributário rio Jucu Braço Sul representa, na bacia, o curso d'água mais impactado, apresentando as menores frequências de atendimento aos padrões das classes mais restritivas. As maiores cargas a serem tratadas foram observadas quando da perspectiva de atendimento as condições de qualidade das classes 1 e 2, indicando necessidade de melhoria no sistema de tratamento de esgoto doméstico e industrial. Ao se relacionar dados de monitoramento da qualidade da água com as curvas de permanência de qualidade, o SSD indicou que o rio Jucu apresentou, na seção escolhida para análise, alinhado a classe 1 de enquadramento, classe esta estabelecida no processo de enquadramento para o trecho. Como limitações foram observadas inconsistências em relação ao uso do modelo WARM-GIS *Tools* e a não aplicabilidade do SSD em trechos de drenagem sob influência da maré.

Palavras-chave: IPH-*Hydro Tools*; WARM-GIS *Tools;* CPQ-WATER; autodepuração; rio Jucu.

#### **ABSTRACT**

It was developed a decision support system to help the stages of diagnosis, prognosis, and monitoring, during water courses reaches water quality classes definition. System and interface construction considered available programs (IPH-Hydro Tools and WARM-GIS Tools), making the focus of this work programming of methodological steps routines for which there are no available programs (CPQ-WATER). The IPH-Hydro Tools was used to appropriate the vector files (shapefiles) of mini catchments limits, segmented drainage network and basin topological data. WARM-GIS Tools was used to simulate water quality and assess self-purification capacity, according to different effluent treatment and population growth scenarios, and considering selfpurification. The CPQ-WATER allowed construction of quality permanence curves and estimation of total dilution capacity, load to be treated, unused dilution capacity, pressure level and self-purification capacity. Additionally, it supported the water quality classification monitoring stage, superimposing the quality permanence curves and the watercourses quality conditions field monitoring results. Critical analysis of SSD limitations was performed. The SSD was applied to the Jucu River basin as a case study. The SSD, by incorporating GIS tools, provided the spatialization of the information allowing results graphical and cartographic visualization for any basin river stretch, parameter and water quality class. By applying the SSD to Jucu River basin, it was possible to verify industrial effluents contributions influence as well as to identify that Vila Velha and Viana municipalities are the largest pollutant producers located in the basin. When simulating self-purification capacities, it was possible to observe that the basin rivers present high pollutant load assimilation capacities, although for some stretches the assimilation capacities are insufficient to improve water quality, as desired, indicating that sewage treatment systems would need improvements. The application of quality permanence curves for the Jucu river basin indicated that the parameters coliforms, total phosphorus, and BOD, in this order, are limiting the classification of water quality in stretches near sewage discharge points. Results analysis indicated that the Jucu Braço Sul River tributary represents the most impacted watercourse in the basin, by presenting the lowest frequencies of compliance with the standards for the most restrictive classes. The highest loads to be treated were observed from the perspective of meeting classes 1 and 2 quality conditions, indicating the need for improvement in the domestic and industrial sewage treatment systems.

When relating water quality monitoring data with quality permanence curves, the SSD indicated that the Jucu River, in the section chosen for analysis, presented aligned with class 1 of water quality, being this class the legally defined for the stretch. As limitations, inconsistencies were observed in relation to the use of the WARM-GIS Tools model and non-applicability of SSD in drainage sections under the influence of the tide.

Keywords: IPH-Hydro Tools; WARM-GIS Tools*;* CPQ-WATER; self-purification; Jucu river.

# **LISTA DE FIGURAS**

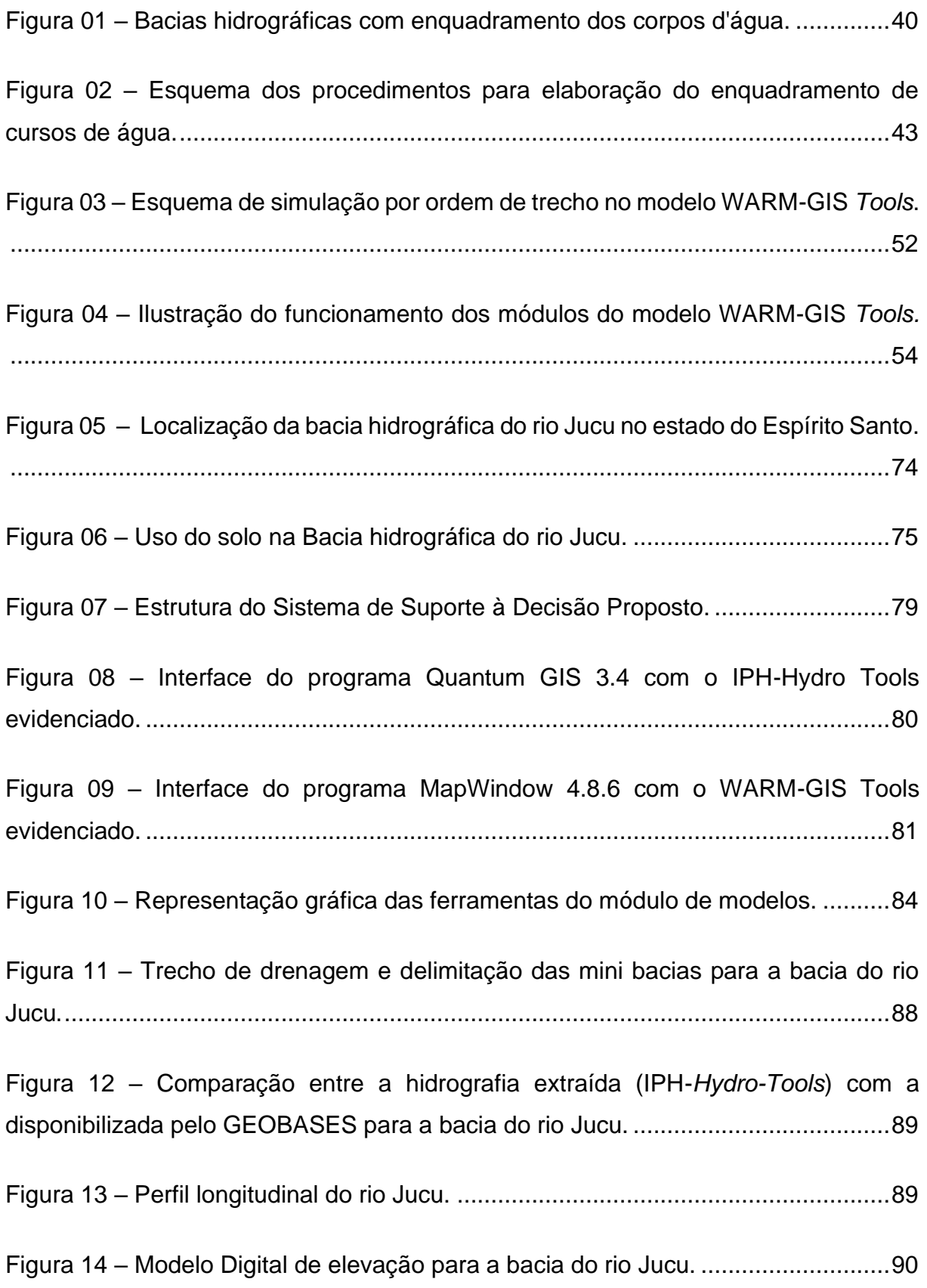

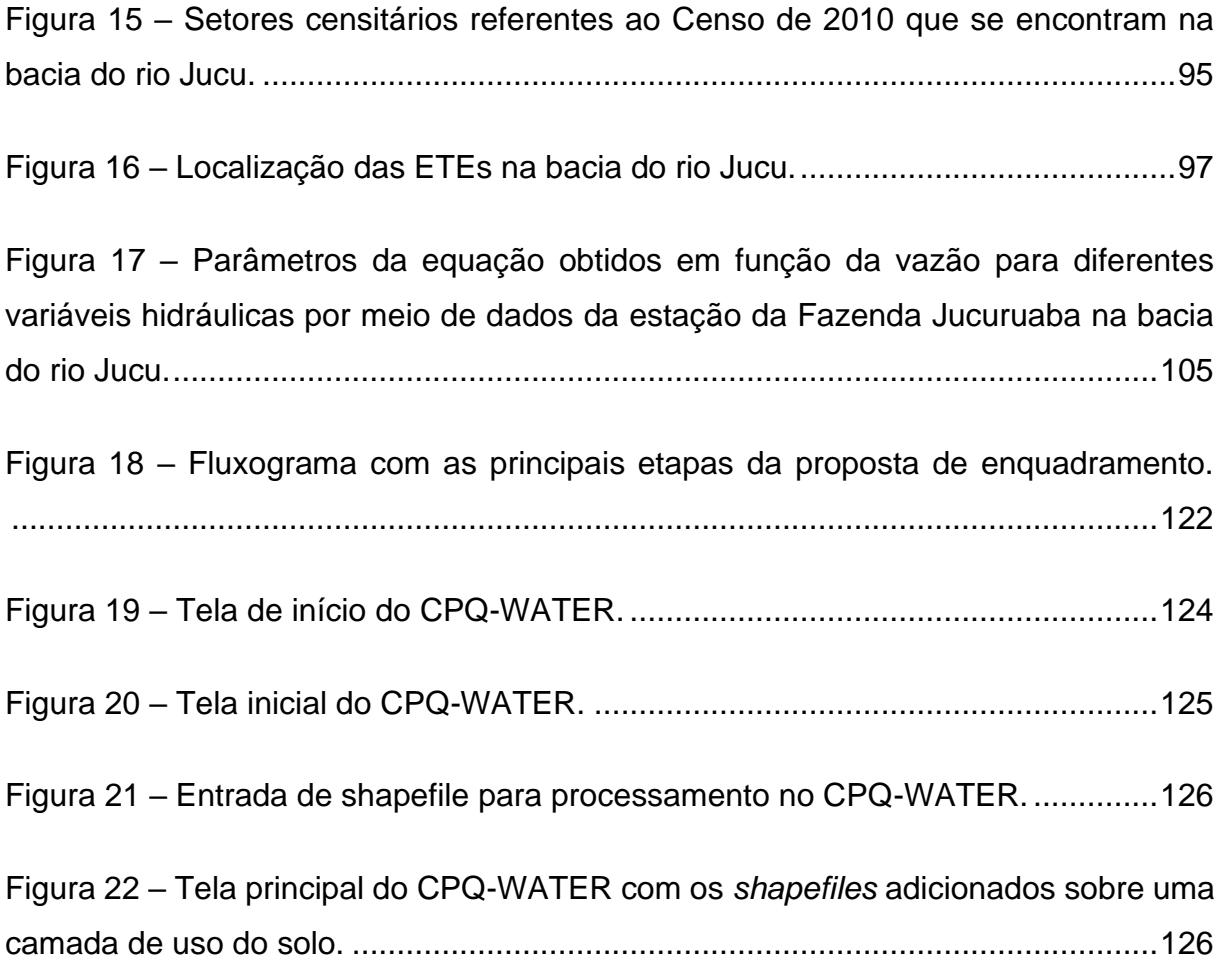

Figura 23 – [Tela para entrada de dados da regionalização hidrológica, vazão de](#page-127-0)  [referência e critérios de outorga e dos padrões de classe para enquadramento....127](#page-127-0)

Figura 24 – [Tela geral para apresentação de resultados para o trecho selecionado,](#page-129-0)  [com ênfase na curva de permanência de qualidade.](#page-129-0) ..............................................129

Figura 25 – [Tela geral para apresentação de resultados para o trecho selecionado,](#page-130-0)  [com ênfase na capacidade de diluição, carga a ser tratada por classe de](#page-130-0)  [enquadramento e capacidade de diluição não utilizada..........................................130](#page-130-0)

Figura 26 – [Tela geral para apresentação de resultados para o trecho selecionado,](#page-130-1)  [com ênfase no nível de pressão em atendimento aos padrões das possíveis classes](#page-130-1)  de enquadramento. [.................................................................................................130](#page-130-1)

Figura 27 – [Tela geral para apresentação dos dados de monitoramento em campo](#page-131-0)  [para o trecho selecionado, com ênfase no módulo de monitoramento.](#page-131-0) ..................131

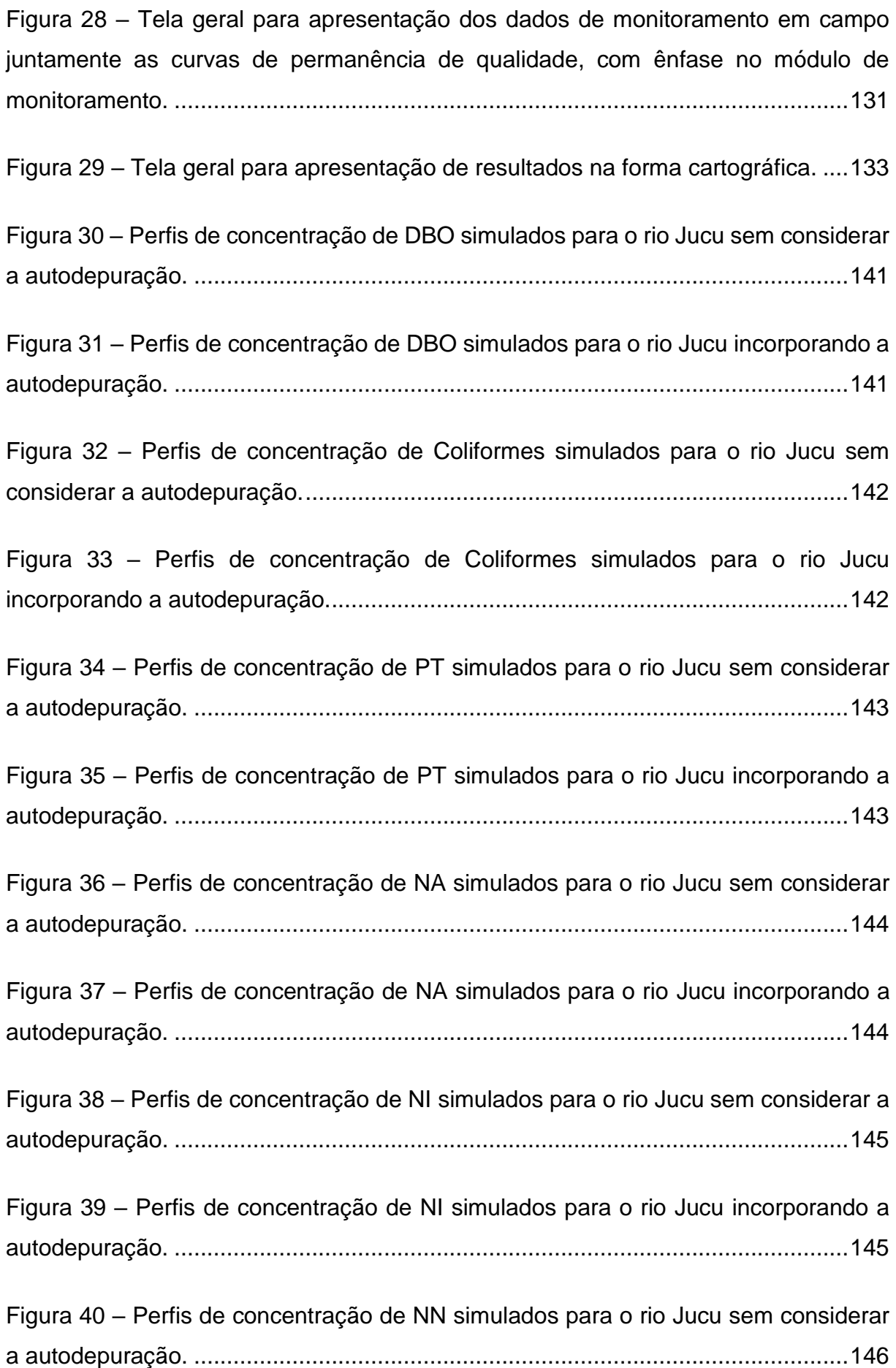

Figura 41 – [Perfis de concentração de NN simulados para o rio Jucu incorporando a](#page-146-1)  autodepuração. [.......................................................................................................146](#page-146-1)

Figura 42 – [Mapa de concentração para DBO \(mg/L\) simulados para a bacia do rio](#page-150-0)  [Jucu segundo diferentes panoramas de tratamento de esgoto e projeção populacional,](#page-150-0)  sem consideração da autodepuração. [....................................................................150](#page-150-0)

Figura 43 – [Mapa de concentração para DBO \(mg/L\) simulados para a bacia do rio](#page-151-0)  [Jucu segundo diferentes panoramas de tratamento de esgoto e projeção populacional,](#page-151-0)  [incorporando a autodepuração................................................................................151](#page-151-0)

Figura 44 – [Mapa de concentração para Coliformes \(NMP/100ml\) simulados para a](#page-152-0)  [bacia do rio Jucu segundo diferentes panoramas de tratamento de esgoto e projeção](#page-152-0)  [populacional, sem consideração da autodepuração.](#page-152-0) ..............................................152

Figura 45 – [Mapa de concentração para Coliformes \(NMP/100ml\) simulados para a](#page-153-0)  [bacia do rio Jucu segundo diferentes panoramas de tratamento de esgoto e projeção](#page-153-0)  populacional, incorporando a [autodepuração..........................................................153](#page-153-0)

Figura 46 – [Mapa de concentração para Fósforo Total \(mg/L\) simulados para a bacia](#page-154-0)  [do rio Jucu segundo diferentes panoramas de tratamento de esgoto e projeção](#page-154-0)  [populacional, incorporando a autodepuração..........................................................154](#page-154-0)

Figura 47 – [Percentual de redução da carga](#page-158-0) total de DBO em função da [autodepuração para a bacia do rio Jucu, considerados os diferentes cenários de](#page-158-0)  [tratamento de esgoto e projeção populacional........................................................158](#page-158-0)

Figura 48 – [Percentual de redução da carga total de Coliformes em função da](#page-159-0)  [autodepuração para a bacia do rio Jucu, considerados os diferentes cenários de](#page-159-0)  [tratamento de esgoto e projeção populacional........................................................159](#page-159-0)

Figura 49 – [Percentual de redução da carga total de PO](#page-160-0) em função da autodepuração [para a bacia do rio Jucu, considerados os diferentes cenários de tratamento de esgoto](#page-160-0)  e projeção populacional. [.........................................................................................160](#page-160-0) Figura 50 – [Percentual de redução da carga total de NO em função da autodepuração](#page-161-0)  [para a bacia do rio Jucu, considerados os diferentes cenários de tratamento de esgoto](#page-161-0)  e projeção populacional. [.........................................................................................161](#page-161-0)

Figura 51 – [Permanência nas classes de enquadramento para o parâmetro DBO,](#page-164-0)  [considerando o Cenário Atual de tratamento de esgoto.](#page-164-0) ........................................164

Figura 52 – [Permanência nas classes de enquadramento para o parâmetro DBO,](#page-164-1)  [considerando o Cenário Futuro Otimista de tratamento de esgoto.](#page-164-1) ........................164

Figura 53 – [Percentagem de compatibilidade da DBO com as diferentes classes de](#page-165-0)  [enquadramento para a bacia do rio Jucu, considerando o cenário atual de tratamento](#page-165-0)  [de esgoto e projeção populacional, sem incorporação da autodepuração \(Condição](#page-165-0)  1). [............................................................................................................................165](#page-165-0)

Figura 54 – [Percentagem de compatibilidade da DBO com as diferentes classes de](#page-166-0)  [enquadramento para a bacia do rio Jucu, considerando o cenário atual de tratamento](#page-166-0)  [de esgoto e projeção populacional, com incorporação da autodepuração \(Condição](#page-166-0)  2). [............................................................................................................................166](#page-166-0)

Figura 55 – [Percentagem de compatibilidade da DBO com as diferentes classes de](#page-167-0)  [enquadramento para a bacia do rio Jucu, considerando o cenário futuro otimista de](#page-167-0)  [tratamento de esgoto e projeção populacional, sem incorporação da autodepuração](#page-167-0)  [\(Condição 1\)............................................................................................................167](#page-167-0)

Figura 56 – [Percentagem de compatibilidade da DBO com as diferentes classes de](#page-168-0)  [enquadramento para a bacia do rio Jucu, considerando o cenário futuro otimista de](#page-168-0)  [tratamento de esgoto e projeção populacional, com incorporação da autodepuração](#page-168-0)  [\(Condição 2\)............................................................................................................168](#page-168-0)

Figura 57 – [Permanência nas classes de enquadramento para o parâmetro](#page-169-0)  [Coliformes, considerando o Cenário Atual de tratamento de esgoto.](#page-169-0) .....................169

Figura 58 – [Permanência nas classes de enquadramento para o parâmetro](#page-170-0)  [Coliformes, considerando o Cenário Futuro Otimista](#page-170-0) de tratamento de esgoto. .....170 Figura 59 – [Percentagem de compatibilidade de Coliformes com as diferentes classes](#page-171-0)  de enquadramento para [a bacia do rio Jucu, considerando o cenário atual de](#page-171-0)  [tratamento de esgoto e projeção populacional, sem incorporação da autodepuração](#page-171-0)  [\(Condição 1\)............................................................................................................171](#page-171-0)

Figura 60 – [Percentagem de compatibilidade de Coliformes com as diferentes classes](#page-172-0)  [de enquadramento para a bacia do rio Jucu, considerando o cenário atual de](#page-172-0)  [tratamento de esgoto e projeção populacional, com incorporação da autodepuração](#page-172-0)  [\(Condição 2\)............................................................................................................172](#page-172-0)

Figura 61 – [Percentagem de compatibilidade de Coliformes com as diferentes classes](#page-173-0)  [de enquadramento para a bacia do rio Jucu, considerando o cenário futuro otimista de](#page-173-0)  [tratamento de esgoto e projeção populacional, sem incorporação da autodepuração](#page-173-0)  [\(Condição 1\)............................................................................................................173](#page-173-0)

Figura 62 – [Percentagem de compatibilidade de Coliformes com as diferentes classes](#page-174-0)  [de enquadramento para a bacia do rio Jucu, considerando o cenário futuro otimista de](#page-174-0)  [tratamento de esgoto e projeção populacional, com incorporação da autodepuração](#page-174-0)  [\(Condição 2\)............................................................................................................174](#page-174-0)

Figura 63 – [Permanência nas classes de enquadramento para o parâmetro PT,](#page-176-0)  [considerando o Cenário Atual de tratamento de esgoto.](#page-176-0) ........................................176

Figura 64 – [Permanência nas classes de enquadramento para o parâmetro PT,](#page-176-1)  [considerando o Cenário Futuro Otimista de tratamento de esgoto.](#page-176-1) ........................176

Figura 65 – [Percentagem de compatibilidade de Fósforo Total com as diferentes](#page-177-0)  [classes de enquadramento para a bacia do rio Jucu, considerando o cenário atual de](#page-177-0)  [tratamento de esgoto e projeção populacional, sem incorporação da autodepuração](#page-177-0)  [\(Condição 1\)............................................................................................................177](#page-177-0)

Figura 66 – [Percentagem de compatibilidade de Fósforo Total com as diferentes](#page-178-0)  [classes de enquadramento para a bacia do rio Jucu, considerando o cenário futuro](#page-178-0)  [otimista de tratamento de esgoto e projeção populacional, com incorporação da](#page-178-0)  [autodepuração \(Condição 2\)...................................................................................178](#page-178-0) Figura 67 – [Cargas máximas admissíveis, cargas a serem tratadas e capacidade de](#page-181-0)  [diluição não utilizada para o parâmetro DBO estimadas por classe de enquadramento](#page-181-0)  [e condição de consideração da autodepuração para a seção Mini ID 1486 da bacia do](#page-181-0)  [rio Jucu....................................................................................................................181](#page-181-0)

Figura 68 – [Cargas máximas admissíveis, cargas a serem tratadas e capacidade de](#page-182-0)  [diluição não utilizada para o parâmetro Coliformes estimadas](#page-182-0) por classe de [enquadramento e condição de consideração da autodepuração para a seção Mini ID](#page-182-0)  1486 da bacia do rio Jucu. [......................................................................................182](#page-182-0)

Figura 69 – [Cargas máximas admissíveis, cargas a serem tratadas e capacidade de](#page-183-0)  [diluição não utilizada para o parâmetro PT estimadas por classe de enquadramento e](#page-183-0)  [condição de consideração da autodepuração para a seção Mini ID 1486 da bacia do](#page-183-0)  [rio Jucu....................................................................................................................183](#page-183-0)

Figura 70 – [Nível de pressão para o parâmetro DBO seção Mini ID 1486, por cenário](#page-185-0)  [de tratamento de esgoto, classes de enquadramento e condições de abatimento em](#page-185-0)  [função da autodepuração........................................................................................185](#page-185-0)

Figura 71 – [Nível de pressão para o parâmetro Coliformes seção Mini ID 1486, por](#page-186-0)  [cenário de tratamento de esgoto, classes de enquadramento e condições de](#page-186-0)  abatimento em função da autodepuração. [..............................................................186](#page-186-0)

Figura 72 – [Nível de pressão para o parâmetro PT seção Mini ID 1486, por cenário de](#page-187-0)  [tratamento de esgoto, classes de enquadramento e condições de abatimento em](#page-187-0)  [função da autodepuração........................................................................................187](#page-187-0)

Figura 73 – [Curvas de permanência de qualidade e cargas totais e remanescentes de](#page-190-0)  [DBO considerando o cenário atual de tratamento de esgoto, associadas as cargas](#page-190-0)  [especificas de DBO provenientes de monitoramento qualitativo da estação Cascata](#page-190-0)  [do Galo....................................................................................................................190](#page-190-0)

Figura 74 – [Curvas de permanência de qualidade e cargas totais e remanescentes de](#page-190-1)  [Coliformes considerando o cenário atual de tratamento de esgoto, associadas as](#page-190-1)  [cargas especificas de Coliformes provenientes de monitoramento qualitativo da](#page-190-1)  estação Cascata do Galo. [.......................................................................................190](#page-190-1)

Figura 75 – [Curvas de permanência de qualidade e cargas totais e remanescentes de](#page-191-0)  [PT considerando o cenário atual de tratamento de esgoto, associadas as cargas](#page-191-0)  [especificas de PT provenientes de monitoramento qualitativo da estação Cascata do](#page-191-0)  [Galo.........................................................................................................................191](#page-191-0)

Figura 76 – [Curvas de permanência de qualidade e cargas totais e remanescentes de](#page-191-1)  [NA considerando o cenário atual de tratamento de esgoto, associadas as cargas](#page-191-1)  [especificas de NA provenientes de monitoramento qualitativo da estação Cascata do](#page-191-1)  [Galo.........................................................................................................................191](#page-191-1)

Figura 77 – [Curvas de permanência de qualidade e cargas totais e remanescentes de](#page-192-0)  [NI considerando o cenário atual de tratamento de esgoto, associadas as cargas](#page-192-0)  [especificas de NI provenientes de monitoramento qualitativo da estação Cascata do](#page-192-0)  [Galo.........................................................................................................................192](#page-192-0)

Figura 78 – [Curvas de permanência de qualidade e cargas totais e remanescentes de](#page-192-1)  [NN considerando o cenário atual de tratamento de esgoto, associadas as cargas](#page-192-1)  [especificas de NN provenientes de monitoramento qualitativo da estação Cascata do](#page-192-1)  [Galo.........................................................................................................................192](#page-192-1)

Figura 79 – [Identificação do início do erro na propagação de vazão no modelo WARM-](#page-195-0)GIS *Tools*. [...............................................................................................................195](#page-195-0)

Figura 80 – [Comparação entre os perfis de vazão estabelecidos para o rio Jucu com](#page-195-1)  [os modelos QUAL-UFMG e WARM-GIS](#page-195-1) *Tools* após correção de inconsistências. 195

Figura 81 – [Mapa de concentração para PT \(mg/L\) simulados para a bacia do rio Jucu](#page-217-0)  [segundo diferentes panoramas de tratamento de esgoto e projeção populacional, sem](#page-217-0)  consideração da autodepuração. [............................................................................217](#page-217-0)

Figura 82 – [Mapa de concentração para OD \(mg/L\) simulados para a bacia do rio Jucu](#page-218-0)  [segundo diferentes panoramas de tratamento de esgoto e projeção populacional, sem](#page-218-0)  consideração da autodepuração. [............................................................................218](#page-218-0) Figura 83 – [Mapa de concentração para OD \(mg/L\) simulados para a bacia do rio Jucu](#page-219-0)  [segundo diferentes panoramas de tratamento de esgoto e projeção populacional,](#page-219-0)  [incorporando a autodepuração................................................................................219](#page-219-0)

Figura 84 – [Mapa de concentração para NA \(mg/L\) simulados para a bacia do rio Jucu](#page-220-0)  [segundo diferentes panoramas de tratamento de esgoto e projeção populacional, sem](#page-220-0)  consideração da autodepuração. [............................................................................220](#page-220-0)

Figura 85 – [Mapa de concentração para NA \(mg/L\) simulados para a bacia do](#page-221-0) rio Jucu [segundo diferentes panoramas de tratamento de esgoto e projeção populacional,](#page-221-0)  [incorporando a autodepuração................................................................................221](#page-221-0)

Figura 86 – [Mapa de concentração para NI \(mg/L\) simulados para a bacia do rio Jucu](#page-222-0)  [segundo diferentes panoramas de tratamento de esgoto e projeção populacional, sem](#page-222-0)  consideração da autodepuração. [............................................................................222](#page-222-0)

Figura 87 – [Mapa de concentração para NI \(mg/L\) simulados para a bacia do rio Jucu](#page-223-0)  [segundo diferentes panoramas de tratamento de esgoto e projeção populacional,](#page-223-0)  [incorporando a autodepuração................................................................................223](#page-223-0)

Figura 88 – [Mapa de concentração para NN \(mg/L\) simulados para a bacia do rio Jucu](#page-224-0)  [segundo diferentes panoramas de tratamento de esgoto e projeção populacional, sem](#page-224-0)  consideração da autodepuração. [............................................................................224](#page-224-0)

Figura 89 – [Mapa de concentração para NN \(mg/L\) simulados para a bacia do rio Jucu](#page-225-0)  [segundo diferentes panoramas de tratamento de esgoto e projeção populacional, sem](#page-225-0)  consideração da autodepuração. [............................................................................225](#page-225-0)

Figura 90 – [Localização das seções Mini ID escolhidas para apresentação dos](#page-226-0)  [resultados para a bacia do rio Jucu.........................................................................226](#page-226-0)

Figura 91 – [Percentagem de compatibilidade da DBO com as diferentes classes de](#page-227-0)  [enquadramento para a bacia do rio Jucu, considerando o Cenário Futuro Pessimista](#page-227-0)  [de tratamento de esgoto e projeção populacional, sem incorporação da](#page-227-0)  [autodepuração \(Condição 1\)...................................................................................227](#page-227-0)

Figura 92 – [Percentagem de compatibilidade da DBO com as diferentes classes de](#page-228-0)  enquadramento para a bacia do rio Jucu, [considerando o Cenário Futuro Pessimista](#page-228-0)  [de tratamento de esgoto e projeção populacional, com incorporação da](#page-228-0)  [autodepuração \(Condição 2\)...................................................................................228](#page-228-0)

Figura 93 – [Percentagem de compatibilidade de Coliformes com as diferentes classes](#page-229-0)  [de enquadramento para a bacia do rio Jucu, considerando o Cenário Futuro](#page-229-0)  [Pessimista de tratamento de esgoto e projeção populacional, sem incorporação da](#page-229-0)  [autodepuração \(Condição 1\)...................................................................................229](#page-229-0)

Figura 94 – [Percentagem de compatibilidade de Coliformes com as diferentes classes](#page-230-0)  [de enquadramento para a bacia do rio Jucu, considerando o Cenário Futuro](#page-230-0)  [Pessimista de tratamento de esgoto e projeção populacional, com incorporação da](#page-230-0)  [autodepuração \(Condição 2\)...................................................................................230](#page-230-0)

Figura 95 – [Percentagem de compatibilidade de PT com as diferentes classes de](#page-231-0)  [enquadramento para a bacia do rio Jucu, considerando](#page-231-0) o Cenário Atual de tratamento [de esgoto e projeção populacional, sem incorporação da autodepuração \(Condição](#page-231-0)  1). [............................................................................................................................231](#page-231-0)

Figura 96 – [Percentagem de compatibilidade de PT com as diferentes classes de](#page-232-0)  [enquadramento para a bacia do rio Jucu, considerando o Cenário Futuro Pessimista](#page-232-0)  [de tratamento de esgoto e projeção populacional, sem incorporação da](#page-232-0)  [autodepuração \(Condição 1\)...................................................................................232](#page-232-0)

Figura 97 – [Percentagem de compatibilidade de PT com as diferentes classes de](#page-233-0)  [enquadramento para a bacia do rio Jucu, considerando o Cenário Futuro Pessimista](#page-233-0)  [de tratamento de esgoto e projeção populacional, com incorporação da](#page-233-0)  [autodepuração \(Condição 2\)...................................................................................233](#page-233-0)

Figura 98 – [Percentagem de compatibilidade de PT com as diferentes classes de](#page-234-0)  [enquadramento para a bacia do rio Jucu, considerando o Cenário Futuro Otimista de](#page-234-0)  [tratamento de esgoto e projeção populacional, sem incorporação da autodepuração](#page-234-0)  [\(Condição 1\)............................................................................................................234](#page-234-0) Figura 99 – [Percentagem de compatibilidade de NA com as diferentes classes de](#page-235-0)  [enquadramento para a bacia do rio Jucu, considerando os diferentes cenários de](#page-235-0)  [tratamento de esgoto e projeção populacional, sem incorporação da autodepuração](#page-235-0)  [\(Condição 1\)............................................................................................................235](#page-235-0)

Figura 100 – [Percentagem de compatibilidade de NA com as diferentes classes de](#page-236-0)  [enquadramento para a bacia do rio Jucu, considerando os diferentes cenários de](#page-236-0)  [tratamento de esgoto e projeção populacional, com incorporação da autodepuração](#page-236-0)  [\(Condição 2\)............................................................................................................236](#page-236-0)

Figura 101 – [Percentagem de compatibilidade de NI e NN com as diferentes classes](#page-237-0)  [de enquadramento para a bacia do rio Jucu, considerando os diferentes cenários de](#page-237-0)  [tratamento de esgoto e projeção populacional, independentemente da incorporação](#page-237-0)  da autodepuração (Condição 1 e 2). [.......................................................................237](#page-237-0)

Figura 102 – [Cargas máximas admissíveis, cargas a serem tratadas e capacidade de](#page-239-0)  [diluição não utilizada para o parâmetro NA estimadas por classe de enquadramento e](#page-239-0)  [condição de consideração da autodepuração para a seção Mini ID 1486 da bacia do](#page-239-0)  [rio Jucu....................................................................................................................239](#page-239-0)

Figura 103 – [Cargas máximas admissíveis, cargas a serem tratadas e capacidade de](#page-240-0)  [diluição não utilizada para o parâmetro NI estimadas por classe de enquadramento e](#page-240-0)  [condição de consideração da autodepuração para a seção Mini ID 1486 da bacia do](#page-240-0)  [rio Jucu....................................................................................................................240](#page-240-0)

Figura 104 – [Cargas máximas admissíveis, cargas a serem tratadas e capacidade de](#page-241-0)  [diluição não utilizada para o parâmetro NN estimadas por classe de enquadramento](#page-241-0)  [e condição de consideração da autodepuração para a seção Mini ID 1486 da bacia do](#page-241-0)  [rio Jucu....................................................................................................................241](#page-241-0)

Figura 105 – Nível [de pressão para o parâmetro NA seção Mini ID 1486, por cenário](#page-243-0)  [de tratamento de esgoto, classes de enquadramento e condições de abatimento em](#page-243-0)  [função da autodepuração........................................................................................243](#page-243-0)

Figura 106 – [Nível de pressão para o parâmetro NI seção Mini ID 1486, por cenário](#page-244-0)  [de tratamento de esgoto, classes de enquadramento e condições de abatimento em](#page-244-0)  [função da autodepuração........................................................................................244](#page-244-0)

Figura 107 – [Nível de pressão para o parâmetro NN seção Mini ID 1486, por cenário](#page-245-0)  [de tratamento de esgoto, classes de enquadramento e condições de abatimento em](#page-245-0)  [função da autodepuração........................................................................................245](#page-245-0)

# **LISTA DE TABELAS**

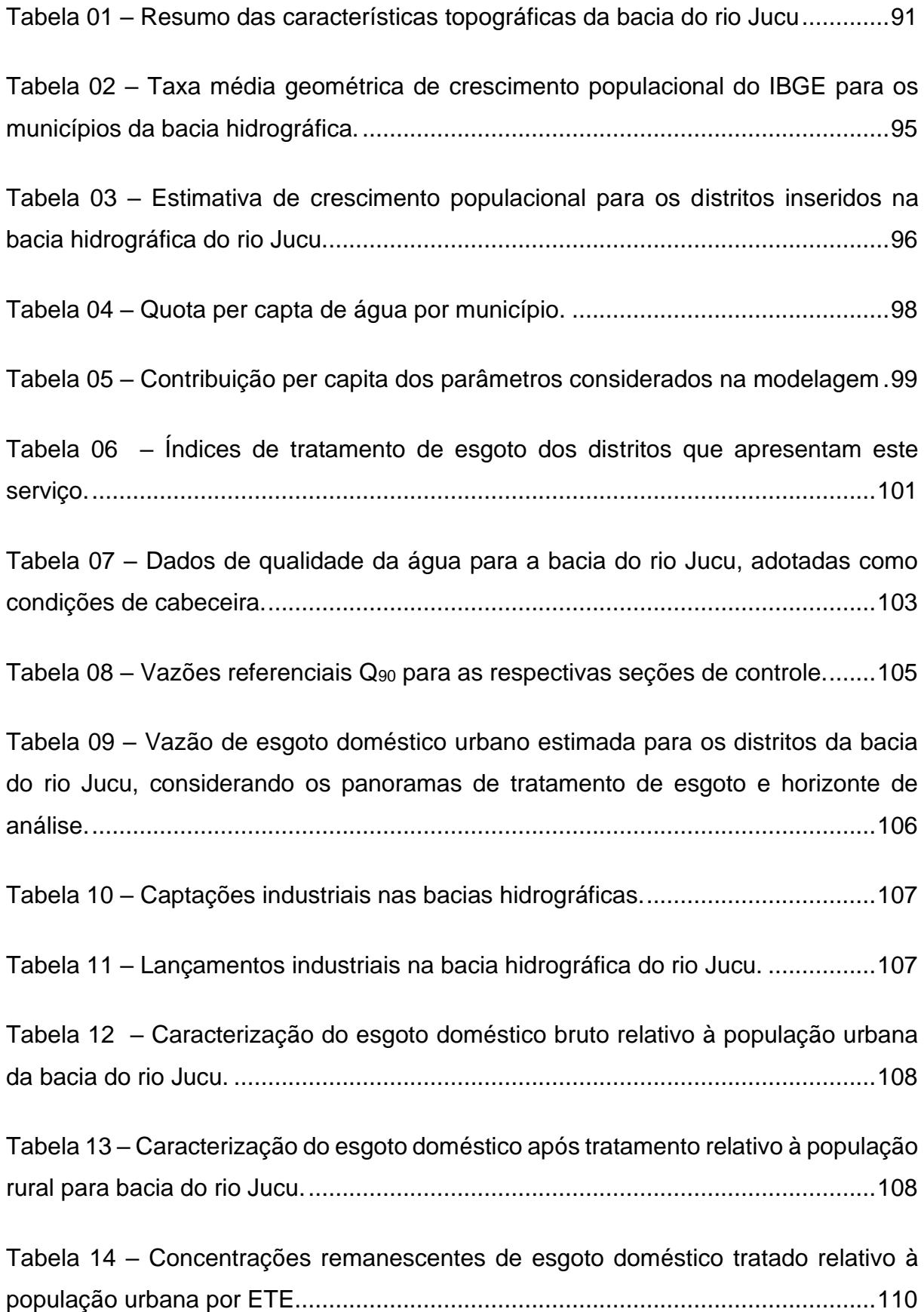

Tabela 15 – [Valores de coeficientes adotados na modelagem da qualidade da água](#page-111-0)  na bacia do rio Jucu [................................................................................................111](#page-111-0)

Tabela 16 – Estimativas de cargas de DBO [para a bacia do rio Jucu, considerando](#page-136-0)  [diferentes horizontes de tempo e condições de tratamento de esgoto.](#page-136-0) ..................136

Tabela 17 – Estimativas de cargas de PO [para a bacia do rio Jucu, considerando](#page-136-1)  [diferentes horizontes de tempo e condições de tratamento de esgoto.](#page-136-1) ..................136

Tabela 18 – [Estimativas de cargas de PI para a bacia do rio Jucu, considerando](#page-137-0)  [diferentes horizontes de tempo e condições de tratamento de esgoto.](#page-137-0) ..................137

Tabela 19 – [Estimativas de cargas de NO para a bacia do rio Jucu, considerando](#page-137-1)  [diferentes horizontes de tempo e condições de tratamento de esgoto.](#page-137-1) ..................137

Tabela 20 – [Estimativas de cargas de NA para a bacia do rio Jucu, considerando](#page-138-0)  [diferentes horizontes de tempo e condições de tratamento de esgoto.](#page-138-0) ..................138

Tabela 21 – [Estimativas de cargas de Coliformes para a bacia do rio Jucu,](#page-138-1)  [considerando diferentes horizontes de tempo e condições de tratamento de esgoto.](#page-138-1) [................................................................................................................................138](#page-138-1)

Tabela 22 – [Carga Total, remanescente, assimilada, adicionalmente percentual de](#page-157-0)  [redução em função da carga total para algumas seções do rio Jucu e tributários,](#page-157-0)  [considerando diferentes cenários de tratamento de esgoto e projeção populacional.](#page-157-0) [................................................................................................................................157](#page-157-0)

Tabela 23 – [Dados de monitoramento de qualidade da água da estação Cascata do](#page-246-0)  [Galo.........................................................................................................................246](#page-246-0)

# **LISTA DE QUADROS**

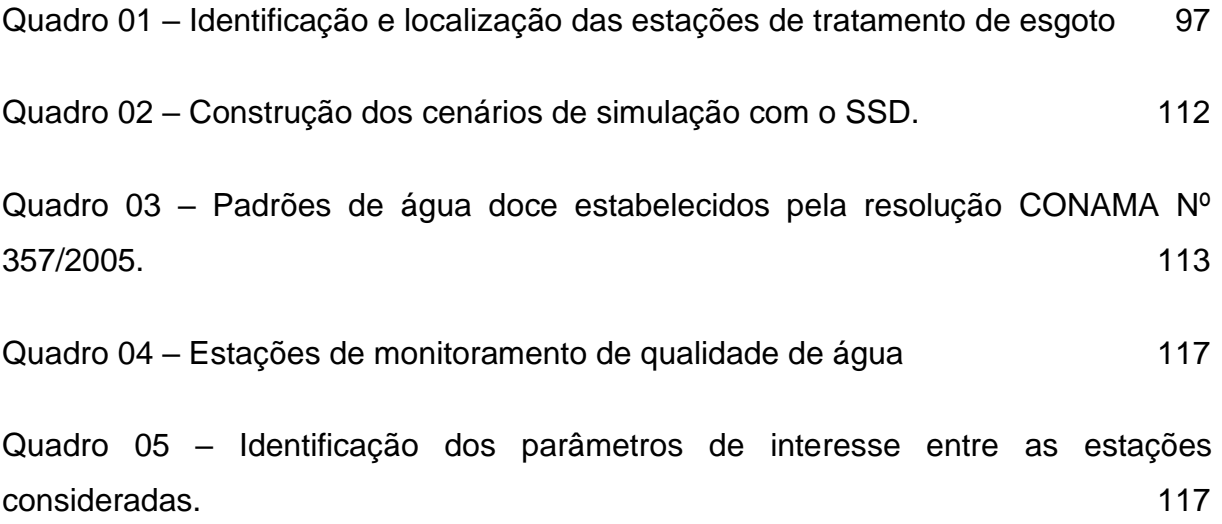

# **SUMÁRIO**

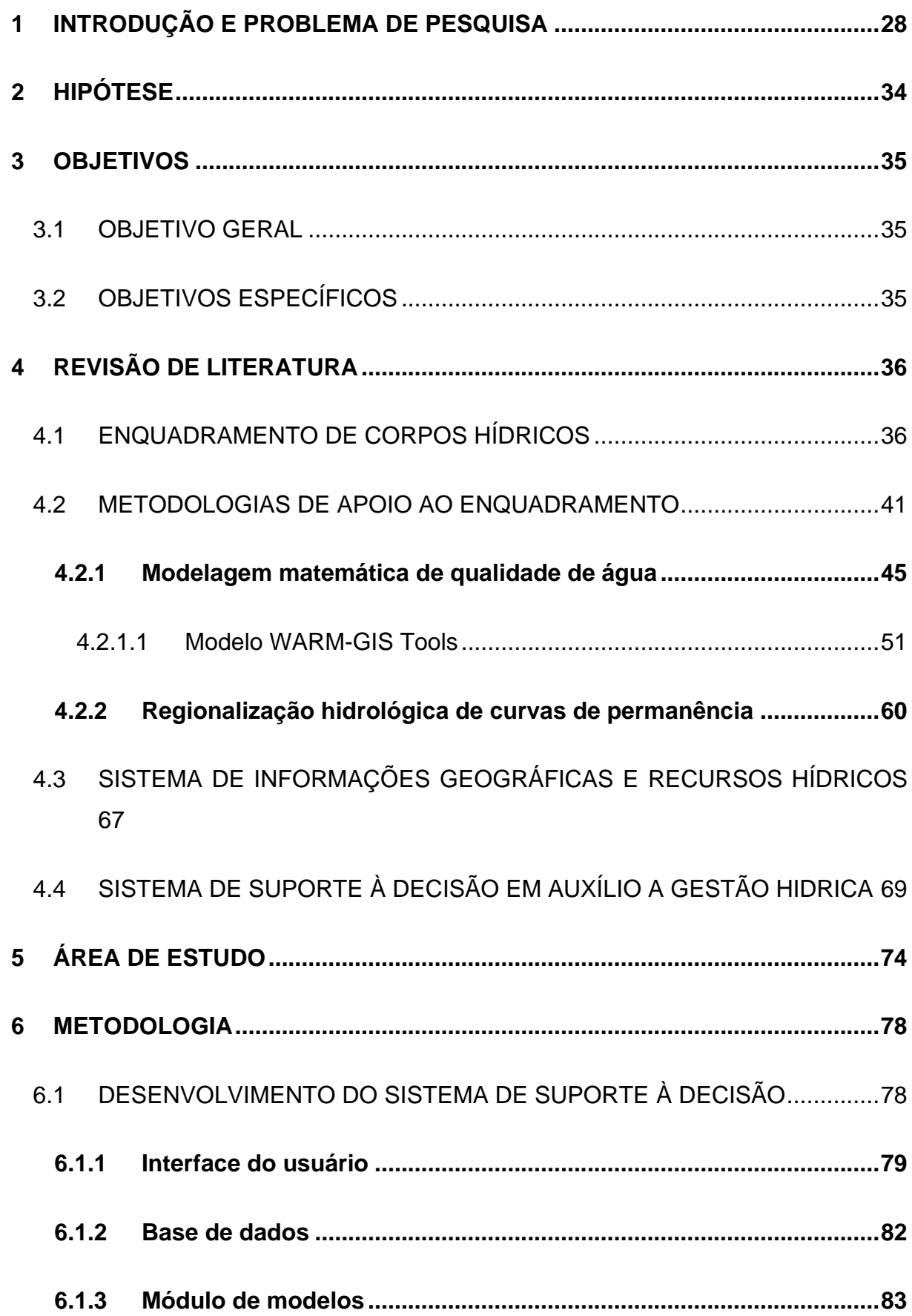

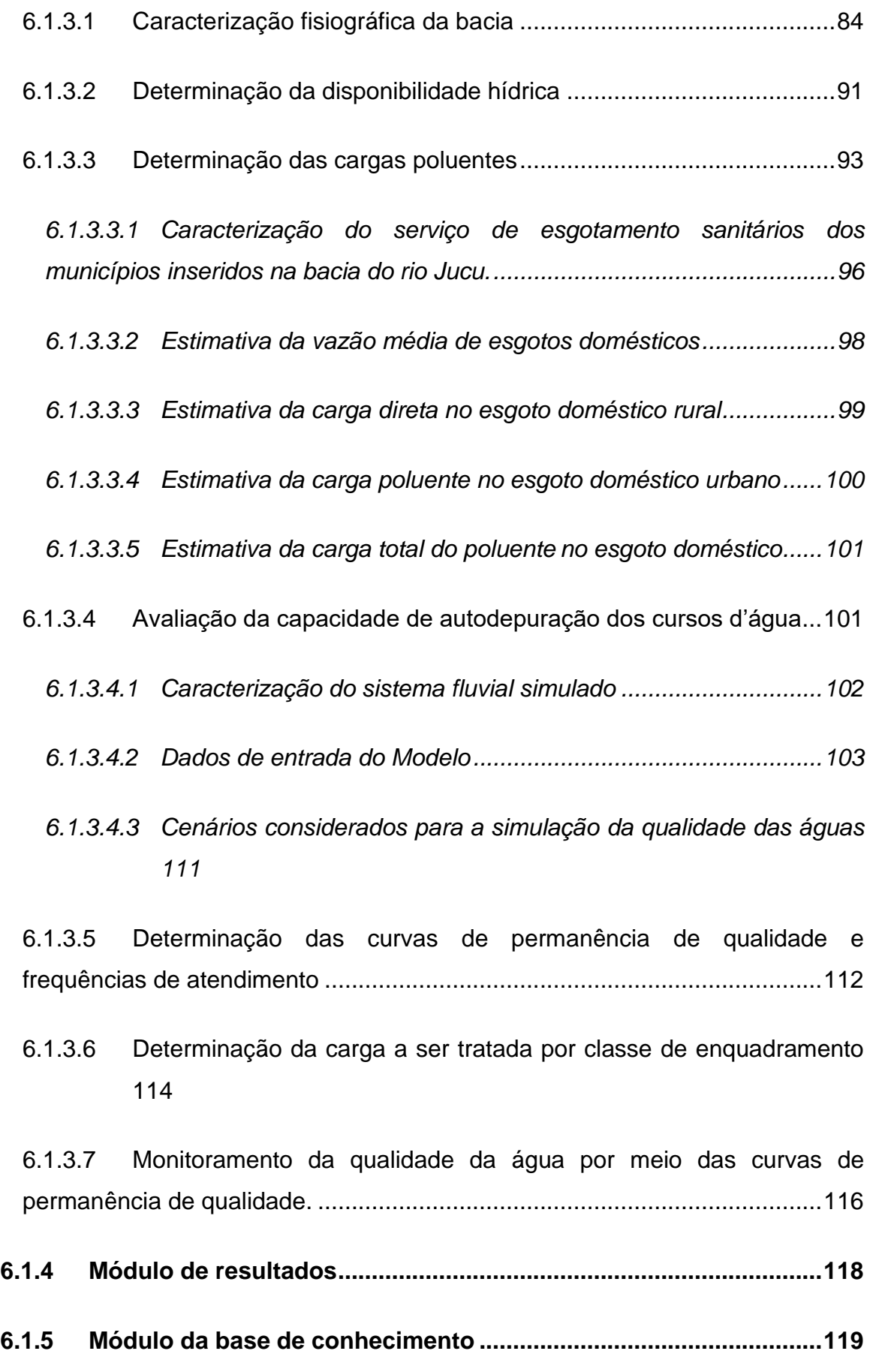

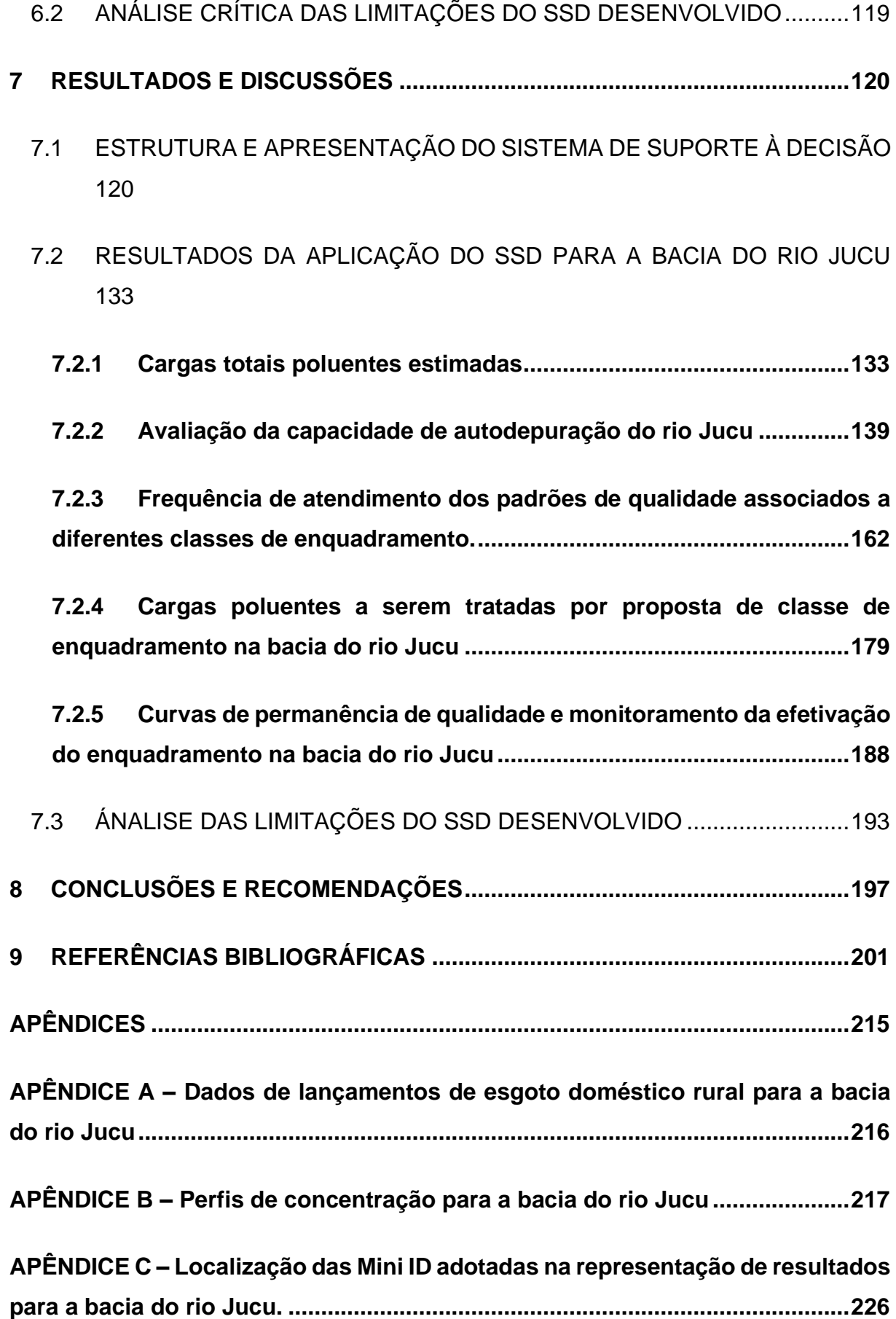

**APÊNDICE D – [Permanência nas classes de enquadramento para a bacia do rio](#page-227-1)  [Jucu........................................................................................................................227](#page-227-1)**

**APÊNDICE E – [Carga máxima admissível, carga a ser tratada e capacidade de](#page-238-0)  [diluição não utilizada para a série nitrogenada da bacia do rio Jucu.](#page-238-0) .............238**

**APENDICE F – [Nível de pressão para a série nitrogenada da bacia do rio jucu.](#page-242-0) [242](#page-242-0)**

**APÊNDICE G – [Dados de monitoramento para a estação Cascata do Galo –](#page-246-1) bacia rio Jucu [..................................................................................................................246](#page-246-1)**

#### <span id="page-28-0"></span>**1 INTRODUÇÃO E PROBLEMA DE PESQUISA**

Ao longo do processo de desenvolvimento da sociedade a pressão sobre os recursos naturais cresceu exponencialmente. Nas últimas décadas, a evidente limitação dos recursos naturais, como contraponto à exploração desenfreada, conduziu a diferentes ações governamentais e da sociedade civil com o propósito de proteger e conservar os recursos naturais, essenciais para a sobrevivência humana e animal. No Brasil, a Política Nacional de Recursos Hídricos (PNRH) constitui um exemplo de ações institucionais para proteção dos recursos hídricos.

Ainda assim, superados os entraves legais com a promulgação da PNRH, a implementação dos instrumentos de gestão de recursos hídricos – mecanismos criados pela PNRH com intuito de induzir o alcance das metas e objetivos da gestão hídrica – ainda enfrenta desafios. Dentre os instrumentos, a outorga do direito de uso da água foi o mais amplamente implementado no País, como forma de garantia quantitativa de água aos múltiplos usos (ANA, 2020).

Por outro lado, a garantia de água em quantidade não significa garantia em qualidade. Assim, torna-se indispensável a associação entre a gestão da quantidade e qualidade dos recursos hídricos. Dentro dessa perspectiva, o enquadramento de corpos hídricos, outro instrumento da PNRH, tem como finalidade garantir água em qualidade e quantidade adequada aos usos múltiplos atuais e pretendidos e, adicionalmente, combater a poluição de forma preventiva e permanente (BRASIL, 2005).

No entanto, o enquadramento, enquanto instrumento de planejamento do uso da água de uma bacia hidrográfica, ainda é limitado a poucas bacias brasileiras. Nesse contexto, é possível inferir que, no mínimo, existe um atraso na implementação do enquadramento, quando considerado o atual estágio de implementação da outorga. Outrora, Ribeiro e Hora (2020) sugerem que os principais entraves para a implementação do enquadramento referem-se à falta de prioridade da implementação do enquadramento frente a outros instrumentos e de recurso financeiro. Concomitantemente, Bitencourt, Fernandes e Gallego (2019) elencaram inúmeros entraves para a implementação do enquadramento, destacando, a falta de metodologia específica.

Consequentemente, a não implementação do enquadramento implica em prejuízo à saúde, ao bem-estar humano e contribui para o desequilíbrio ecológico e aquático, podendo ser causa para origem de conflitos entre usos e usuários. Adicionalmente, os diferentes instrumentos para a gestão dos recursos foram propositalmente desenvolvidos para se interconectarem e a sua não implementação influencia direta e negativamente nos demais (ANA, 2020). Como o enquadramento também se interrelaciona com o licenciamento ambiental e o uso do solo, sua inexistência torna os cursos d'água mais suscetíveis a poluição, causando efeito contrário a seu objetivo, ao tornar o processo de recuperação mais oneroso à medida que aumenta o aporte poluente associado ao crescimento econômico e populacional.

Depreende-se, pelo exposto, que o processo de enquadramento demanda, além da ampla e indiscutível participação da sociedade nas discussões estabelecidas nos comitês de bacia, estudos técnicos para subsidiar a elaboração das propostas de enquadramento. As etapas de diagnóstico e prognóstico compreendem levantamento e processamento massivo de dados sobre a bacia hidrográfica, buscando conduzir a tomada de decisão sobre a proposição do objetivo de qualidade para um sistema hídrico ou trecho de corpo d'água. Adicionalmente, uma vez implementado, a próxima etapa do processo de enquadramento refere-se ao monitoramento da efetivação do mesmo. Machado, Knapik e Bitencourt (2019) afirmam que os poucos enquadramentos aprovados no Brasil não apresentam documentos que mostrem sua evolução.

Neste contexto, ganha relevância o desenvolvimento de ferramentas que auxiliem as etapas de diagnóstico, prognóstico e monitoramento, essenciais ao processo de enquadramento, ainda que a utilização da modelagem da qualidade da água, de forma isolada ou em conjunto com as curvas de permanência de qualidade, seja reportada na literatura correlata das últimas décadas como a ferramenta que usualmente oferece suporte às referidas fases do processo de enquadramento.

No entanto, Bitencourt, Fernandes e Gallego (2019) sustentam que a usual falta de conhecimento técnico por parte dos membros do comitê de bacia merece particular atenção. A utilização de ferramentas como modelos matemáticos na sua forma tradicional pode, eventualmente, tornar o processo complexo no âmbito do comitê de bacia e inibir a participação social. Assim, torna-se necessário a elaboração de ferramentas que apresentem informações técnicas de maneira acessível, sem prejudicar os procedimentos para enquadramento dos corpos d'água normalmente utilizados no Brasil.

Nesse sentido, muitos estudos para a definição dos objetivos de qualidade dos cursos d'água em bacias brasileiras consideram exclusivamente a modelagem da qualidade da água. O uso de modelos computacionais para previsão da qualidade de água possibilita otimizar a análise para além de trechos monitorados, principalmente em função da sua versatilidade e capacidade de avaliar o desempenho de medidas de controle da poluição e, adicionalmente, é tradicional na gestão de recursos hídricos (ANA, 2020, 2017a).

Paralelamente, na revisão do plano de recursos hídricos das bacias dos rios Piracicaba, Capivari e Jundiaí (COMITÊS PCJ), que também contempla uma proposta de atualização do enquadramento dos corpos d'água e de programa de efetivação do enquadramento até o ano de 2035, foram adotadas as curvas de permanência de qualidade desenvolvidas por local de monitoramento e para distintos parâmetros de qualidade da água, permitindo a avaliação do padrão de qualidade por meio da probabilidade de ocorrência (COMITÊS PCJ, 2018). As curvas também foram utilizadas em processos de planejamento em bacias do estado do Paraná (AGUASPARANÁ, 2013).

As curvas de permanência de qualidade permitem identificar o percentual de tempo em que um dado padrão ambiental é atendido. Além disso, as curvas permitem a avaliação, a partir da análise do atendimento aos padrões, da carga máxima admissível nos corpos d'água, por classe de enquadramento, estabelecendo vínculo permanente entre a gestão da quantidade e qualidade. Todavia, na literatura técnica corrente, existem diferentes abordagens para a construção ou aplicação das curvas de permanência de qualidade na gestão de recursos hídricos. Relevante observar, no entanto, que a terminologia adotada não é a mesma entre os autores.

Nesse sentido, autores como Formigoni *et al.* (2011) denominam curvas de permanência de qualidade aquelas curvas cuja construção foi possível devido a existência de dados de monitoramento da qualidade da água em campo. Cunha e Calijuri (2010) e Guimarães *et al.* (2016), ainda que tenham apresentado pesquisas

similares, denominaram como curvas probabilísticas de qualidade de água. Autores como Brites, Porto e Fernandes (2009), Cunha, Calijuri e Mendiondo (2012), Ferreira, Fernandes e Kaviski (2016), Knapik *et al.*(2007) e Machado *et al.(*2007) construíram curvas permanência de qualidade para locais em que existe monitoramento da qualidade da água e vazão de forma conjunta.

A necessidade de dados de monitoramento em campo representa, portanto, um ponto em comum nessas abordagens de construção das curvas; entretanto, o estabelecimento das curvas fica restrita a locais com monitoramento quali-quantitativo conjunto. Ainda que alguns trabalhos abordem a modelagem matemática de qualidade da água para estimar a distribuição temporal e espacial dos poluentes ao longo do sistema hídrico, as análises se limitam a avaliar a qualidade da água associada a permanências previamente estabelecidas e para locais previamente selecionados.

De maneira complementar, os referidos trabalhos não consideraram a perspectiva da espacialização da construção de curvas de permanência por meio da análise regional de vazões. Esta perspectiva constitui importante aspecto metodológico em países com baixos índices de monitoramento hidrológico como o Brasil.

Nesse contexto, Calmon *et al.* (2014, 2016), Garcia *et al.* (2012), Oliveira *et al.* (2011) e Rodrigues (2018) reconheceram a importância de se considerar a regionalização de vazões em estudos sobre a qualidade da água ou até mesmo como auxílio ao processo de enquadramento por meio da construção de curvas de permanências de qualidade; no entanto, consideraram nas análises apenas os parâmetros DBO e OD.

Apesar dos avanços metodológicos proporcionados pelos trabalhos anteriormente citados, um sistema de suporte à decisão (SSD) baseado na análise integrada de curvas de permanência de qualidade e modelagem da qualidade da água, incorporando o emprego de um sistema de informações geográficas que permita automatizar a espacialização das informações, ainda não foi encontrado na literatura.

Desta forma, a presente tese tem como principal contribuição a construção de um sistema de suporte à decisão para o enquadramento de corpos hídricos, por meio da associação da modelagem matemática de qualidade da água com as curvas de permanência de qualidade para distintos parâmetros, permitindo o estabelecimento de subsídios para a tomada de decisão ao considerar a frequência de atendimento a classe de qualidade acordada entre a sociedade, os usuários e o poder público.

Assim como a modelagem permite a espacialização das informações sobre a qualidade da água, a regionalização hidrológica desenvolvida no estudo visa permitir a construção da curva de permanência para qualquer seção fluviométrica de interesse.

O desenvolvimento do SSD integrado a um ambiente SIG contribui para a espacialização das informações produzidas em apoio ao enquadramento e, consequentemente, tornar o processo de tomada de decisão mais simples e objetivo. A visualização das informações na forma de mapas e figuras permitida pelo SSD pode facilitar e uniformizar o entendimento por parte dos atores sociais envolvidos com o processo de enquadramento.

Ademais, a avaliação conjunta das informações de disponibilidade hídrica e qualidade de água, a partir do SSD, pode facilitar a tomada de decisão ao melhorar a compreensão das pressões características de cada porção da bacia e a identificação de potenciais conflitos entre usos e usuários nos locais onde ocorrem.

A adoção de diferentes parâmetros de qualidade da água poderá ampliar o escopo do processo de tomada de decisão, visto que na maioria dos trabalhos anteriormente citados, limita a tomada de decisão em função dos parâmetros de OD e DBO. A possibilidade de considerar diversificado conjunto de parâmetros de qualidade de água pode tornar o processo de decisão específico para um determinado local, considerando os parâmetros que melhor representem o uso e ocupação do solo ou o tipo de poluente produzido, contribuindo ainda para o processo de monitoramento ao indicar os parâmetros prioritários do programa de monitoramento.

Paralelamente, considerando que os dados de qualidade e quantidade medidos em campo podem ser confrontados com as curvas de permanência de qualidade, o SSD pode constituir um meio de se verificar a qualidade da água ao longo do processo de efetivação do enquadramento. O sistema desenvolvido pode também contribuir, portanto, para a etapa de monitoramento e, consequentemente, ajuste de ações ou revisão de meta, exercendo um papel de integração das diferentes etapas dos procedimentos para enquadramento.

Nesse contexto, o SSD desenvolvido contempla as etapas de diagnóstico, prognóstico e monitoramento da efetivação (fases extremas do processo de enquadramento), – considerando adicionalmente que a elaboração da proposta e do plano de efetivação tem suas bases no diagnóstico e no prognóstico – pode constituir ferramenta que ofereça suporte para todas as etapas do processo de enquadramento, estabelecendo conexão entre todas as etapas do processo.

## <span id="page-34-0"></span>**2 HIPÓTESE**

Um Sistema de Suporte à Decisão voltado à produção e espacialização de informações por meio de modelo matemático e curvas de permanência de qualidade, integradas num ambiente SIG, constitui ferramenta que facilita a tomada de decisão por meio da fácil visualização dos resultados de distintos cenários de desenvolvimento da bacia, melhorando a compreensão das pressões características de cada porção da unidade territorial de gestão e contribuindo com a adequada condução de todas as etapas do processo de enquadramento dos corpos d'água de uma bacia hidrográfica.

### <span id="page-35-0"></span>**3 OBJETIVOS**

#### <span id="page-35-1"></span>3.1 OBJETIVO GERAL

Desenvolver um sistema de suporte à decisão para apoio às etapas de diagnóstico, prognóstico e monitoramento, decorrentes da implementação do processo de enquadramento de corpos d'água.

## <span id="page-35-2"></span>3.2 OBJETIVOS ESPECÍFICOS

- ✓ Desenvolver, em ambiente SIG, software que integra a modelagem de qualidade de água e a conformação de curvas de permanência de qualidade para quaisquer seções de um sistema hídrico;
- ✓ Aplicar e avaliar o sistema de suporte à decisão desenvolvido nas etapas de diagnóstico, prognóstico e monitoramento em uma bacia hidrográfica como estudo de caso;
- ✓ Sumarizar e analisar as limitações do sistema de suporte à decisão desenvolvido.
## **4 REVISÃO DE LITERATURA**

#### 4.1 ENQUADRAMENTO DE CORPOS HÍDRICOS

Os recursos hídricos são fundamentais para a saúde humana, o desenvolvimento econômico e o meio ambiente (LIN et al., 2020). No entanto, múltiplos fatores naturais e antropogênicos podem comprometer os aspectos de quantidade e qualidade dos recursos hídricos. As atividades humanas, incluindo a regulação dos rios, uso do solo das bacias hidrográficas, lançamento de efluentes, captações de água, dentre outras, podem alterar o fluxo natural e contaminar a água (XIONG et al., 2022; YAN; SHEN; ZHOU, 2022).

Nesse sentido, a degradação dos recursos naturais, especialmente os recursos hídricos, é resultado principal de um processo histórico de desenvolvimento das atividades humanas. Nesse contexto, a crescente demanda por água intensificou a ocorrência de conflitos entre usos e usuários, impondo a necessidade de ações para regulação e controle do uso da água com foco no uso sustentável dos recursos hídricos (ANA, 2017b).

Considerando que a degradação da qualidade da água é um problema mundial e seu controle é fundamental para a gestão hídrica, a PNRH estabeleceu, por meio da Lei nº 9.433/1997, objetivos e instrumentos regulatórios e econômicos que norteiam a gestão de recursos hídricos no Brasil, tendo como base a sustentabilidade (BRASIL, 1997). O novo marco jurídico dos recursos hídricos do país traz mudanças conceituais importantes, especificamente que a água é um bem público, finito e que tem valor econômico (MARCHETTO; NOQUELLI; ALVES, 2019).

Adicionalmente, determina que a gestão de recursos hídricos deve acontecer a nível de bacia hidrográfica de forma integrada, participativa e descentralizada, com amplas discussões dentro do comitê de bacia, entendendo que quem está mais apto a administrar as águas são aqueles que se encontram mais próximos destas, principalmente seus usuários. Nesse contexto, a PNRH reafirmando seu compromisso com a defesa da qualidade da água, estabelece como um de seus objetivos "*assegurar à atual e às futuras gerações a necessária disponibilidade de água, em padrões de qualidade adequados aos respectivos usos*" (BRASIL, 1997).

Dessa forma, a PNRH previu cinco instrumentos: os planos de recursos hídricos, o enquadramento dos corpos de água em classes, a outorga dos direitos de uso de recursos hídricos, a cobrança pelo uso de recursos hídricos, e o sistema de informações sobre recursos hídricos.

Particularmente, o enquadramento dos corpos d'água é o estabelecimento de metas de qualidade a serem atingidas ou mantidas na totalidade ou em um trecho de um corpo d'água ao longo do tempo. Esta definição dar-se-á de acordo com os seus usos preponderantes (BRASIL, 2005). Válido ressaltar que os usos prioritários remetem ao abastecimento humano e a dessedentação animal; no entanto, o uso preponderante a que se refere o enquadramento pode diferir dos usos prioritários, ou seja, em uma bacia com predominância de irrigação, este poderá ser considerado o uso preponderante. Nesse contexto, de acordo com a PNRH, o enquadramento assume como escopo assegurar às águas qualidade compatível como os usos mais exigentes a que são destinadas e, a partir de ações preventivas, diminuir os custos de combate à poluição das águas (BRASIL, 1997).

Assim, considerando que o processo de enquadramento remete a manutenção ou alcance de determinada condição de qualidade a longo prazo, tal objetivo o torna um instrumento de planejamento da bacia, garantindo o uso múltiplo das águas e considerando o desenvolvimento econômico e social das bacias hidrográficas (ANA, 2009; GARCIA, et al., 2012). Costa, Silva e Limeira (2021) afirmam que, uma vez implementado, o enquadramento influência na melhoria qualitativa da água.

Na legislação brasileira, o enquadramento das águas superficiais é regulamentado pela Resolução CONAMA nº 357/2005, que "*dispõe sobre a classificação dos corpos de água superficiais e estabelece diretrizes ambientais para o seu enquadramento*" (BRASIL, 2005). A referida Resolução, reconhecendo que os distintos usos da água necessitam de condições de qualidade diferentes entre si, determina que o enquadramento deve ser elaborado considerando conjunto de classes, que estabelece perspectiva de divisão das águas doces em 5 classes (classe especial e as classes de 1 a 4) e das águas salobras e salinas em 4 classes (classe especial e classes de 1 a 3).

Para as bacias hidrográficas que não possuem estudos para elaboração de proposta de enquadramento, seus cursos d'água de água doce são classificados como classe 2 e as águas salobras e salinas como classe 1, conforme define a Resolução CONAMA nº 357/2005. Vale ressaltar que a classe especial requer águas de melhor qualidade, diferentemente da classe 4, mais permissiva quanto a degradação das águas (RODRIGUES, 2018).

A Resolução CONAMA nº 357/2005 ainda estabelece, para as classes de enquadramento, independentemente da salinidade, padrões e condições de qualidade da água que representam valores máximos ou mínimos individuais para os parâmetros de qualidade de água. Assim, é possível monitorar a qualidade da água e avaliar se a sua condição atende aos usos a que é destinada (CUNHA *et al*., 2013). Costa, Silva e Limeira, (2021) afirmam que os parâmetros estabelecidos para as classes de enquadramento são uma referência para o *checkup* da saúde dos rios, englobando todos os elementos que medem a qualidade da água a partir de um monitoramento contínuo.

Todavia, é importante ressaltar que o enquadramento não se limita apenas a melhoria da qualidade da água. Por ser uma expressão dos usos preponderantes para um determinado segmento de corpo de água, em que o acesso à água está relacionado a usos eventualmente conflitantes, o enquadramento assume um papel de pacto social, uma vez que os conflitos são discutidos e expressos em objetivos de qualidade da água (PESSÔA; FONTES; MEDEIROS, 2015).

Outro aspecto relevante do enquadramento dos corpos d'água decorre de sua interrelação e referência para com os demais instrumentos da PNRH para os instrumentos de gestão ambiental, sendo um importante elo entre o Sistema Nacional de Gerenciamento de Recursos Hídricos (SINGRH) e o Sistema Nacional de Meio Ambiente (SISNAMA), fortalecendo o aspecto de integração da gestão de recursos hídricos (RIBEIRO; HORA, 2020). ANA (2017b) detalha a interrelação do enquadramento com seus instrumentos irmãos na gestão de recursos hídricos. ANA (2009) e Fabbro Neto, Souza, (2017), por sua vez, discutem a influência do enquadramento sobre a gestão ambiental sendo referência nos processos de licenciamento ambiental e no uso e ocupação do solo.

Apesar da importância estratégica da implementação do enquadramento para a garantia da saúde e o bem-estar humano, bem como o equilíbrio ecológico e aquático, tem-se poucos resultados acerca da implementação desse instrumento no Brasil (RIBEIRO; HORA, 2020). Tal constatação é compartilhada por BRAGA *et al.* (2021) ao afirmarem que, no país, têm sido desafiador implementar o enquadramento de modo a garantir disponibilidade de água e assegurar a qualidade das águas superficiais para atender aos múltiplos usos. Bitencourt, Fernandes e Gallego (2019), ainda complementam que quanto mais se demora em aprovar um enquadramento, mais se aumenta a tendência com problemas futuros em qualidade da água, bem como dificulta a implementação do enquadramento proposto, visto que mais usuários vão se estabelecendo e assim alterando os critérios utilizados no estudo do enquadramento.

As últimas publicações sobre a quantidade de bacias brasileiras estaduais ou federais com enquadramento implementado e aprovado constam no relatório pleno da Conjuntura de Recursos Hídricos do Brasil publicada em 2021 (ANA, 2021a), que indica ao menos 3 bacias interestaduais (Paranapanema, São Francisco e Paraíba do Sul) e 68 bacias estaduais (situação até dezembro de 2020) com enquadramento aprovado, conforme apresentado na Figura 01. Nota-se que as bacias representadas com as cores roxa ou laranja, necessitam de revisão do enquadramento para se adequarem aos atos normativos vigentes (Resolução CONAMA nº 357/2005, que orientou enquadramento nas bacias representadas pela cor verde). Em ANA (2021a), Constam ainda treze estados com atos normativos que enquadravam total ou parcialmente seus corpos d'água.

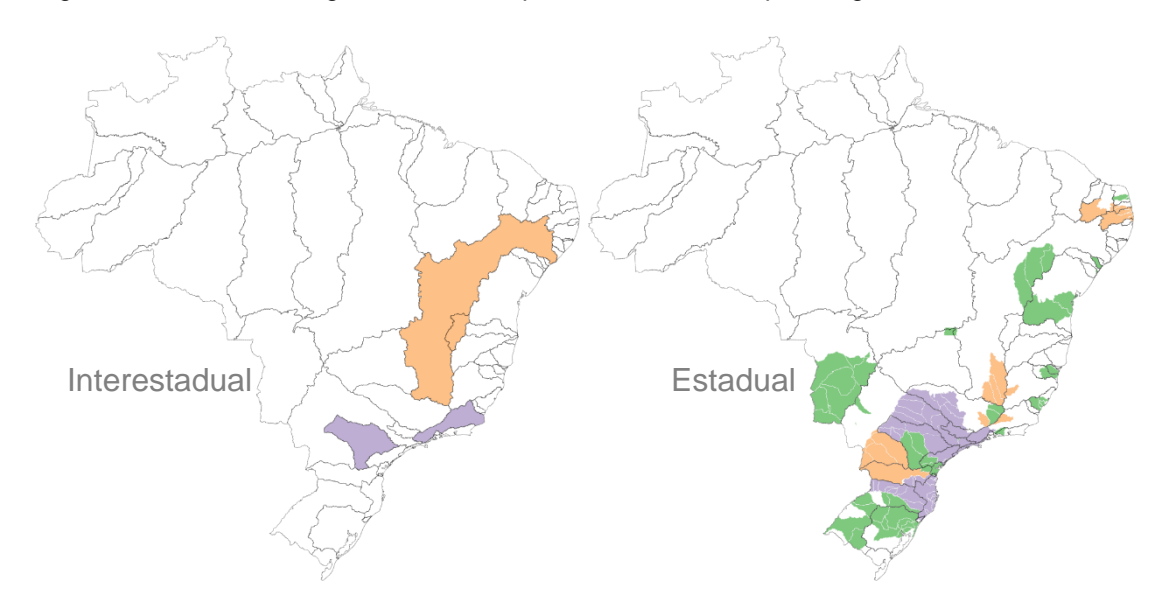

Figura 01 – Bacias hidrográficas com enquadramento dos corpos d'água.

Todavia, Ribeiro e Hora (2020) realizaram uma pesquisa a nível nacional com integrantes de comitês de bacia e dos órgãos gestores de recursos hídricos para avaliar a percepção dos integrantes quanto ao atual cenário de implementação enquadramento no Brasil. Os autores constataram que o enquadramento de corpos d'água é o instrumento menos priorizado pelos comitês e órgãos gestores de recursos hídricos. Segundo os autores, dentre os motivos para a baixa implementação do enquadramento destacam-se entre os comitês a falta de prioridade deste instrumento dentro do planejamento estadual dos recursos hídricos e de recursos financeiros. Já dentre os órgãos gestores, os principais problemas são a falta de recursos financeiros e humanos para a sua aplicação.

Paralelamente, Bitencourt, Fernandes e Gallego (2019), realizando um estudo sobre o panorama da implementação do enquadramento no Brasil, identificaram ainda outros entraves para a implementação do enquadramento, dentre os quais destacamse: falta de priorização das ações de gestão dos recursos hídricos, falta de dados, falta de capacidade técnica, falta de metodologia mais especifica, complexidade da participação social por meio dos comitês de bacia ou ainda consultas públicas, lista de parâmetros físicos, químicos e biológicos mínimos para elaboração da proposta, inexistência de parâmetros específicos para a classificação da qualidade da água de

Fonte: (ANA, 2021a) Adaptado.

rios intermitentes e não definição de limites de carga poluidora ao invés de concentração.

Todavia, a elaboração da proposta de enquadramento remete a necessidade de amplos estudos para caracterização da bacia hidrográfica, incluindo cenários prospectivos e ampla mobilização social para construção de consenso na definição de um objetivo de qualidade de água, em um ambiente heterogêneo de formação educacional, econômica e cultural, remetendo não apenas ao custo financeiro dos estudos técnicos, mas também à mão de obra qualificada para condução dos processos. Assim, Porto (2002) afirma que a definição do enquadramento está além do conteúdo técnico, mas sim inserido num contexto de decisão política onde as expectativas da comunidade para a qualidade das águas devem ser compatibilizadas com as consequências econômicas, sociais e ecológicas dos objetivos de qualidade definidos.

Nesse sentido, a elaboração dos objetivos de qualidade de água para cursos d'água de uma bacia hidrográfica deve associar os anseios da sociedade, viés político do processo, com estudos técnico-científicos, viés científico do processo, auxiliando na definição da melhor classe de qualidade, observadas as limitações técnicas de alcance da meta de qualidade no horizonte de planejamento estabelecido. Eventualmente, esse processo torna-se complexo e torna-se necessário estabelecer metodologias que orientem a tomada de decisão.

## 4.2 METODOLOGIAS DE APOIO AO ENQUADRAMENTO

Para estabelecer um objetivo de qualidade da água, é preciso: avaliar a condição atual do rio, ou seja, "o rio que temos"; aferir, junto à população da bacia, a condição de qualidade desejada para aquele rio, "o rio que queremos"; e, por fim, discutir e pactuar a meta com os diferentes atores da bacia hidrográfica, "o rio que podemos ter", levando-se em conta as limitações técnicas, sociais e econômicas para seu alcance (ANA, 2020).

Nesse contexto, o Conselho Nacional de Recursos Hídricos (CNRH), por meio da Resolução nº 91, de 5 de novembro de 2008, dispõe sobre procedimentos mínimos para o enquadramento dos corpos de água superficiais e subterrâneos. De acordo com a referida resolução, o processo é dividido nas seguintes etapas:

- Diagnóstico da bacia (cenário atual "o rio que temos");
- Prognóstico da bacia (cenário futuro "o rio que queremos");
- Propostas de metas relativas as análises das alternativas de enquadramento ("o rio que podemos ter");
- Programa de efetivação.

Particularmente, os procedimentos de diagnóstico, prognóstico e monitoramento (que compõe o programa de efetivação) fazem parte do processo de elaboração do enquadramento, conforme pode ser observado na Figura 02.

No estágio do diagnóstico deve-se realizar o reconhecimento da bacia hidrográfica na qual estão inseridos os corpos hídricos para o qual será proposto enquadramento (ANA, 2009; PESSÔA; FONTES; MEDEIROS, 2015). Bitencourt, Fernandes e Gallego (2019) afirmam que o diagnóstico deve considerar todas as informações existentes, tanto as que se referem diretamente aos recursos hídricos em si quanto as que de forma indireta os afetam.

A Resolução CNRH nº 91/08 menciona o conteúdo mínimo de caracterização geral da bacia hidrográfica e do uso e ocupação do solo; a identificação e localização dos usos e interferências que alterem o regime, a quantidade ou a qualidade da água; identificação, localização e quantificação das cargas das fontes poluidoras pontuais e difusas atuais; disponibilidade, demanda e condições de qualidade das águas superficiais e subterrâneas; políticas, planos e programas locais e regionais existentes; capacidade de investimento em ações de gestão de recursos hídricos; caracterização socioeconômica da bacia hidrográfica, dentre outras. Consiste em etapa fundamental do processo do enquadramento, uma vez que fornece a situação atual dos corpos hídricos, condição da qual dependerá o prognóstico.

A etapa de prognóstico, por sua vez, está intrinsicamente relacionada ao direcionamento econômico e demográfico na bacia. Nesta etapa ocorre a elaboração de cenários prospectivos para estimar as condições futuras dos corpos de água, frente ao eventual crescimento do aporte de poluentes e proposição de ações para mitigar potenciais impactos (PESSÔA; FONTES; MEDEIROS, 2015).

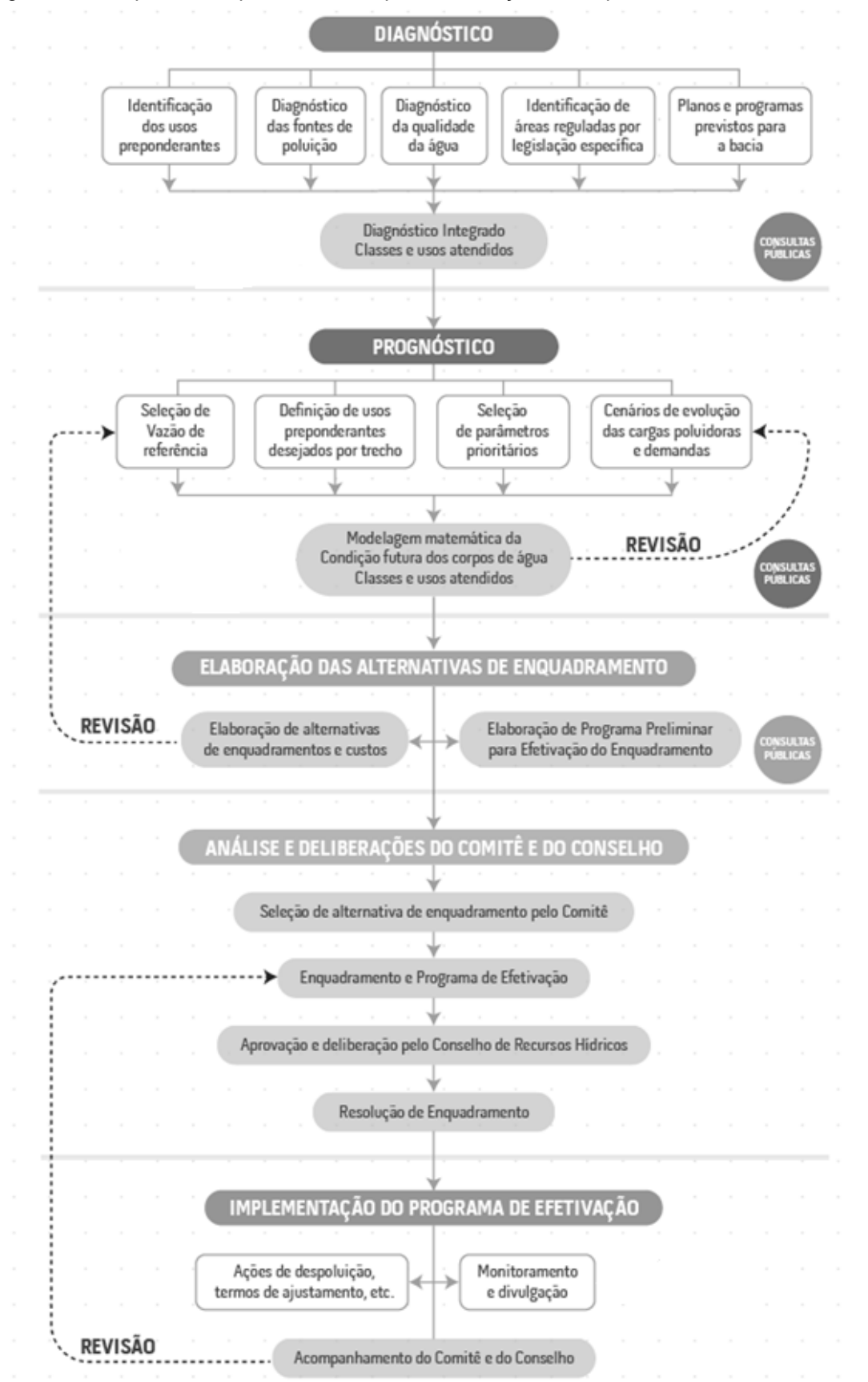

Figura 02 – Esquema dos procedimentos para elaboração do enquadramento de cursos de água.

Fonte: ANA (2019). (Adaptado).

Adicionalmente, Bitencourt, Fernandes e Gallego (2019) afirmam que a etapa de prognóstico compreende avaliar os impactos sobre os recursos hídricos superficiais e subterrâneos advindos da implementação dos planos e programas de desenvolvimento previstos em diferentes horizontes de planejamento.

A Resolução nº CNRH 91/08 indica que devem ser analisados os cenários curto, médio e longo prazo, de forma a realizar projeções considerando a disponibilidade e demanda hídrica, potencialidade, condições de quantidade e qualidade dos corpos hídricos, cargas poluidoras existentes e usos pretendidos para os recursos hídricos.

Após o estabelecimento da proposta de enquadramento, tendo por base o prognóstico e a definição do programa de efetivação, o monitoramento da efetivação do enquadramento avalia se as metas de qualidade estabelecidas estão sendo cumpridas.

Segundo Pessôa (2013), o plano de monitoramento é de responsabilidade dos órgãos ambientais e gestores de recursos hídricos que devem monitorar a qualidade da água, de modo a controlar, fiscalizar e avaliar o cumprimento das metas propostas no enquadramento. Objetivamente, é uma forma de avaliar se as ações estruturais e não estruturais acordadas no plano de efetivação estão apresentando resultados na melhoria da qualidade da água. Consiste, assim, num estágio de acompanhamento, fornecendo informações que poderão ser utilizadas para revisão das metas de qualidade ou para ajustes no plano de efetivação (ANA, 2009).

É valido destacar ainda que o processo de enquadramento deve se desenvolver num contexto político de amplas discussões entre a sociedade, o poder público e os usuários a fim de legitimar as metas estabelecidas; deste modo, é importante que durante o diagnóstico sejam examinadas instituições públicas e privadas que atuam nas áreas de meio ambiente e de recursos hídricos da bacia, para que assim possam ser obtidos conhecimentos para constatar os prováveis conflitos de uso (SKOVRONSKI *et al.*, 2018).

Nesse sentido, Skovronski *et al.* (2018) argumentam que as consultas públicas possibilitam uma proximidade entre o sistema de gestão dos recursos hídricos e a população da bacia, pois a partir daí podem ser identificados, com base nos usos preponderantes da água, os usos desejados para cada trecho dos corpos d'água da bacia; este aspecto justifica a necessidade de divulgação das referidas consultas, de tal modo que as pessoas possam também exercer sua cidadania a partir do momento em que escolhem a "água que queremos ter", além de abrir espaço para discussões com a sociedade sobre questões ambientais.

No entanto, Carvalho e Moreira (2017) afirmam que apesar da ampliação da participação da participação social na gestão de recursos hídricos, seu poder de decisão ainda esbarra na pouca formação educacional, o que, para Machado, Knapik Bitencourt (2019), torna os atores sociais suscetíveis a falhas como ausência de informação, transparência e desconhecimento do objeto da decisão, as quais, se não contornadas, podem gerar um ambiente de desconfiança entre os atores e falta de compromisso com as decisões aprovadas. Nesse contexto, mais do que a necessidade de desenvolvimento de ferramentas para auxílio as etapas de elaboração do enquadramento, é necessário que os resultados dessas ferramentas estejam ao alcance, com o mínimo de esforço, de todos os envolvidos na definição das metas de qualidade da água.

Em função do foco do trabalho e da diversidade de ferramentas que podem oferecer apoio metodológico ao processo de enquadramento, as seções subsequentes apresentam, de forma sumária, considerações sobre a modelagem matemática da qualidade de água, a regionalização hidrológica e a função hidrológica curva de permanência.

## **4.2.1 Modelagem matemática de qualidade de água**

As águas superficiais estão expostas a contaminantes que alteram os parâmetros hidrológicos naturais e a consequente dispersão dos contaminantes (ANTUNES *et al*., 2018). De acordo com Bai *et al.* (2022), a água superficial é considerada poluída quando a concentração de poluentes excede o potencial de assimilação de um corpo de água, ocasionado em grande parte pelo ao aumento contínuo da população e rápido desenvolvimento das economias.

Todavia, Noorhosseini *et al.* (2017) afirmam que as ações antrópicas afetam a disponibilidade de recursos hídricos tanto na forma qualitativa quanto quantitativa.

Fleck, Tavares e Eyng (2013) argumentam que estas perturbações nas condições naturais promovem a consequente redução da biodiversidade, prejuízo ao bem-estar e saúde da população e à segurança hídrica, condição que justifica a busca por ferramentas que possibilitem aos gestores a tomada proativa de decisões visando o controle da poluição e do uso desordenado dos recursos hídricos.

Nesse contexto, os modelos matemáticos de qualidade de água, surgem como ferramentas úteis para a pesquisa da qualidade da água ao simularem e predizerem a dinâmica espaço-temporal e a variabilidade da qualidade da água, projetando cenários de diagnóstico e prognósticos com base na perspectiva de desenvolvimento econômico-social, identificando as principais fontes de poluição e, simultaneamente, oferecendo suporte para proposição de melhores estratégias de gestão e orientação de práticas de melhoria da qualidade da água (BAI *et al*., 2022; CHO *et al*., 2020; FLECK; TAVARES; EYNG, 2013).

Nesse sentido, Keupers e Willems (2017) observam que os modelos matemáticos de qualidade da água permitem considerar as particularidades das bacias hidrográficas e relacionam diretamente os aspectos quantitativos e qualitativos da água, conduzindo à caracterização da autodepuração dos corpos hídricos.

A capacidade de autodepuração pode ser definida como a capacidade natural de um corpo d'água, após lançamento de carga poluidora, retornar à condição de equilíbrio no meio aquático, ou seja, a água é considerada depurada quando a assimilação da carga poluente atinge níveis não conflitantes com os critérios de qualidade de água exigidas pelo uso a que se destina (VON SPERLING, 2007).

Zubaidah, Karnaningroem e Slamet (2019) sustentam que a capacidade de autodepuração da água do rio é um indicador essencial para o equilíbrio aquático dos rios. Se a carga poluente for superior à capacidade de assimilação da água, indicada pela alta concentração de poluente em relação ao limite de qualidade padrão, isso terá um impacto na diminuição da qualidade da água do rio. Complementarmente, Von Sperling (2007) afirma que a caracterização da autodepuração dos rios permite utilizar a capacidade de assimilação para atenuar carga poluente, reduzindo custos, utilizando os corpos d'água como fase final do processo de tratamento do poluente; por outro lado, conhecer a capacidade de assimilação natural de um curso d'água

pode impedir o lançamento de efluentes acima da capacidade de suporte do corpo d'água.

A Resolução CONAMA nº 430, de 13 de maio de 2011, que complementa e altera a Resolução CONAMA nº 357/2005, reconhece a importância da autodepuração na atenuação da carga poluente ao permitir o lançamento de efluentes em desacordo com os padrões legais estabelecidos, desde que os estudos da autodepuração demonstrem que o corpo receptor possua capacidade de assimilação da carga de poluentes, sem risco aos usos múltiplos e à biota aquática (BRASIL, 2005).

Andrade (2010) observa que o processo de autodepuração envolve processos físicos (diluição, sedimentação e reaeração atmosférica), químicos e biológicos (oxidação e decomposição). Nesse sentido, a capacidade de autodepuração pode ser afetada de forma diferente pelas flutuações sazonais, pela comunidade microbiológica presente, pelo uso da terra na bacia, características hidrológicas e de temperatura, bem como as características inerentes ao efluente descartado (SILVA *et al.*, 2020).

No Brasil e em muitos países em desenvolvimento, a poluição de natureza orgânica é mais relevante e representativa. Todavia, Benedini e Tsakiris (2013) afirmam que diversos poluentes, de inúmeras origens, podem afetar um corpo hídrico. Eles podem ser produtos químicos, bactérias ou substâncias radioativas. Muitos deles não são conservadores e, portanto, sofrem alterações quando entram em contato com a água.

De acordo com a Pesquisa Nacional de Saneamento Básico (IBGE, 2020), apenas 60,3% do esgoto doméstico gerado no Brasil era procedido de tratamento. Assim, como forma de caracterizar a capacidade de autodepuração, são usualmente empregados parâmetros de qualidade da água, como o oxigênio dissolvido (essencial a vida), demanda bioquímica de oxigênio (referência para poluição orgânica), série nitrogenada (consumo de oxigênio pela nitrificação), série de fósforo (limitante a eutrofização) e microrganismos patogênicos (importantes para saúde pública) (VON SPERLING, 2007).

Ressalta-se que o oxigênio dissolvido (OD) é essencial para a vida aquática e a qualidade dos recursos hídricos. Baixos níveis de OD indicam que o corpo aquático está comprometido e colocam em risco muitas formas de vida aquática presentes no ambiente (GUACA; POLETTI, 2022). Nesse sentido, Figur e Reis (2017) afirmam que as concentrações de OD funcionam como um indicador do equilíbrio do ecossistema aquático.

A demanda bioquímica de oxigênio (DBO) é o primeiro indicador do estado de poluição do rio, especialmente no que diz respeito à presença de descargas domésticas (GUACA; POLETTI, 2022). Este parâmetro é definido como a quantidade de oxigênio, dividida pelo volume do sistema, absorvida pela atividade respiratória dos microrganismos que crescem nos compostos orgânicos presentes na amostra quando incubada a uma temperatura de geralmente 20 °C, por um período de 5 dias. É uma medida da poluição orgânica na água que pode ser degradada biologicamente. A DBO pode ser utilizada como um indicador da conformidade do lançamento de efluentes e do procedimento de tratamento com as normas vigentes; auxilia na indicação da fração biodegradável do efluente; e, na determinação do tamanho de uma estação de tratamento de águas residuais necessária para atendimento a um local determinado (JOUANNEAU *et al.*, 2014).

Segundo Von Sperling (2007), em síntese, o nitrogênio apresenta-se no meio líquido nas formas de nitrogênio orgânico, amoniacal, nitrito e nitrato. Inicialmente o nitrogênio orgânico é convertido em nitrogênio amoniacal por meio do processo de amonificação, para o qual não há consumo de oxigênio dissolvido. Na sequência, bactérias do tipo *Nitrosomonas* oxidam o nitrogênio amoniacal em nitrito, e bactérias do gênero *Nitrobacter* convertem nitrito em nitrato (LI; LI; FAN, 2022)*.* No entanto, a conversão de nitrogênio amoniacal em nitrato, representada pelo processo de nitrificação, consome considerável quantidade de oxigênio dissolvido do meio líquido.

O fósforo é geralmente o nutriente limitante para o crescimento de algas em sistemas de água doce e, portanto, causa potenciais impactos em decorrência do processo de eutrofização (BRUDLER *et al.*, 2019). Por sua vez, a eutrofização pode ser definida como o enriquecimento do meio aquático com fósforo e outros nutrientes que ocasionam crescimento excessivo de algas e plantas aquáticas que impacta diretamente em toda a vida aquática, eventualmente alterando as características naturais do corpo d'água (BENEDINI; TSAKIRIS, 2013). Em geral, a eutrofização pode ter uma série de efeitos deletérios em corpos d'água, como florações de algas nocivas à saúde (WEI *et al*., 2022), existência de condições anaeróbicas nos corpos d'água

(NEDELCIU *et al.*, 2020), dificulta ao tratamento da água pelas presença quantitativa e alteração físico-química das características das águas (CHAPRA, 2008), provoca a mortandade de peixes (VON SPERLING, 2007), dentre outros impactos.

Frequentemente utilizadas como indicadores de contaminação por patógenos, as bactérias coliformes termotolerantes também possuem um ciclo vital de crescimento e decaimento. A diminuição de sua concentração é o efeito combinado de sua própria mortalidade natural, da luz do sol e do assentamento no fundo do rio (BENEDINI; TSAKIRIS, 2013). BRUDLER *et al*. (2019), CHOI *et al.* (2020) e STOKDYK *et al*. (2020) ressaltam a importância de se avaliar a contaminação por patógenos principalmente por sua capacidade de transmitir doenças, caracterizando um problema de saúde pública.

Todavia, Silva *et al.* (2020) afirmam que os processos biológicos realizados principalmente por microrganismos possuem fundamental importância ao remover ou transformar poluentes da água contaminada, e são cruciais para manter um estado dinamicamente estável do ecossistema, em termos de função e estrutura. Destaca-se que apenas uma fração da comunidade microbiológica apresenta características patogênicas.

A capacidade de autodepuração dos corpos d'água pode ser avaliada a partir da simulação matemática de qualidade de água por meio da simulação diferentes parâmetros de qualidade. Os poluentes mais frequentemente empregados para avaliação da capacidade de autodepuração são os compostos de oxigênio, nitrogênio e fósforo, cujas transformações podem ser descritas por meio de processos bioquímicos específicos. Sua presença nos modelos de qualidade da água é realizada na forma de disposição local ou cinética de primeira ordem (BENEDINI; TSAKIRIS, 2013).

Nesse contexto, Keupers e Willems (2017) definem modelos matemáticos como equações diferenciais que permitem simular a evolução temporal e espacial das concentrações de poluentes no corpo de água, caracterizando o fenômeno da autodepuração e seu impacto sobre as concentrações de diferentes parâmetros de qualidade no rio, incluindo-se as alterações provocadas pelos efeitos da advecção,

dispersão, decaimento de compostos orgânicos e reaeração atmosférica, dentre outros.

Nesse sentido, Mannina e Viviani (2010) afirmam que os modelos de qualidade da água são frequentemente implementados para quantificar as transformações biológicas, físicas e químicas dos constituintes de interesse e para investigar o impacto das alterações das condições de contorno sobre os ecossistemas aquáticos.

Cho *et al.* (2020) afirmam que os modelos de qualidade das águas superficiais são ferramentas extremamente importantes para gerenciar as águas superficiais, pois ajudam as comunidades locais e os gestores ambientais a entender melhor como as águas superficiais mudam em resposta à poluição e como protegê-las. Fleck, Tavares e Eyng (2013), de forma complementar, sustentam que os modelos constituem meios viáveis de atendimento aos objetivos propostos pela PNRH em todas as suas esferas e, principalmente, na implementação dos instrumentos de gestão dos recursos hídricos.

Silva Junior e Azevedo (2021) sugerem que os modelos podem ser utilizados para diversos fins na gestão de recursos hídricos, como na análise da dinâmica dos fenômenos físico-químico-biológicos em corpos hídricos, interpolação e extrapolação temporal de dados de monitoramento, desenvolvimento de diagnósticos e prognósticos da qualidade da água e auxiliar no planejamento de implantação de rede de monitoramento da qualidade da água.

Particularmente, ANA (2020) afirma que a modelagem da qualidade da água é uma ferramenta tradicional na gestão de recursos hídricos e, principalmente, ao auxiliar os estudos de diagnósticos e prognósticos da qualidade da água ao longo do processo de enquadramento, fornecendo base técnica para a tomada de decisão na definição das classes de qualidade de água, orientando ações porventura necessárias para atendimento ao uso da água pretendido em uma dada seção fluviométrica.

A modelagem da qualidade da água, que se estabeleceu a partir da proposição original de Streeter e Phelps (1925) de um modelo limitado a à descrição das variações espaciais das concentrações de OD e DBO, produziu diversificado conjunto de modelos ao longo dos anos. Novos modelos foram estabelecidos com o aumento do número de parâmetros modelados, inclusão de múltiplos processos bioquímicos, de fontes difusas e variaram de modelos que simulavam corpos d'água unidimensionais em estado permanente para modelos transientes tridimensionais (BEZERRA; MENDONÇA; FRISCHKORN, 2008; CHO *et al*., 2020).

Desta forma, atualmente existem vários modelos diferentes de qualidade de água para rios. Os modelos da família QUAL2 são os mais usados no mundo, com uma longa história de aplicação (BROWN; BARNWELL, 1987; CHAPRA; PELLETIER; TAO, 2007). Outros modelos tradicionais, como WASP (AMBROSE JR, 1987), SWAT (ARNOLD *et al*., 2012), QUAL-UFMG (VON SPERLING, 2007) e, mais recentemente, WARM-GIS *Tools* (KAYSER; COLLISCHONN, 2017) também apresentam relevante histórico de aplicações.

Todavia, dada a grande diversidade de modelos de qualidade da água, o modelo mais adequado é aquele que satisfaz a necessidade do pesquisador, conforme afirmam Bai et al. (2022). Em função da sua aplicação no SSD objeto de desenvolvimento da presente tese, a seção subsequente apresentará, de forma sumária, o modelo WARM-GIS *Tools*.

#### 4.2.1.1 Modelo WARM-GIS Tools

O modelo matemático de qualidade da água *Water Resources Management GIS Integrated Tools* (WARM-GIS *Tools*) funciona integrado na forma de um plug-in (complemento) ao software MapWindow 4.8.6, funcionando associado ao sistema de informações geográficas (SIG) e permitindo sua fácil aplicação para qualquer bacia hidrográfica. O WARM-GIS *Tools* foi desenvolvido e gratuitamente disponibilizado pelo Instituto de Pesquisas Hidráulicas da Universidade Federal do Rio Grande do Sul, concebido como uma atualização do sistema SAD-IPH (KAYSER; COLLISCHONN, 2017).

Kayser e Collischonn (2013) argumentam que um plug-in é um programa de computador usado para adicionar funções a outros programas maiores, provendo alguma funcionalidade especial ou muito específica. Basicamente, o WARM-GIS *Tools* funciona realizando interações entre os bancos de dados da bacia e dos usuários de água, e destes com os modelos quantitativo e qualitativo, nos quais são feitas operações de leitura, processamento e armazenamento de informações. O

banco de dados da bacia é constituído por um arquivo vetorial onde os cursos d'água são representados por trechos organizados topologicamente.

Nesse contexto, ao se trabalhar com arquivos vetoriais de drenagem e delimitação de mini bacias (delimitação da área de drenagem de cada segmento da rede de drenagem), a organização dos trechos de drenagem segue topologicamente conforme a [Figura 03.](#page-52-0) No processamento do arquivo vetorial, cada trecho recebe um código único de identificação (Mini\_ID), assim como o código do trecho jusante (CodDown\_ID). Adicionalmente, todos os trechos de cabeceira (aqueles que não recebem nenhum outro trecho) são identificados como de ordem 1, os trechos que recebem os segmentos de ordem 1 são identificados como de ordem 2 e assim se segue a indicação da ordem até a identificação do número da ordem do trecho que marca o exutório que, naturalmente, recebe o maior valor de ordem. O modelo se utiliza desse sistema de organização dos trechos para propagar a vazão e transporte dos constituintes modelados.

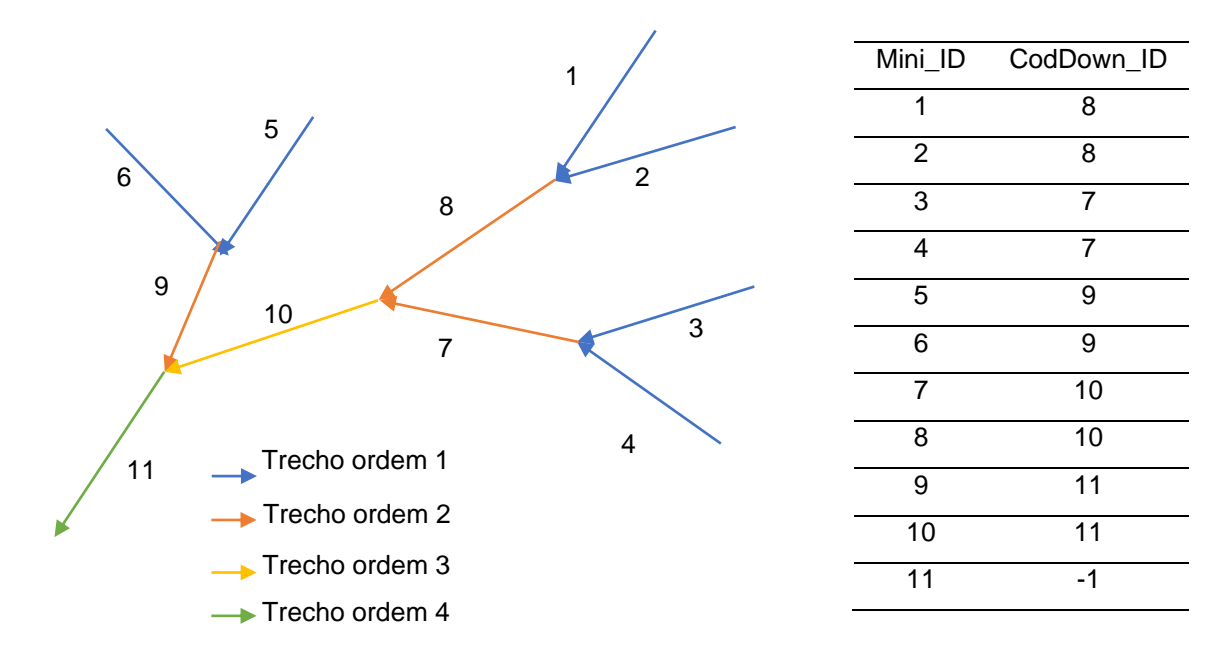

<span id="page-52-0"></span>Figura 03 – Esquema de simulação por ordem de trecho no modelo WARM-GIS *Tools*.

Fonte: adaptado de Kayser e Collischonn (2017).

O WARM-GIS *Tools* funciona com adoção de soluções analíticas em regime permanente e considera, além das entradas de lançamento de efluentes e captações de abastecimento, a inclusão de reservatórios e dados de monitoramento para análise

conjunta aos dados de qualidade simulados. Adicionalmente, o modelo incorpora o meio de transporte advectivo com reações cinéticas simplificadas. Por sua vez, Kayser *et al*. (2017) afirmam que o modelo WARM-GIS *Tools* é mais simples em relação ao QUAL2E (ou sua versão mais recente, o QUAL2K), principalmente por não se incluir a simulação de algas e sua inter-relação com os demais constituintes.

Com o auxílio do modelo WARM-GIS *Tools* é possível avaliar a cinética reacional de decaimento e conversão dos constituintes DBO, OD, série nitrogenada (orgânico, amoniacal, nitrito e nitrato), fósforo total e frações (orgânico e inorgânico) e coliformes termotolerantes ao longo de toda a rede de drenagem delimitada para a bacia alvo de estudo. O modelo considera na simulação a sedimentação e da oxidação da matéria orgânica em função da profundidade do corpo d'água, além dos fenômenos, mecanismos e processos interagentes no balanço de OD, considerando a desoxigenação, a subtração de oxigênio pela nitrificação e, em contrapartida, a reentrada de OD na massa liquida pela reaeração atmosférica. Na conversão das frações orgânicas de fósforo para compostos mais simples o modelo considera a sedimentação.

Para a simulação dos compostos nitrogenados apenas é considerado a conversão do nitrogênio orgânico em nitrogênio amoniacal e este em nitrito e após em nitrato, além de suas interrelações com o perfil de OD. Todavia, ao menos não é indicado no respectivo manual ou destacado no próprio modelo, qualquer outro mecanismo ou processo interagente relacionado a modelagem dos compostos nitrogenados.

É valido destacar que o modelo WARM-GIS *Tools* permite a realização do balanço hídrico de forma isolada ou em conjunto com a modelagem da qualidade da água. Na realização do balanço hídrico apenas são considerados as retiradas de água em virtudes de outorgas concedidas. A partir das coordenadas geográficas das demandas por captação ou lançamentos de cada usuário e da delimitação da bacia de cada segmento da rede de drenagem o modelo identifica o trecho que terá a vazão modificada. As informações dos usuários de água são armazenadas em um banco de dados georreferencias e podem ser utilizadas para outras simulações. O modelo permite ainda a entrada manual de dados de usuários por meio da seleção do trecho de drenagem onde se encontra inserido o usuário. A [Figura 04](#page-54-0) apresenta o esquema de representação do módulo de balanço hídrico do modelo WARM-GIS *Tools*.

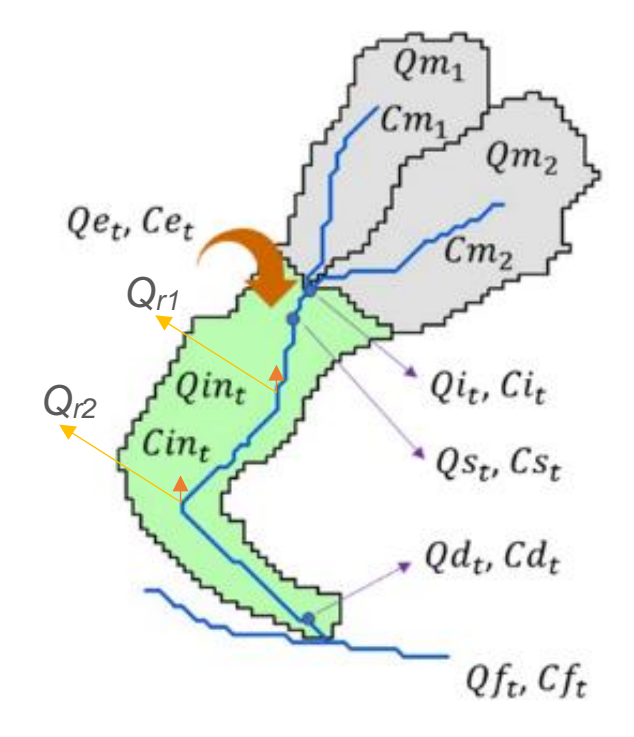

<span id="page-54-0"></span>Figura 04 – Ilustração do funcionamento dos módulos do modelo WARM-GIS *Tools.*

Fonte: adaptado de Kayser e Collischonn (2017) .

Notas:  $Q_{m1}$  e  $C_{m1}$  representam a vazão e a concentração remanescente do trecho j a montante do trecho t,  $Q_{i,t}$  e  $\mathcal{C}_{i,t}$  a vazão e concentração inicial do trecho t,  $Qin_t$  e  $\mathcal{C}in_t$  representam a vazão e a concentração incremental do trecho t,  $Qe_t$  e  $Ce_t$  representam a vazão e a concentração efluente lançado no trecho t,  $Qs_t$  e  $Cs_t$  representam a vazão e a concentração de mistura após a entrada das cargas pontuais no trecho t,  $Qd_t$  e  $Cd_t$  representam a vazão e a concentração após os processos de transformação dos constituintes ao longo do trecho t,  $Q_{r1}$ e  $Q_{r2}$  representam a vazão de retirada,  $Qf_t$ e  $Qf_t$  a vazão e concentração final do trecho t após inserção da vazão e concentração incremental.

Considerando a ordem topológica dos trechos apresentados pela Figura 03, para as bacias de ordem 1 a  $Q_i$  é considerada nula e, para as bacias com ordem superior, a vazão inicial é estimada por meio somatório das saídas das mini bacias de montante para as mini bacias de demais ordens, de acordo com a Equação 01.

$$
Qi = \sum_{n=1}^{NM} Q_{NM} \text{ , se Orden} > 1 \tag{01}
$$

Na Equação 01 considere  $Q_{NM}$  a soma da vazão correspondente ao número de bacias a montante. Na sequência, a vazão incremental é calculada por meio da Equação 02.

$$
Qin_t = Q_{ent} - Q_{i,nat} \tag{02}
$$

Na Equação (02)  $Q_{ent}$  refere-se a vazão da bacia fornecido pelo usuário (normalmente relacionada a vazão de referência) e  $Q_{i,nat}$  o valor da vazão inicial da bacia desconsiderada as retiradas a montante. Em relação a entrada de dados de disponibilidade hídrica, o modelo possui vinculação com o MGB-IPH, podendo ser utilizada a saída deste modelo hidrológico. Todavia, o modelo ainda permite a entrada manual de dados por meio da edição do banco de dados georreferenciados.

A vazão final remanescente da mini bacia é calculada em função da soma da vazão inicial com a incremental, subtraindo-se o somatório das retiradas, conforme ilustra a Equação 03. No caso da existência de reservatório, a vazão final remanescente refere-se exclusivamente a vazão jusante do reservatório que é fornecido pelo usuário.

$$
Qf_t = Q_i + Qin_t - \sum_{n=1}^{NR} Q_{NR}
$$
 (03)

Quando executado em conjunto o módulo de balanço hídrico e a simulação da qualidade da água, além das equações anteriormente apresentadas, reproduzidas de Kayser e Collischonn (2017), o modelo WARM-GIS *Tools* adota equações para descrever a variabilidade espacial e temporal dos constituintes modelados ao longo do rio.

O processo de simulação, assim como o balanço hídrico, se inicia nas cabeceiras com os trechos de drenagem identificados pela ordem 1, conforme ilustra a [Figura 04.](#page-54-0) Para os trechos de ordem 1, as vazões  $(Qi_t)$  e concentrações  $(Ci_{t,n})$  no início do trecho são dados de entrada do modelo, de acordo com as equações 04 e 05:

$$
Qi_t = perc * Qent_t \tag{04}
$$

$$
Ci_{t,p} = Co_{t,p} \tag{05}
$$

Na Equação 04, perc representa o percentual de vazão a ser admitido na condição inicial. Na Equação 05,  $Co<sub>th</sub>$  representa a concentração inicial (cabeceira) do parâmetro p para todos os trechos, fornecido como dado de entrada.

As vazões e concentrações iniciais para os trechos de ordem superior (ordem >1) são obtidas a partir das mini bacias de montante e dadas pelas equações 02 e 06.

$$
Ci_{t,p} = \frac{\sum_{j=1}^{nM} (Cm_{j,p} \cdot Qm_j)}{\sum_{j=1}^{nM} Qm_j}
$$
(06)

Na Equação 06, Qm<sub>i</sub> e Cm<sub>i.p</sub> a vazão e concentração final do parâmetro p e trecho j.

Determinadas as condições iniciais de vazão e concentração do parâmetro p, a diluição da carga pontual é dada pelas equações 07 e 08. O modelo considera que independentemente do ponto de lançamento do efluente, a diluição ocorrerá na porção inicial do trecho, considerando a existência de múltiplos lançamentos num mesmo trecho.

$$
Qs_t = Qi_t + Qe_t \tag{07}
$$

$$
Cs_{t,p} = \frac{(Ci_{t,p} \cdot Qi_t) + (Ce_{t,p} \cdot Qe_t)}{Qs_t}
$$
 (08)

Na equação 08,  $Qe_t e Ce_{tn}$  vazão e concentração (ou somatório) das cargas pontuais existentes em qualquer ponto da microbacia correspondente ao trecho t.

De acordo com Kayser e Collischonn (2017), as equações que dão forma a cinética reacional utilizadas pelo WARM-GIS *Tools* são apresentadas em Von Sperling (2007), todas em sua forma analítica de resolução. O decaimento das concentrações de DBO em virtude da sedimentação e oxidação da matéria orgânica ao longo rio é dada pela Equação 09, na qual  $K_d$  é o coeficiente de decaimento,  $K_s$  a taxa de sedimentação da matéria orgânica, T o tempo de percurso no trecho.

$$
\mathrm{Cd}_{\mathrm{t},\mathrm{DBO}} = \mathrm{Cs}_{\mathrm{t},\mathrm{DBO}} \cdot \mathrm{e}^{-\left((\mathrm{K}_{\mathrm{d}} + \mathrm{K}_{\mathrm{s}}) \cdot \mathrm{T}\right)} \tag{09}
$$

A cinética reacional OD é dependente dos processos de reaeração, consumo para atender a oxidação da matéria orgânica e a nitrificação, conforme Equação 10, sendo o $\texttt{C}_{OD_S}$  o oxigênio dissolvido de saturação (Equação em função da temperatura (PÖPEL, 1979),  $K_a$  o coeficiente de reaeração,  $K_r$ o coeficiente de remoção global.

$$
Cd_{t,OD} = C_{OD_s} - \left\{ \left( \frac{K_d \cdot C_{S_{t,DBO}}}{K_a \cdot K_r} \right) \cdot \left( e^{-(K_r \cdot T)} - e^{-(K_a \cdot T)} \right) + \left( C_{OD_s} - C_{S_{t,OD}} \right) \cdot e^{-(K_a \cdot T)} \right\}
$$
(10)

Os processos de transformação dos compostos nitrogenados assumem uma reação de primeira ordem e foram descritas por Von Sperling (2007) e Chapra (2008). As Equações 11, 12, 13 e 14, descrevem as transformações, onde os subescritos NO, NA, NI e NN denotam nitrogênio orgânico, nitrogênio amoniacal, nitrito e nitrato, respectivamente, para um determinado trecho T.

$$
Cd_{t,NO} = Cs_{t,NO} \cdot e^{-(K_{oa} \cdot T)}
$$
\n(11)

$$
Cd_{t,NA} = Cs_{t,NA} \cdot e^{-(K_{ai} \cdot T)} + \left(\frac{K_{oa} \cdot Cs_{t,NO}}{K_{ai} \cdot K_{oa}}\right) \cdot \left(e^{-(K_{oa} \cdot T)} - e^{-(K_{ai} \cdot T)}\right)
$$
(12)

$$
Cd_{t,NI} = \left(\frac{K_{ai} \cdot C_{s_{t,NA}}}{K_{in} \cdot K_{ai}}\right) \cdot \left(e^{-(K_{ai} \cdot T)} - e^{-(K_{in} \cdot T)}\right) + \left(\frac{K_{ai} \cdot K_{ao} * C_{s_{t,NO}}}{K_{ai} \cdot K_{ao}}\right) \cdot \left(\frac{e^{-(K_{oa} \cdot T)} - e^{-(K_{in} \cdot T)}}{K_{in} \cdot K_{oa}} - \frac{e^{-(K_{ai} \cdot T)} - e^{-(K_{in} \cdot T)}}{K_{in} \cdot K_{ai}}\right)
$$
(13)

$$
Cd_{t,NN} = (Cs_{t,NO} - Cd_{t,NO}) + (Cs_{t,NA} - Cd_{t,NA}) + (Cs_{t,NI} - Cd_{t,NI}) + Cs_{t,NN}
$$
 (14)

Nas equações 11 a 14, K<sub>oa</sub> refere-se ao coeficiente de transformação do nitrogênio orgânico para nitrogênio amoniacal,  $K_{ai}$  o coeficiente de transformação do nitrogênio amoniacal para nitrito,  $K_{in}$  o coeficiente de transformação do nitrito para nitrato.

Com relação ao fósforo, considera-se a conversão de sua forma orgânica para inorgânica e sedimentação de acordo com reação de primeira ordem dada pelas equações 15 e 16, onde  $K_{oi}$  representa o coeficiente de transformação do fósforo orgânico para inorgânico,  $K_{\text{spo}}$  e  $K_{\text{sni}}$  representam a taxa de sedimentação do fósforo orgânico e inorgânico, respectivamente.

$$
\mathrm{Cd}_{\mathrm{t,PO}} = \mathrm{Cs}_{\mathrm{t,PO}} \cdot \mathrm{e}^{-\left((\mathrm{K}_{\mathrm{oi}} + \mathrm{K}_{\mathrm{spo}}) \cdot \mathrm{T}\right)} \tag{15}
$$

$$
Cd_{t,PI} = Cs_{t,PI} \cdot e^{-(K_{\rm spi} \cdot T)} + \left(\frac{K_{oi} \cdot Cs_{t,PO}}{K_{\rm spi} \cdot K_{oi}}\right) \cdot \left(e^{-(K_{oi} \cdot T)} - e^{-(K_{\rm spi} \cdot T)}\right)
$$
(16)

O processo de decaimento da concentração de Coliformes é dada pela Equação 17, na qual  $K_{col}$  é a taxa de decaimento bacteriano.

$$
Cd_{t,Coli} = Cs_{t,Coli} \cdot e^{-(K_{col} \cdot T)}
$$
 (17)

A vazão e concentração final do trecho se dará pela soma e diluição da carga incremental com as vazões e concentrações provenientes do processo de transformação dos constituintes ao longo do trecho, conforme ilustram as equações 18 e 19.

$$
Qf_t = Qs_t + Qin_t \tag{18}
$$

$$
Cf_t = \frac{(Cs_t \cdot Qs_t) + (Cin_t \cdot Qin_t)}{(Qs_t + Qin_t)}
$$
\n(19)

Por sua vinculação a um sistema de informações geográficas, permitindo fácil manuseio e aplicação para qualquer bacia hidrográfica, o modelo vem sendo amplamente utilizado principalmente na elaboração de plano de recursos hídricos e de propostas de enquadramento. Seu módulo de balanço hídrico também pode ser facilmente utilizado em apoio a outorga de direitos de usos dos recursos hídricos. Nesse contexto, foi aplicado nas bacias dos rios Ibicuí (RS), Ijuí (RS), Pandeiros (MG), Urucuia (MG), Santa Maria (RS), Cumaquã (RS), região hidrográfica de Macaé e Rio das Ostras (RJ) e na elaboração do plano integrado de recursos hídricos da unidade de gestão de recursos hídricos Paranapanema (KAYSER; COLLISCHONN, 2013).

Particularmente, seu uso também foi difundido nos estudos para elaboração do plano de bacia e enquadramento de recursos hídricos no estado do Espírito Santo, tendo sido utilizado nas bacias dos rios Jucu, Santa Maria da Vitória, porção capixaba da bacia do rio Itabapoana, Itapemirim, São Mateus, Novo e Itaúnas (AGERH, 2020). Adicionalmente, o modelo também vem sendo explorado na avaliação da qualidade da água nos trabalhos desenvolvidos por (COSTA, 2016; KAYSER *et al*., 2017; SILVA; FARIA; MOURA, 2017).

Costa (2016) aplicou o modelo WARM-GIS *Tools* na bacia hidrográfica do Ribeirão Taquaruçu, em Palmas, com objetivo de elaborar uma proposta de referência para o enquadramento dos corpos d`água em classes, em função dos usos dos recursos hídricos preponderantes. Na modelagem foram considerados os parâmetros DBO, OD, fósforo total, séries de nitrogênio e coliformes termotolerantes. Costa (2016) concluiu que o modelo se mostrou muito útil para tomadas de decisão com respeito ao enquadramento, uma vez que, tornou possível visualizar as relações de uso e ocupação levantadas pelo diagnóstico e a resultante qualidade de água.

Kayser *et al.* (2017) realizaram um estudo dos resultados da aplicação do modelo WARM-GIS *Tools* em comparação ao modelo QUAL2K, para avaliar se as simplificações do modelo WARM-GIS *Tools* destoam dos resultados do equacionamento do modelo QUAL2K. Os autores argumentam que a interface com o sistema de informações geográficas torna o uso e à entrada de dados do modelo WARM-GIS *Tools* mais simples comparado as planilhas Excel do QUAL2K. A comparação foi realizada como estudo de caso, na bacia do rio Macaé. Os autores concluíram que as simulações realizadas pelos modelos obtiveram aproximação satisfatória em termos de resultados, para todos os parâmetros analisados. Os autores ressaltam, porém, a necessidade de aprofundar os estudos para melhor compreender as diferenças entre os resultados dos modelos.

Silva, Faria e Moura (2017) avaliaram a capacidade de simulação do modelo WARM-GIS *Tools* na bacia hidrográfica do Rio Piracicaba (MG). Foram analisados os parâmetros de DBO, OD, fósforo total, nitrogênio (orgânico, amoniacal, nitrito, nitrato) e coliformes termotolerantes. Para analisar o desempenho do modelo em comparação aos dados de monitoramento em campo, os autores consideraram erro médio quadrático e o desvio padrão geral dos erros. Os autores indicam que o WARM-GIS *Tools* apresentou resultados de qualidade de água, após calibração, com boa aderência aos dados monitorados em campo para os parâmetros DBO, OD e fósforo total. Todavia, os parâmetros nitrogênio orgânico, amoniacal, nitrito, nitrato e coliformes termotolerantes os valores simulados foram inferiores aos monitorados.

#### **4.2.2 Regionalização hidrológica de curvas de permanência**

Da mesma forma que os modelos de qualidade de água buscam suprimir um passivo de dados de monitoramento de qualidade de água a nível de bacia, a regionalização hidrológica busca expandir para além do ponto de monitoramento os dados quantitativos para os locais com monitoramento limitado ou inexistente. Ainda que Rodrigues *et al.* (2021) argumentem que a melhor forma de obter dados quantitativos necessários a gestão de recursos hídricos seja por meio do monitoramento hidrológico, Melati e Marcuzzo (2016) afirmam que em países com dimensões continentais como o Brasil, a densidade de estações fluviométricas para monitoramento de variáveis hidrológicas é insuficiente.

Todavia, a avaliação da disponibilidade hídrica das bacias hidrográficas constitui tarefa central para subsidiar a tomada de decisão quanto ao adequado planejamento e gerenciamento dos recursos hídricos (SLAUGHTER *et al.*, 2017). No entanto, os dados quantitativos nem sempre estão disponíveis ou são adequados para a região de interesse, tornando-os limitados aos locais que possuam estações fluviométricas em operação (NRUTHYA; SRINIVAS, 2015).

Kim, Jung e Chun (2016) sustentam que, como forma de contornar esta limitação, ferramentas para estimativa de características hidrológicas de bacias são inevitavelmente necessárias. Os autores complementam que a regionalização é um dos métodos mais comuns para a previsão de vazões em bacias de interesse que não possuam dados para aplicações hidrológicas e/ou gestão hídrica. Para Calegario *et al.* (2020), a regionalização é uma técnica importante para estimar a vazão de seções hidrográficas com falta ou presença limitada de dados.

Qi *et al*. (2021) pontuam que existem na literatura diversas metodologias de regionalização; no entanto, ainda que muitos trabalhos tenham como objetivo avaliar os diferentes métodos de forma comparativa, não há consenso sobre qual método pode ser considerado o melhor. Nesse sentido, Wolff, Duarte Mingoti (2014) destacam a existência de duas metodologias como as mais utilizadas: as que tem como princípio básico a utilização de equações de regressão aplicadas a regiões hidrologicamente homogêneas e; as que utilizam técnicas de interpolação e extrapolação automáticas

em ambiente SIG. Arsenault e Brissette (2014) destacam que os modelos de regressão são os mais amplamente utilizados.

Depreende-se pelo exposto, que a estimativa de vazão é um dos principais focos dos trabalhos de regionalização hidrológica, pré-requisito para resolver inúmeros problemas de engenharia e ambientais e, ainda, indispensável na gestão de recursos hídricos (AGARWAL *et al.*, 2016).

As vazões máximas são essenciais para projetos de estruturas hidráulicas, como barragens, pontes, bueiros e sistemas de drenagem urbana, e para avaliações de risco de inundação. A vazão média é fundamental para o planejamento hidrelétrico (BESKOW *et al.*, 2016). As vazões mínimas, por sua vez, são consideradas referência na gestão dos recursos hídricos, tendo como objetivo de garantir água aos usos prioritários (abastecimento de água e dessedentação animal) em períodos de estiagem (ANA, 2019).

As vazões mínimas mais utilizadas no Brasil são: a vazão mínima de 7 dias associada a um período de retorno de 10 anos  $(Q_{7,10})$ , as vazões associadas a um determinado nível de permanência no tempo, como as vazões associadas a  $90\%$  ( $Q_{90}$ ) e  $95\%$  ( $Q_{95}$ ) do tempo, e a vazão média de longo período (QMLT), pois representam as vazões de referência adotadas pelos estados na implementação da PNRH e, mais precisamente, na operacionalização dos instrumentos de gestão de recursos hídricos (LELIS *et al.*, 2020).

Nesse sentido, a curvas de permanência de vazões têm uma longa tradição em Hidrologia, sendo uma das ferramentas gráficas mais utilizadas pelos órgãos de controle e gerenciamento de recursos hídricos para se determinar a disponibilidade hídrica superficial de uma bacia hidrográfica (FENNESSEY; VOGEL, 1990).

Vogel e Fennessey (1995) fornecem uma discussão detalhada da possível utilização de curva de permanência de vazões para abordar graficamente vários problemas relacionados à água, como geração de energia hidrelétrica, abastecimento de água, planejamento de irrigação, alocação de carga de resíduos, estudos de sedimentação e adequação de habitat. Castellarin (2014) pontua que as possibilidades de utilização prática de curva de permanência de vazões são incontáveis, devido à sua capacidade

de condensar uma riqueza de informações hidrológicas em uma única imagem gráfica e transmitir informações hidrológicas complexas para pessoas que podem ou não ter experiência em hidrologia.

Uma curva de permanência de vazões é uma representação gráfica da distribuição cumulativa de vazão em uma bacia hidrográfica (PUGLIESE *et al.*, 2016). A curva de permanência de vazões é construída forma a organizar os dados de vazão de um rio ou córrego como um gráfico relacionando os valores de vazão e suas probabilidades de excedência correspondentes (NRUTHYA; SRINIVAS, 2015). Representa a relação entre a magnitude e a frequência das vazões e ilustra a porcentagem de tempo que uma determinada vazão é igualada ou excedida durante um determinado período de monitoramento (CRUZ; TUCCI, 2008; VOGEL; FENNESSEY, 1994, 1995).

Ao longo dos últimos anos, tendo em vista o apontamento de Vogel e Fennessey (1995) sobre a possibilidade de uso múltiplo das curvas de permanência de vazões na gestão ambiental, inúmeros trabalhos foram desenvolvidos aproveitando-se das curvas de permanência para auxílio ao planejamento dos recursos hídricos, inclusive para apoio ao enquadramento.

Entre os trabalhos desenvolvidos destacam-se três relações distintas: a primeira, construção de curvas de permanência de concentração, utilizando-se exclusivamente dados de monitoramento da qualidade da água (CUNHA; CALIJURI, 2010; FORMIGONI *et al*., 2011); a segunda, uso das curvas de permanência de vazões em associação a dados de monitoramento da qualidade da água (frequência x concentração) (BRITES, 2010; KNAPIK *et al.*, 2007; MACHADO, *et al.*, 2007) e por fim, o uso das curvas de permanência de vazões associadas a carga poluente (frequência x carga) denominadas curvas de permanência de qualidade (CALMON *et al.*, 2014, 2016; CUNHA; CALIJURI; MENDIONDO, 2012; FERREIRA; FERNANDES; KAVISKI, 2016; GARCIA, *et al*., 2012; MARQUES *et al*., 2019; OLIVEIRA *et al*., 2011; RODRIGUES, 2018).

Formigoni *et al.* (2011) construíram curvas de permanência de qualidade para a bacia do Alto Iguaçu por meio da análise da série histórica das estações de monitoramento. Destaca-se que, nesta análise, a curva de permanência foi desenvolvida apenas com os dados de concentração dos parâmetros de qualidade de água, os quais foram

ordenados e, assim, foi obtida sua frequência de ocorrência. As concentrações plotadas em função da curva de concentração estabelecida permitiu a estimativa da frequência de atendimento ao enquadramento. O referido trabalho concluiu que a utilização do conceito da curva de permanência representa um elo integrador entre a gestão ambiental e de recursos hídricos, corroborando para o processo de planejamento, fiscalização, monitoramento e definição de penalidades.

Cunha e Calijuri (2010) propuseram analisar a ocorrência de incompatibilidade entre a qualidade da água e o enquadramento legal do rio Pariquera-Açu (bacia hidrográfica do rio Ribeira, São Paulo). Aplicando-se a função de distribuição acumulada para cada parâmetro monitorado em campo (oxigênio dissolvido, turbidez, fósforo total, nitrogênio amoniacal, nitrito, nitrato e clorofila-a), os autores construíram curvas probabilísticas para identificar a frequência de excedência e não excedência dos padrões da classe 2. Os autores defenderam a possibilidade de estabelecimento de uma probabilidade máxima de excedência aos padrões de qualidade como alternativa mais adequada ao enquadramento, constituindo ainda forma para se obter uma eficácia realista no monitoramento, observada a heterogeneidade de usos e usuários em um mesmo trecho.

Knapik *et al.* (2007) realizaram o diagnóstico e prognóstico do enquadramento por meio da modelagem da qualidade da água (OD e DBO) para a bacia hidrográfica do Alto Iguaçu, conduzindo a análise da qualidade da água por meio da hierarquização de cargas e curva de permanência de OD e DBO. Os autores modelaram a qualidade da água considerando vazões com permanências distintas e relacionaram as concentrações de OD e DBO às respectivas vazões, identificando a transgressão aos limites de qualidade às classes impostas pela legislação por meio da curva de permanência.

Machado *et al.* (2007) propuseram um método empírico e simplificado para relacionar dados de monitoramento de vazão e concentração de DBO com a curva de permanência. Foram estabelecidos intervalos de vazões com frequências variando a cada 5% de permanência e, na sequência, foram estabelecidas as concentrações médias de DBO relacionadas ao intervalo de vazão correspondente. O intervalo era formado por 2,5% para mais ou para menos da permanência múltipla de 5. Assim foi possível identificar a frequência da vazão em que determinado padrão foi respeitado

e ainda o tempo, em dias, em que o padrão foi respeitado dentro do intervalo de planejamento.

Brites (2010), de forma complementar ao trabalho de Machado *et al.* (2007), incluiu a modelagem da qualidade da água adotando, nas simulações, vazões com diferentes permanências (Qdifusa, Qmlp, Q<sup>80</sup> e Q95). Na sequência, associou às concentrações dos parâmetros modelados a vazão correspondente. A representação gráfica das concentrações versus a frequência associada à vazão em que foram modeladas indicou a frequência de atendimento às distintas classes de enquadramento. Uma linha de tendência foi utilizada para facilitar a análise da probabilidade de ocorrência. Quando o padrão desejado não era atendido na frequência necessária, a modelagem permitiu simular cenários de controle da poluição e incluir a estimativa de custos, auxiliando a tomada de decisão em função da probabilidade de ocorrência.

O princípio básico do uso das curvas de permanência é fomentar a tomada de decisão em função da probabilidade de ocorrência, indicando o percentual de tempo em que uma determinada condição de qualidade de um uso preponderante será atendido. O uso da probabilidade de ocorrência está presente na gestão hídrica, visto que a vazão de referência está associada a uma dada probabilidade.

Em função do foco do presente trabalho e considerando as dificuldades de monitoramento quali-quantitativo da água nas bacias brasileiras, maior ênfase foi dada a terceira relação que, apesar da diferença na terminologia em alguns trabalhos, apresentam as curvas de permanência de qualidade.

Nesse contexto, baseando-se no conceito de curva de permanência e como forma de integração dos aspectos quali-quantitativos da água, as curvas de permanência de qualidade da água permitem associar as concentrações de poluentes às vazões dos cursos d'água (CLELAND, 2002). As curvas de permanência de qualidade são ferramentas analíticas gráficas usadas para ilustrar as relações entre a vazão e a concentração máxima admissível de poluentes no meio hídrico, com base em critérios de qualidade da água (BABBAR-SEBENS; KARTHIKEYAN, 2009).

De acordo com Cleland (2003), essas curvas são úteis para identificar soluções de melhoria da qualidade da água. Uma curva de permanência de qualidade é criada multiplicando-se as vazões com diferentes permanências no tempo, por um valor numérico referente à concentração padrão (máxima admissível) de um parâmetro de qualidade da água, sendo necessário uma conversão de unidade a depender do poluente em questão (CALMON *et al*., 2016; CLELAND, 2003; EPA, 2007; MORRISON; BONTA, 2008).

Aplicáveis ao processo de enquadramento, as curvas de permanência de qualidade representam, para cada classe de enquadramento, a carga máxima admissível do poluente para qual foram construídas, permitindo identificar o percentual de tempo em que o padrão ambiental é igualado ou excedido no tempo (CALMON *et al.*, 2016; RODRIGUES, 2018).

Assim, quando determinada carga é plotada na curva de permanência de qualidade, ela pode fornecer informações sobre padrões de carga em várias condições de vazão, impactos de fontes pontuais e difusas, e condições de vazão sob as quais as cargas de qualidade são excedidas (CLELAND, 2002). Jang e Kim (2021) afirmam que as curvas de permanência facilitam a interpretação dos fenômenos da qualidade da água considerando as características da vazão e é útil ao buscar medidas adequadas de gestão da qualidade da água, analisando e diagnosticando as características intrínsecas do problema de poluição e para áreas que excedem a qualidade alvo da água.

A proposição de curvas de permanência tem por finalidade garantir flexibilidade ao enquadramento ou verificar a frequência de transgressão de padrões de qualidade ambiental. A partir da relação quantidade-qualidade é possível inferir, ainda, quais as porções críticas de uma bacia hidrográfica, definindo um planejamento adaptável para retiradas de água e lançamento de efluentes ao longo do ano. Do mesmo modo, em trechos ou ocasiões de maior demanda, permitem regular a cobrança pelo uso da água (FERREIRA; FERNANDES; KAVISKI, 2016).

Cunha, Calijuri e Mendiondo (2012) propuseram a integração entre as curvas de permanência de qualidade e quantidade da água, com dados das bacias dos rios Paraíba do Sul e Sorocaba. É importante ressaltar que não foram utilizados dados de qualidade na mesma escala temporal dos dados de quantidade, conforme os autores indicaram. Adicionalmente às curvas de permanência de vazões, foram construídas

curvas de permanência de carga para fósforo total, multiplicando-se as vazões do sistema hídrico pelos dados do monitoramento da qualidade e, curvas de permanência de qualidade, multiplicando-se as vazões da curva pelo padrão para fósforo total, conforme o padrão para a classe 2 estabelecido pela Resolução CONAMA nº 357/2005. A análise das curvas permitiu identificar a probabilidade de excedência com que a carga de fósforo total monitorada não atenderia ao estabelecido pela legislação.

Ferreira, Fernandes e Kaviski (2016) aplicaram ao rio Iguaçu um modelo integrado de simulação hidrodinâmica e de qualidade da água e utilizaram as curvas de permanência de qualidade para analisar a qualidade da água. Na modelagem em regime permanente, as concentrações dos parâmetros modelados foram associadas às vazões com permanência correspondente. Na simulação em regime transiente, as concentrações foram ordenadas em ordem decrescente e calculada a permanência por meio da frequência acumulada. Os autores concluíram que as curvas se apresentam como ferramentas potenciais para aplicação na gestão de recursos hídricos.

Oliveira *et al.* (2011) demostraram a possibilidade de usar a análise regional de vazões para espacializar dados de vazão e construir curvas de permanência de qualidade para qualquer seção de um sistema hídrico; no entanto, como não realizaram a modelagem da qualidade da água, os dados de qualidade ficaram restritos aos de monitoramento disponíveis, que não possuíam a vazão correspondente, o que inviabilizou o seu uso com a curva de permanência.

A importância da modelagem hidrológica na construção das curvas de permanência de qualidade também foi explorada por Garcia *et al.* (2012) e Calmon *et al.* (2014). Apesar dos autores reconhecerem a importância dos usos das curvas de permanência de qualidade na gestão de recursos hídricos, não consideraram a perspectiva de inclusão da modelagem da qualidade da água.

Todavia, a partir da integração entre modelagem da autodepuração e curvas de permanência de qualidade para o parâmetro DBO5,20, Calmon *et al.* (2016) e Rodrigues (2018) avaliaram o uso combinado das referidas ferramentas como suporte ao processo de enquadramento de cursos d'água superficiais. Os autores afirmam que a partir da metodologia desenvolvida é possível, por meio da modelagem, estimar as cargas dos poluentes em qualquer seção transversal dos rios e, por meio da regionalização hidrológica associada a padrões ambientais, construir curvas de permanência de qualidade para qualquer parâmetro necessário ao processo de enquadramento, para qualquer seção do sistema hídrico.

RODRIGUES (2018) utilizou a bacia do rio Benevente, corpo hídrico localizado na porção sul do Espírito Santo como área de estudo. A adoção das curvas de permanência de qualidade para o parâmetro de DBO5,20, em uma bacia com enquadramento legal já estabelecido, permitiu concluir que as curvas de permanência de qualidade podem auxiliar no processo de enquadramento de corpos hídricos de outras bacias hidrográficas.

### 4.3 SISTEMA DE INFORMAÇÕES GEOGRÁFICAS E RECURSOS HÍDRICOS

O termo 'Sistema de Informação Geográfica' (SIG) tornou-se sinônimo de uma ampla gama de aplicativos de computador, tecnologias e métodos científicos relacionados ao uso de informações geoespaciais. A origem do SIG pode ser rastreada até as primeiras ferramentas de mapeamento eletrônico, como o Sistema de Informação Geográfica do Canadá (CGIS) desenvolvido em meados da década de 1960 (BÖHNER; SELIGE; KÖTHE, 2004).

Para além da visualização de dados geoespaciais, atualmente o SIG é um sistema de computador capaz de capturar, armazenar, analisar e exibir informações geograficamente referenciadas, ou seja, dados identificados de acordo com sua localização geográfica (SURVEY, 2002).

Liao *et al.* (2011) complementam que os SIG's são um tipo de sistema de banco de dados espaciais que constituem ferramenta cada vez mais comum na tomada de decisão e gestão ambiental. As informações ambientais e de localização geográfica podem ser conectadas intrinsecamente no SIG, que é uma excelente plataforma para integração de modelos e bancos de dados. Nesse sentido, a combinação de sensoriamento remoto (imagens de satélites) como fonte de informação e SIG como uma ferramenta analítica permite aos gerenciadores capturar e atualizar informações, elaborar planos, simular/implementar, comparar, visualizar e avaliar os resultados a partir da simulação de vários cenários de gestão (SOBRAL *et al.*, 2017).

Para Zeng *et al.* (2012), o SIG é uma ferramenta computacional eficaz que pode facilitar o armazenamento, a análise e exibição gráfica de informações espaciais complexas por meio principalmente de mapas, disseminando informações. Ferramenta espacialização que integra *hardware*, *software*, dados, métodos e pessoas, o SIG representa um importante desenvolvimento no campo da tecnologia da informação, apresentando efeito notável na análise de camadas individuais ou coletivas de dados espaciais, fornecendo ferramentas e suporte para uma ampla variedade de decisões baseadas em dados que estão na forma de mapas, imagens, relatórios e observações de campo (GANDHI; SARKAR, 2016).

O SIG pode ser usado para avaliar impactos ambientais nos ecossistemas aquáticos, especialmente os efeitos cumulativos, que muitas vezes exigem a análise de dados complexos envolvendo múltiplas ações, recursos ambientais e seus indicadores e relações espaciais e temporais associadas (ATKINSON; CANTER, 2011). Nesse sentido, a tecnologia SIG possibilitou a automatização das atividades anteriormente realizadas manualmente e a realização de análises complexas, por meio da possibilidade de integração de dados de várias fontes e criação de uma base de dados geocodificada (ENGESPAÇO, 1990).

Sargazi *et al.* (2021) afirmam que o SIG surgiu como uma ferramenta tecnológica dominante para acumular, analisar e exibir dados espaciais para uso na tomada de decisões. Permite ainda a incorporação de dimensões espaciais para a base de dados tradicional de recursos hídricos, possuindo ainda a capacidade de apresentar uma visão integrada combinando vários fatores sociais, econômicos e ambientais relacionados a um problema de recursos hídricos, tornando-os disponíveis para uso em um processo de tomada de decisão (MCKINNEY; CAI, 2002).

Todavia, *softwares* SIG's são desenvolvidos há décadas e pacotes de *softwares* comerciais têm sido desenvolvidos, com alguns desses *softwares* apresentando alto custo de aquisição. Porém, Siqueira *et al.* (2016) argumentam que os programas comerciais apresentam vantagens que incluem robustez, garantia de suporte e atualização constante das ferramentas computacionais. Em contraponto, o desenvolvimento de *softwares* SIG de código aberto (*open source GIS*) evoluiu ao longo dos últimos anos. O termo "*open source*" significa que o código-fonte é facilmente acessível, podendo ser modificado, estendido e/ou distribuído para fins não comerciais, beneficiando pesquisadores, acadêmicos e outros usuários finais, conforme afirmam Chen *et al.* (2010), que ainda apresentam em seu trabalho inúmeros softwares SIG de código aberto que podem ser aplicados para os mais diversos usos.

Nesse contexto, o SIG é amplamente utilizado na gestão de recursos hídricos para a delimitação e caracterização de bacias hidrográficas (LORENZON *et al*., 2015; SOBRINHO *et al.*, 2010), identificação de fontes poluidoras (VITORINO; MORAIS; CARDOSO, 2022) e modelagem de qualidade da água (SILVA; FARIA; MOURA, 2017), determinação de zonas de vulnerabilidade de água subterrânea à contaminação (GUIGUER; KOHNKE, 2002) e integração de modelos de avaliação de qualidade de água para criar sistemas de apoio à decisão com a ajuda de dados espaciais (LIAO *et al.*, 2011; ZENG *et al*., 2012), dentre outras aplicações.

Mckinney e Cai (2002) afirmam que, buscando aproveitar a tecnologia SIGs para melhorar o planejamento e a gestão dos recursos hídricos, é uma ideia atraente vincular o SIG aos modelos matemáticos tradicionais. Essa abordagem permite desenvolver sistemas de suporte à decisão ao integrar dados espaciais e capacidade de modelagem em uma estrutura operacional. Nesse sentido, a seção subsequente foi reservada para a sumária discussão dos sistemas de suporte a decisão.

# 4.4 SISTEMA DE SUPORTE À DECISÃO EM AUXÍLIO A GESTÃO HIDRICA

O planejamento e gestão de bacias hidrográficas constituem problemas de decisão complexos, caracterizados por muitos atores e partes interessadas com objetivos e valores conflitantes, que vão desde a proteção da fauna e flora locais e a valorização do valor recreativo do rio, até a utilização dos recursos hídricos para fins industriais e atividades humanas. Nesse contexto, face à referida complexidade, são necessários métodos de avaliação específicos para apoiar os processos de tomada de decisão (COMINO *et al*., 2016).

O processo de tomada de decisão visa reduzir ou eliminar a lacuna entre os estados existentes e os desejados e, assim, resolver o problema (SALEWICZ; NAKAYAMA, 2004). Esse aspecto ganha relevância no contexto do processo de enquadramento. Se considerado que a condição existente se refere ao diagnóstico e o estado desejado se refere ao prognóstico, a solução do problema se desenvolve no contexto "do rio que podemos ter", onde as limitações foram consideradas no contexto político da decisão, usualmente pautado nos estudos técnicos. Esse aspecto reforça a possibilidade de uso dos sistemas de suporte à decisão (SSD) para apoio ao processo de tomada de decisão envolvendo a gestão de recursos hídricos e principalmente na implementação do enquadramento de corpos hídricos.

Assim, os SSD's visam auxiliar os tomadores de decisão na busca pelas melhores soluções para seus problemas (PONTIUS; SI, 2015). Os SSD's são ferramentas poderosas de apoio à decisão, pois integram dados, modelos matemáticos e conhecimento do usuário, permitindo a simulação de muitas soluções alternativas, considerando o efeito de fatores de entrada mais relevantes (SOTO-GARCIA *et al.*, 2013).

Castillo *et al.* (2016) complementam que os SSD's são sistemas informatizados que auxiliam na tomada de decisão de problemas de alto grau de complexidade, sendo construídos a partir da integração de vários métodos de inteligência artificial, componentes do sistema de informações geográficas, técnicas matemáticas ou estatísticas.

Nesse sentido, a capacidade de integração de múltiplas ferramentas torna os SSD's sistemas que não se comportam como simples modelos, mas sim sistemas que têm a capacidade de auxiliar na estruturação e resolução de problemas decorrentes dos processos de planejamento ambiental, corroborando para melhorar a transparência na tomada de decisão, ao mesmo tempo que proporciona aos usuários uma melhor compreensão do problema (MCINTOSH *et al*., 2011; WALLING; VANEECKHAUTE, 2020).

Considerando as definições tecnológicas e ferramentais dos SSD's expressadas pelos autores anteriormente apresentados, para Salewicz e Nakayama (2004) o aspecto participativo da gestão hídrica destoa do aparato puramente técnico da tomada de decisão por meio do SSD, pois não reflete o papel do fator humano, extremamente importante no processo de tomada de decisão.

Portanto, incorporando o papel do fator humano na definição dos SSD's, Salewicz e Nakayama (2004) argumentam que os sistemas poderiam ser definidos como um conjunto de ferramentas baseadas em computador que fornecem ao decisor recursos interativos para aprimorar sua compreensão e base de informações sobre opções por meio do uso de modelos e processamento de dados. Essa perspectiva permite a tomada de decisões combinando o julgamento pessoal com as informações fornecidas por essas ferramentas. Ou seja, os SSD's devem atuar como agentes indutores de discussões baseadas em dados técnicos e não como agentes de imposição.

Todavia, Wardropper e Brookfield (2022) alertam que a complexidade dos SSD's, destacando-se a interface do usuário, entrada de dados e saída de resultados, podem inibir a utilização do sistema ou limitar o uso por usuário final específico. Ademais, destacam a importância da interação entre o desenvolvedor do SSD e o usuário final, que pode ser o poder público, órgãos gestores de recursos hídricos e usuários individuais de água, para compreensão das limitações de uso do sistema. Segundo os referidos autores, esse aspecto ganha relevância em decorrência do fato de que os SSD's têm sido usados para facilitar o aprendizado de várias partes interessadas, apoiando a colaboração em grupo.

Nesse contexto, Salewicz e Nakayama (2004), em seu trabalho sobre desenvolvimento de SSD para grandes rios internacionais, indicam que um dos maiores desafios para o SSD é facilitar o acesso à informação para todos os atores sociais envolvidos no processo decisório, tornando claro o processo de busca, acesso e apresentação das informações interessadas, independentemente do nível de escolaridade.

Nas últimas décadas, a necessidade de implantação dos instrumentos de gestão de recursos hídricos na escala da bacia motivou o surgimento de ferramentas computacionais que atuam como SSD's e que vinculam a modelagem quantitativa e qualitativa da água (SALLA *et al*., 2014).

Segundo Giupponi e Sgobbi (2013), os SSD são ferramentas potencialmente eficazes no apoio à gestão de recursos hídricos. Nesse sentido, diversos pesquisadores têm explorado e desenvolvido sistemas de suporte a decisão no gerenciamento dos
recursos hídricos como Ge *et al.* (2013), Kim *et al.* (2012), Zeng *et al*. (2012), Zhang *et al.* (2015) e Zhang *et al.* (2011), dentre outros.

Ge *et al.* (2013) desenvolveram um sistema de apoio a decisão para auxiliar no processo de tomada de decisão relacionado ao planejamento e implementação do esquema de alocação de água e auxiliar as respostas em tempo real às mudanças no abastecimento de água, permitindo que um novo esquema de alocação de água seja desenvolvido com base na relação real entre a oferta e a demanda de água.

Zhang *et al.* (2015) detalham o desenvolvimento e a aplicação de um sistema integrado de apoio à decisão ambiental (SIADA) para o controle da poluição da água com base na carga máxima total diária (TMDL). O sistema inclui plataformas de infraestrutura, simulação e aplicação, usando o controle da poluição da água do rio Beiyun na China como um estudo de caso.

No Brasil, são exemplos os trabalhos de Kayser e Collischonn (2013), Collischonn (2014), Salla *et al.* (2014) e Garcia, Schardong e Porto (2018), que se dedicaram ao desenvolvimento de sistemas de suporte a decisão em auxílio a gestão de recursos hídricos.

Kayser e Collischonn (2013) apresentaram uma metodologia de balanço hídrico quantitativo e qualitativo em um sistema operado internamente a um SIG gratuito e de código aberto. O sistema é voltado à gestão do uso dos recursos hídricos e aplicável aos instrumentos da PNRH. Devido ao caráter geoespacial do sistema, ele é facilmente aplicável em qualquer bacia hidrográfica. O modelo realiza o acúmulo das demandas de montante para jusante, além do cálculo de diluição de lançamentos e depuração dos principais parâmetros de qualidade da água.

Collischonn (2014) desenvolveu um sistema de apoio à decisão para análise de pedidos de outorga com base na legislação brasileira, permitindo a integração do gerenciamento em bacias de múltiplos domínios hídricos. O autor afirma que o sistema vem sendo usado para tomar decisões reais em órgãos gestores de recursos hídricos no Brasil, e seu uso proporcionou grande celeridade e uniformidade à tomada de decisão e economia à administração pública.

Salla *et al.* (2014) descreveram o desenvolvimento e aplicação do sistema de suporte à decisão AQUATOOL na bacia hidrográfica do Rio Uberabinha, para o planejamento e gerenciamento, incluindo modelo de quantidade e qualidade. Os parâmetros estudados foram oxigênio dissolvido, demanda bioquímica de oxigênio, nitrogênio orgânico, amônia, nitrato e fósforo total.

Garcia, Schardong e Porto (2018) desenvolveram um sistema de suporte à decisão para auxiliar na concessão de outorga de lançamento de efluentes, por meio do qual é possível avaliar estratégias de outorga visando facilitar o processo de análise. O sistema em seu processo de análise utiliza algoritmos evolucionários para a otimização do processo de alocação de demandas e de carga efluentes, visando a maximização dos usos e a minimização dos custos das medidas de tratamento de efluentes, respeitando os limites estabelecidos pela classe de enquadramento dos corpos d'água.

De forma geral, observa-se priorização no desenvolvimento de SSD's para a implementação da outorga e cobrança (PESSOA; KAYSER; COLLISCHONN, 2012; RODRIGUES, 2005; SILVA, 2021; SILVA; MEDEIROS; FONTES, 2021; VERGARA *et al.*, 2021), instrumentos de comando e controle, em detrimento da implementação de SSD's voltados para o enquadramento de corpos hídricos, instrumento de planejamento. Quando existentes, o desenvolvimento de subsídios para enquadramento volta-se exclusivamente para uso de modelagem da qualidade da água integrada ou não a ambiente SIG.

# **5 ÁREA DE ESTUDO**

A bacia hidrográfica do rio Jucu [\(Figura 05\)](#page-74-0) constituiu à área de estudo de caso para o desenvolvimento e aplicação do SSD.

A bacia hidrográfica do rio Jucu está localizada na região centro-sul do estado do Espírito Santo, possui área de drenagem de aproximadamente 1987 Km<sup>2</sup>, abrange os municípios de Domingos Martins e Marechal Floriano em sua totalidade e, parcialmente, os municípios de Cariacica, Guarapari, Viana e Vila Velha, todos pertencentes ao estado do Espírito Santo. O rio Jucu nasce na região de Serra do Castelo, município de Domingos Martins, a uma altitude de 998 metros e apresenta 170 Km de extensão, desaguando no oceano atlântico, na localidade Barra do Jucu, município de Vila Velha, conforme ilustra a [Figura 05](#page-74-0) .

<span id="page-74-0"></span>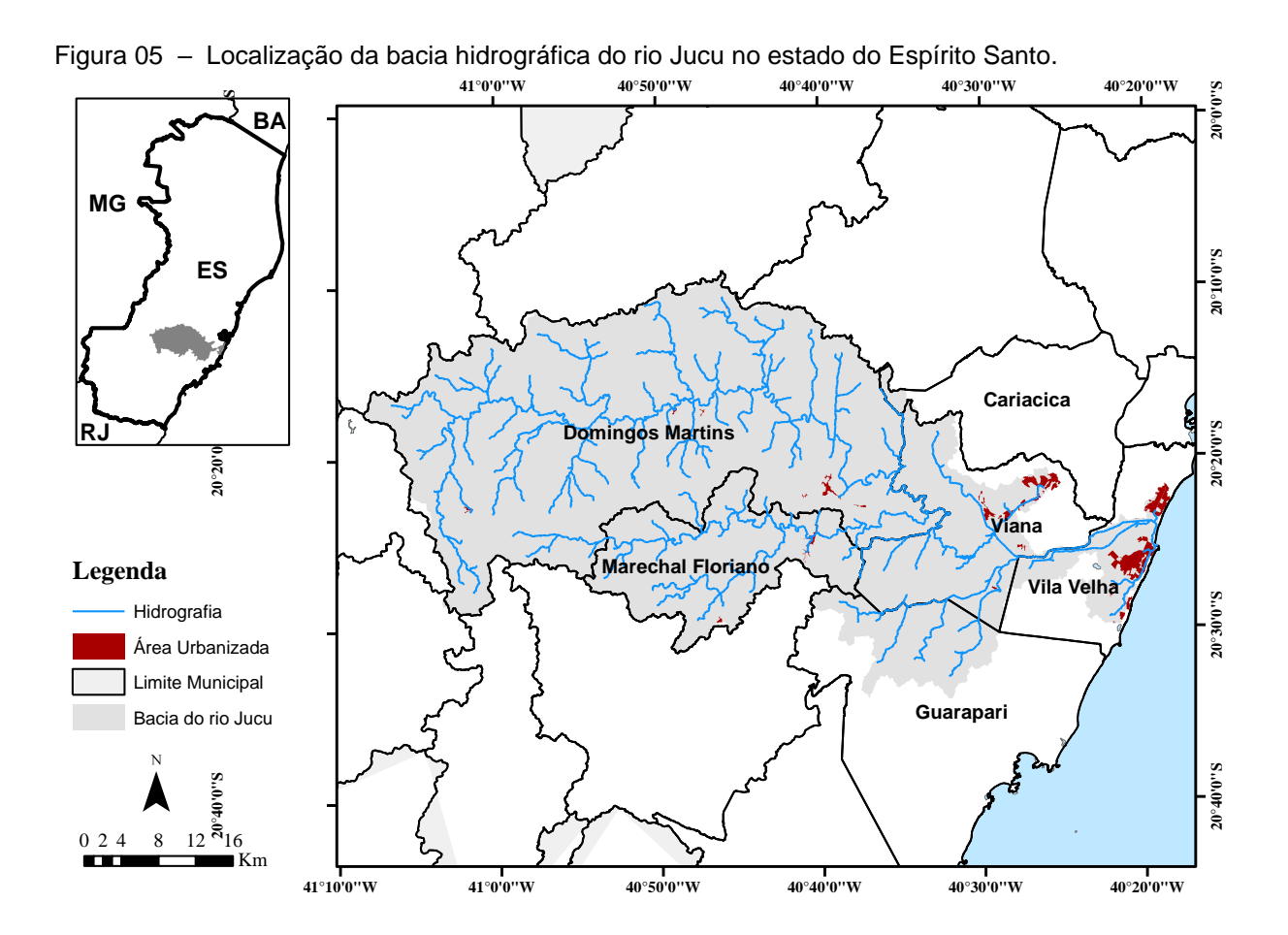

A bacia do rio Jucu foi escolhida por ser considerada estrategicamente importante por fornecer água para a Região Metropolitana da Grande Vitória (RMGV) e por ser uma das duas bacias hidrográficas com processo de enquadramento mais antigo no estado.

Com seus principais cursos d'água desaguando no oceano atlântico, a bacia do rio Jucu constitui-se como bacia costeira e, portanto, a presença de manguezais ao longo da foz, indica alteração na salinidade da água em decorrência da influência da maré, apresentando assim água salobra ou salina próximo a foz formando o estuário da bacia, locais também caracterizados pela elevada biodiversidade sendo considerados o berçário de múltiplas espécies animais e vegetais (NÓBREGA et al., 2022). Nesse sentido, devido a inexistência de estudos para caracterização da influência da maré sobre o rio Jucu, a simples presença de manguezal apresentada por meio da representação do uso e ocupação do solo indica, a princípio, cautela na análise de dados de qualidade da água associados ao trecho junto a foz. A presença de manguezais, ainda que pouco relevantes em termo de área ocupada, pode ser observada na [Figura 06.](#page-75-0) Vale ressaltar ainda que o uso do solo na bacia é caracterizado por vegetação nativa na porção mais elevada da bacia, com grande predominância de mata atlântica e uso antrópico mais acentuado à medida que se aproxima dos centros urbanos, principalmente a RMGV (GEOBASES, 2021).

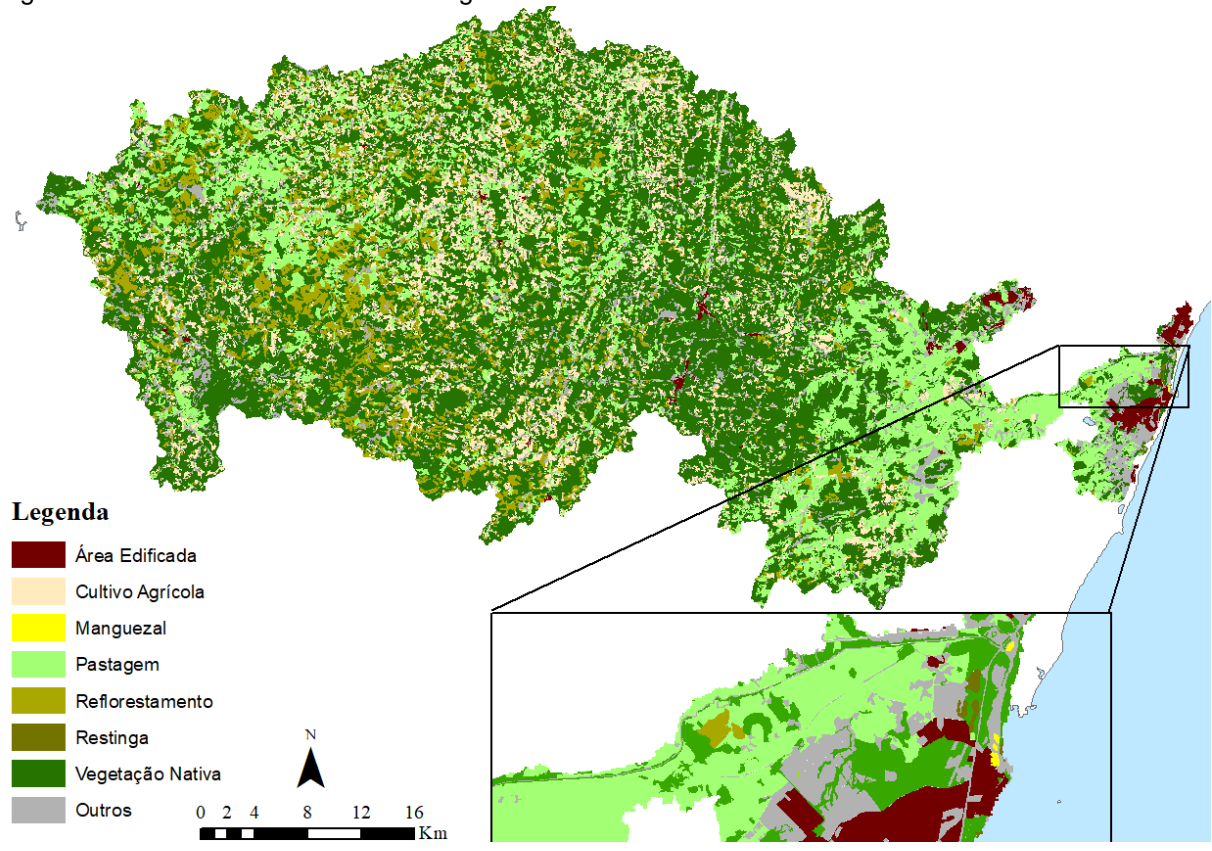

<span id="page-75-0"></span>Figura 06 – Uso do solo na Bacia hidrográfica do rio Jucu.

Fonte: GEOBASES (2021).

O tipo climático predominante na região é o subtropical de altitude (Cwb, segundo a classificação climática de Köppen), o qual apresenta inverno seco e verão ameno. No entanto, de forma mais específica, a bacia apresenta climas diferenciados, sendo tropical nas partes baixas, temperado e brando nas partes elevadas. A bacia apresenta total precipitado anual médio de aproximadamente 1400 mm. No entanto, a distribuição das chuvas ocorre de forma irregular na bacia, com índices de precipitação menores nas porções superior e inferior da bacia. As maiores acumulações de chuva foram registradas na porção central da bacia hidrográfica (1800 mm) (IJSN, 2008).

Por estar parcialmente situada na RMGV, as águas do rio Jucu são fundamentais para o abastecimento doméstico, sendo responsável pelo abastecimento de aproximadamente dois milhões de pessoas (CECÍLIO; PIMENTEL; ZANETTI, 2019), irrigação, diluição de efluentes, dessedentação animal e abastecimento industrial, dentre outros. A bacia do rio Jucu apresenta 14 (quatorze) pontos de monitoramento da qualidade da água sobre a responsabilidade técnica do Instituto Estadual de Meio Ambiente (IEMA-ES) (IEMA, 2016). Aspecto relevante, uma vez que o SSD possui um módulo para avaliação do monitoramento da qualidade da água, como forma de acompanhamento da implementação do plano de efetivação do enquadramento.

A partir de dados do Atlas Esgotos – Despoluição de Bacias hidrográficas (ANA, 2017a), observou-se que o esgoto sanitário produzido pela população urbana da bacia é coletado e tratado de forma parcial. A área de drenagem do rio Jucu apresenta 9 (nove) estações de tratamento de esgoto, sendo que 3 (três) estão localizadas no município de Viana, 3 (três) em Vila Velha e 3 (três) no município de Domingos Martins. O rio Jucu e seus tributários são receptores dos esgotos tratados e não tratados produzidos pelos núcleos urbanos localizados na bacia e por fontes industriais, conforme afirmam os relatórios de elaboração do plano e enquadramento dos cursos d'água da bacia (IEMA, 2016).

Cabe destacar que o Conselho Estadual de Recursos Hídricos do estado do Espírito Santo (CERH-ES), por meio da Deliberação nº 03, de 27 de agosto de 2020, aprovou o enquadramento dos corpos d' água apresentado pelo Comitê de Bacia Hidrográfica do rio Jucu em 2017 (ESPÍRITO SANTO, 2020). A proposta de enquadramento foi elaborada pelo Instituto de Meio Ambiente e Recursos Hídricos por meio da contratação de empresa de consultoria. Atualmente, a gestão de recursos hídricos do estado do Espírito Santo é competência da Agência Estadual de Recursos Hídricos (AGERH).

#### **6 METODOLOGIA**

A metodologia proposta para a condução deste trabalho foi dividida em quatro etapas. Num primeiro momento uma base de dados de informações ambientais exigidas pelo sistema foi criada, o que inclui dados geoespaciais que permitiram a visualização dos resultados em ambiente SIG. Na segunda etapa o SSD foi construído por meio da integração da simulação da qualidade da água com a construção das curvas de permanência de qualidade o que permitiu, consequentemente, obtenção das frequências de atendimento a distintas classes de enquadramento e das cargas a serem removidas por tratamento para diferentes cenários de disposição final de efluentes. Adicionalmente, o módulo de apoio à etapa de monitoramento da efetivação do enquadramento foi implementado. Por fim, na última etapa, foi realizada a análise crítica das limitações do SSD desenvolvido. As distintas fases estão sumariamente apresentadas nos itens subsequentes.

## 6.1 DESENVOLVIMENTO DO SISTEMA DE SUPORTE À DECISÃO

O SSD desenvolvido para auxílio às etapas de diagnóstico, prognóstico e monitoramento para a definição e acompanhamento de metas de qualidade de água envolveu a integração, num ambiente SIG, de modelo de simulação de qualidade da água e curvas de permanência de qualidade. Para este trabalho, a arquitetura do SSD para aplicação em uma bacia hidrográfica consistiu em cinco módulos: uma interface do usuário, uma base de dados, uma plataforma de simulação, uma plataforma de resultados e uma base de conhecimentos. A estrutura do SSD é apresentada na [Figura 07.](#page-79-0)

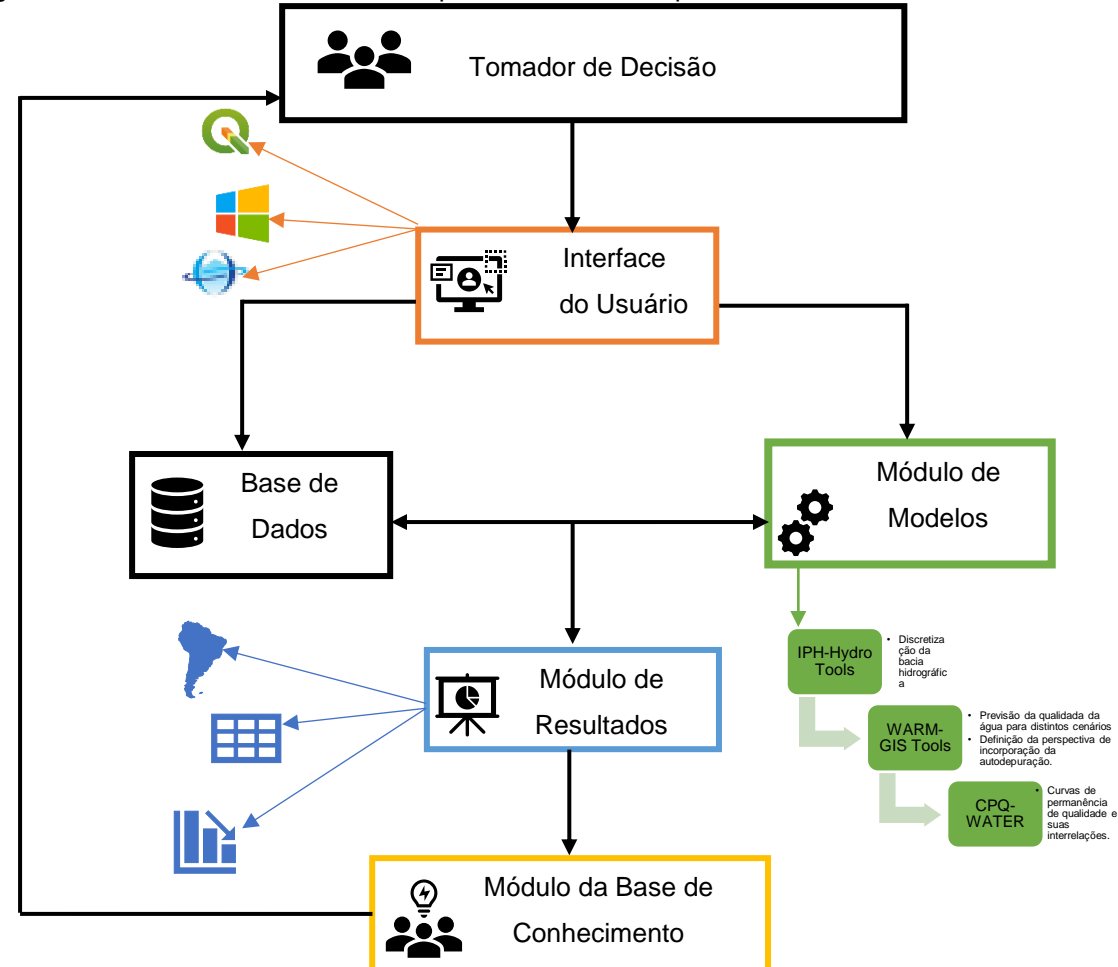

<span id="page-79-0"></span>Figura 07 – Estrutura do Sistema de Suporte à Decisão Proposto.

Fonte: Braga, Barbosa e Nakayama (1998); Porto e Porto, (2008). (Adaptado).

#### **6.1.1 Interface do usuário**

A construção do SSD envolveu a integração de distintas ferramentas que estão disponíveis nos *softwares* Quantum GIS, MapWindow e no Microsoft Visual Studio 2019. Sendo assim, a construção do sistema e sua interface considerou a existência de programas existentes e utilizados pela comunidade acadêmica e pela sociedade em geral, tornando o foco principal das rotinas de programação as etapas metodológicas da presente tese para as quais não existem programas existentes.

Nesse contexto, foram utilizados os complementos IPH-*Hydro Tools* do software Quantum GIS (QGIS) e o complemento WARM-GIS *Tools* do software MapWindow 4.8.6, conforme detalhadamente apresentados nos itens subsequentes 6.1.3.1 e 6.1.3.4, respectivamente. Cabe destacar que, apesar da existência de versão funcional do complemento IPH-*Hydro Tools* para o software MapWindow 4.8.6, tratase de uma versão considerada obsoleta. Assim, optou-se por adotar a versão mais atual do IPH-*Hydro Tools* que atualmente funciona integrada ao Quantum GIS.

Nas figuras 08 e 09 estão apresentadas as interfaces de usuário dos programas Quantum GIS e MapWindow 4.8.6, juntamente com seus complementos IPH-*Hydro Tools* e WARM-GIS *Tools*, em evidência.

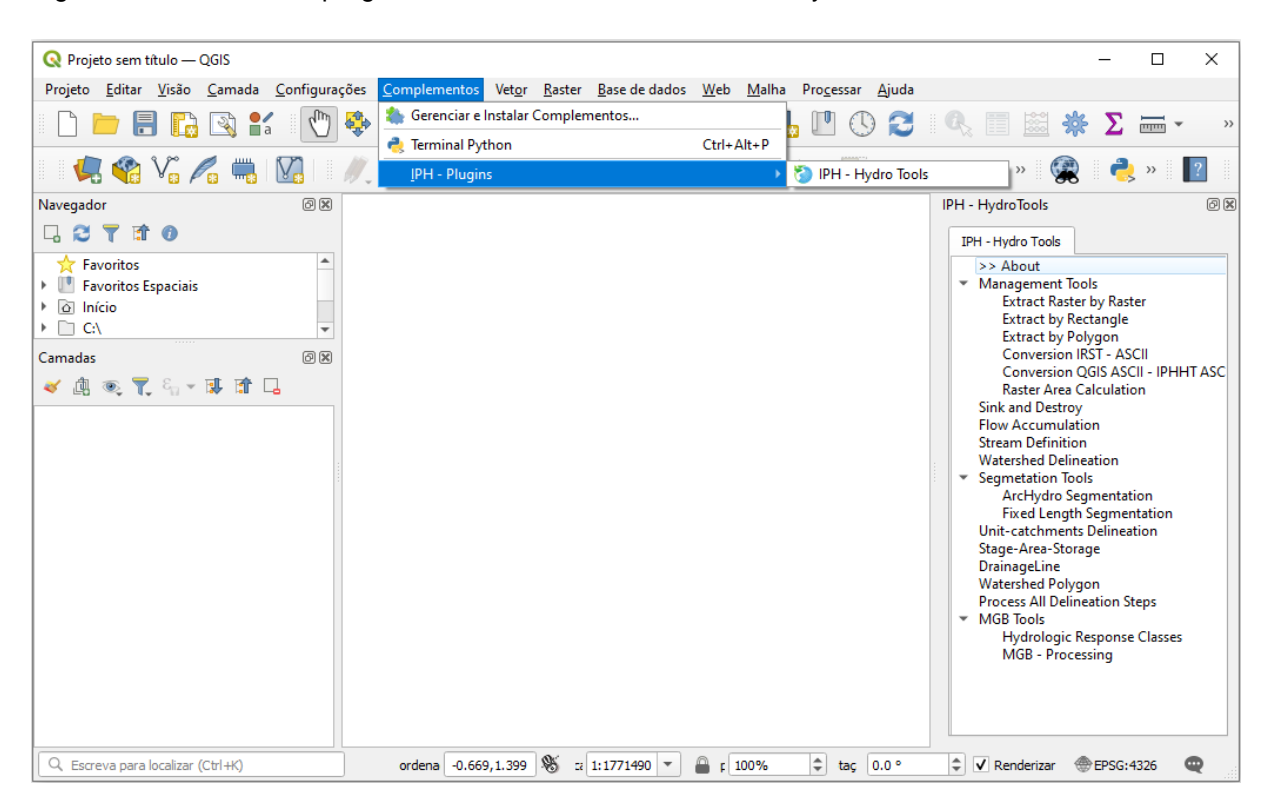

Figura 08 – Interface do programa Quantum GIS 3.4 com o IPH-Hydro Tools evidenciado.

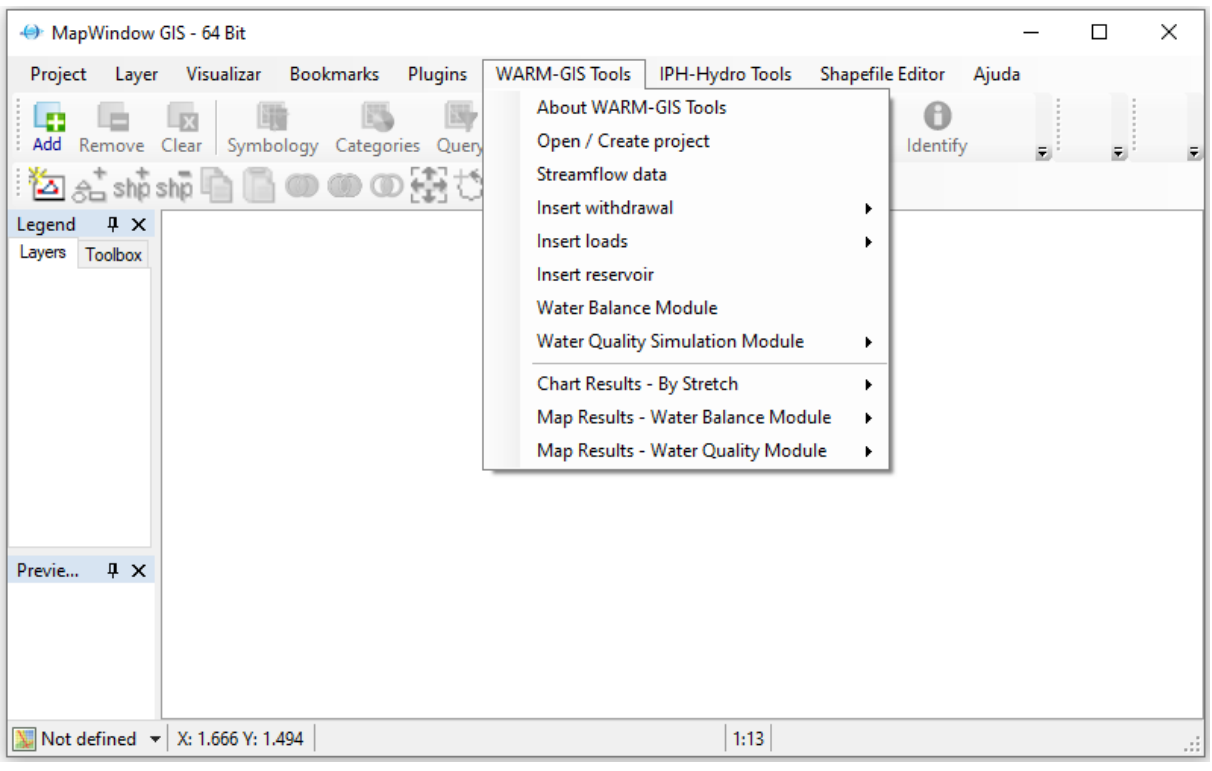

Figura 09 – Interface do programa MapWindow 4.8.6 com o WARM-GIS Tools evidenciado.

A saída do complemento IPH-*Hydro Tools* alimenta o complemento WARM-GIS *Tools* que, por sua vez, é a entrada do programa CPQ-WATER.

As rotinas de programação do CPQ-WATER permitem que se obtenha para qualquer seção do curso d'água, parâmetro de análise e classes de enquadramento considerada os seguintes elementos e informações:

- Curvas de permanência de qualidade e frequências de atendimento a distintas classes de enquadramento para distintos parâmetros de qualidade da água segundo padrões definidos pela Resolução CONAMA n° 357/2005;
- Estimativa da capacidade de autodepuração, possibilitando seu uso como subsídio ao processo de decisão acerca das metas de qualidade de água;
- Estimativa da capacidade de diluição total, assim como as cargas a serem removidas por tratamento em atendimento as condições de qualidade das classes de enquadramento e parâmetro de análise, bem como a capacidade de diluição não utilizada;
- Inclusão e integração de dados de monitoramento da qualidade da água em campo com as curvas de permanência de qualidade, contribuindo com o programa de efetivação do enquadramento;
- Exibição gráfica e cartográfica dos dados;

O CPQ-WATER foi desenvolvido com auxílio do programa Microsoft Visual Studio 2019, utilizando-se as referências do programa MapWindow 5.0, disponíveis no *software* MapWinGis 5.2. A interface do usuário, assim como as demais funções do CPQ-WATER, foi desenvolvida utilizando-se a linguagem de programação C# (CSharp).

Vale ressaltar que, ao final do processo de desenvolvimento do CPQ-WATER no *software* Microsoft Visual Studio 2019, foi gerado um programa independente que pode ser instalado e executado no sistema operacional Windows, permitindo assim sua aplicação para qualquer bacia hidrográfica em função da sua integração com SIG. Da mesma forma, o CPQ-WATER também pode ser desinstalado de forma tradicional.

Destaca-se que, durante o desenvolvimento das rotinas de programação e da criação de interface com o usuário, testes de verificação dos resultados foram recorrentemente realizados.

Avaliações da interface do usuário e do seu nível de interatividade foram realizadas ao longo do processo de desenvolvimento e programação, de maneira que se garanta que a interface estabelecida propicie o fácil entendimento e manipulação do sistema.

## **6.1.2 Base de dados**

O módulo de base de dados reuniu informações da bacia hidrográfica referentes a dados hidrológicos, monitoramento da qualidade da água, características fisiográficas, dados de usuários, dentre outros, necessários à execução da análise hidrológica, simulação da qualidade da água e construção das curvas de permanência de qualidade. Adicionalmente, também compõem a base de dados, os resultados produzidos no módulo de modelos.

As bases de dados utilizadas e necessárias para o funcionamento do SSD são as seguintes:

- Modelo digital de elevação;
- Hidrografia existente;
- Dados de estações fluviométricas (Resumo de descarga, dados de qualidade da água, vazão);
- Base digital de setores censitários;
- Tabela resumo do Censo 2010;
- Taxa Geométrica Média de Crescimento Populacional;
- Informações de esgotamento sanitário urbano;
- Padrões ambientais Resolução CONAMA n° 357/2005;
- Legislação sobre outorga.

Importante salientar que as principais bases de dados fazem referência aos próprios s*hapefiles* e suas tabelas de atributos utilizados no SSD. Assim, as informações processadas ficam armazenadas nos próprios arquivos vetoriais inseridos ou criados pelo sistema.

## **6.1.3 Módulo de modelos**

O módulo de modelos matemáticos abriga a modelagem hidrológica (por meio da regionalização da curva de permanência de vazões) e a modelagem da qualidade da água. Inclui ainda a construção das curvas de permanência de qualidade e identificação das frequências de atendimento as distintas classes de enquadramento. Adicionalmente, integra esse módulo a rotina para apropriação da remoção de carga poluentes por meio de tratamento em atendimento a possíveis classes de enquadramento.

Paralelamente, o módulo de monitoramento da efetivação do enquadramento permitiu avaliar a evolução da melhoria da qualidade da água, comparando o valor das cargas poluentes fornecidas pelas estações de monitoramento, com as curvas de permanência que representam a carga máxima permitida por classe de enquadramento.

A Figura 10 apresenta as ferramentas que compõe o módulo de modelos.

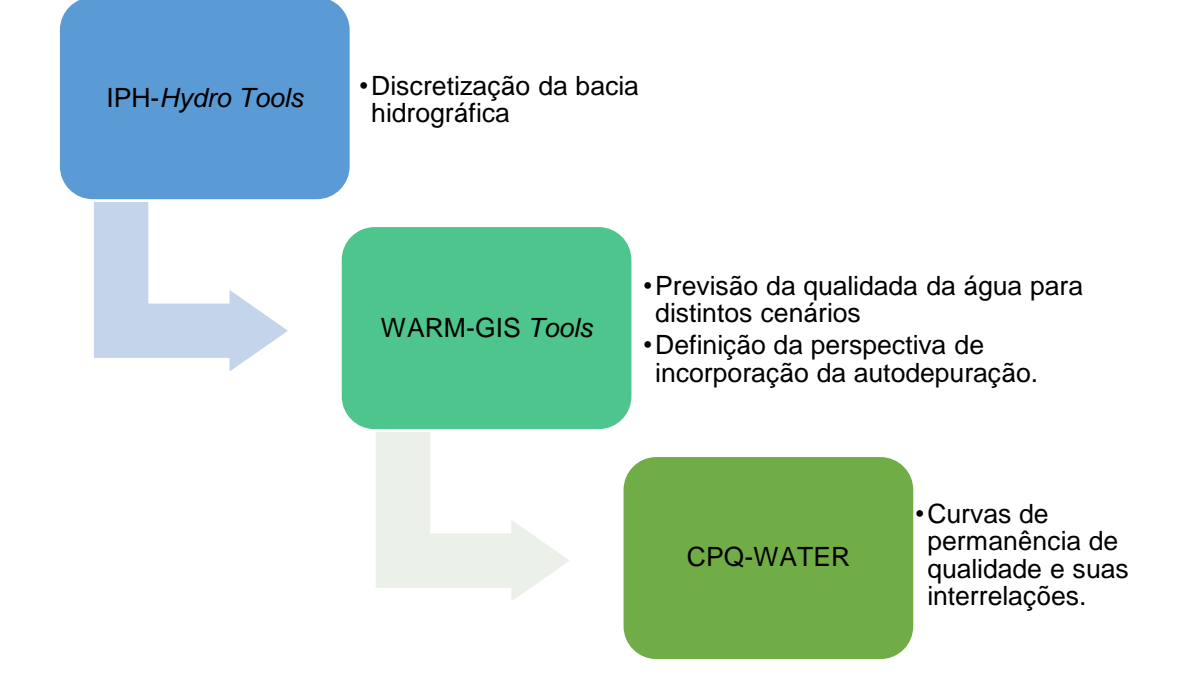

Figura 10 – Representação gráfica das ferramentas do módulo de modelos.

A caracterização topológica da bacia hidrográfica foi realizada segundo procedimentos estabelecidos por Siqueira et al. (2016). A caracterização da disponibilidade hídrica da bacia seguiu os procedimentos descritos por Rodrigues (2018). A simulação matemática de qualidade da água seguiu metodologia empregada por Kayser e Collischonn (2017). A construção das curvas de permanência de qualidade, obtenção das frequências de atendimento e avaliação das cargas a serem tratadas foram conduzidas segundo procedimentos metodológicos estabelecidos por Calmon *et al.* (2016) e reproduzidos por Rodrigues (2018). A análise conjunta de dados de monitoramento em campo com as curvas de permanência de qualidade seguiu a proposição estabelecida por Machado, Knapik e Bitencourt (2019). Nos itens subsequentes estão apresentadas as rotinas metodológicas que dão forma ao módulo de modelos.

#### <span id="page-84-0"></span>6.1.3.1 Caracterização fisiográfica da bacia

Para a determinação das características topológicas da bacia hidrográfica de interesse foi utilizado modelo digital de elevação (MDE) em formato .Geotiff, por meio de dados do *Advanced Spaceborne Thermal Emission and Reflection Radiometer (ASTER) Global Digital Elevation Model (GDEM)* baseado no *Datum World Geodetic System* 1984 (WGS 84) com resolução espacial de aproximadamente 30 metros,

disponibilizado pela Administração Nacional da Aeronáutica e Espaço dos Estados Unidos (NASA JPL, 2013).

Foi selecionada a área relacionada com a área de estudo e realizado o download das imagens *GDEM* correspondentes. Para abranger toda a área de interesse foram necessárias 4 (quatro) imagens *GDEM* e, posteriormente, com o auxílio do QGIS 3.4 usando a ferramenta Mosaico, foi realizada a união das imagens *GDEM* para uma única imagem.

Na manipulação da imagem *GDEM* gerada, foi empregado o complemento IPH-*Hydro Tools* (SIQUEIRA et al., 2016) do software QGIS 3.4, disponibilizado pelo Instituto de Pesquisas Hidráulicas da Universidade Federal do Rio Grande do Sul (IPH-UFRGS).

Em seguida, foi aplicado o comando *Burn stream network into dem*, disponível na caixa de ferramentas SAGA no QGIS, que tem por objetivo forçar o modelo digital de elevação a ajustar a elevação da superfície para que ela seja consistente com a localização da rede de drenagem de referência. Desta forma, os pixels coincidentes com a drenagem de referência são aprofundados na superfície, forçando o escoamento superficial para dentro delas (RIBEIRO; FERREIRA, 2014).

Esse procedimento foi necessário para a bacia hidrográfica em estudo por ser costeira e apresentar baixas declividades junto a foz, prejudicando a geração automática da rede de drenagem matricial. Neste contexto, a hidrografia adotada para a geração do modelo digital de elevação hidrologicamente consistido (MDE-HC) foi obtida a partir do Sistema Integrado de Bases Geoespaciais do Estado do Espírito Santo (GEOBASES) (GEOBASES, 2021).

Na sequência, o complemento IPH-*Hydro Tools* apenas trabalha com arquivos *rasters*  em formato ASCII (.asc). Assim procedeu-se com a conversão do MDE em formato *GeoTiff* para o formato QGIS ASCII empregando a ferramenta 'Converter' alocada no menu 'Raster' do QGIS, selecionando o formato ASC Files como formato de saída. O pacote IPH-*Hydro Tools* utiliza MDEs no formato ASCII (\*.asc) do tipo ESRI (*Environmental Systems Research Institute*). Todavia, o formato ASCII do QGIS não é compatível com o IPH-*Hydro Tools,* havendo, portanto, a obrigatoriedade de conversão por meio da ferramenta *Conversion QGIS ASCII – IPHHT ASCII* disponível no menu *Management Tools* do IPH-*Hydro Tools,* onde foi realizada a conversão de arquivo QGIS ASCII para arquivo IPHHT ASCII.

Dando prosseguimento ao processamento do MDE foi realizada a aplicação da ferramenta *Sink and Destroy* do IPH-*Hydro Tools*. De acordo com Novais (2015), esse procedimento permite a correção de falhas no MDE de forma a considerar as altitudes dos pixels vizinhos para preencher depressões, que podem prejudicar a obtenção da direção de fluxo, suavizando a consistência no mapa do MDE, corrigindo valores nulos na matriz e nas zonas mortas de escoamento. Na remoção das depressões foi adotado o método de *MHS (Modify Heuristic Search)*, pois segundo os estudos de Siqueira *et al.* (2016) produz melhores resultados. Na mesma ferramenta também é possível obter a direção de Fluxo (*Flow Direction*) a partir do MDE corrigido, habilitando a função *Process D8 Flow Direction*. Este arquivo atribuí a cada célula do *raster* um valor que representa o sentido que a água segue na rede de drenagem daquele ponto.

Na sequência, foi aplicada a ferramenta *Flow Accumulation* do IPH-*Hydro Tools*, tendo como dados de entrada a direção de fluxo. Sua aplicação identifica quantas células drenam para cada pixel do *raster*, sendo o exutório da bacia o pixel com o maior acúmulo de células que drenam para ele. Isto permite que sejam geradas as redes de drenagem a partir de um certo número ou percentagem de células ou área de drenagem com base na resolução espacial do arquivo (SIQUEIRA *et al.*, 2016).

A ferramenta *Stream Definition* do IPH-*Hydro Tools,* a partir dos arquivos de saída do *Flow Direction e Flow Accumulation*, gera a rede de drenagem matricial da bacia de interesse. No entanto, o IPH-*Hydro Tools* considera três alternativas para começar a gerar a rede de drenagem matricial, são elas: número mínimo ou percentagem de células que drenam para o ponto onde a rede começa a ser traçada ou área mínima de contribuição para o limiar do traçado. Neste trabalho foi adotado a opção de área mínima de contribuição para o limiar do traçado, para se evitar a geração de bacias com áreas muito pequenas nos passos seguintes. Na bacia do rio Jucu foi utilizado 5 Km<sup>2</sup> .

Usando o arquivo de saída do *Stream Definition* como plano de fundo, foi empregado a ferramenta 'Criar nova Camada shapefile' disponível no menu 'Camada', para gerar

um arquivo *shapefile* em branco do tipo ponto, para armazenar o local que marca o exutório da bacia de interesse.

Em seguida, uma vez definido o exutório, foi utilizada a ferramenta *Watershed Delineation* do IPH-*HydroTools* usando como arquivos de entrada a saída das ferramentas *Flow Direction, Stream Definition* e o *shapefile* com o exutório da bacia (SIQUEIRA *et al*., 2016). Esse procedimento resultou na delimitação da bacia de drenagem, porém, ainda em formato *raster*.

Para aplicação da ferramenta *Stream Segmentation* do IPH-*Hydro Tools* foi necessário a inserção do *Stream Definition* recortado para a bacia de interesse, que foi realizado com a ferramenta *Extract Raster by Raster* do próprio do IPH-*Hydro Tools,* tendo como máscara de recorte o arquivo de delimitação da bacia obtido na etapa anterior. A segmentação dos trechos de drenagem identifica os cursos d'água que drenam para si. No processo de *Stream Segmentation* foi adotado o método *Fixed Lenght Segmentation,* método que permite a segmentação de trechos de drenagem de extensão previamente definida, sendo adotada extensão de 500 metros para a bacia do rio Jucu. Isso evita a ocorrência de trechos muito grandes e que podem causar instabilidade numérica no modelo de qualidade de água (PONTES *et al*., 2015).

O arquivo de mini bacias foi gerado por meio do uso da ferramenta *Unit-catchments Delineation* do IPH-*Hydro Tools*, tendo como dados de entrada a saída das ferramentas *Flow Direction* e *Stream Segmentation.* O arquivo de mini bacias também foi gerado no formato *raster*. Usando as mesmas entradas na ferramenta *Drainage Line* do IPH-*Hydro Tools* foi possível obter a rede de drenagem vetorial da bacia do rio Jucu.

Ao empregar a ferramenta *Watershed Polygon* do IPH-*Hydro Tools* foi possível converter os arquivos *raster* de delimitação da bacia e mini bacia produzidos para a bacia do estudo de caso.

Os trechos de drenagem com as respectivas mini bacias, extraídos do processamento do MDE para a bacia do rio Jucu estão apresentados na [Figura](#page-88-0) 11.

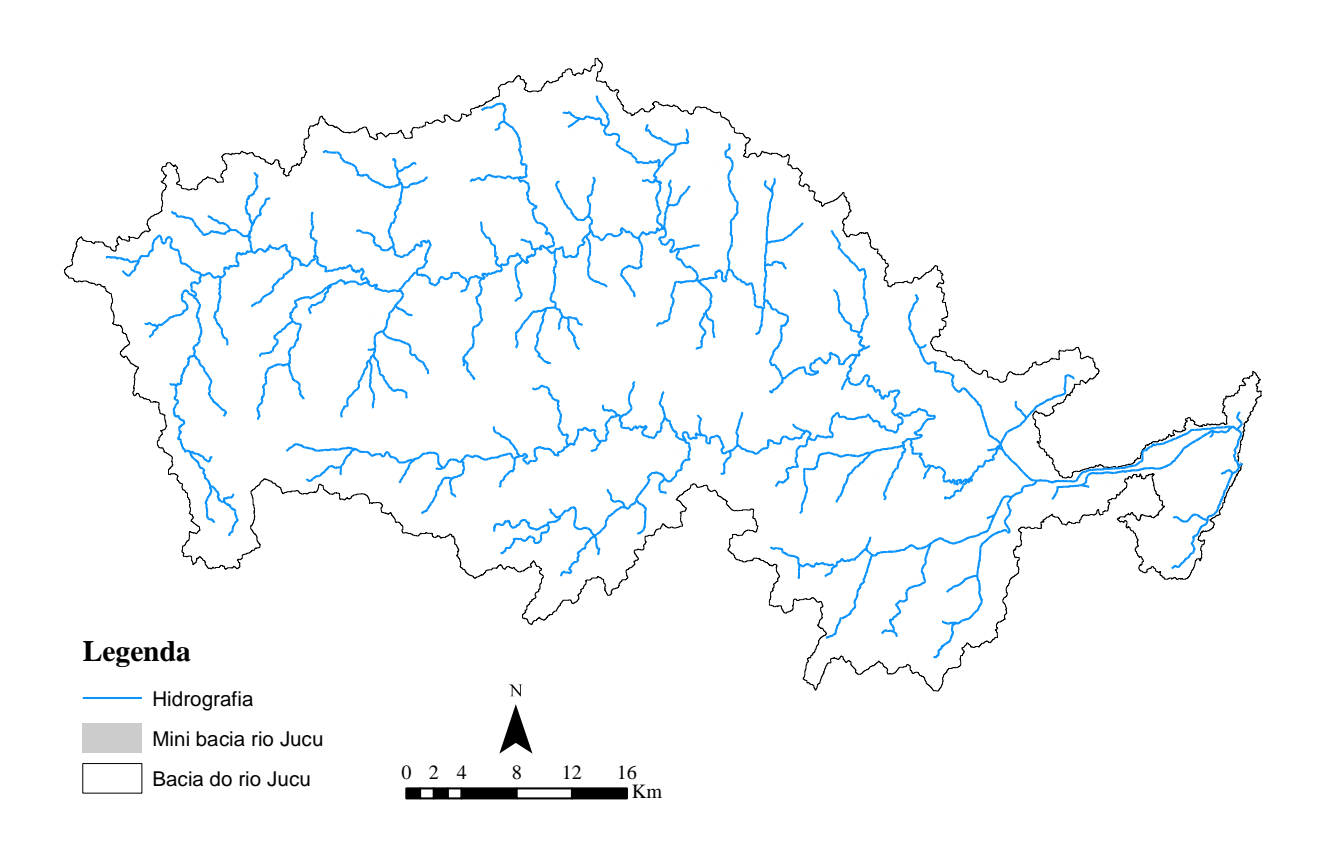

<span id="page-88-0"></span>Figura 11 – Trecho de drenagem e delimitação das mini bacias para a bacia do rio Jucu.

A análise de consistência da hidrografia extraída do MDE pelo IPH *Hydro-Tools*, foi realizada comparando-a com a hidrografia da área de estudo disponibilizada pelo GEOBASES, como mostra a [Figura 12.](#page-89-0) Observa-se que a hidrografia extraída é consistente com a disponibilizada pelo GEOBASES. A delimitação da bacia também demostrou consistência com a delimitação Otto Pfafstetter Nível 5.

A Figura 13, apresenta o perfil longitudinal do rio Jucu. Na Figura 14, por sua vez, está apresentado o modelo digital de elevação.

<span id="page-89-0"></span>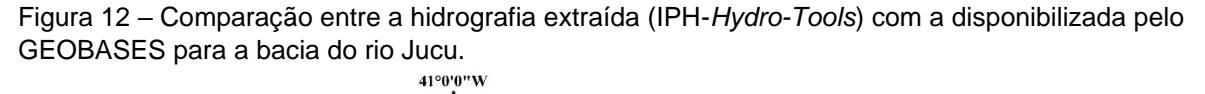

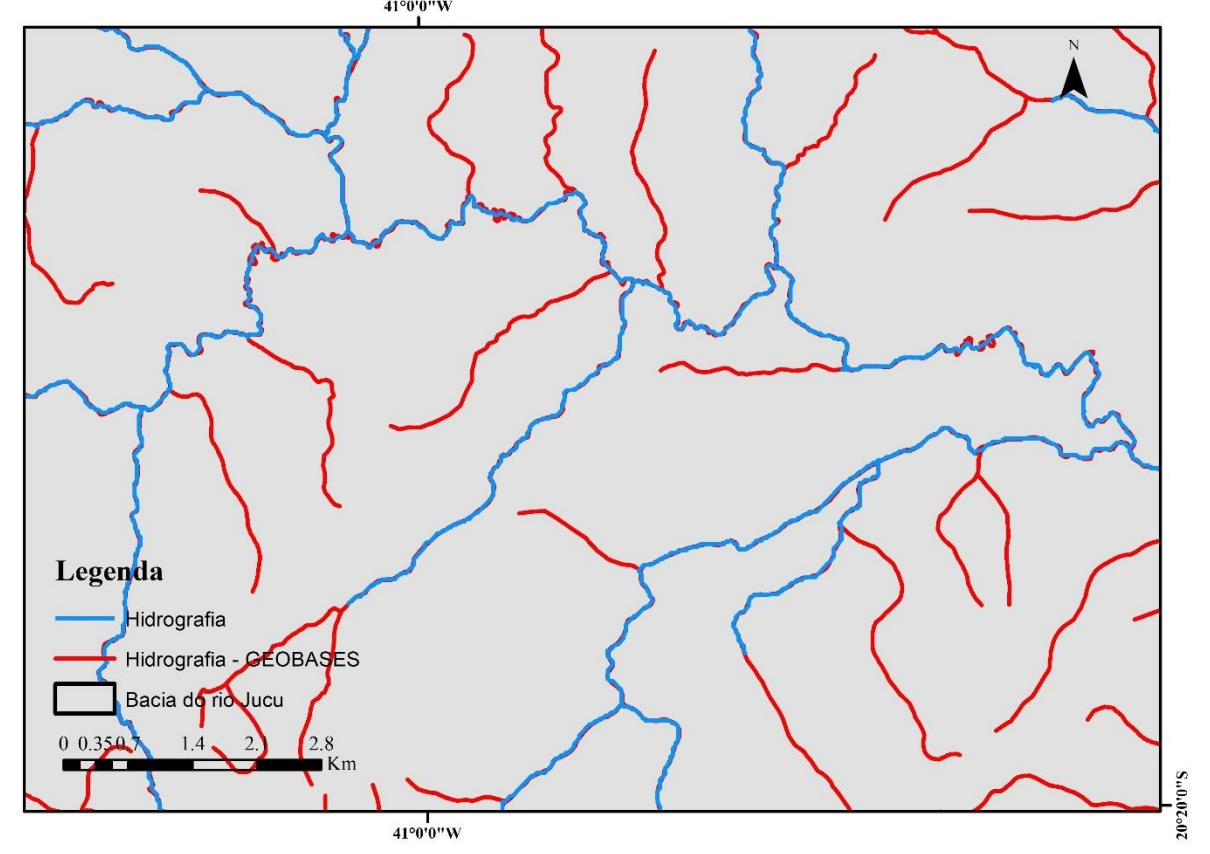

Figura 13 – Perfil longitudinal do rio Jucu.

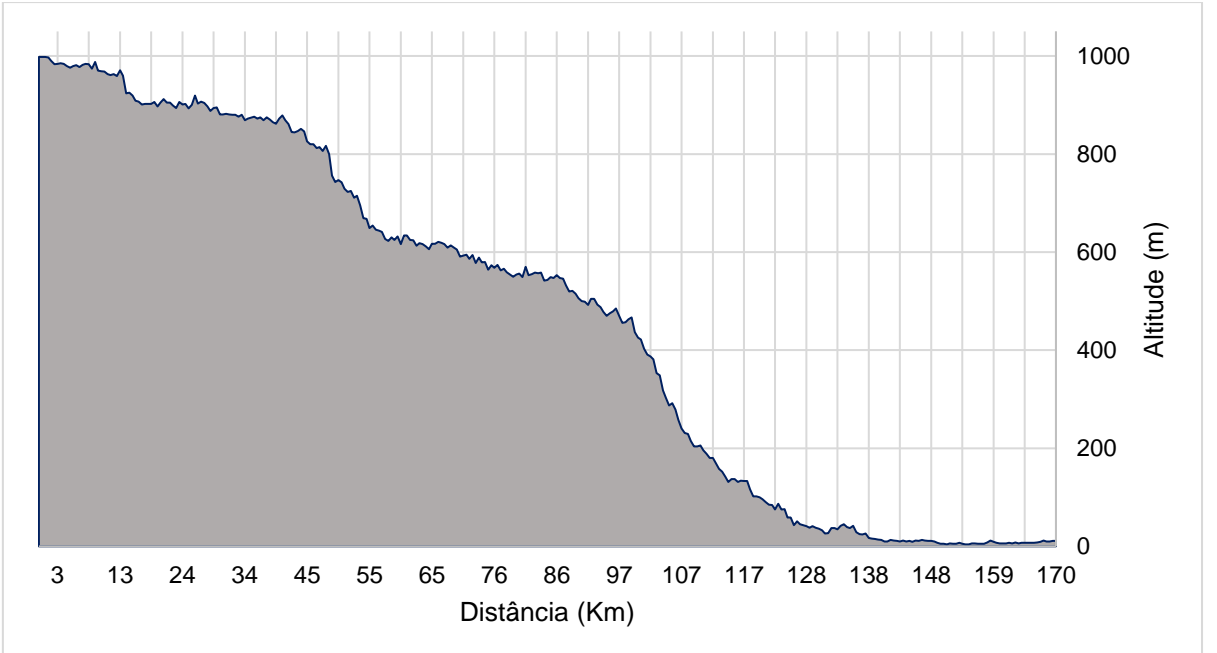

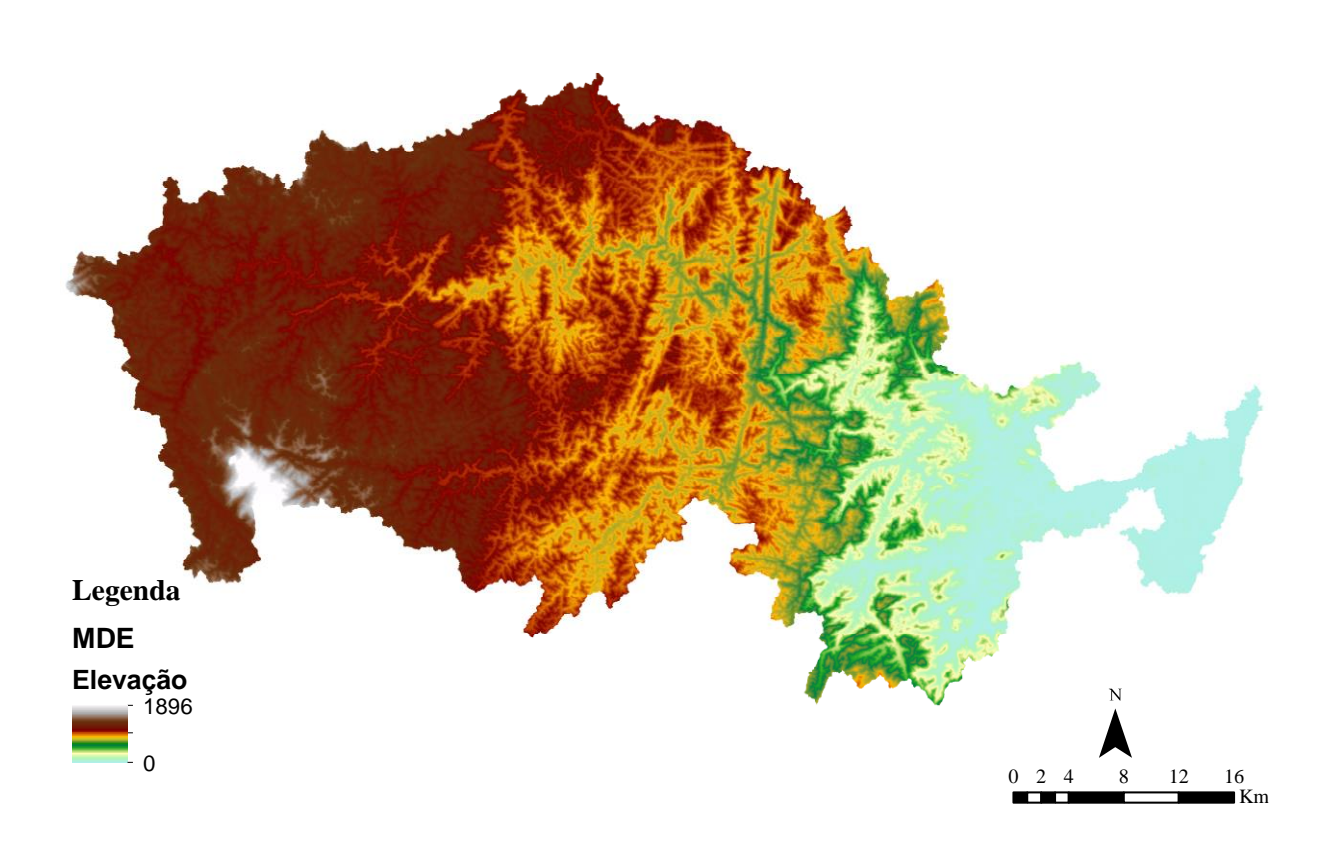

Figura 14 – Modelo Digital de elevação para a bacia do rio Jucu.

A obtenção do arquivo de saída final denominado "MINI.GTP", contendo as informações topológicas da bacia, como área de drenagem de cada mini bacia, declividade, extensão do corpo d'água, dentre outras informações essenciais a modelagem da qualidade da água, está condicionada a apropriação das unidades de resposta hidrológica (URHs) e variáveis para obtenção da profundidade e largura em função da área de drenagem.

Sendo assim, as URHs foram obtidas a partir do mapa de URHs da América do Sul disponibilizado no endereço eletrônico do IPH-UFRGS (FAN et al., 2015). O arquivo foi disponibilizado em formato *raster* e, portanto, foi empregado a ferramenta *Extract Raster by Raster* do IPH-*Hydro Tools*, tendo como máscara de recorte o arquivo de delimitação da bacia.

Dados de profundidade e largura foram obtidos em função da vazão do corpo hídrico conforme procedimentos detalhados no item 6.1.3.4.2 deste trabalho.

Na sequência, foi possível o processamento do arquivo "MINI.GTP" contendo as informações topológicas da bacia de interesse aplicando a ferramenta *MGB-PreProccesing* do IPH-*Hydro Tools*. O arquivo MINI.GTP e os demais arquivos vetoriais são base de entrada para as demais etapas do sistema e, consequentemente, formaram a estrutura para visualização dos resultados.

Na Tabela 01 estão reunidas algumas das características topográficas determinadas com o auxílio da ferramenta IPH-*Hydro Tools*.

| Característica                   | <b>Bacia Rio Jucu</b> | Unidade         |
|----------------------------------|-----------------------|-----------------|
| Area de drenagem                 | 1987                  | Km <sup>2</sup> |
| Extensão do rio principal        | 170                   | Km              |
| Declividade média                | 0,0211                | m/m             |
| Altitude média da bacia          | 704                   | m               |
| Altitude média dos cursos d'água | 561                   | m               |
| Altitude máxima do rio principal | 998                   | m               |
| Número de mini bacia/Segmentos   | 1569                  | ۰               |

#### <span id="page-91-0"></span>6.1.3.2 Determinação da disponibilidade hídrica

A construção de curvas de permanência de qualidade para qualquer seção de um curso d'água depende diretamente da construção de curvas de permanência de vazões e estas, por sua vez, podem ser obtidas por meio do emprego de técnicas de regionalização hidrológica.

Considerando que as bacias hidrográficas dos rios Jucu, Novo e Benevente formam uma região hidrologicamente homogênea, Rodrigues (2018) caracterizou a disponibilidade hídrica da bacia do rio Benevente por meio da regionalização de vazões da curva de permanência com auxílio do método da curva exponencial (TUCCI, 2002).

Analisando-se as séries históricas de vazões das estações fluviométricas consideradas por Rodrigues (2018) e, considerando-se que não houve incremento de dados consistidos para além do já utilizados nos estudos de regionalização realizado pelo referido autor, não houve, portanto, necessidade de revisão das funções hidrológicas disponíveis. Nesse contexto, para este trabalho foram consideradas as

funções regionais produzidas por Rodrigues (2018) apresentadas por meio das equações 20 e 21.

$$
Q_{50R} = 0.0846A^{0.7260}
$$
 (20)

$$
Q_{95R} = 0.0309A^{0.7769} \tag{21}
$$

Nas equações 20 e 21,  $\mathrm{Q}_\mathrm{50_R}$  e  $\mathrm{Q}_\mathrm{95_R}$ representam as vazões regionalizadas com permanências (m<sup>3</sup>/s) de 50% e 95% no tempo, respectivamente, e A representa a área de drenagem, única variável independente das funções regionais (Km<sup>2</sup>).

Para a construção da curva de permanência para uma seção qualquer dos corpos d'água da área de estudo, foram estabelecidas equações empíricas para todas as mini bacias definidas na etapa anterior [\(Figura 11\)](#page-88-0). Essas equações empíricas foram determinadas adotando-se as equações 20 e 21, conforme estabelecido por (TUCCI, 2002), por meio do qual se ajusta uma função exponencial para o trecho da curva de permanência com vazões compreendidas entre as permanências de 50% e 95% no tempo, conforme a Equação 22.

$$
Q_R = e^{[(a.P)+b]} \tag{22}
$$

Na Equação (22)  $Q_R$  representa a vazão regionalizada (m $\frac{3}{s}$ ), P a probabilidade de ocorrência das vazões (em %) e a e b os coeficientes determinados por meio das equações (23) e (24), respectivamente.

$$
a = -\frac{ln(Q_{50R}/Q_{95R})}{0.45}
$$
 (23)

$$
b = ln(Q_{50R}) - (0.5.a)
$$
 (24)

Nas equações (23) e (24)  $Q_{50R}$  representa a vazão regionalizada com permanência de 50% (m $3$ /s) e  $\mathrm{Q_{95R}}$  a vazão regionalizada com permanência de 95% (m $3$ /s).

O estabelecimento das curvas de permanência regionalizadas permitiu a apropriação da vazão Q90, vazão esta utilizada no estado do Espírito Santo como referência na concessão de outorga e, em função deste aspecto, adotada nos estudos dos processos de autodepuração.

#### 6.1.3.3 Determinação das cargas poluentes

Para a determinação das cargas de DBO, nitrogênio, coliformes termotolerantes e fósforo associadas à bacia hidrográfica do rio Jucu, apenas foram considerados os aportes de esgoto doméstico e os efluentes industriais eventualmente existentes.

Foram consideradas as cargas do esgoto doméstico produzidas pela população urbana e rural (cargas totais) e as cargas remanescentes oriundas do tratamento de esgoto da população urbana. As estimativas das cargas foram realizadas considerando-se distintos panoramas de tratamento de esgoto domésticos e dois diferentes horizontes de tempo, assim definidos:

- ➢ O Cenário Atual assumiu a condição atual de coleta e tratamento de esgoto da bacia em estudo;
- ➢ O Cenário Futuro Pessimista reproduziu a condição atual de coleta e tratamento de esgoto da bacia, considerando o incremento populacional ao final do horizonte de planejamento;
- ➢ No Cenário Futuro Otimista assumiu que 100% da população urbana, ao final do horizonte de planejamento, seria atendida com serviço de coleta e tratamento de esgoto.

Considerou-se que a parcela de esgoto produzido pela população rural foi tratada com o sistema de fossa séptica e infiltração, com o efluente final atingindo os copos d'água. Segundo Von Sperling (2005), o sistema fossa séptica seguido de infiltração possui eficiência de remoção de DBO entre 90 e 98%, nitrogênio superior a 65%, fósforo superior a 50% e coliformes entre 99,99 e 99,999%. Em favor da segurança foram considerados as menores eficiências dentre as sugeridas por Von Sperling (2005).

As estimativas das cargas totais foram realizadas para a população atual (assumindose como referência as projeções para o ano de 2021) e uma projeção de crescimento populacional para o ano de 2034, ano associado a meta final de enquadramento para os cursos d'água do rio Jucu conforme Espírito Santo (2020).

A população (urbana e rural) da bacia hidrográfica foi apropriada a partir dos limites dos setores censitários de acordo com o Censo Demográfico de 2010 do Instituto Brasileiro de Geografia e Estatística (IBGE, 2011), observando-se a malha digital dos setores censitários e contabilizando-se a população residente apresentada na tabela Base de Informações dos Setores 2010 (IBGE, 2011).

O arquivo da delimitação bacia foi superposto ao arquivo da malha digital dos setores censitários (IBGE, 2011), ambos em formato *shapefile*, manipulados com o auxílio do programa QGIS 3.4, permitindo identificar os setores censitários e sua respectiva área contida em cada bacia, conforme apresentado na [Figura](#page-95-0) 15. Posteriormente, foram identificados os setores censitários contidos nas áreas de cada mini bacia, para contabilizar as populações rurais contidas nas respectivas áreas. Assim, o arquivo dos setores censitários foi superposto ao arquivo das mini bacias utilizando a ferramenta *Intersection* do QGIS 3.4.

Entretanto, quando um setor não estava totalmente inserido na bacia, considerandose uma distribuição homogênea da população dentro do setor censitário, foi determinada a parcela da população contida no setor por meio da Equação (25).

$$
P_{Dist} = \left(\frac{F_{\text{Area}}}{\text{Area total do setor censitário}}\right) * P_{\text{Cen}} \tag{25}
$$

Na Equação (25):

- $\bullet$  P<sub>Dist</sub> : indica a população residente na fração do setor censitário, contida na área de contribuição (hab.);
- $\bullet$   $F_{\text{Area}}$  : a área da fração do setor censitário contida na área de contribuição  $(Km<sup>2</sup>)$ ;
- $\bullet$   $P_{Cen}$ : a população do setor censitário (hab.).

A [Figura](#page-95-0) 15 apresenta os setores censitários que se encontram inseridos na bacia hidrográfica do rio Jucu.

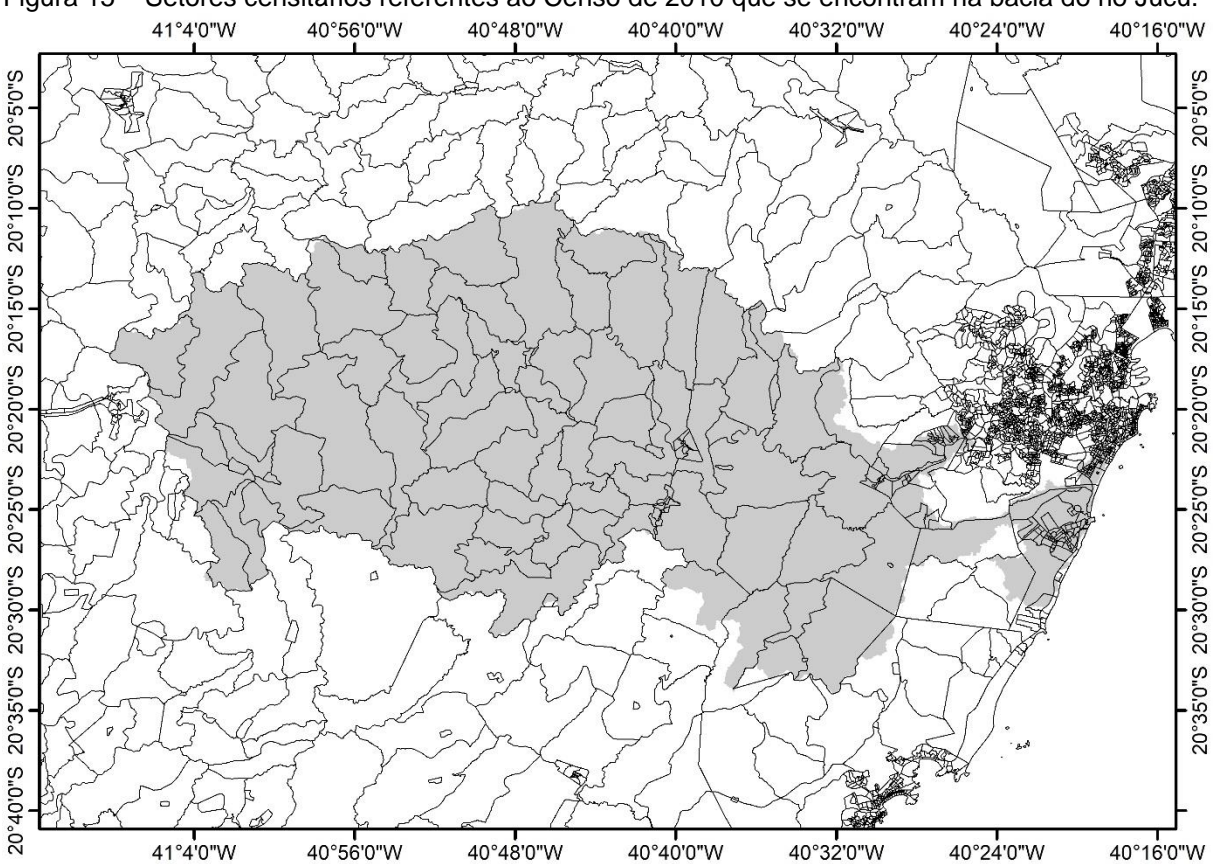

<span id="page-95-0"></span>Figura 15 – Setores censitários referentes ao Censo de 2010 que se encontram na bacia do rio Jucu.

As projeções de crescimento populacional para anos de interesse e para os municípios que compõe a bacia foram obtidas com base na aplicação da taxa média geométrica de crescimento populacional disponibilizada pelo IBGE (IBGE, 2011). Os percentuais de crescimento adotados podem ser consultados na [Tabela 02.](#page-95-1)

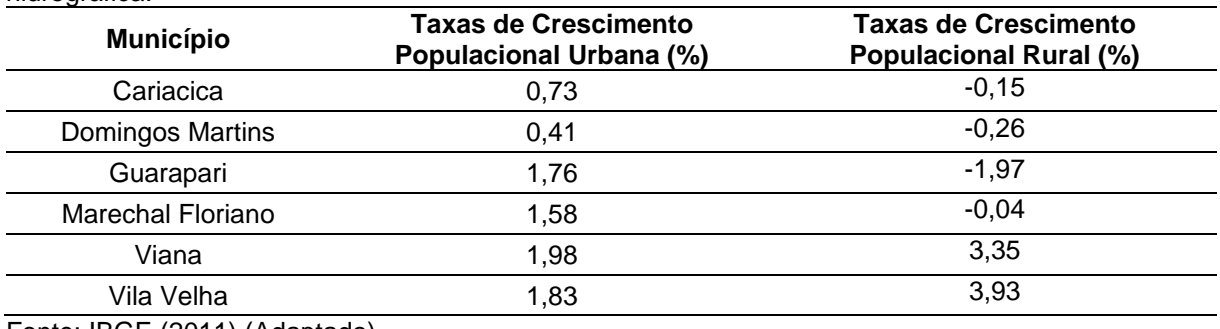

<span id="page-95-1"></span>Tabela 02 – Taxa média geométrica de crescimento populacional do IBGE para os municípios da bacia hidrográfica.

Fonte: IBGE (2011) (Adaptado).

A [Tabela 03,](#page-96-0) apresenta as populações urbanas e rurais por distrito inseridos na bacia hidrográfica do rio Jucu, relativas aos anos de 2021 e 2034, projetadas com base na aplicação da taxa média geométrica de crescimento populacional do IBGE (IBGE, 2011).

|                          | Projeção Populacional (hab.) |             |        |              |
|--------------------------|------------------------------|-------------|--------|--------------|
| Núcleo Populacional      | 2021                         |             | 2034   |              |
|                          | <b>Urbana</b>                | Rural       | Urbana | <b>Rural</b> |
| <b>Domingos Martins</b>  | 5476                         | 3073        | 5778   | 2971         |
| Aracê                    | 951                          | 7044        | 1004   | 6809         |
| <b>Biriricas</b>         | 203                          | 399         | 214    | 386          |
| <b>Isabel</b>            | 965                          | 797         | 1018   | 770          |
| Melgaço                  | 119                          | 4347        | 126    | 4202         |
| Paraju                   | 386                          | 6558        | 407    | 6340         |
| <b>Rio Calçado</b>       | 16                           | 1270        | 20     | 981          |
| <b>Marechal Floriano</b> | 8001                         | 3506        | 9815   | 3488         |
| Araguaia                 | 502                          | 1504        | 616    | 1496         |
| <b>lbes</b>              | 28031                        | 0           | 35465  | 0            |
| Viana                    | 28359                        | 4149        | 36571  | 6368         |
| Araçatiba                | 611                          | 1668        | 788    | 2560         |
| Vila Velha               | 45890                        | 0           | 58059  | 0            |
| Jucu                     | 63717                        | 750         | 80615  | 1238         |
| <b>Ponto Alto</b>        | 656                          | 0           | 692    | 0            |
| <b>Perobas</b>           | 500                          | $\mathbf 0$ | 528    | $\Omega$     |
| Santa Maria de Marechal  | 64                           | 1786        | 79     | 1777         |
| Cariacica                |                              | 56          |        | 55           |

<span id="page-96-0"></span>Tabela 03 – Estimativa de crescimento populacional para os distritos inseridos na bacia hidrográfica do rio Jucu.

# *6.1.3.3.1 Caracterização do serviço de esgotamento sanitários dos municípios inseridos na bacia do rio Jucu.*

Para a caracterização do atendimento do serviço de coleta e tratamento de esgoto, foram consultadas as informações reunidas nos relatórios dos processos de elaboração do plano e enquadramento da bacia hidrográfica do rio Jucu (IEMA, 2016). Adicionalmente, foram utilizadas informações que constam no Atlas Esgoto disponibilizado pela ANA (ANA, 2017a).

Encontram-se inseridas na bacia do rio Jucu 9 (nove) estações de tratamento de esgoto (ETE), conforme mostra a Figura 16. Cabe destacar que a ETE Santo Agostinho se encontra dentro dos limites da bacia do rio Jucu, porém conforme ANA (2017a) seu corpo receptor é o rio Formate e, portanto, não foi considerada na modelagem dos cursos d'água.

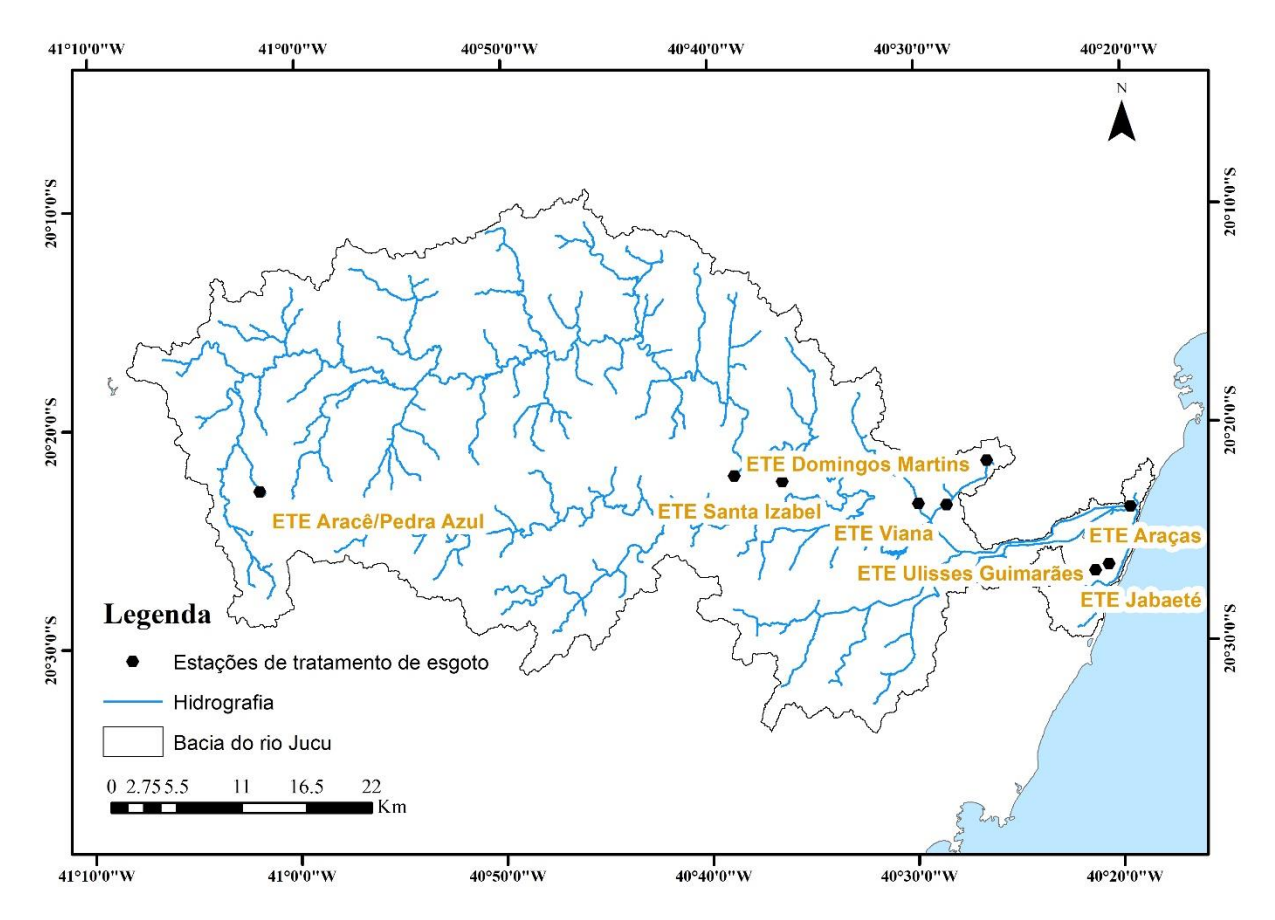

Figura 16 – Localização das ETEs na bacia do rio Jucu.

No Quadro 01 estão reunidas informações sobre a localização geográfica e corpo receptor referentes as ETEs existentes na bacia hidrográfica que conforma a área de estudo.

|                                             |                                              |                         |           | Localização |  |
|---------------------------------------------|----------------------------------------------|-------------------------|-----------|-------------|--|
| Estação                                     | <b>Corpo Receptor</b>                        | <b>Município</b>        | Longitude | Latitude    |  |
| <b>Domingos Martins</b>                     | Córrego do Gordo                             | <b>Domingos Martins</b> | $-40,647$ | $-20,373$   |  |
| Santa Isabel                                | Córrego Santa<br>Izabel                      | Domingos Martins        | -40,621   | $-20,381$   |  |
| Aracê/Pedra Azul                            | Córrego Pedra<br>Azul                        | Domingos Martins        | $-41.029$ | $-20,380$   |  |
| Bom Pastor-<br>Viana                        | Córrego da Ribeira                           | Viana                   | $-40,475$ | $-20,396$   |  |
| Parque Do<br>Flamengo                       | Córrego da Ribeira                           | Viana                   | $-40,442$ | $-20,362$   |  |
| Santo Agostinho                             | Rio Formate                                  | Viana                   | $-40,497$ | $-20,370$   |  |
| <b>Ulisses</b><br>Guimarães - Vila<br>Velha | Afluente do rio do<br>Congo                  | Vila Velha              | $-40,343$ | $-20,443$   |  |
| Jabaeté                                     | Afluente do rio da<br>Draga                  | Vila Velha              | $-40,346$ | $-20,443$   |  |
| Araças                                      | Rio Jucu                                     | Vila Velha              | $-40,326$ | $-20,398$   |  |
|                                             | $\Gamma$ onto: $\Gamma$ MA (004C) (Adontodo) |                         |           |             |  |

Quadro 01 – Identificação e localização das estações de tratamento de esgoto

Fonte: IEMA (2016) (Adaptado).

Vale ressaltar que, caso a população de uma localidade seja superior a população atendida pela ETE, a diferença populacional contribui para o lançamento direto no corpo receptor, não sendo considerada qualquer medida de redução da carga poluente. As concentrações dos poluentes nos efluentes finais das ETEs foram estabelecidas em função das informações disponibilizadas nos relatórios do plano e enquadramento.

## <span id="page-98-1"></span>*6.1.3.3.2 Estimativa da vazão média de esgotos domésticos*

As vazões dos esgotos sanitários produzidos pela população (urbana e rural) dos distritos da bacia foram obtidas de IEMA (2016), estudo no qual as vazões foram estimadas por meio da Equação (26), originalmente proposta por Von Sperling (2005).

$$
Q_{(u,r)} = P_{(u,r)} \cdot QPC \cdot R \tag{26}
$$

Na expressão (26):

- $\bullet$   $Q_{(u,r)}$ : vazão média de esgotos domésticos inerente à população urbana ou rural (L/dia);
- $\bullet$  P<sub>(u,r)</sub>: população urbana ou rural (hab);
- QPC: quota per capita de água (L/hab.dia);
- R: coeficiente de retorno esgoto/água;

Neste trabalho foi adotado o valor 0,8 para coeficiente de retorno, mesmo valor recomendado por Von Sperling (2005) para os casos em que não há dados provenientes de pesquisas.

Conforme IEMA (2016), as QPCs dos municípios da região de estudo foram obtidas por meio de dados dos relatórios de elaboração do plano e enquadramento da respectiva bacia. As QPCs adotadas encontram-se na [Tabela 04.](#page-98-0)

| <b>Município</b>                      | Quota per capita de água (L/hab.dia) |
|---------------------------------------|--------------------------------------|
| Domingos Martins                      | 193                                  |
| Guarapari                             | 193                                  |
| Marechal Floriano                     | 193                                  |
| Viana                                 | 193                                  |
| Vila Velha                            | 193                                  |
| $\Gamma$ I $\Gamma$ MA (0040) (A II.) |                                      |

<span id="page-98-0"></span>Tabela 04 – Quota per capta de água por município.

Fonte: IEMA (2016) (Adaptado).

Nos distritos rurais da bacia do rio Jucu, conforme IEMA (2016), foi adotado o valor de 125 L/hab.dia.

## *6.1.3.3.3 Estimativa da carga direta no esgoto doméstico rural*

Para a estimativa das cargas diretas dos parâmetros considerados no esgoto doméstico, relativas à população rural, foi empregada a Equação (27), baseada em Von Sperling (2005).

$$
CDr_{(parametro)} = Q_r \cdot C_{(parametro)} \cdot Fconversão
$$
 (27)

Na Equação (27):

- CD $r_{(parametro)}$ : carga direta do parâmetro no esgoto doméstico referente a população rural (t.parâmetro/dia ou NMP/dia);
- $\bullet$  Q<sub>r</sub>: vazão de esgoto doméstico relativa à população rural (L/dia);
- $C_{(parâmetro)}$ : a concentração do parâmetro no esgoto doméstico bruto (mg/L ou NMP/100ml).
- Fconversão: fator de conversão de unidade.

As concentrações do esgoto bruto dos parâmetros considerados foram obtidos conforme IEMA (2016). O referido trabalho apresentou estimativa da concentração bruta em função da contribuição per capta, conforme valores apresentados por Von Sperling (2005) e disponíveis na [Tabela 05.](#page-99-0)

<span id="page-99-0"></span>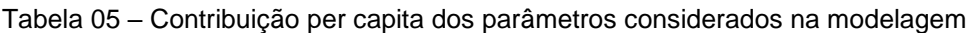

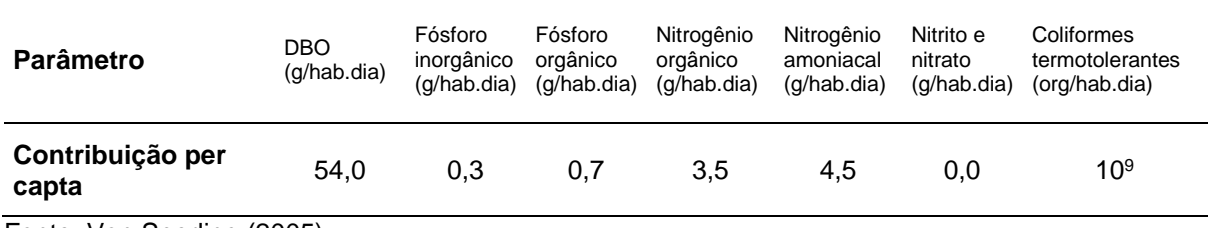

Fonte: Von Sperling (2005).

Os valores apresentados pela [Tabela 05](#page-99-0) foram multiplicados pela população de cada localidade e divididos pela vazão associada (Equação 26), observada as conversões de unidades.

## *6.1.3.3.4 Estimativa da carga poluente no esgoto doméstico urbano*

As cargas de poluentes no esgoto doméstico, relativas à população urbana, foram estimadas utilizando-se a Equação (28).

 $\mathit{CRu}_{(parâmetro)} = \langle \{Q_u \cdot \%T \cdot [(1 - \%E_T) \cdot C_{parâmetro}]\} + \{[Q_u \cdot (1 - \%T)] \cdot C_{parâmetro} \} \rangle \cdot \mathit{Fconversão}$  (28)

Na Equação (28):

- $CRu_{(parâmetro)}$ : carga remanescente do parâmetro no esgoto doméstico referente a população urbana (t.parâmetro/dia ou NMP/dia);
- $\bullet$   $\mathbf{Q}_{\mathrm{u}}$ : vazão de esgoto doméstico relativo à população urbana (L/dia);
- %C: índice de atendimento por coleta de esgoto doméstico urbano (%);
- C<sub>(parâmetro)</sub>: concentração do parâmetro do esgoto doméstico bruto (mg/L ou NMP/100ml);
- % $E_T$ : percentual de eficiência do tratamento de esgoto em relação à remoção do respectivo parâmetro (%);
- %T : índice de tratamento de esgoto doméstico urbano (%);

A [Tabela 06,](#page-101-0) apresenta os índices de atendimento por coleta e tratamento de esgoto doméstico dos distritos que detém este serviço. Foi considerado lançamento direto para o esgoto urbano não tratado. A Equação (28), permite estimar as cargas poluentes da população urbana, considerando-se as particularidades do sistema de atendimento por coleta e tratamento de esgoto dos distritos da bacia de interesse. Considera-se que todo o esgoto urbano é coletado, mas parte é tratada em estações de tratamento de esgoto e a parcela não tratada é lançada diretamente nos corpos receptores.

| <b>Distrito</b>            | <b>Município</b>  | Indice de tratamento de esgoto<br>Doméstico (%T) |
|----------------------------|-------------------|--------------------------------------------------|
| Domingos Martins           | Domingos Martins  | 86%                                              |
| Aracê                      | Domingos Martins  | 91%                                              |
| <b>Biriricas</b>           | Domingos Martins  | 0%                                               |
| Isabel                     | Domingos Martins  | 27%                                              |
| Paraju                     | Domingos Martins  | 0%                                               |
| Rio Calçado                | Guarapari         | 0%                                               |
| Marechal Floriano          | Marechal Floriano | 0%                                               |
| Araguaia                   | Marechal Floriano | 0%                                               |
| <b>Ibes</b>                | Vila Velha        | $0\%$                                            |
| Viana                      | Viana             | 57,90%                                           |
| Araçatiba                  | Viana             | 0%                                               |
| Vila Velha                 | Vila Velha        | 1529%                                            |
| Jucu                       | Vila Velha        | 21%                                              |
| Ponto Alto                 | Domingos Martins  | 0%                                               |
| Perobas                    | Domingos Martins  | 0%                                               |
| Santa Maria de<br>Marechal | Marechal Floriano | 0%                                               |

<span id="page-101-0"></span>Tabela 06 – Índices de tratamento de esgoto dos distritos que apresentam este serviço.

Fonte: IEMA (2016) (Adaptado).

Conforme observado na [Tabela 06,](#page-101-0) o distrito de Vila Velha apresentou percentuais superiores a 100% de índice de tratamento de esgoto. Isso ocorreu, pois, a área de abrangência da ETE excede aos limites fisiográficos da bacia correspondente. A referida ETE recebe efluentes domésticos transpostos de outras bacias.

## *6.1.3.3.5 Estimativa da carga total do poluente no esgoto doméstico*

As cargas totais de poluentes do esgoto doméstico na bacia em estudo foram estimadas por meio da Equação (29).

$$
CT_{(parametro)} = CRr_{(parametro)} + CRu_{(parametro)}
$$
\n(29)

Na expressão (29)  $CT_{(parametro)}$  representa a carga total do poluente no esgoto doméstico (t.*parâmetro*/dia ou NMP/dia).

#### 6.1.3.4 Avaliação da capacidade de autodepuração dos cursos d'água

A avaliação da qualidade da água foi realizada a partir do modelo matemático *Water Resources Management GIS Integrated Tools* (WARM-GIS *Tools*) (KAYSER; COLLISCHONN, 2017). O modelo WARM-GIS *Tools* é de domínio público e encontrase disponibilizado na página eletrônica do Grupo de Pesquisas de Hidrologia de Grande Escala da Universidade Federal do Rio Grande do Sul.

O modelo WARM-GIS *Tools* funciona em complementação e integrado ao *software* SIG gratuito e de código aberto MapWindow, permitindo simular os parâmetros DBO5,20, OD, compostos de nitrogênio, série de fósforo e coliformes termotolerantes.

O WARM-GIS *Tools* adota no processo de modelagem soluções analíticas em regime permanente, utilizando modelos de transporte advectivo com reações cinéticas, e permite a inserção de captações e lançamento de esgotos, assim como de dados de monitoramento da qualidade da água. O modelo WARM-GIS *Tools* é detalhadamente apresentado e discutido por Kayser e Collischonn (2017).

Com auxílio do modelo WARM-GIS *Tools* foram simulados os perfis de DBO5,20 e OD, frações de nitrogênio, coliformes termotolerantes e fósforo total e suas frações para os cursos d'água da bacia hidrográfica do rio Jucu.

## *6.1.3.4.1 Caracterização do sistema fluvial simulado*

A simulação da qualidade da água e avaliação da capacidade de autodepuração dos cursos d'água da bacia do rio Jucu envolveu cursos d'água distribuídos das porções superiores das bacias até a foz no oceano atlântico. Considerando que a respectiva bacia é costeira e a dificuldade de se identificar o limítrofe da influência da salinidade do oceano sobre os rios, não foi considerada a influência da salinidade na modelagem, uma vez que o modelo de qualidade adotado não incorpora esta eventual característica dos sistemas fluviais.

Os trechos a serem simulados consideram as contribuições de fontes pontuais e distribuídas. Constituíram as fontes pontuais, os principais tributários do rio principal na bacia em estudo, os efluentes domésticos dos núcleos urbanos situados na bacia e eventuais efluentes industriais. Foram consideradas fontes distribuídas aquelas geradas pela população rural da bacia inserida dentro de cada mini bacia. A entrada das fontes distribuídas ocorreu na forma de lançamento pontual, onde cada ponto representa a fração do setor censitário rural.

A adoção do método de *Fixed Lenght Segmentation* na etapa de caracterização fisiográfica permitiu a construção do modelo hidráulico com elementos computacionais de aproximadamente 500 metros de comprimento para os cursos d´água. Os cursos d´água do rio Jucu considerados na modelagem estão apresentados na [Figura 11.](#page-88-0)

## *6.1.3.4.2 Dados de entrada do Modelo*

 $\triangleright$  Dados iniciais

Os dados iniciais do modelo referem-se a altitude (m), a temperatura da água (°C) e dados de qualidade de água. Os dados de altitude foram apropriados por segmento de curso d'água utilizando-se do MDE obtido na etapa de [Caracterização fisiográfica](#page-84-0)  [da bacia.](#page-84-0)

Os dados de qualidade da água e temperatura, por sua vez, que representam as condições de cabeceira, foram apropriados considerando-se as estações fluviométricas com medição de qualidade mais a montante das bacias de estudo, por se entender que estas melhor representem a qualidade da água com pouca ou nenhuma influência antrópica. Nesse contexto, os dados de qualidade de água para a bacia do rio Jucu foram subtraídos da estação Cascata do Galo (código 57175000). Os dados utilizados estão apresentados na [Tabela 07.](#page-103-0)

Para o rio Jucu foram utilizados valores médios. Excepcionalmente, a concentração de coliformes seguiu o valor mínimo da série histórica de registros de qualidade de água, uma vez que o valor médio retornou concentração superior aos padrões previstos para a classe 1. A concentração do OD seguiu o valor da saturação.

| <b>Parâmetro</b>            | <b>Concentrações/Valores</b> |
|-----------------------------|------------------------------|
| DBO (mg/L)                  | 2.41                         |
| OD (mg/L)                   | 8.14                         |
| Fósforo Orgânico (mg/L)     | 0.035                        |
| Fósforo Inorgânico (mg/L)   | 0.035                        |
| Nitrogênio Orgânico (mg/L)  | 0.31                         |
| Nitrogênio Amoniacal (mg/L) | 0.05                         |
| Nitrito (mg/L)              | 0.01                         |
| Nitrato (mg/L)              | 0.22                         |
| Coliformes (NMP/100ml)      | 45                           |
| Temperatura da água (°C)    | 22.08                        |
| pH                          | 7.32                         |

<span id="page-103-0"></span>Tabela 07 – Dados de qualidade da água para a bacia do rio Jucu, adotadas como condições de cabeceira.

A partir dos dados de temperatura da água e altitude o modelo WARM-GIS *Tools* apropria a concentração de oxigênio dissolvido de saturação por meio da equação

proposta por Popel (1979) para cada seguimento do corpo d'água, conforme afirmam Kayser e Collischonn (2017).

## ➢ Características hidráulicas dos cursos d'água

Os dados de largura, profundidade e velocidade foram relacionados com os registros de vazão correspondentes, obtidos a partir dos registros de resumo de descarga líquida da estação Fazenda Jucuruaba (57230000) na bacia do rio Jucu. A série histórica de resumo de descarga líquida da estação Fazenda Jucuruaba foi obtida a partir da base de dados hidrometeorológicos gerenciada pela ANA (HidroWeb) (ANA, 2021b).

Na sequência, com auxílio do programa Hidro 1.3 (Sistema de Informações Hidrológicas), desenvolvido e gratuitamente disponibilizado pela ANA, foi realizada a extração dos dados de resumo de descarga líquida das estações selecionadas. Foram considerados os registros entre os anos de 1998 e 2014 para estação Fazenda Jucuruaba.

Foi realizada uma análise de regressão entre os registros de profundidade, largura e velocidade em função da vazão, adicionando-se linha de tendência. Foram aceitos coeficientes de correlação superiores ou iguais a 0,7. Na [Figura 17](#page-105-0) encontram-se as equações para apropriação da profundidade, largura e velocidade em função da vazão.

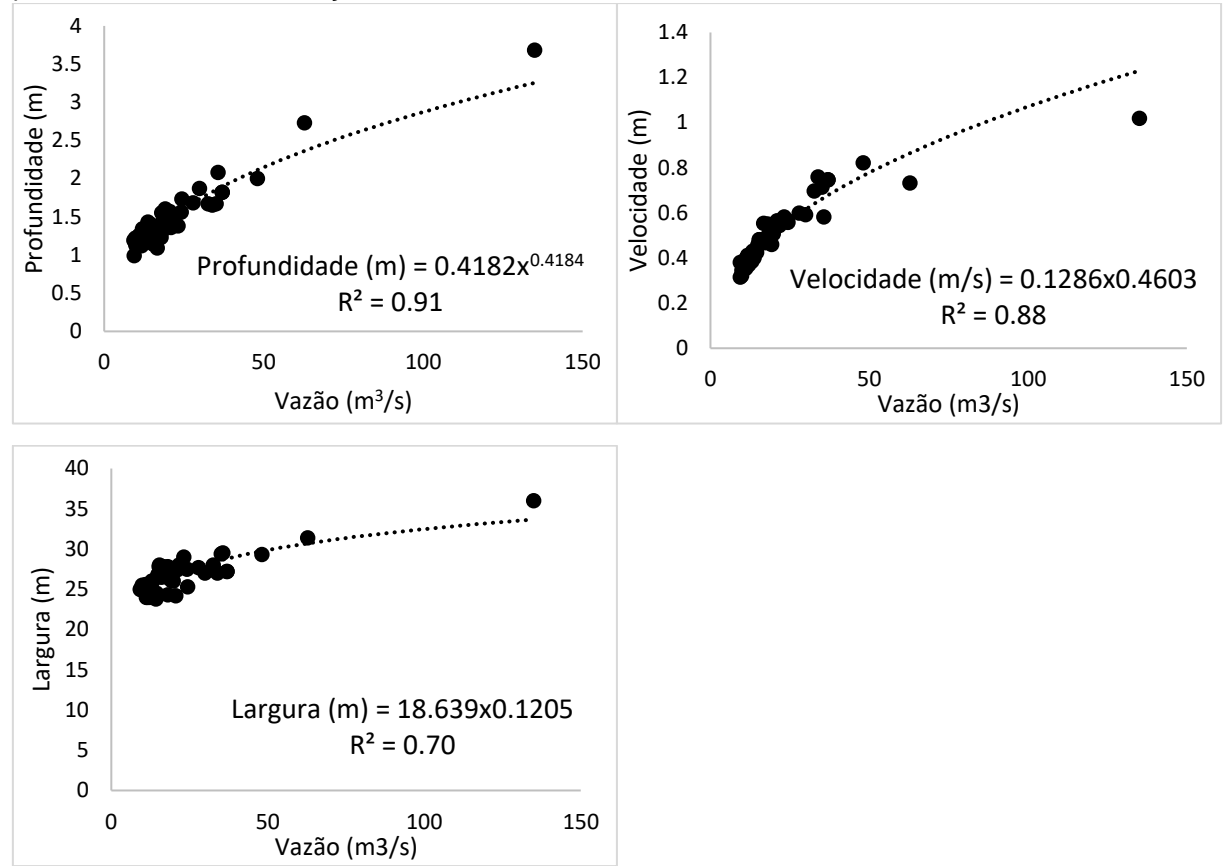

<span id="page-105-0"></span>Figura 17 – Parâmetros da equação obtidos em função da vazão para diferentes variáveis hidráulicas por meio de dados da estação da Fazenda Jucuruaba na bacia do rio Jucu.

# ➢ Vazões dos cursos d'água

Na simulação da qualidade da água e avaliação da capacidade de autodepuração da bacia de interesse foi adotada vazão de referência Q90, apropriada conforme descrito no item [6.1.3.2](#page-91-0) e cujo valor está indicado na [Tabela 08.](#page-105-1) A vazão incremental foi estimada considerando-se uma distribuição uniforme da vazão de referência pela área total da bacia. Nas simulações realizadas, foi assumida a vazão incremental de aproximadamente  $0.0061$  m<sup>3</sup>/s. Km<sup>2</sup> para a bacia do rio Jucu.

<span id="page-105-1"></span>Tabela 08 – Vazões referenciais Q<sup>90</sup> para as respectivas seções de controle.

| Área de drenagem (Km <sup>2</sup> ) | Vazão Q <sub>an</sub><br>(m <sup>3</sup> /s) | Vazão Q <sub>90</sub> incremental<br>(m <sup>3</sup> /s. Km <sup>2</sup> ) |
|-------------------------------------|----------------------------------------------|----------------------------------------------------------------------------|
| 1986.83                             | 121                                          | 0.0061                                                                     |

➢ Vazões de esgotos domésticos

As vazões de esgoto doméstico foram estimadas por meio da Equação (26), conforme item [6.1.3.3.2.](#page-98-1) Na [Tabela 09](#page-106-0) estão apresentadas as vazões domésticas de esgoto referentes a população urbana, considerando os diferentes horizontes de análise estimadas para os distritos da bacia do rio Jucu. No Apêndice A estão apresentadas as vazões de esgoto doméstico rural para as porções dos setores censitários e considerando a projeção populacional para os anos de 2021 e 2034. Dados de lançamento de efluentes e captações domésticas e industriais foram inseridas no modelo de acordo com as suas coordenadas geográficas, definindo a localização de sua contribuição na rede de drenagem.

| Vazão esgoto doméstico (L/s) |                  |               |                                                       |               |                                         |
|------------------------------|------------------|---------------|-------------------------------------------------------|---------------|-----------------------------------------|
|                              |                  |               |                                                       |               | 2034                                    |
| Núcleo Populacional          | 2021             |               | 2034<br>(Condição Atual) (Condição Futura Pessimista) |               | (Condição<br><b>Futura</b><br>Otimista) |
|                              | <b>ETE</b>       | <b>Direto</b> | <b>ETE</b>                                            | <b>Direto</b> | <b>ETE</b>                              |
| <b>Domingos Martins</b>      | 8,39             | 1,40          | 8,39                                                  | 1,94          | 10,33                                   |
| Aracê                        | 1,54             | 0,16          | 1,54                                                  | 0,25          | 1,79                                    |
| <b>Biriricas</b>             | 0                | 0,36          | 0                                                     | 0,38          | 0,38                                    |
| <b>Isabel</b>                | 0,46             | 1,26          | 0,46                                                  | 1,36          | 1,82                                    |
| Melgaço                      | $\mathbf 0$      | 0,21          | 0                                                     | 0,22          | 0,22                                    |
| Paraju                       | $\mathbf 0$      | 0,69          | $\mathbf 0$                                           | 0,73          | 0,73                                    |
| <b>Rio Calçado</b>           | 0                | 0,03          | $\mathbf 0$                                           | 0,04          | 0,04                                    |
| <b>Marechal Floriano</b>     | 0                | 14,30         | $\mathbf 0$                                           | 17,54         | 17,54                                   |
| Araguaia                     | $\mathbf 0$      | 0,90          | $\mathbf 0$                                           | 1,10          | 1,10                                    |
| <b>Ibes</b>                  | 50,09            | $\mathbf 0$   | 63,38                                                 | $\mathbf 0$   | 63,38                                   |
| Viana                        | 29,34            | 21,34         | 29,34                                                 | 36,01         | 65,35                                   |
| Araçatiba                    | $\overline{0}$   | 1,09          | $\Omega$                                              | 1,41          | 1,41                                    |
| Vila Velha                   | 437,97           | $\mathbf 0$   | 437,97                                                | $\mathbf 0$   | 437,97                                  |
| Jucu                         | 23,78            | 90,08         | 23,78                                                 | 120,28        | 144,06                                  |
| <b>Ponto Alto</b>            | 0                | 1,17          | 0                                                     | 1,24          | 1,24                                    |
| <b>Perobas</b>               | $\mathbf 0$      | 0,89          | $\boldsymbol{0}$                                      | 0,94          | 0,94                                    |
| Santa Maria de Marechal      | $\boldsymbol{0}$ | 0,11          | $\boldsymbol{0}$                                      | 0,14          | 0,14                                    |

<span id="page-106-0"></span>Tabela 09 – Vazão de esgoto doméstico urbano estimada para os distritos da bacia do rio Jucu, considerando os panoramas de tratamento de esgoto e horizonte de análise.

# ➢ Captação e lançamento Industrial

Os lançamentos e captações industriais considerados foram aqueles listados nos relatórios de elaboração dos instrumentos de gestão de recursos hídricos, plano e enquadramento, da bacia hidrográfica do rio Jucu (IEMA, 2016). Foi aplicado uma taxa de crescimento industrial de 3.6% ao ano sobre as captações e lançamentos, conforme adotado por IEMA (2016). As respectivas captações para os horizontes de tempo encontram-se na [Tabela 10](#page-107-0). Por sua vez, os lançamentos encontram-se caracterizados e apresentados na [Tabela 11.](#page-107-1)

| Latitude   | Longitude  | Vazão (m <sup>3</sup> /s) 2021 | Vazão (m <sup>3</sup> /s) 2034 |
|------------|------------|--------------------------------|--------------------------------|
| $-20,3718$ | $-40,8358$ | 0,0042                         | 0,0067                         |
| $-20,3396$ | -40,7348   | 0,0008                         | 0,0013                         |
| $-20,2078$ | $-40,6919$ | 0,0008                         | 0,0013                         |
| $-20,3212$ | $-40,8057$ | 0,0008                         | 0,0013                         |
| $-20,3545$ | -40,8020   | 0,0008                         | 0,0013                         |
| $-20,4112$ | -40,6819   | 0,0011                         | 0,0018                         |
| $-20,4319$ | -40,7676   | 0,0008                         | 0,0013                         |
| -20,3726   | -40,4433   | 0,0018                         | 0,0028                         |
| $-20,4182$ | -40,4937   | 0,1601                         | 0,2536                         |
| $-20,4774$ | -40,3545   | 0,0128                         | 0,0203                         |
| $-20,4020$ | -40,3590   | 0,0727                         | 0,1151                         |
| $-20,3356$ | -40,4654   | 0,0769                         | 0,1217                         |
| $-20,3987$ | -40,3691   | 0,0205                         | 0,0325                         |
| $-20,3488$ | -40,4135   | 0,0182                         | 0,0288                         |
| $-20,356$  | $-40,4177$ | 0,0008                         | 0,0012                         |
|            |            |                                |                                |

<span id="page-107-0"></span>Tabela 10 – Captações industriais nas bacias hidrográficas.

Fonte: IEMA (2016) (Adaptado).

<span id="page-107-1"></span>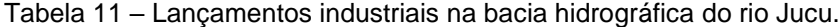

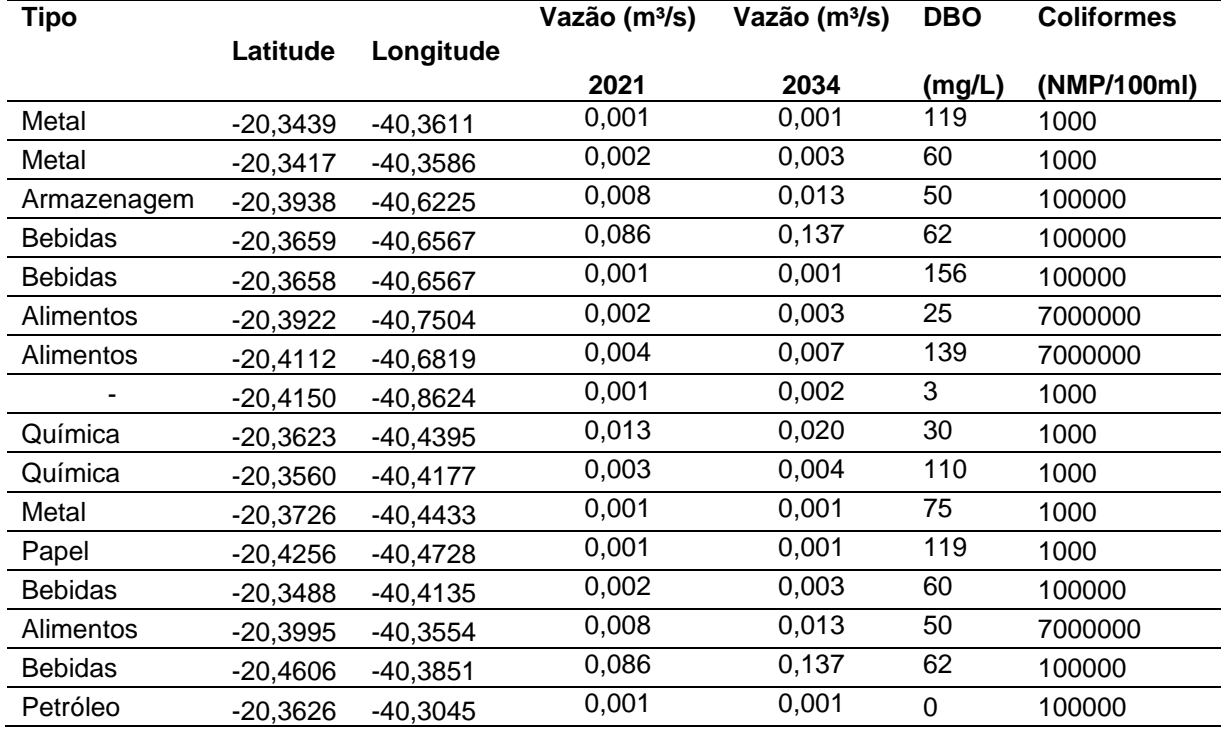

Fonte: IEMA (2016) (Adaptado).
## ➢ Concentração dos constituintes modelados

As concentrações brutas dos constituintes do esgoto doméstico foram apropriadas considerando-se a contribuição per capta, obtida por meio da razão entre a carga gerada e a vazão de esgoto, conforme apresentado no item [6.1.3.3.3.](#page-99-0) As concentrações para a bacia do rio Jucu estão apresentadas na [Tabela 12.](#page-108-0)

<span id="page-108-0"></span>Tabela 12 – Caracterização do esgoto doméstico bruto relativo à população urbana da bacia do rio Jucu.

| <b>Núcleo</b>       |            | Concentração do esgoto doméstico bruto (mg/L ou<br><b>NMP/100mL)</b> |                       |                        |                         |                   |  |  |  |  |  |  |
|---------------------|------------|----------------------------------------------------------------------|-----------------------|------------------------|-------------------------|-------------------|--|--|--|--|--|--|
| <b>Populacional</b> | <b>DBO</b> | Fósforo<br>Orgânico                                                  | Fósforo<br>Inorgânico | Nitrogênio<br>Orgânico | Nitrogênio<br>Amoniacal | <b>Coliformes</b> |  |  |  |  |  |  |
| Bacia do rio Jucu   | 350        | 5                                                                    |                       | 23                     | 29                      | 647668            |  |  |  |  |  |  |

Assumindo-se uma condição em favor da segurança, a concentração de oxigênio dissolvido no esgoto doméstico foi considerada nula, independentemente da existência de tratamento. Nesse contexto, as concentrações de nitrato e nitrito também foram nulas pois não há contribuição per capta.

Na [Tabela](#page-108-1) 13 estão apresentadas as concentrações de esgoto doméstico após tratamento por fossa séptica seguida de infiltração, correspondentes às contribuições da população rural.

<span id="page-108-1"></span>Tabela 13 – Caracterização do esgoto doméstico após tratamento relativo à população rural para bacia do rio Jucu.

| Bacia do rio Jucu |            | Concentração do esgoto doméstico rural após tratamento<br>(mg/L ou NMP/100mL) |                       |                        |                         |                   |  |  |  |  |  |  |
|-------------------|------------|-------------------------------------------------------------------------------|-----------------------|------------------------|-------------------------|-------------------|--|--|--|--|--|--|
|                   | <b>DBO</b> | Fósforo<br>Orgânico                                                           | Fósforo<br>Inorgânico | Nitrogênio<br>Orgânico | Nitrogênio<br>Amoniacal | <b>Coliformes</b> |  |  |  |  |  |  |
| População rural   | 54         | 1.5                                                                           | 3.5                   | 12.25                  | 15.75                   | 100               |  |  |  |  |  |  |

Sobre as concentrações remanescentes das estações de tratamento de esgoto, incidiram as eficiências de tratamento, cujos valores dependem das tecnologias empregadas em cada ETE. As informações de eficiência de tratamento e as respectivas concentrações remanescentes encontram-se reunidas na [Tabela 14.](#page-110-0)

Para o Cenário Futuro Otimista, que avalia os resultados da universalização da coleta e tratamento de esgoto considerando a projeção populacional para o ano de 2034, foram adotadas as menores eficiências de tratamento entre as ETEs municipais

existentes para a parcela do esgoto urbano não tratado. Quando o município não possui nenhuma ETE, foi considerada a menor eficiência estabelecida pela legislação, sendo 60% para DBO. Para os demais parâmetros foram consideradas as eficiências médias já adotadas no Cenário Atual.

| <b>Município</b>        | <b>ETE</b>                   | População | Eficiência de Remoção (%) |         |            |                   |            | Concentração do esgoto doméstico tratado (mg/L ou NMP/100mL)                                                                                                    |            |                    |                   |       |  |
|-------------------------|------------------------------|-----------|---------------------------|---------|------------|-------------------|------------|----------------------------------------------------------------------------------------------------|------------|--------------------|-------------------|-------|--|
|                         |                              | Atendida  | <b>DBO</b>                | Fósforo | Nitrogênio | <b>Coliformes</b> | <b>DBO</b> | Fósforo<br>Fósforo<br>Orga.<br>Org.<br>Inorga.<br>.26<br>2,95<br>.26<br>2,95<br>.26<br>2,95<br>.26<br>2,95<br>l.26<br>2,95<br>.26<br>2,95<br>2,95<br>1.26<br>2,95<br>1,26<br>4,53<br>.26<br>2,95 | Nitrogênio | Nitrogênio<br>Amo. | <b>Coliformes</b> |       |  |
|                         | <b>ETE Domingos Martins</b>  | 4694      | 84                        | 35      | 50         | 90                | 55         |                                                                                                    |            | 11,33              | 14,57             | 64767 |  |
| <b>Domingos Martins</b> | ETE - Aracê/Pedra Azul       | 862       | 85                        | 35      | 50         | 90                | 51         |                                                                                                    |            | 11,33              | 14,57             | 64767 |  |
|                         | ETE Santa Izabel             | 259       | 80                        | 35      | 50         | 90                | 69         |                                                                                                    |            | 11,33              | 14,57             | 64767 |  |
|                         | ETE Bom Pastor - Viana       | 1202      | 85                        | 35      | 50         | 90                | 51         |                                                                                                    |            | 11,33              | 14,57             | 64767 |  |
| Viana                   | ETE Parque Do Flamengo       | 340       | 65                        | 35      | 50         | 90                | 121        |                                                                                                    |            | 11,33              | 14,57             | 64767 |  |
|                         | ETE Viana - ES               | 14419     | 85                        | 35      | 50         | 90                | 51         |                                                                                                    |            | 11,33              | 14,57             | 64767 |  |
|                         | <b>ETE Ulisses Guimarães</b> | 8712      | 93                        | 35      | 50         | 90                | 23         |                                                                                                    |            | 11,33              | 14,57             | 64767 |  |
| Vila Velha              | ETE Jabaeté                  | 4595      | 61                        | 35      | 50         | 90                | 135        |                                                                                                    |            | 11,33              | 14,57             | 64767 |  |
|                         | ETE Aracas                   | 245084    | 85                        | 35      | 80         | 90                | 51         |                                                                                                    |            |                    | 5,83              | 64767 |  |

Tabela 14 – Concentrações remanescentes de esgoto doméstico tratado relativo à população urbana por ETE.

<span id="page-110-0"></span>Fonte: adaptado de IEMA (2016).

## ➢ Coeficientes cinéticos

Para o cálculo do coeficiente de reaeração atmosférica  $(K_2)$  foram utilizadas as relações apresentadas por Owens *et al.*, (1964), Churchill et al. (1962) e O'Connor e Dobbins (1958). As equações foram adotadas de forma automática para cálculo de  $K_2$ por mini bacia mediante o atendimento das condições mínimas de profundidade ou velocidade exigidas por cada equação.

Os demais coeficientes cinéticos, foram obtidos dos relatórios do processo de elaboração do plano e enquadramento da bacia hidrográfica do rio Jucu, apresentados na [Tabela 15.](#page-111-0)

<span id="page-111-0"></span>Tabela 15 – Valores de coeficientes adotados na modelagem da qualidade da água na bacia do rio Jucu

| <b>Parâmetro</b> | Descrição                                             | Valor     |
|------------------|-------------------------------------------------------|-----------|
| Kd (deep)        | Coeficiente de decomposição DBO                       | 0,25      |
| Kd (shallow)     | Coeficiente de decomposição DBO                       | 0,25      |
| Vsmo (m/d)       | Velocidade de sedimentação da matéria orgânica        |           |
| Ka               | Coeficiente de reaeração                              | Calculado |
| Kcoli            | Coeficiente de decaimento bacteriano                  | 1,2       |
| Koi              | Conversão do fósforo orgânico para fósforo inorgânico | 0,06      |
| Vspo(m/d)        | Velocidade de sedimentação fósforo orgânico           |           |
| Vspi (m/d)       | Velocidade sedimentação fósforo inorgânico            |           |
| Koa              | Taxa conversão de nitrogênio orgânico para amoniacal  | 0,5       |
| Kai              | Taxa conversão de nitrogênio amoniacal para nitrito   | 0,25      |
| Kin              | Taxa conversão de nitrito para nitrato                | 0,65      |

Fonte: IEMA (2016)(Adaptado).

## *6.1.3.4.3 Cenários considerados para a simulação da qualidade das águas*

Foram assumidas duas condições de abatimento de cargas orgânicas na modelagem com o WARM-GIS *Tools*: Condição 1, na qual não se considera o processo de autodepuração e, Condição 2, na qual o processo de autodepuração foi incorporado.

Assim, foram considerados 6 cenários de simulação conformados a partir de 3 condições de tratamento de esgoto e horizontes de tempo, com 2 condições de abatimento de carga orgânica, conforme Quadro 02.

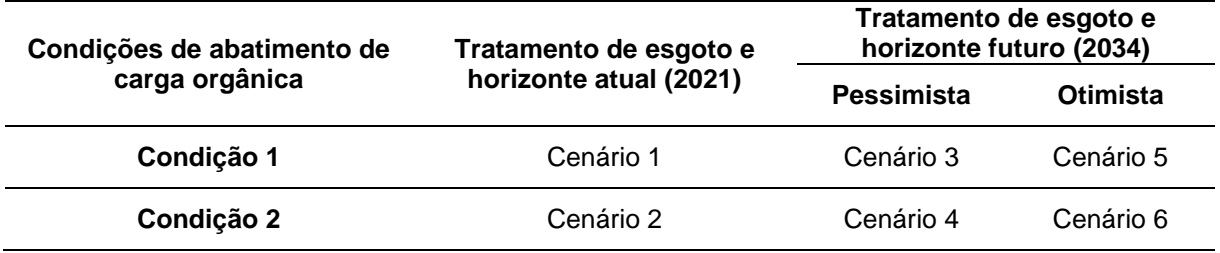

Quadro 02 – Construção dos cenários de simulação com o SSD.

6.1.3.5 Determinação das curvas de permanência de qualidade e frequências de atendimento

A partir da construção das curvas de permanência de vazões regionalizadas, as curvas de permanência de qualidade foram apropriadas pelo produto das vazões regionalizadas pelas concentrações máximas estabelecidas por classe de enquadramento para distintos parâmetros de qualidade da água, definidas pela Resolução CONAMA n° 357/2005 para os rios de água doce classes 1, 2 e 3, conforme a Equação 30.

$$
Cad_{(parametro)} = Q_{CPV} \cdot C_{pad(parametro_{Classes})} \cdot Fc
$$
 (30)

Na Equação (30):

- Cad $_{(parâmetro)}$ : representa a carga máxima admissível de DBO<sub>5,20</sub> na seção do rio (t.parâmetro/dia ou NMP/dia);
- $\bullet$  Q<sub>CPV</sub> : as vazões da curva de permanência de vazões relativas à seção do rio  $(m^{3}/s);$
- $\bullet$  C<sub>pad(parâmetro<sub>Classe</sub>): concentração do parâmetro referente aos padrões</sub> ambientais estabelecidos pela Resolução CONAMA nº 357/2005 para os rios classes 1, 2 e 3;
- Fc: Fator de conversão de unidade.

Os padrões de qualidade por classe de enquadramento estão reunidos no [Quadro 03.](#page-113-0) É relevante observar, no entanto, que o usuário do SSD poderá adotar outros padrões de qualidade para qualquer parâmetro, dentre os disponíveis, para a construção das curvas de permanência de qualidade.

| <b>Parâmetros</b>                       | <b>Classes de Enquadramento</b> |                                                                                                    |                                                                                                    |  |  |  |  |  |  |  |
|-----------------------------------------|---------------------------------|----------------------------------------------------------------------------------------------------|----------------------------------------------------------------------------------------------------|--|--|--|--|--|--|--|
| ambientais                              | <b>Classe 1</b>                 | <b>Classe 2</b>                                                                                                    | Classe 3                                                                                                    |  |  |  |  |  |  |  |
| $DBO$ (mg/L)                            | 3                               | 5                                                                                                    | 10                                                                                                    |  |  |  |  |  |  |  |
| Coliformes<br>(NMP/100mL)               | 200                             | 1000                                                                                                    | 4000                                                                                                    |  |  |  |  |  |  |  |
| Fósforo total<br>ambiente lótico (mg/L) | 0,10                            | 0.10                                                                                                    | 0.15                                                                                                    |  |  |  |  |  |  |  |
| Nitrato (mg/L N)                        |                                 | 10                                                                                                    |                                                                                                    |  |  |  |  |  |  |  |
| Nitrito (mg/L N)                        |                                 |                                                                                                    |                                                                                                    |  |  |  |  |  |  |  |
| Nitrogênio amoniacal<br>(mg/L N)        |                                 | 3,7, para pH $\leq$ 7,5<br>2,0, para $7,5 <$ pH $\leq 8,05$<br>1,0, para $8,0 <$ pH $\leq 8,5$<br>0,5, para $pH > 8,5$ | 13,3, para pH ≤ 7,5<br>5,6, para 7,5 < pH $\leq$ 8,0<br>2,2, para $8,0 <$ pH $\leq 8,5$<br>1,0, para $pH > 8,5$ |  |  |  |  |  |  |  |

<span id="page-113-0"></span>Quadro 03 – Padrões de água doce estabelecidos pela resolução CONAMA Nº 357/2005.

Fonte: Brasil (2005).

Nesse sentido, o SSD desenvolvido permite que sejam construídas curvas de permanência de qualidade para os parâmetros: DBO5,20, compostos de nitrogênio (Nitrogênio Amoniacal, Nitrito e Nitrato), coliformes termotolerantes e fósforo total.

Posteriormente à modelagem matemática de qualidade da água e à construção de curvas de permanência de qualidade para quaisquer seções fluviométricas dos sistemas hídricos estudados, foi possível determinar a frequência de atendimento dos padrões ambientais relativos aos parâmetros de qualidade, nas diferentes classes de qualidade de água doce estabelecidas pela Resolução CONAMA nº 357/2005, por meio da intercessão das cargas totais (Condição 1) e remanescentes (Condição 2) dos parâmetros avaliados com as referidas curvas de permanência de qualidade.

Na automatização da determinação das frequências de atendimento aos distintos padrões de qualidade das diferentes classes de enquadramento foi adotado o suplemento *Microsoft Solver Foundation 3.1.0*. O *Solver* permite estimar a probabilidade de ocorrência da vazão (parâmetro P) que produz a mesma carga estimada pelo modelo de qualidade da água ( $C_{parâmetro}$ ), conforme Equação 31.

$$
FA = \langle \{e^{[(a \cdot P) + b]}\} \cdot C_{pad(parâmetro_{Classes})} \cdot Fc \rangle - Cre_{(parametro)}
$$
 (31)

Na Equação (31) FA representa a frequência de atendimento aos padrões de qualidade de determinada classe de enquadramento e parâmetro de qualidade de água.

As cargas dos parâmetros de qualidade modelados, independentemente da consideração da autodepuração, foram apropriadas a partir da vazão e dos perfis de concentração simulados com auxílio do modelo de qualidade de água, conforme a Equação 32. As cargas foram estimadas para todas as seções transversais consideradas na simulação.

$$
Cre_{(parametro)} = Q_{SC} \cdot C_{SC(parâmetro)} \cdot Fc
$$
 (32)

Na Equação (32):

- Cre $_{(parametro)}$ : carga remanescente do parâmetro na seção do rio (t.parâmetro/dia ou NMP/dia);
- $\bullet$  Q<sub>SC</sub>: a vazão remanescente simulada na seção do rio (m<sup>3</sup>/s);
- $\bullet$   $C_{SC(DBO_{5,20})}$ : a concentração do parâmetro simulado para a seção do rio com o auxílio do modelo de qualidade de água (mg/L ou NMP/100mL).

#### 6.1.3.6 Determinação da carga a ser tratada por classe de enquadramento

A avaliação da carga poluente a ser tratada para o atendimento de classe de enquadramento foi realizada em função da capacidade de suporte dos cursos d'água e das cargas remanescente e total dos parâmetros avaliados.

Para se estabelecer as cargas a serem removidas por meio de tratamento, a partir dos cenários de simulação e condições de abatimento de cargas orgânicas assumidos, foi considerado apenas 50% da vazão de referência adotada no estado do Espírito Santo (Q90), conforme limite estabelecido pelo critério de outorga vigente.

Dessa forma, a capacidade de suporte dos cursos d'água representa 50% das cargas máximas admissíveis por classe de enquadramento representadas pelas curvas de permanência de qualidade uma vez que, conforme determina os critérios de outorga vigentes no estado, em uma dada seção fluviométrica no máximo 50% da vazão de referência pode ser alocada para diluição de efluentes, excluindo-se assim a possibilidade de imobilizar 100% da referida vazão.

Nesse contexto, as cargas a serem tratadas, para a condição de vazão assumida, foram determinadas pela diferença entre as cargas estimadas para cada seção transversal do rio nos diferentes cenários de simulação e as cargas máximas admissíveis dos parâmetros associadas aos padrões ambientais estabelecidos pela Resolução CONAMA Nº 357/2005 para rios Classes 1, 2 e 3 (Equações (33) e (34)).

Dessa forma, a Equação (33) permite estimar a carga a ser tratada por parâmetro e qualidade, excluindo-se a perspectiva de autodepuração (Condição 1).

$$
Cast(parâmetro) = CT(parametro) - Cad'parametro)
$$
\n(33)

Na Equação (33):

- Cast $_{(parâmetro)}$ : carga do parâmetro a ser tratada para atendimento dos padrões de qualidade associados à determinada classe de enquadramento na seção do rio (t.parâmetro /dia ou NMP/dia);
- $CT_{(parametro)}$ : carga total do parâmetro dos efluentes na seção do rio (t.parâmetro /dia ou NMP/dia) (Equação (29);
- Cad'<sub>parâmetro)</sub>: carga máxima admissível do parâmetro na seção do rio, considerando percentual de 50% da vazão de referência  $Q_{90}$  (t.parâmetro /dia ou NMP/dia);

Incluindo-se o processo de autodepuração (Condição 2), a carga a ser tratada por parâmetro e qualidade pode ser apropriada com auxílio da Equação (34).

$$
Cast_{(parametro)} = Cre_{(parametro)} - Cad'_{(parametro)}
$$
\n(34)

Para os cenários nos quais a carga do parâmetro foi estimada numa determinada seção dos cursos d'água modelados (( $CT_{(parâmetro)}$  ou  $Cre_{(parâmetro)})$  apresentou valor igual ou inferior a carga máxima admissível, a carga a ser tratada foi considerada nula.

Para os trechos dos cursos d'água que apresentaram capacidade de diluição superior a carga poluente lançada, foi estimada a capacidade de diluição do corpo d'água não utilizada, correspondente à parcela de vazão que, teoricamente, não é comprometida (vazão excedente) na diluição da carga poluente para o estabelecimento de determinada classe de enquadramento.

Dessa forma, por parâmetro de qualidade, as capacidades de diluição não utilizadas foram estimadas pela diferença entre as parcelas de cargas máximas admissíveis (capacidades de diluição do corpo d'água) e as parcelas de cargas a serem tratadas para o estabelecimento de determinada classe de enquadramento (Equações (35) e (36)).

Excluindo-se a perspectiva de autodepuração (Condição 1):

$$
CAP_{(parametro)} = Cad'_{parametro} - CT_{(parametro)}
$$
\n(35)

Na Equação (36), CAP<sub>(parâmetro)</sub> capacidade de diluição do corpo d'água não utilizada para diluição de carga de poluente (t.parâmetro /dia ou NMP/dia);

Incluindo-se o processo de autodepuração (Condição 2):

$$
CAP_{(parâmetro)} = Cad'_{(parâmetro)} - Cre_{(parâmetro)}
$$
 (36)

6.1.3.7 Monitoramento da qualidade da água por meio das curvas de permanência de qualidade.

O módulo de monitoramento foi desenvolvido com o propósito de relacionar dados de monitoramento com as curvas de permanência de qualidade estabelecidas para os diferentes parâmetros de qualidade de água.

Com apoio do HidroWeb foram identificadas todas as estações de monitoramento da qualidade da água inserida na bacia hidrográfica do rio Jucu. Dados convencionais das 9 (nove) estações identificadas foram obtidos do HidroWeb (ANA, 2021b).

Na sequência, foram pré-selecionadas apenas as estações de monitoramento da qualidade da água com registros de qualidade e quantidade que permitissem estimar as cargas poluentes. No entanto, também foram consideradas estações de monitoramento da qualidade da água que possuíssem uma estação de monitoramento de vazão próxima. No [Quadro 04](#page-117-0) estão reunidas as estações de medição de qualidade pré-selecionadas.

| Estação                  | Código   | Corpo d'água                     | Latitude   | Longitude  |
|--------------------------|----------|----------------------------------|------------|------------|
| <b>Marechal Floriano</b> | 57190000 | Rio Jucu - Braço Sul             | $-20.4108$ | -40,6764   |
| Córrego do Galo          | 57170000 | Rio Jucu - Braço<br><b>Norte</b> | $-20,3164$ | $-40,6517$ |
| Fazenda Jucuruaba        | 57230000 | Rio Jucu                         | $-20,4150$ | $-40,4853$ |
| Cascata do Galo*         | 57175000 | Rio Jucu - Braço<br><b>Norte</b> | $-20.3164$ | $-40,6567$ |

<span id="page-117-0"></span>Quadro 04 – Estações de monitoramento de qualidade de água

Nota: \* Não há monitoramento conjunto de vazão e qualidade da água.

É relevante destacar que a estação Cascata do Galo não realiza monitoramento de vazão; no entanto, a estação está muito próxima da estação Córrego do Galo.

As séries históricas de qualidade de água foram processadas com o auxílio do programa Hidro 1.3 e foram selecionadas as datas das coletas, os registros de vazão e, exclusivamente, os parâmetros DBO, Fosforo Total, Nitrogênio Amoniacal, Nitrito, Nitrato e Coliformes termotolerantes, mesmos parâmetros para os quais, neste trabalho, foram construídas curvas de permanência de qualidade. O [Quadro 05](#page-117-1) apresenta os parâmetros monitorados por estação de monitoramento considerada.

|                                    | Quantitativo de registros         |            |                          |                          |                |                          |                   |  |  |  |  |  |
|------------------------------------|-----------------------------------|------------|--------------------------|--------------------------|----------------|--------------------------|-------------------|--|--|--|--|--|
| Estação                            | Série Histórica<br>(Início – Fim) | <b>DBO</b> | Fósforo<br><b>Total</b>  | Nitrogênio<br>Amoniacal  | <b>Nitrito</b> | <b>Nitrato</b>           | <b>Coliformes</b> |  |  |  |  |  |
| <b>Marechal</b><br><b>Floriano</b> | 1978-1984                         | -          | $\overline{\phantom{0}}$ | ٠                        | ۰              | ۰                        | ۰                 |  |  |  |  |  |
| Córrego do<br>Galo                 | 1978-2020                         | ٠          | $\blacksquare$           | $\overline{\phantom{a}}$ | ۰              | $\overline{\phantom{0}}$ | -                 |  |  |  |  |  |
| Fazenda<br>Jucuruaba               | 1978-2020                         | ٠          | $\blacksquare$           | ٠                        | ٠              | ۰                        | ۰                 |  |  |  |  |  |
| Cascata do<br>Galo                 | 1998-2021                         | 24         | 25                       | 3                        | 4              | 4                        | 24                |  |  |  |  |  |

<span id="page-117-1"></span>Quadro 05 – Identificação dos parâmetros de interesse entre as estações consideradas.

Na sequência, foi identificada a vazão correspondente ao dado de qualidade de água por meio da data de coleta do registro de qualidade. Numa etapa subsequente foi determinada a carga poluente por meio do produto entre a vazão e a concentração do constituinte, observando-se a necessidade de conversão de unidades para toneladas/dia e, para coliformes termotolerantes, NMP/dia.

As cargas poluentes podem ser visualizadas por meio das curvas de permanência de qualidade, relacionando-se permanências com cargas (AGUASPARANÁ, 2013; MACHADO; KNAPIK; BITENCOURT, 2019). Nesse contexto, foi identificada a permanência no tempo associada ao registro de vazão, por meio da curva de permanência de vazões. Considerando-se que o presente trabalho considera a regionalização de curvas de permanência de vazões entre as permanências de 50% e 95%, foram considerados apenas os registros de qualidade que apresentaram frequências de ocorrência limitadas ao referido intervalo de permanências.

As cargas poluentes que eventualmente se apresentarem acima da curva de permanência de qualidade representam violação ao padrão ambiental. Maiores violações dos padrões nas menores permanências indicam que a bacia está mais sujeita a influência da poluição difusa; violações nas permanências maiores indicam que a maior influência está associada a poluição pontual (MACHADO; KNAPIK; BITENCOURT, 2019).

## **6.1.4 Módulo de resultados**

O módulo de resultados tem por objetivo a visualização e gerenciamento de dados geoespaciais, permitindo a representação dos resultados na forma de mapas e, adicionalmente, ferramentas gráficas e tabelas, buscando facilitar a exibição dos resultados a nível de bacia. As curvas de permanência de qualidade, as cargas a serem tratadas por classe de enquadramento e a capacidade de diluição não utilizada, adicionalmente a inserção de dados de monitoramento, podem ser apresentadas para quaisquer trechos dos sistemas hídricos estudados.

A exibição gráfica dos resultados é resultante da utilização do suplemento *ZedGraph 6.0.0*, mesmo suplemento adotado para exibição gráfica dos perfis de concentração no WARM-GIS *Tools*.

Os perfis de concentração gerados pelo modelo WARM-GIS *Tools* também são exibidos na forma de mapa, identificados de acordo com os padrões referentes as distintas classes de enquadramento.

# **6.1.5 Módulo da base de conhecimento**

O módulo da base de conhecimento representa a experiência prática ou teórica dos especialistas na resolução dos problemas. Inclui ainda as normativas e os processos que não podem ser adicionados à estrutura computacional do SSD (PORTO; PORTO, 2008).

# 6.2 ANÁLISE CRÍTICA DAS LIMITAÇÕES DO SSD DESENVOLVIDO

A partir do desenvolvimento e aplicação constante do sistema de suporte à decisão, e de sua proposição de ser aplicável a qualquer bacia, foram identificadas e discutidas as limitações do sistema desenvolvido por meio da integração da modelagem matemática e curvas de permanência de qualidade.

# **7 RESULTADOS E DISCUSSÕES**

## 7.1 ESTRUTURA E APRESENTAÇÃO DO SISTEMA DE SUPORTE À DECISÃO

O SSD foi desenvolvido com a perspectiva de oferecer apoio ao processo de enquadramento de cursos d'água superficiais por meio da integração da modelagem da qualidade da água, regionalização hidrológica e curvas de permanência de qualidade, dentro do ambiente SIG. A [Figura 18](#page-122-0) esquematiza as etapas do processo de enquadramento dando ênfase as etapas de diagnóstico, prognóstico e elaboração da proposta de enquadramento, conforme ANA (2019). Adicionalmente, a Figura 18 foi adaptada com indicação das etapas em que o SSD pode ser aplicado (diagnóstico, prognóstico e monitoramento).

O SSD pode ser utilizado nas etapas de diagnóstico e prognóstico permitindo a representação da condição atual e futura da qualidade da água por meio da modelagem da qualidade da água. Ao estimar o percentual de tempo em que o padrão ambiental relacionado ao uso preponderante é atendido, auxilia os tomadores de decisão na definição das estratégias para atendimento das condições de qualidade associadas as classes de uso, definindo assim os cenários de expansão do tratamento de efluentes na etapa de prognóstico.

Ao trabalhar com um diversificado conjunto de parâmetros de qualidade de água, o SSD permite que os tomadores de decisão definam os parâmetros por sub bacia que melhor representam as alterações na qualidade da água em virtude do uso do solo e das fontes de poluição, induzindo planejamento focado nas bacias mais críticas.

Ao considerar a regionalização hidrológica na avaliação da disponibilidade hídrica, o Sistema permite a construção de curvas de permanência de vazões e, consequentemente, de curvas de permanência de qualidade para qualquer seção dos cursos d'água da bacia hidrográfica em estudo.

O SSD, ao incorporar ferramentas SIG, proporciona a espacialização das informações, tornando o processo de decisão mais simples e objetivo e facilitando o entendimento dos diversos atores sociais definição das metas de qualidade da água nos horizontes de planejamento estabelecidos.

Adicionalmente, ao considerar a perspectiva de sobreposição de dados de monitoramento em campo com as curvas de permanência de qualidade construídas nas etapas de diagnóstico e prognóstico, torna o SSD uma ferramenta em auxílio a etapa de monitoramento do processo de enquadramento, contribuindo com o plano de efetivação do enquadramento e com ajustes de ações para o cumprimento da meta de qualidade requerida.

A principal função do SSD está no apoio à construção de consensos e na compatibilização de diferentes interesses, contribuindo a auxiliar os tomadores de decisão na busca das melhores soluções possíveis, considerando interesses diferentes, por vezes conflitantes, na definição da qualidade da água requerida pelos usos atuais e futuros previstos para a bacia hidrográfica objeto de enquadramento.

Nesse sentido, o SSD busca informar o percentual de tempo em que determinadas condições de qualidade necessárias ao atendimento de um determinado uso, deverá ser atendido. Assim, renuncia-se à interpretação única dos resultados dos modelos matemáticos, que podem não estar ao alcance de todos os atores sociais envolvidos no processo de enquadramento, e passa-se a utilizar as probabilidades obtidas das curvas de permanência de qualidade, estabelecidas a partir de ferramenta hidrológica amplamente utilizada, para a tomada de decisão em função da probabilidade de ocorrência ou frequência de atendimento. Assim, o SSD retorna ao usuário o percentual de tempo em que as condições de qualidade da água para o uso requerido são compatíveis com os padrões de qualidade estabelecidos para as classes 1, 2 ou 3 de enquadramento.

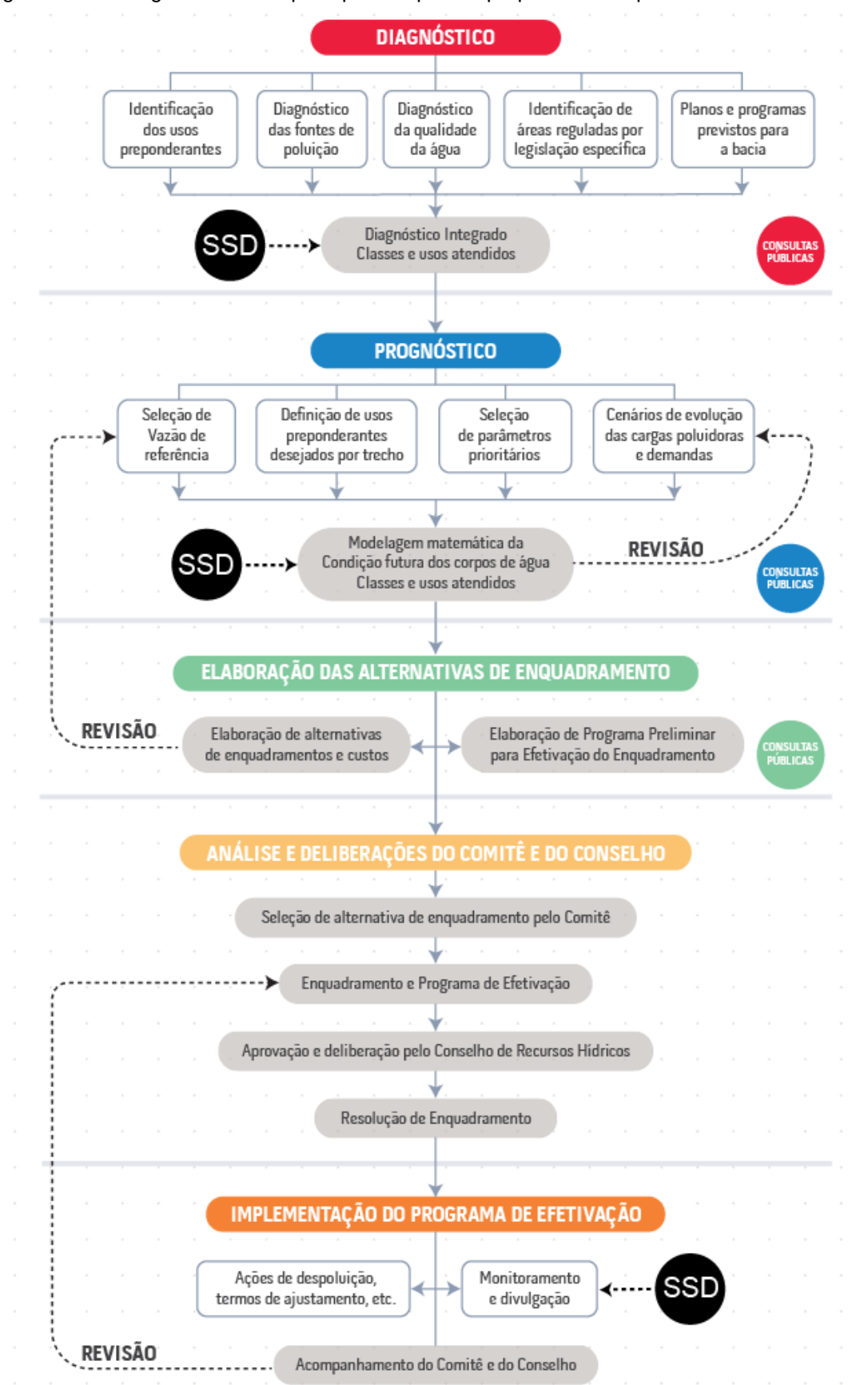

<span id="page-122-0"></span>Figura 18 – Fluxograma com as principais etapas da proposta de enquadramento.

Fonte: ANA (2019). (Adaptado).

Com exceção de Calmon *et al.* (2016) e Rodrigues (2018), não foram encontrados trabalhos que tenham incorporado o uso da modelagem da qualidade da água para avaliação do abatimento de carga, quando da conformação de alternativa metodológica para orientação do processo de enquadramento. Ao considerar a estimativa da capacidade de autodepuração no processo de enquadramento, o SSD pode auxiliar na redução de custos ao sugerir menores eficiências para atendimento as condições da classe de enquadramento, assumido como pressuposto que o curso d'água constituirá etapa complementar do processo de tratamento dos efluentes sanitários, conforme previsto pela Resolução CONAMA n° 357/2005 (BRASIL, 2005) e sugerido por Von Sperling (2007).

O SSD desenvolvido também permite a estimativa da carga a ser removida por tratamento para atendimento a capacidade de suporte do corpo d'água. A capacidade de suporte do corpo d'água representa a carga máxima admissível do poluente, quando considerada o limite máximo outorgável na vazão de referência. Desse modo, o SSD informa ao usuário as classes com as maiores cargas a serem removidas para atendimento ao seu respectivo padrão e, adicionalmente, também informa o nível de pressão, estabelecido a partir da relação direta entre a capacidade de suporte, carga a ser removida e capacidade de diluição não utilizada.

Desse modo, ao propor sua aplicação tanto na etapa de diagnóstico, prognóstico e monitoramento, o SSD pode ser aplicado para revisão e acompanhamento das propostas de enquadramento já elaboradas, visando o reenquadramento de bacias e acompanhamento do programa de efetivação das metas de qualidade da água.

O SSD foi formado a partir da integração do IPH-*Hydro Tools*, WARM-GIS *Tools* e CPQ-WATER. As duas primeiras ferramentas são amplamente utilizadas na gestão de recursos hídricos. A última foi integralmente desenvolvida para a estruturação do SSD proposto.

O complemento IPH-*Hydro Tools* foi utilizado para apropriação dos arquivos vetoriais (s*hapefiles*) das mini bacias e rede de drenagem segmentada, adicionalmente, das informações topológicas da bacia. Essas informações foram utilizadas pelo modelo WARM-GIS *Tools*, juntamente com as cargas dos poluentes estimadas, para realizar a previsão da qualidade da água para diferentes horizontes de planejamento.

Na sequência, ao final do processamento com o WARM-GIS *Tools*, as informações ficam armazenadas na tabela de atributos do *shapefile* da rede de drenagem, arquivo s*hapefile* que constitui entrada do CPQ-WATER.

O CPQ-WATER permite que o usuário visualize, para qualquer trecho de rio da bacia, parâmetro e, classe de enquadramento, as curvas de permanência de qualidade, capacidade de diluição total, carga a ser tratada, capacidade de diluição não utilizada, nível de pressão e estimativa da capacidade de autodepuração. Adicionalmente, estabelece apoio à etapa de monitoramento do enquadramento, sobrepondo as curvas de permanência de qualidade com o monitoramento de campo das condições de qualidade dos cursos d'água.

O CPQ-WATER foi compilado como um programa instalável no ambiente do Microsoft Windows. Após a rápida instalação, ao se iniciar o CPQ-WATER, é apresentada uma tela de boas-vindas com a identificação de autoria e vinculação do software ao Laboratório de Modelagem e Otimização em Recursos Hídricos da Universidade Federal do Espírito Santo, conforme [Figura 19.](#page-124-0) A opção "Iniciar" da tela de boasvindas conduz à tela principal do programa, como ilustra a [Figura 20.](#page-125-0)

<span id="page-124-0"></span>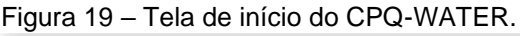

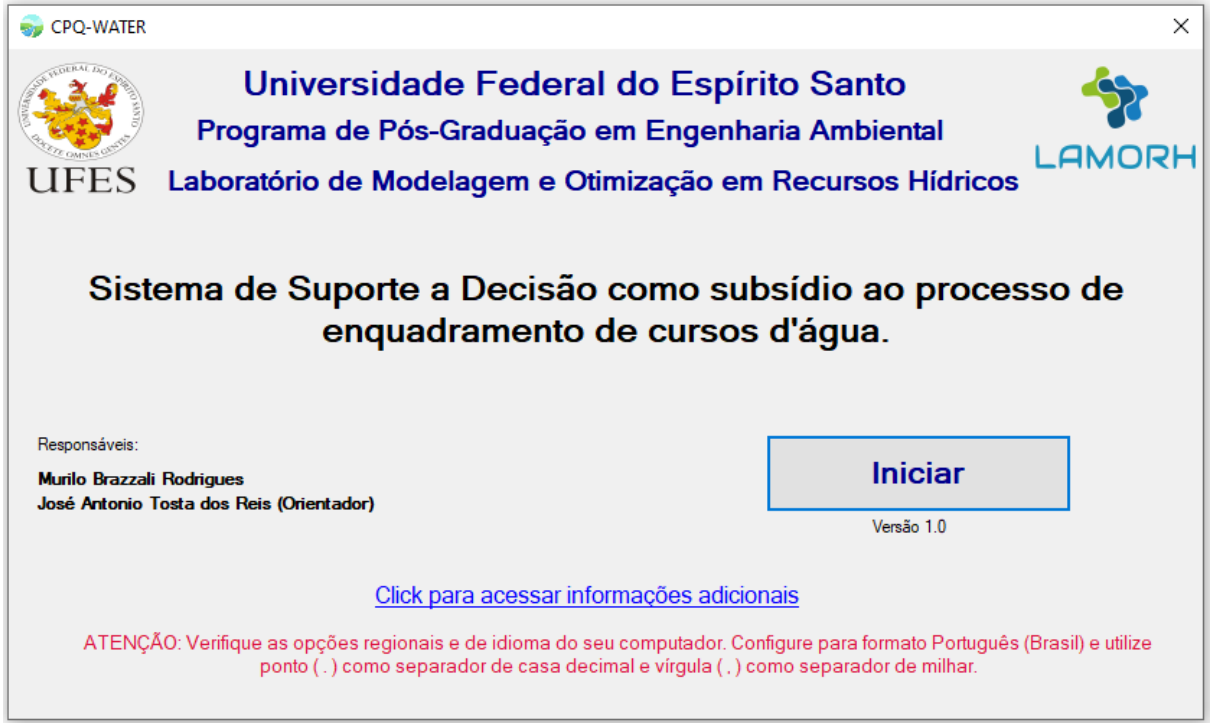

Na [Figura 20](#page-125-0) é possível observar a indicação do "Menu", onde se encontram as funções do programa e a indicação de botões para manipulação dos mapas, como aumentar ou diminuir o zoom, dentre outras funcionalidades.

<span id="page-125-0"></span>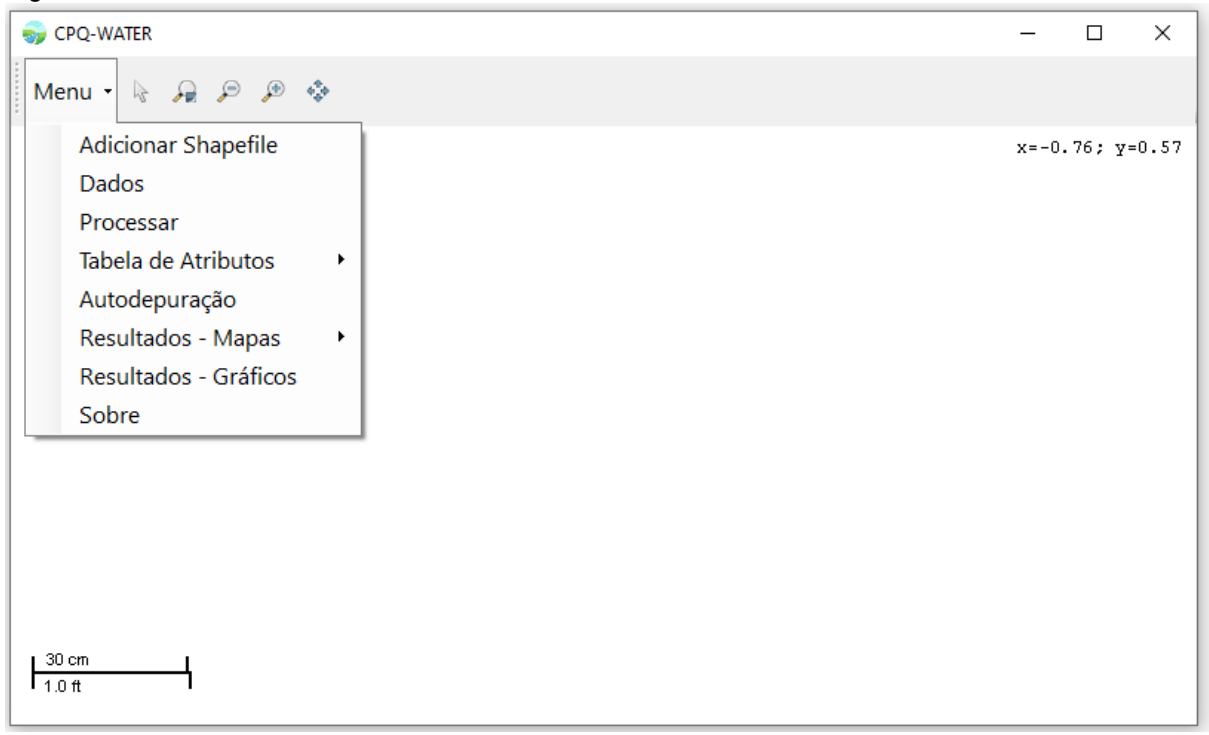

Figura 20 – Tela inicial do CPQ-WATER.

O CPQ-WATER permite a manipulação de até dois s*hapefiles* para processamento simultâneo. Caso o usuário tenha interesse na incorporação dos efeitos da capacidade de autodepuração dos cursos d'água, deve inserir o *shapefile* com os dados modelados com autodepuração nula "Condição 1" e o s*hapefile* decorrente da simulação da autodepuração na Condição 2, conforme ilustra a [Figura 21.](#page-126-0)

Na sequência os s*hapefiles* são exibidos na tela principal do CPQ-WATER, conforme indica a [Figura 22.](#page-126-1)

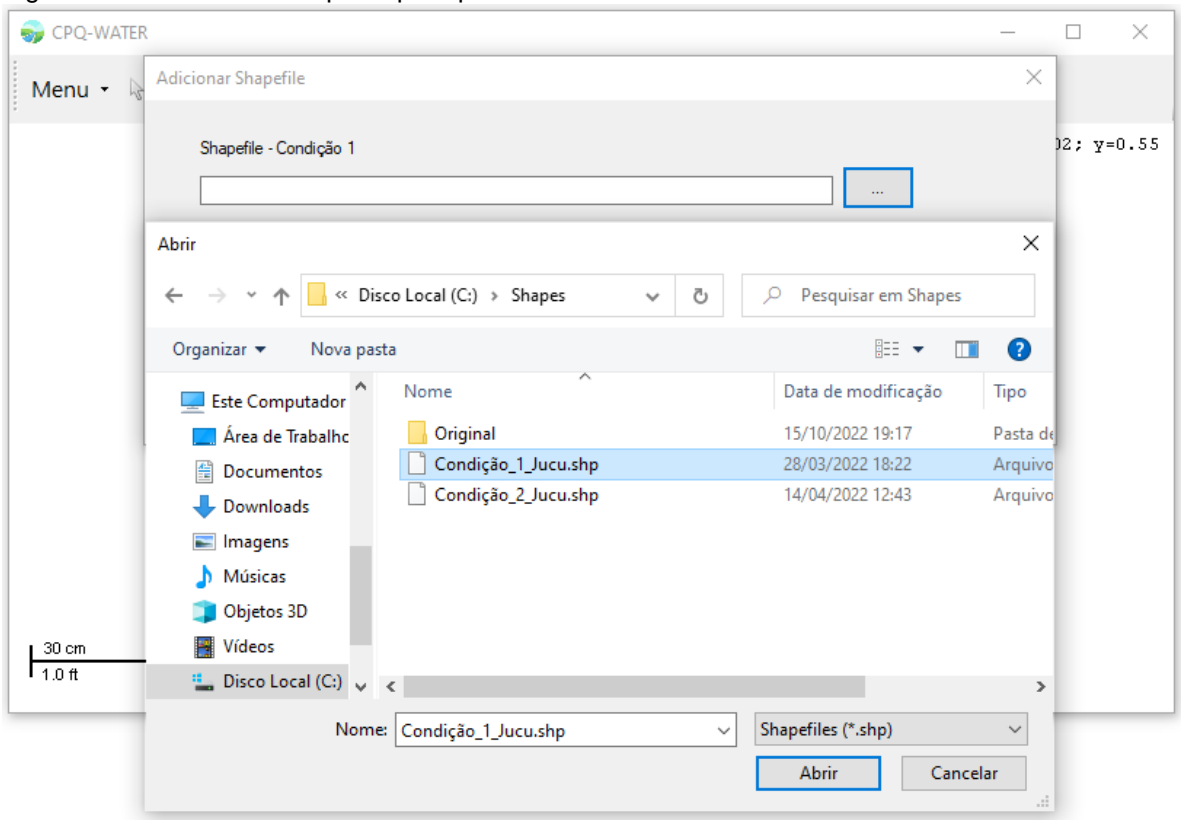

<span id="page-126-0"></span>Figura 21 – Entrada de shapefile para processamento no CPQ-WATER.

<span id="page-126-1"></span>Figura 22 – Tela principal do CPQ-WATER com os *shapefiles* adicionados sobre uma camada de uso do solo.

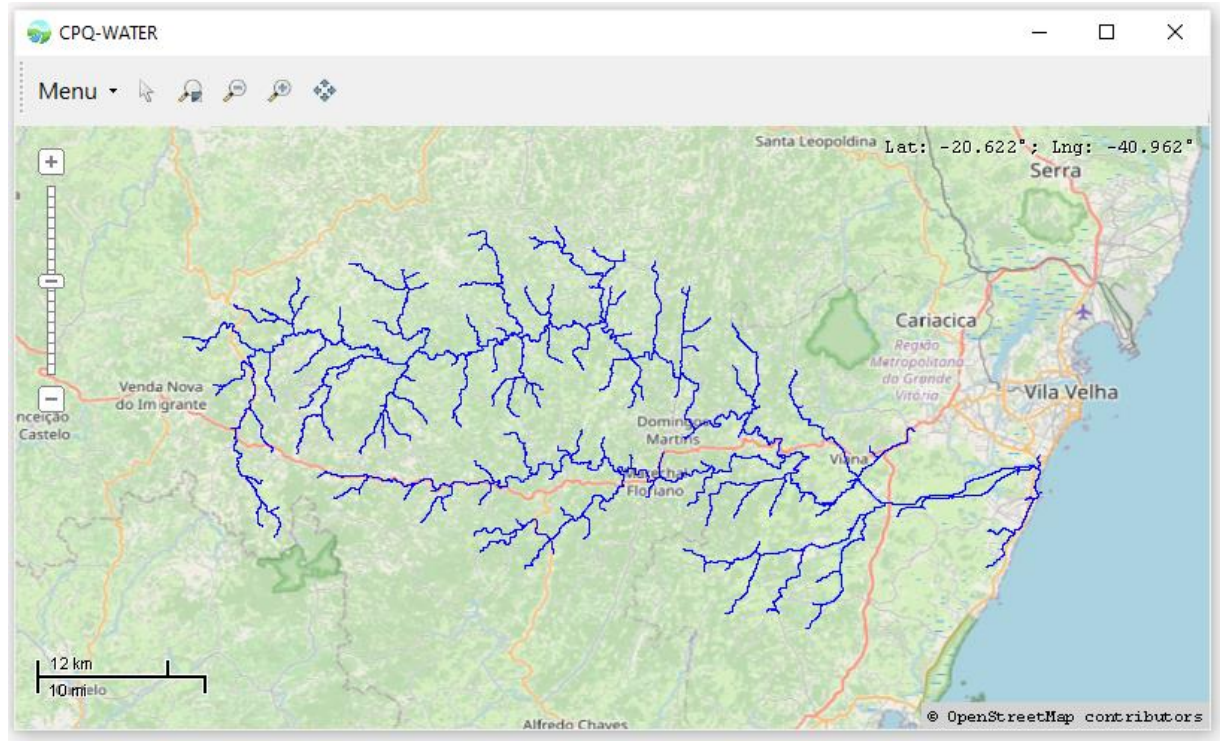

Na sequência devem ser fornecidas informações referentes a modelagem hidrológica, vazão de referência, percentual de comprometimento máximo da vazão de referência pela outorga, os padrões de qualidade da água por classe de enquadramento e parâmetros de interesse. Estas tarefas são conduzidas por meio da opção "Dados" do menu principal, como ilustrado por meio da [Figura 23.](#page-127-0)

Os padrões de qualidade de água estabelecidos pela Resolução CONAMA nº 357/2005 para as diferentes classes de enquadramento podem ser inseridos marcando-se opção correspondente da parte superior da caixa de diálogo ("Concentrações Resolução CONAMA nº 357/2005"), permitindo-se inclusive a variação dos padrões de Nitrogênio Amoniacal por faixa de pH. É relevante observar que o usuário pode adotar quaisquer valores para os padrões de qualidade ambiental, bastando inseri-los manualmente nos campos correspondentes.

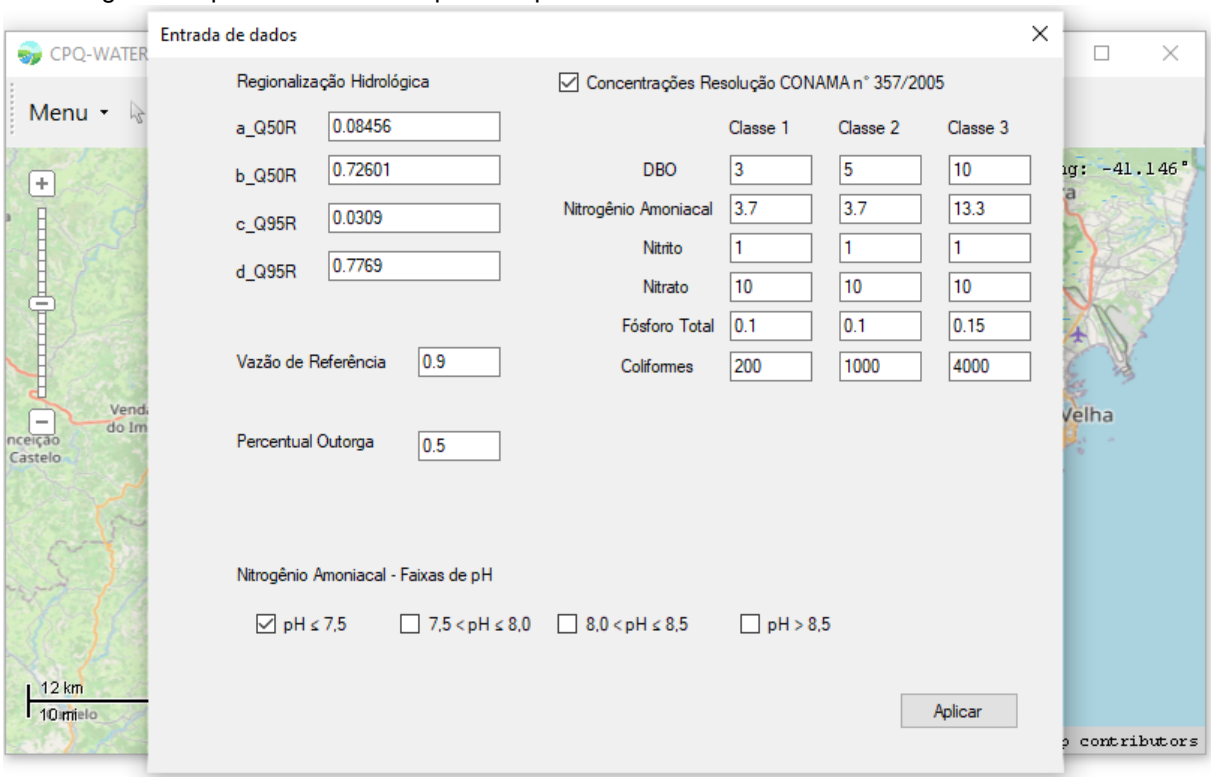

<span id="page-127-0"></span>Figura 23 – Tela para entrada de dados da regionalização hidrológica, vazão de referência e critérios de outorga e dos padrões de classe para enquadramento.

Na sequência, o comando "Processar", inicia o processamento dos *shapefiles* carregados. Nesta etapa é realizada a modelagem hidrológica, estimativa das cargas poluentes totais (Condição 1) e remanescentes (Condição 2), estimativa da capacidade de diluição total, a carga a ser removida por tratamento, capacidade de diluição não utilizada e apropriação das frequências de atendimento dos padrões de qualidade estabelecidos por classe de enquadramento e parâmetro de análise.

Adicionalmente, o CPQ-WATER permite visualizar a tabela de atributos dos s*hapefiles* em processamento e faculta ao usuário a avaliação das perspectivas de enquadramento considerando ou não a incorporação dos efeitos da autodepuração. Essa opção se aplica para os casos em que o usuário tenha interesse em determinar a capacidade de autodepuração dos cursos d'água. Assim, assume-se que o usuário tenha considerado simulação da qualidade da água com autodepuração nula (Condição 1) e com autodepuração estimada (Condição 2).

Observa-se que a todo momento ocorre interações entre a interface do usuário, módulo de modelos e a base de dados. Em relação a base de dados, aqui representada principalmente pela tabela de atributos dos s*hapefiles* (Condição 1, Condição 2 e autodepuração), diversas operações como inclusão ou exclusão de dados são realizadas pelos diferentes comandos. Ao final de cada comando a base de dados é atualizada. Caso o usuário tenha interesse em alterar as informações inseridas no comando "Dados", poderá refazer os procedimentos e novamente a base de dados será subscrita. Vale ressaltar, que uma vez iniciado algum procedimento de cálculo que já foi realizado anteriormente, a base de dados anterior é perdida permanentemente.

Realizado as operações de processamento de dados que compõe o módulo de modelos, o usuário poderá visualizar os resultados em sua forma gráfica ou cartográfica, por meio das opções disponíveis no menu do CPQ-WATER. A avaliação gráfica dos resultados pode ser conduzida para quaisquer segmentos dos cursos d'água objeto de análise. Concomitantemente, diversificado conjunto de resultados pode ser apresentado na forma de mapas.

A visualização gráfica ocorre à medida que o usuário clica sobre algum trecho da drenagem em estudo. Ao acionar o comando, o usuário pode usar o mouse para

aplicar zoom sobre um segmento da rede de drenagem em destaque e clicar sobre o trecho escolhido. A visualização cartográfica dos dados ocorre à medida que o usuário seleciona determinado conjunto de dados presentes na tabela de atributos do s*hapefile escolhido*.

O CPQ-WATER ainda permite ao usuário a inserção de dados de monitoramento em campo, relacionando-os as curvas de permanência de qualidade por parâmetro de análise. Ao selecionar um trecho de drenagem para visualização de resultados gráficos, o usuário tem acesso aos conteúdos apresentados nas figuras 24 a 28.

Figura 24 – Tela geral para apresentação de resultados para o trecho selecionado, com ênfase na curva de permanência de qualidade.

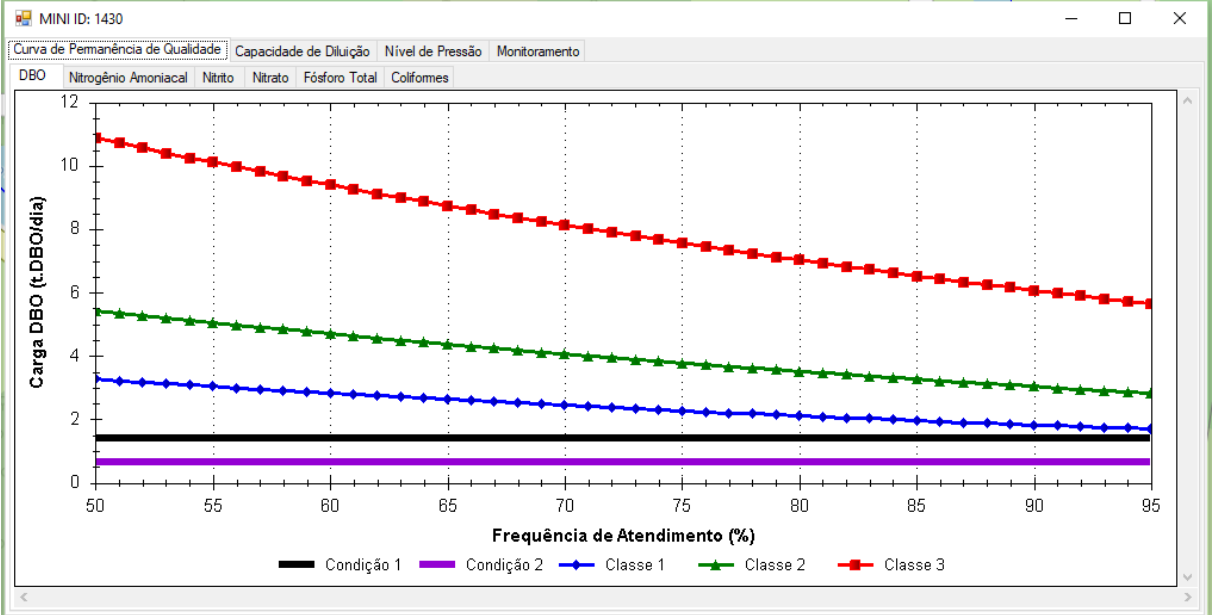

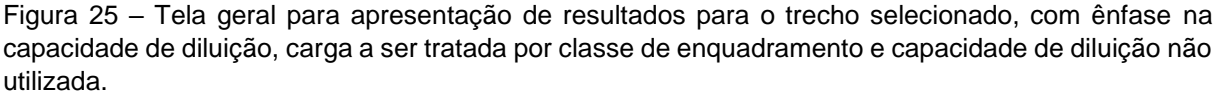

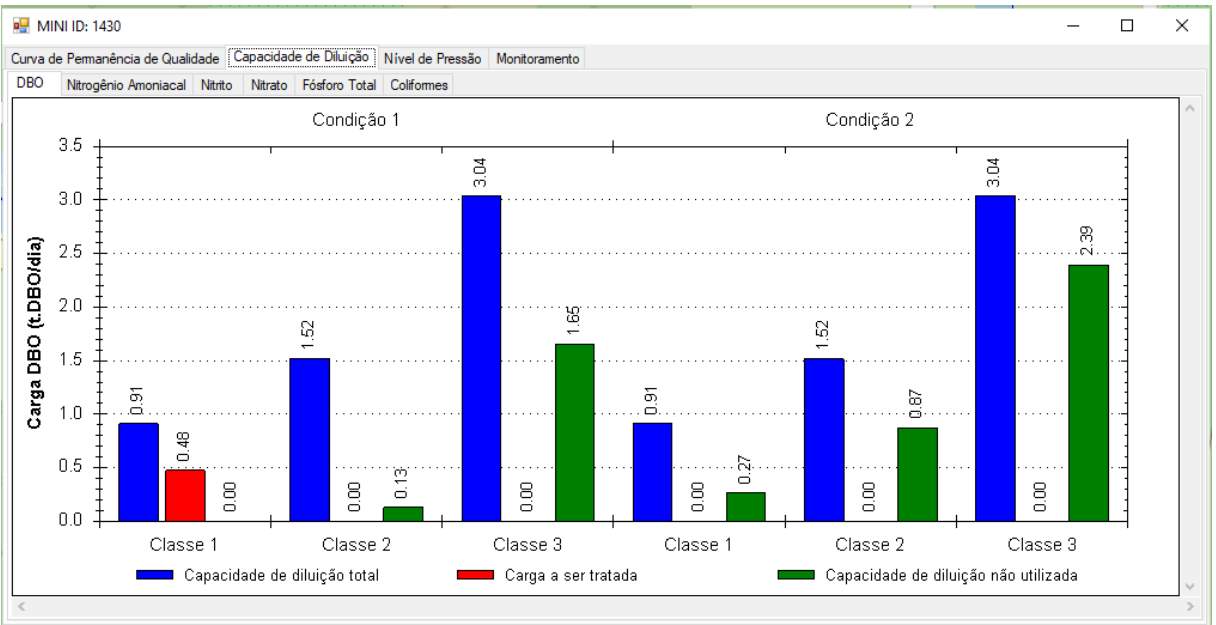

Figura 26 – Tela geral para apresentação de resultados para o trecho selecionado, com ênfase no nível de pressão em atendimento aos padrões das possíveis classes de enquadramento.

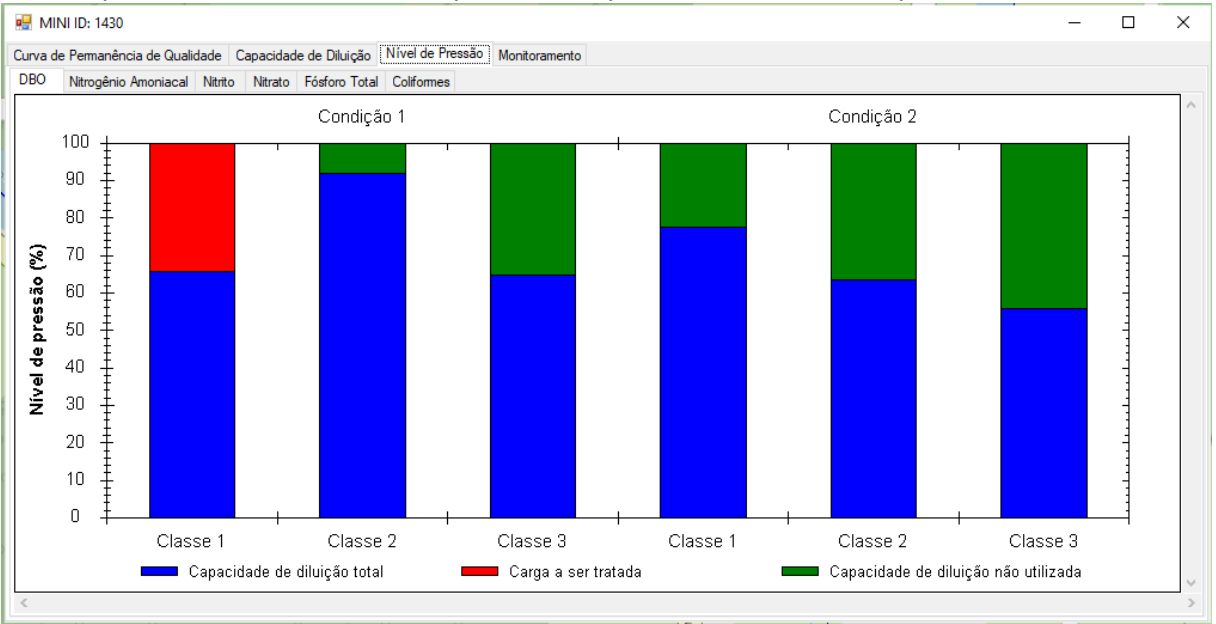

| <b>DBO</b><br>Frequência (%) | Nitrogênio Amoniacal   Nitrito   Nitrato   Fósforo Total   Coliformes<br>Carga DBO | Carga NA    | Carga NI (t.NI/dia) | Carga NN    | Carga PT    | Carga COL    |
|------------------------------|------------------------------------------------------------------------------------|-------------|---------------------|-------------|-------------|--------------|
| 75.52654086                  | 2.23689603                                                                         | $-1$        | -1                  | -1          | 0.0372816   | $3.73E+13$   |
| 91.63390587                  | 1.179014392                                                                        | $-1$        | $-1$                | -1          | 0.02947536  | 7.66E+12     |
| 91.65399045                  | 1.178668817                                                                        | $-1$        | $-1$                | $-1$        | 0.02946672  | $9.43E+14$   |
| 68.36682692                  | 1.655423987                                                                        | $-1$        | $-1$                | $-1$        | 0.157265279 | $9.10E+12$   |
| 80.31332918                  | 1.390694458                                                                        | $-1$        | -1                  | -1          | 0.034767361 | $2.09E+13$   |
| 76.15703851                  | 1.18209019                                                                         | $-1$        | $-1$                | -1          | 0.029552255 | $1.77E + 13$ |
| 80.31332918                  | 0.695347229                                                                        | $-1$        | -1                  | -1          | 0.009734861 | $1.18E+13$   |
| 96.62421839                  | 1.315491812                                                                        | $-1$        | $-1$                | $-1$        | 0.018088012 | $3.84E+12$   |
| 72.17781343                  | 1.800800695                                                                        | $-1$        | -1                  | -1          | 0.00234887  | $1.80E+13$   |
| 76.15703851                  | 2.955225476                                                                        | 0.073880637 | 0.002955225         | 0.290350903 | 0.014776127 | $3.62E+12$   |
| 72.17781343                  | 4.384558213                                                                        | $-1$        | $-1$                | -1          | 0.054806978 | $1.33E+13$   |
| 94.10969509                  | 1.705795161                                                                        | $-1$        | $-1$                | -1          | 0.04946806  | $1.36E + 13$ |

<span id="page-131-0"></span>Figura 27 – Tela geral para apresentação dos dados de monitoramento em campo para o trecho selecionado, com ênfase no módulo de monitoramento.

<span id="page-131-1"></span>Figura 28 – Tela geral para apresentação dos dados de monitoramento em campo juntamente as curvas de permanência de qualidade, com ênfase no módulo de monitoramento.

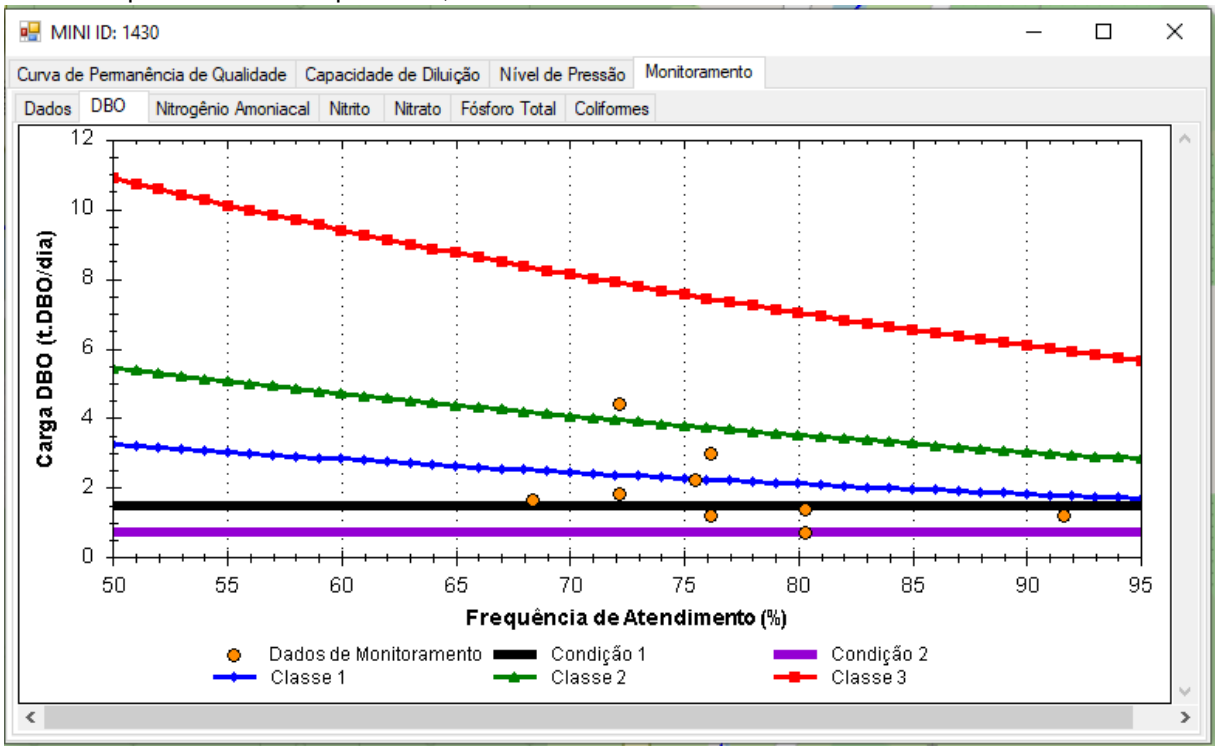

A simples inspeção das figuras 24 a 26 permite observar que são exibidos para a seção escolhida e identificada pela Mini ID, as curvas de permanência de qualidade, as cargas a serem removidas por tratamento em atendimento as classes de enquadramento (adicionalmente, capacidade de diluição total e não utilizada), nível de pressão por classe de enquadramento e módulo de monitoramento. São apresentados resultados para os parâmetros DBO, Coliformes, PT, NA, NI e NN, para ambos os s*hapefiles* carregados (Condição 1 e Condição 2). Assim, o CPQ-WATER permite a visualização gráfica de até dois cenários de simulação para a mesma bacia de forma simultânea.

Particularmente, no módulo de monitoramento, são exibidos adicionalmente os dados de monitoramento em campo inseridos pelo usuário, conforme [Figura 27.](#page-131-0) Na [Figura](#page-131-1)  [28,](#page-131-1) os dados de monitoramento em campo são confrontados junto as curvas de permanência de qualidade e representados por círculos de cor laranja. Caso a seção não apresente dados de monitoramento, os dados não são exibidos, porém ainda será possível visualizar as curvas de permanência de qualidade.

As representações cartográficas dos dados dos s*hapefiles* (Condição 1, Condição 2 e autodepuração) são exibidos conforme apresentados pela [Figura 29,](#page-133-0) na qual a escala de cores utilizada para descrever o sistema hídricos representa o percentual de permanência numa determinada classe de uso.

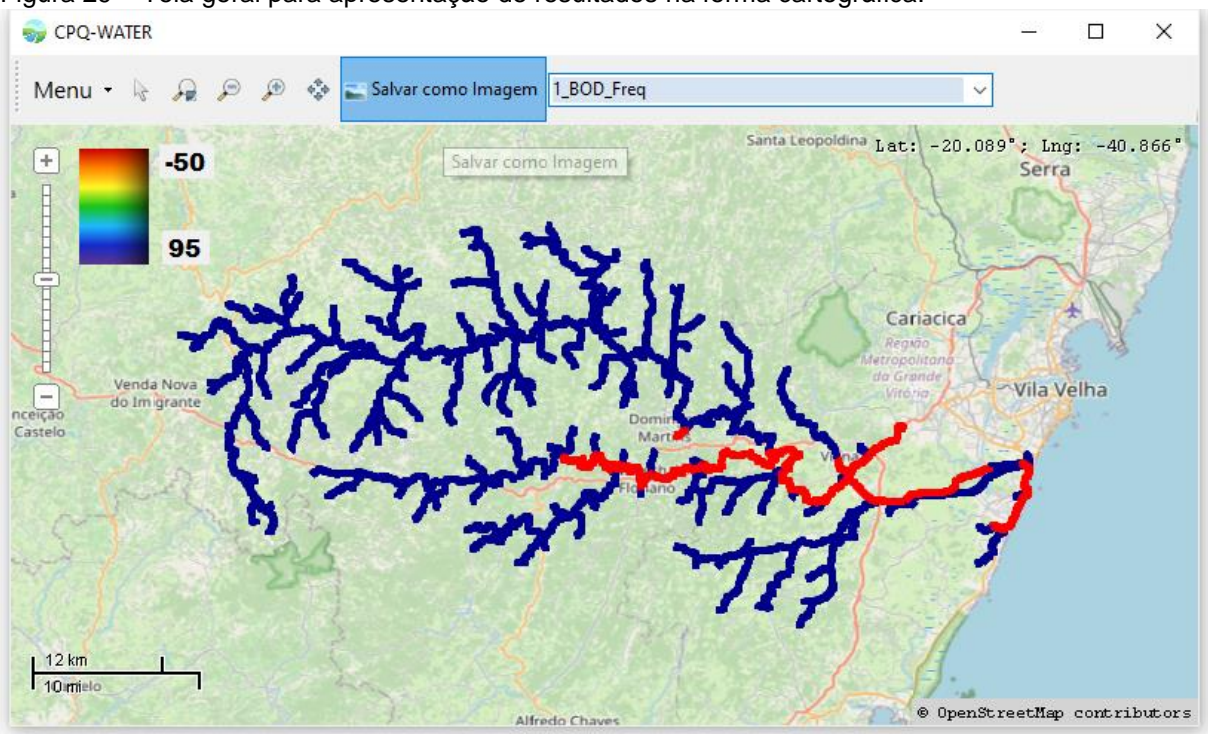

<span id="page-133-0"></span>Figura 29 – Tela geral para apresentação de resultados na forma cartográfica.

É relevante observar, adicionalmente, que a base de conhecimento está representada principalmente pelo uso da Resolução CONAMA n° 357/2005 (BRASIL 2005). No entanto, a despeito da configuração previamente estabelecida, os padrões ambientais para os diferentes parâmetros e classes de enquadramento podem ser alterados pelos usuários que busquem avaliar a perspectiva de atendimento de padrões de qualidade ambiental fixados em outros instrumentos legais.

Mesma perspectiva se aplica aos critérios de outorga estabelecidos em legislações estaduais e federal considerando-se a possibilidade de variação do limite máximo da vazão de referência que pode ser imobilizado em uma determinada seção transversal de um curso d'água.

Nos tópicos subsequentes estão apresentados os resultados da aplicação do SSD na bacia hidrográfica do rio Jucu, área que constituiu estudo de caso na presente tese.

# 7.2 RESULTADOS DA APLICAÇÃO DO SSD PARA A BACIA DO RIO JUCU

# **7.2.1 Cargas totais poluentes estimadas**

As estimativas de cargas totais poluentes para a bacia do rio Jucu considerou os parâmetros DBO, Fósforo Orgânico (PO), Fósforo Inorgânico (PI), Nitrogênio Orgânico (NO), Nitrogênio Amoniacal (NA) e Coliformes Termotolerantes (Coliformes). Nas tabelas 16 a 21 estão apresentadas as cargas totais estimadas considerando dois horizontes de planejamento e três cenários de tratamento de efluentes.

Analisando-se as estimativas populacionais, a maioria da população inserida na bacia encontra-se no perímetro urbano, com apenas 17% da poluição total da bacia em 2021 residindo em área rurais, percentual que em 2034 é, por projeção, reduzido para 15%. Essa redução da população rural é resultado de sua taxa de crescimento negativa na maior parte dos municípios.

Em relação as cargas produzidas, destaca-se o município de Vila Velha, responsável pelas maiores cargas geradas independentemente do tratamento de esgoto, projeção populacional e parâmetro avaliado. Encontra-se em Vila Velha percentual superior a 60% da população total da bacia. Conforme [Tabela 16,](#page-136-0) Vila Velha é responsável por mais de 70% da carga de DBO produzida na bacia, seguido de Viana com mais de 15%. Percentuais próximos também podem ser obtidos das cargas de PO, PI, NO e NA estimadas para a bacia.

Em contrapartida, o município de Domingos Martins, com sua população rural superior a população urbana, produziu as maiores cargas diretas da bacia após a universalização do tratamento de esgoto no horizonte de 2034 (Cenário Futuro Otimista), independentemente do parâmetro avaliado. Cabe destacar ainda que, conforme [Tabela 21,](#page-138-0) no Cenário Futuro Otimista de 2034, 54% da carga total de Coliformes produzida na bacia é resultado da contribuição de Domingos Martins, sendo a carga aportada pela população rural a principal contribuição, mesmo após tratamento.

Destaca-se a inexistência de tratamento de esgoto na porção urbana do município de Marechal Floriano, com toda a população contribuindo para a carga direta no Cenário Atual e Futuro Pessimista.

Considerando a existência de múltiplas unidades industriais na bacia do rio Jucu, foram estimadas cargas totais referentes as parcelas desses lançamentos. Apenas foi possível estimar a carga para os parâmetros DBO e Coliformes. Em 2021 a atividade industrial aportou aproximadamente 646 Kg.DBO/dia e, para 2034, a projeção é de

|                         | Projeção Populacional |              |        |              | Cargas produzidas (Kg/dia) |              |         |         |                   |         |        |                 |              |  |
|-------------------------|-----------------------|--------------|--------|--------------|----------------------------|--------------|---------|---------|-------------------|---------|--------|-----------------|--------------|--|
| <b>Município</b>        | 2021                  |              | 2034   |              |                            | 2021 (Atual) |         |         | 2034 (Pessimista) |         |        | 2034 (Otimista) |              |  |
|                         | Urbana                | <b>Rural</b> | Urbana | <b>Rural</b> | CDr                        | <b>CTu</b>   | Total   | CDr     | <b>CTu</b>        | Total   | CDr    | CTu             | <b>Total</b> |  |
| <b>Domingos Martins</b> | 9257                  | 22218        | 9767   | 21478        | 299,5                      | 49,3         | 348,8   | 322,5   | 49,3              | 371,8   | 113,6  | 109,2           | 222,8        |  |
| Guarapari               | 16                    | 1270         | 20     | 981          | 7,5                        |              | 7,5     | 6,2     |                   | 6,2     | 5,2    | 0.4             | 5,6          |  |
| Marechal Floriano       | 8568                  | 6796         | 10509  | 6761         | 488,9                      |              | 488,9   | 591,4   |                   | 591,4   | 35,7   | 222,3           | 258,0        |  |
| Vila Velha              | 137638                | 750          | 174138 | 1238         | 2669,4                     | 2068,8       | 4738,2  | 3565,4  | 2068,8            | 5634,2  | 6,5    | 3606,2          | 3612,7       |  |
| Viana                   | 28971                 | 5818         | 37359  | 8928         | 694,4                      | 131,4        | 825,9   | 1154,4  | 131,4             | 1285,9  | 47,2   | 693,5           | 740,7        |  |
| Cariacica               |                       | 56           | 0      | 55           | 0,3                        |              | 0,3     | 0,3     |                   | 0,3     | 0,3    |                 | 0,3          |  |
| Total                   | 184448                | 36908        | 231794 | 39441        | 4160,08                    | 2249,54      | 6409,62 | 5640,36 | 2249,54           | 7889,90 | 208,55 | 4631,58         | 4840,12      |  |

Tabela 16 – Estimativas de cargas de DBO para a bacia do rio Jucu, considerando diferentes horizontes de tempo e condições de tratamento de esgoto.

Notas: CDr: carga direta referente ao esgoto doméstico rural e a fração urbana não tratada; CTu: carga do esgoto doméstico urbano tratado.

<span id="page-136-0"></span>

|                   |               | Projeção Populacional | Cargas produzidas (Kg/dia) |              |       |              |        |       |                   |              |                 |            |              |
|-------------------|---------------|-----------------------|----------------------------|--------------|-------|--------------|--------|-------|-------------------|--------------|-----------------|------------|--------------|
| <b>Município</b>  | 2021          |                       | 2034                       |              |       | 2021 (Atual) |        |       | 2034 (Pessimista) |              | 2034 (Otimista) |            |              |
|                   | <b>Urbana</b> | <b>Rural</b>          | <b>Urbana</b>              | <b>Rural</b> | CDr   | <b>CTu</b>   | Total  | CDr   | <b>CTu</b>        | <b>Total</b> | CDr             | <b>CTu</b> | <b>Total</b> |
| Domingos Martins  | 9257          | 22218                 | 9767                       | 21478        | 9,97  | 2,59         | 12,56  | 10,07 | 2,59              | 12,66        | 7,36            | 4,35       | 11,71        |
| Guarapari         | 16            | 1270                  | 20                         | 981          | 0,45  |              | 0,45   | 0,35  |                   | 0,35         | 0,34            | 0,01       | 0,34         |
| Marechal Floriano | 8568          | 6796                  | 10509                      | 6761         | 8,20  |              | 8,20   | 9,52  |                   | 9,52         | 2,32            | 4,68       | 7,00         |
| Vila Velha        | 137638        | 750                   | 174138                     | 1238         | 34,81 | 115,12       | 149,93 | 46,56 | 115,12            | 161,68       | 0,42            | 145,11     | 145,53       |
| Viana             | 28971         | 5818                  | 37359                      | 8928         | 10,60 | 7,32         | 17,91  | 17,41 | 7,32              | 24,73        | 3,06            | 16,64      | 19,70        |
| Cariacica         | 0             | 56                    | 0                          | 55           | 0,02  |              | 0,02   | 0,02  |                   | 0,02         | 0,02            |            | 0,02         |
| <b>Total</b>      | 184448        | 36908                 | 231794                     | 39441        | 64,05 | 125,02       | 189,07 | 83,93 | 125,02            | 208,95       | 13,52           | 170,79     | 184,31       |

Tabela 17 – Estimativas de cargas de PO para a bacia do rio Jucu, considerando diferentes horizontes de tempo e condições de tratamento de esgoto.

Notas: CDr: carga direta referente ao esgoto doméstico rural e a fração urbana não tratada; CTu: carga do esgoto doméstico urbano tratado.

|                         | Projeção Populacional |              |               |              | Cargas produzidas (Kg/dia) |              |       |       |                   |       |      |                 |              |  |
|-------------------------|-----------------------|--------------|---------------|--------------|----------------------------|--------------|-------|-------|-------------------|-------|------|-----------------|--------------|--|
| <b>Município</b>        | 2021                  |              | 2034          |              |                            | 2021 (Atual) |       |       | 2034 (Pessimista) |       |      | 2034 (Otimista) |              |  |
|                         | <b>Urbana</b>         | <b>Rural</b> | <b>Urbana</b> | <b>Rural</b> | <b>CDr</b>                 | <b>CTu</b>   | Total | CDr   | <b>CTu</b>        | Total | CDr  | <b>CTu</b>      | <b>Total</b> |  |
| <b>Domingos Martins</b> | 9257                  | 22218        | 9767          | 21478        | 4,27                       | 1,11         | 5,38  | 4,32  | 1,11              | 5,43  | 3.15 | ,86             | 5,02         |  |
| Guarapari               | 16                    | 1270         | 20            | 981          | 0,19                       |              | 0,19  | 0, 15 |                   | 0,15  | 0,14 | 0,00            | 0,15         |  |
| Marechal Floriano       | 8568                  | 6796         | 10509         | 6761         | 3,51                       |              | 3,51  | 4,08  |                   | 4,08  | 0,99 | 2,01            | 3,00         |  |
| Vila Velha              | 137638                | 750          | 174138        | 1238         | 14,92                      | 49,34        | 64,25 | 19,95 | 49,34             | 69,29 | 0.18 | 62,19           | 62,37        |  |
| Viana                   | 28971                 | 5818         | 37359         | 8928         | 4,54                       | 3,14         | 7,68  | 7,46  | 3,14              | 10,60 | 1,31 | 7,13            | 8,44         |  |
| Cariacica               | 0                     | 56           | 0             | 55           | 0,01                       |              | 0,01  | 0,01  |                   | 0,01  | 0,01 |                 | 0,01         |  |
| Total                   | 184448                | 36908        | 231794        | 39441        | 27,45                      | 53,58        | 81,03 | 35,97 | 53,58             | 89,55 | 5,79 | 73,20           | 78,99        |  |

Tabela 18 – Estimativas de cargas de PI para a bacia do rio Jucu, considerando diferentes horizontes de tempo e condições de tratamento de esgoto.

Notas: CDr: carga direta referente ao esgoto doméstico rural e a fração urbana não tratada; CTu: carga do esgoto doméstico urbano tratado.

|                   | Projeção Populacional |              |               |              | Cargas produzidas (Kg/dia) |              |              |        |                   |              |       |                 |              |  |
|-------------------|-----------------------|--------------|---------------|--------------|----------------------------|--------------|--------------|--------|-------------------|--------------|-------|-----------------|--------------|--|
| <b>Município</b>  | 2021                  |              | 2034          |              |                            | 2021 (Atual) |              |        | 2034 (Pessimista) |              |       | 2034 (Otimista) |              |  |
|                   | Urbana                | <b>Rural</b> | <b>Urbana</b> | <b>Rural</b> | CDr                        | <b>CTu</b>   | <b>Total</b> | CDr    | <b>CTu</b>        | <b>Total</b> | CDr   | <b>CTu</b>      | <b>Total</b> |  |
| Domingos Martins  | 9257                  | 22218        | 9767          | 21478        | 38,45                      | 9,96         | 48,41        | 39,31  | 9,96              | 49,27        | 25,76 | 16,74           | 42,50        |  |
| Guarapari         | 16                    | 1270         | 20            | 981          | ,58                        |              | .58          | , 24   |                   | , 24         | 1,18  | 0,03            | 1,21         |  |
| Marechal Floriano | 8568                  | 6796         | 10509         | 6761         | 37,51                      |              | 37,51        | 44,13  |                   | 44,13        | 8,11  | 18,01           | 26,12        |  |
| Vila Velha        | 137638                | 750          | 174138        | 1238         | 173,66                     | 190,79       | 364,45       | 232,15 | 190,79            | 422,94       | 1,48  | 306,12          | 307,61       |  |
| Viana             | 28971                 | 5818         | 37359         | 8928         | 49,99                      | 28,13        | 78,13        | 82,47  | 28,13             | 110,61       | 10,71 | 64,02           | 74,73        |  |
| Cariacica         | 0                     | 56           | 0             | 55           | 0,07                       |              | 0,07         | 0,07   |                   | 0,07         | 0,07  |                 | 0,07         |  |
| Total             | 184448                | 36908        | 231794        | 39441        | 301,26                     | 228,89       | 530,14       | 399,37 | 228,89            | 628,26       | 47,31 | 404,92          | 452,23       |  |

Tabela 19 – Estimativas de cargas de NO para a bacia do rio Jucu, considerando diferentes horizontes de tempo e condições de tratamento de esgoto.

Notas: CDr: carga direta referente ao esgoto doméstico rural e a fração urbana não tratada; CTu: carga do esgoto doméstico urbano tratado.

|                         |               | Projeção Populacional | Cargas produzidas (Kg/dia) |              |              |            |        |                   |            |        |                 |            |              |
|-------------------------|---------------|-----------------------|----------------------------|--------------|--------------|------------|--------|-------------------|------------|--------|-----------------|------------|--------------|
| <b>Município</b>        | 2021          |                       | 2034                       |              | 2021 (Atual) |            |        | 2034 (Pessimista) |            |        | 2034 (Otimista) |            |              |
|                         | <b>Urbana</b> | <b>Rural</b>          | <b>Urbana</b>              | <b>Rural</b> | CDr          | <b>CTu</b> | Total  | CDr               | <b>CTu</b> | Total  | CDr             | <b>CTu</b> | <b>Total</b> |
| <b>Domingos Martins</b> | 9257          | 22218                 | 9767                       | 21478        | 49,43        | 12,81      | 62,24  | 50,54             | 12,81      | 63,35  | 33,12           | 21,52      | 54,64        |
| Guarapari               | 16            | 1270                  | 20                         | 981          | 2,03         |            | 2,03   | 0.60              |            | ,60    | .51             | 0,04       | ,56          |
| Marechal Floriano       | 8568          | 6796                  | 10509                      | 6761         | 48,23        |            | 48,23  | 56,73             |            | 56,73  | 10,43           | 23,15      | 33,58        |
| Vila Velha              | 137638        | 750                   | 174138                     | 1238         | 223,28       | 245,30     | 468,57 | 298,48            | 245,30     | 543,78 | 1,91            | 393,58     | 395,49       |
| Viana                   | 28971         | 5818                  | 37359                      | 8928         | 64,28        | 36,17      | 100.45 | 106,04            | 36,17      | 142,21 | 13,77           | 82,31      | 96,08        |
| Cariacica               | 0             | 56                    | 0                          | 55           | 0,09         |            | 0,09   | 0,08              |            | 0,08   | 0,08            |            | 0,08         |
| Total                   | 184448        | 36908                 | 231794                     | 39441        | 387,33       | 294,28     | 681,61 | 513,48            | 294,28     | 807,76 | 60,83           | 520,61     | 581,43       |

Tabela 20 – Estimativas de cargas de NA para a bacia do rio Jucu, considerando diferentes horizontes de tempo e condições de tratamento de esgoto.

Notas: CDr: carga direta referente ao esgoto doméstico rural e a fração urbana não tratada; CTu: carga do esgoto doméstico urbano tratado.

|                   |          |              | Projeção Populacional |       | Cargas produzidas (NMP/dia) |            |            |                   |                                                                                                  |              |                                       |            |              |  |  |
|-------------------|----------|--------------|-----------------------|-------|-----------------------------|------------|------------|-------------------|--------------------------------------------------------------------------------------------------|--------------|---------------------------------------|------------|--------------|--|--|
| <b>Município</b>  | 2021     |              | 2034                  |       | 2021 (Atual)                |            |            | 2034 (Pessimista) |                                                                                                  |              | 2034 (Otimista)                       |            |              |  |  |
|                   | Urbana l | <b>Rural</b> | Urbana                | Rural | CDr                         | <b>CTu</b> | Total      | <b>CDr</b>        | <b>CTu</b>                                                                                       | <b>Total</b> | CDr                                   | <b>CTu</b> | <b>Total</b> |  |  |
| Domingos Martins  | 9257     | 22218        | 9767                  | 21478 |                             |            |            |                   | 3,44E+12   5,69E+04   3,44E+12   3,95E+12   5,69E+04   3,95E+12   2,15E+09   9,56E+04   2,15E+09 |              |                                       |            |              |  |  |
| Guarapari         | 16       | 1270         | 20                    | 981   | $1,59E+10$                  |            | $1,59E+10$ | $1,99E+10$        |                                                                                                  |              | 1,99E+10 9,81E+07 1,94E+02 9,81E+07   |            |              |  |  |
| Marechal Floriano | 8568     | 6796         | 10509                 | 6761  | 8,57E+12                    |            | $8,57E+12$ | $1,05E+13$        |                                                                                                  |              | $1,05E+13$ 6,76E+08 1,03E+05 6,76E+08 |            |              |  |  |
| Vila Velha        | 137638   | 750          | 174138                | 1238  |                             |            |            |                   | 5,04E+13   2,53E+06   5,04E+13   6,73E+13   2,53E+06   6,73E+13   1,24E+08   3,19E+06            |              |                                       |            | $1,27E+08$   |  |  |
| Viana             | 28971    | 5818         | 37359                 | 8928  |                             |            |            |                   | 1,26E+13   1,61E+05   1,26E+13   2,09E+13   1,61E+05   2,09E+13   8,93E+08   3,66E+05   8,93E+08 |              |                                       |            |              |  |  |
| Cariacica         | 0        | 56           |                       | 55    | $5,60E+06$                  |            |            | 5,60E+06 5,50E+06 |                                                                                                  |              | 5,50E+06 5,50E+06                     |            | 5,50E+06     |  |  |
| <b>Total</b>      | 184448   |              | 36908 231794          | 39441 |                             |            |            |                   | 7,50E+13   2,75E+06   7,50E+13   1,03E+14   2,75E+06   1,03E+14   3,94E+09   3,75E+06   3,95E+09 |              |                                       |            |              |  |  |

Tabela 21 – Estimativas de cargas de Coliformes para a bacia do rio Jucu, considerando diferentes horizontes de tempo e condições de tratamento de esgoto.

<span id="page-138-0"></span>Notas: CDr: carga direta referente ao esgoto doméstico rural e a fração urbana não tratada; CTu: carga do esgoto doméstico urbano tratado.

## **7.2.2 Avaliação da capacidade de autodepuração do rio Jucu**

A avaliação da capacidade de autodepuração dos cursos d'água inseridos na bacia do rio Jucu, foi realizada a partir da aplicação do modelo WARM-GIS *Tools*, considerando duas condições de abatimento de carga (nula e estimada, condição 1 e 2 respectivamente), dois horizontes de análise (2021 e 2034) e duas condições de tratamento de esgoto e crescimento populacional (atual e futura). O Cenário Atual considera a condição atual de tratamento de esgoto e projeção populacional para 2021; o Cenário Futuro Pessimista considera a projeção populacional para 2034, sem melhorias no tratamento de esgoto e, por fim, o Cenário Futuro Otimista considera o crescimento populacional para o ano de 2034 e melhorias no serviço de tratamento de esgoto.

Nas figuras 30 a 41 estão apresentados os perfis de concentração dos parâmetros DBO, Coliformes, Fósforo Total (PT), NA, Nitrito (NI) e Nitrato (NN) consideradas as diferentes condições de abatimento de carga pela autodepuração.

O crescimento populacional entre os anos de 2021 e 2034 (Cenário Atual e Cenário Futuro Pessimista) não produziram diferenças significativas estre os perfis de concentração simulados, independentemente do parâmetro avaliado. Todavia, a melhoria nas condições de tratamento de esgoto considerada no Cenário Futuro Otimista evidenciou a redução na concentração dos constituintes modelados em relação aos demais cenários, principalmente para o parâmetro Coliformes.

As concentrações dos constituintes modelados apresentaram diferenças significativas quando observado os perfis com e sem autodepuração, principalmente para os parâmetros Coliformes e DBO. Os perfis de DBO apresentados na figuras 30 e 31, indicam que, na maior parte de sua extensão, o rio Jucu sofre pouca pressão da DBO, permanecendo com concentrações próximas de 3 mg/L na Condição 1 e abaixo de 3 mg/L na condição com incorporação da autodepuração, independentemente das condições de tratamento de esgoto e horizonte de análise.

Os perfis de Coliformes, no entanto, apresentaram variações maiores entre os cenários de tratamento de esgoto e horizontes de análise. Na condição sem incorporação da autodepuração, as concentrações permaneceram próximas de 90000

NMP/100ml na confluência com o rio Jucu Braço Sul, sendo está a maior concentração de Coliformes em todo o seu percurso. Quando considerada a perspectiva de autodepuração, a concentração na referida confluência ficou próxima de 6000 NMP/100ml. As elevadas concentrações estão associadas principalmente aos lançamentos industriais existentes no município de Marechal Floriano, para os quais não foram incorporados abatimentos das concentrações em decorrência de eventuais tratamentos.

As simulações não indicaram diferenças significativas entre os perfis de PT ou NA, independentemente da incorporação dos efeitos da autodepuração e da condição assumida para o tratamento dos esgotos. As maiores concentrações para os compostos de nitrogênio e fósforo foram registradas próximas a foz devido ao lançamento da ETE Araças.

As concentrações de NI e NN permaneceram próximas de zero ao longo de todo a extensão do rio Jucu. Cabe destacar que os perfis simulados sem incorporação dos efeitos da autodepuração assumem forma descendente, uma vez que os processos de conversão de NA em NI e de NI em NN foram anulados. Como nesta condição não há conversão para as formas mais oxidadas de nitrogênio as concentrações são invariavelmente atenuadas pela diluição.

De forma geral as maiores variações nos perfis simulados para o rio Jucu foram resultados de lançamentos de efluentes domésticos e industriais provenientes principalmente do distrito de Aracê (Km 18,6), comunidade localizada na cabeceira da bacia, em porção do curso d'água com reduzida capacidade de diluição; lançamento da sede de Domingos Martins (Km 106); da confluência do rio Jucu com o rio Jucu Braço Sul (Km 126,2), em porção do rio que recebe os esgotos domésticos brutos da população urbana de Marechal Floriano e efluentes industriais; da confluência do Ribeirão Santo Agostinho com o rio Jucu (Km 146,6), onde são dispostos os esgotos produzidos da sede do município de Viana; do lançamento da ETE Araças (Km 166,2) maior ETE existente na bacia.

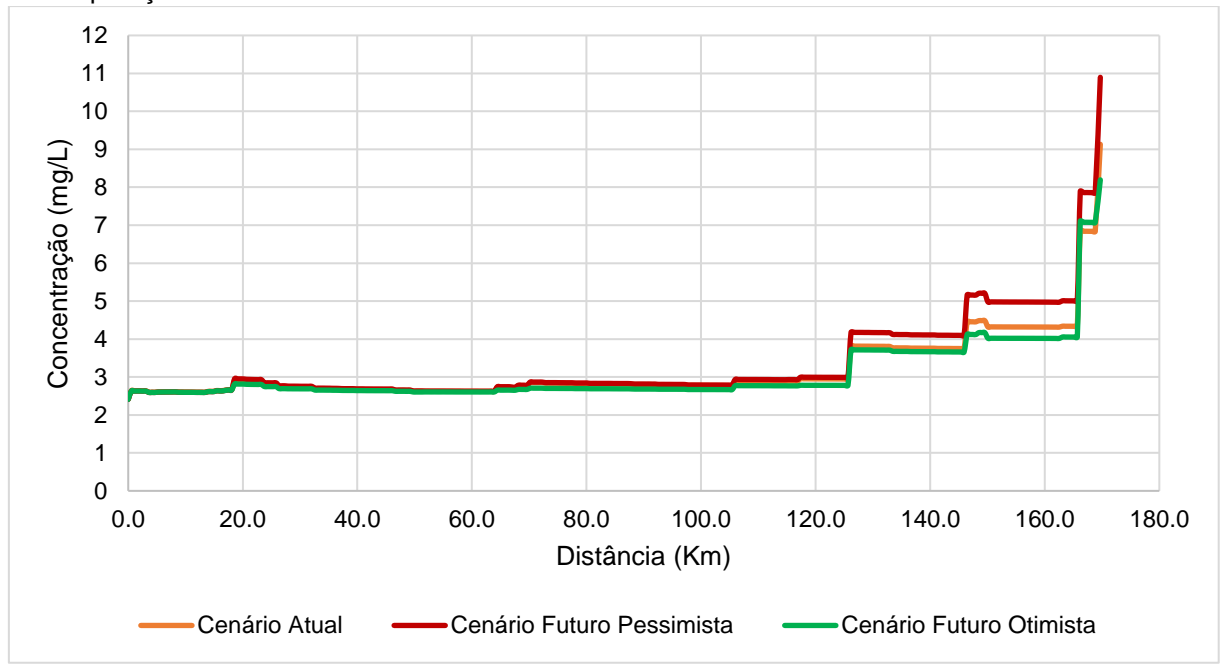

Figura 30 – Perfis de concentração de DBO simulados para o rio Jucu sem considerar a autodepuração.

Figura 31 – Perfis de concentração de DBO simulados para o rio Jucu incorporando a autodepuração.

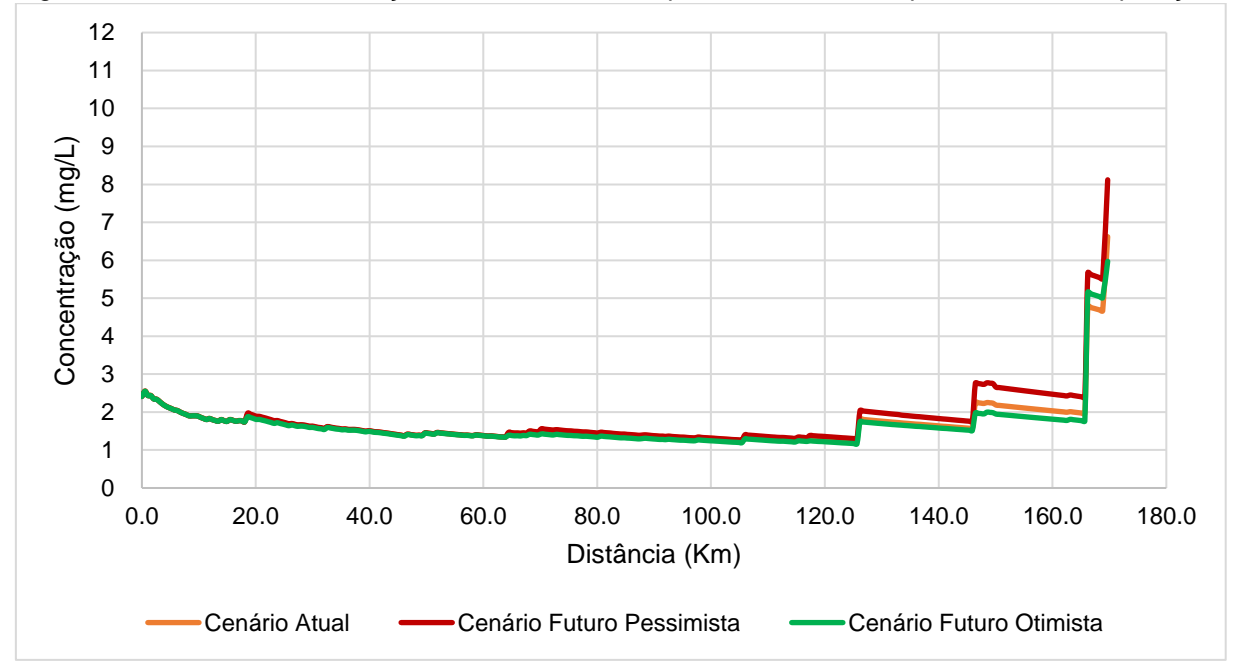

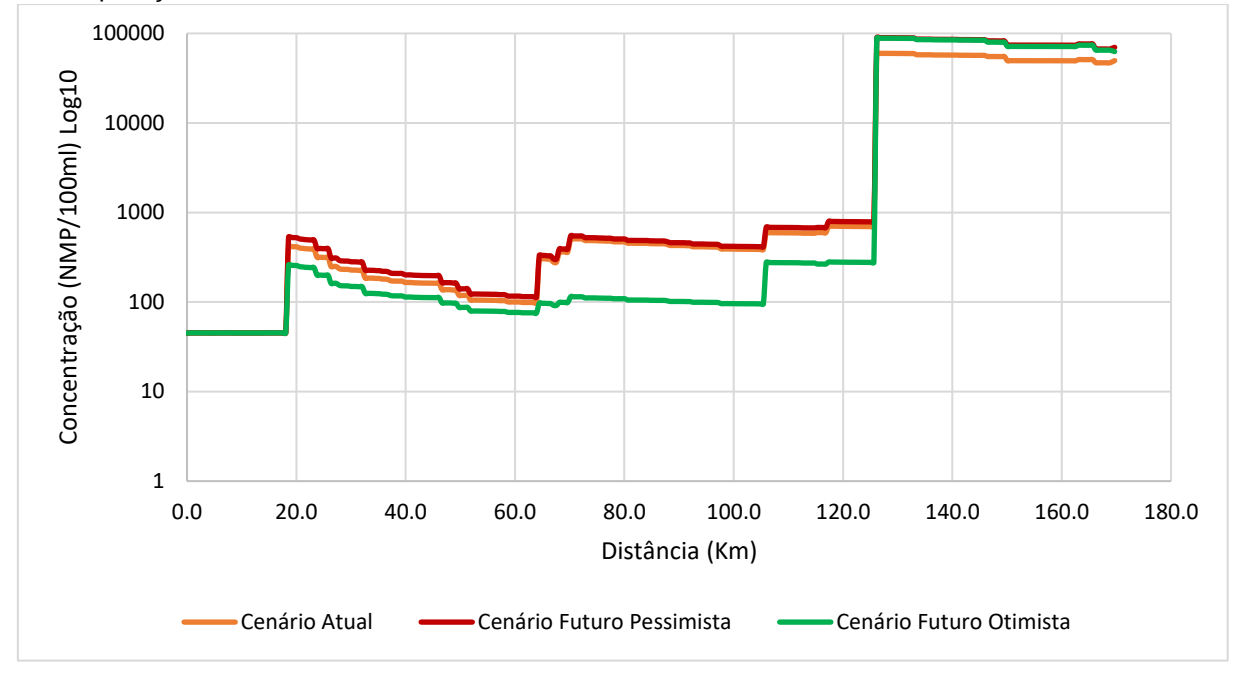

Figura 32 – Perfis de concentração de Coliformes simulados para o rio Jucu sem considerar a autodepuração.

Figura 33 – Perfis de concentração de Coliformes simulados para o rio Jucu incorporando a autodepuração.

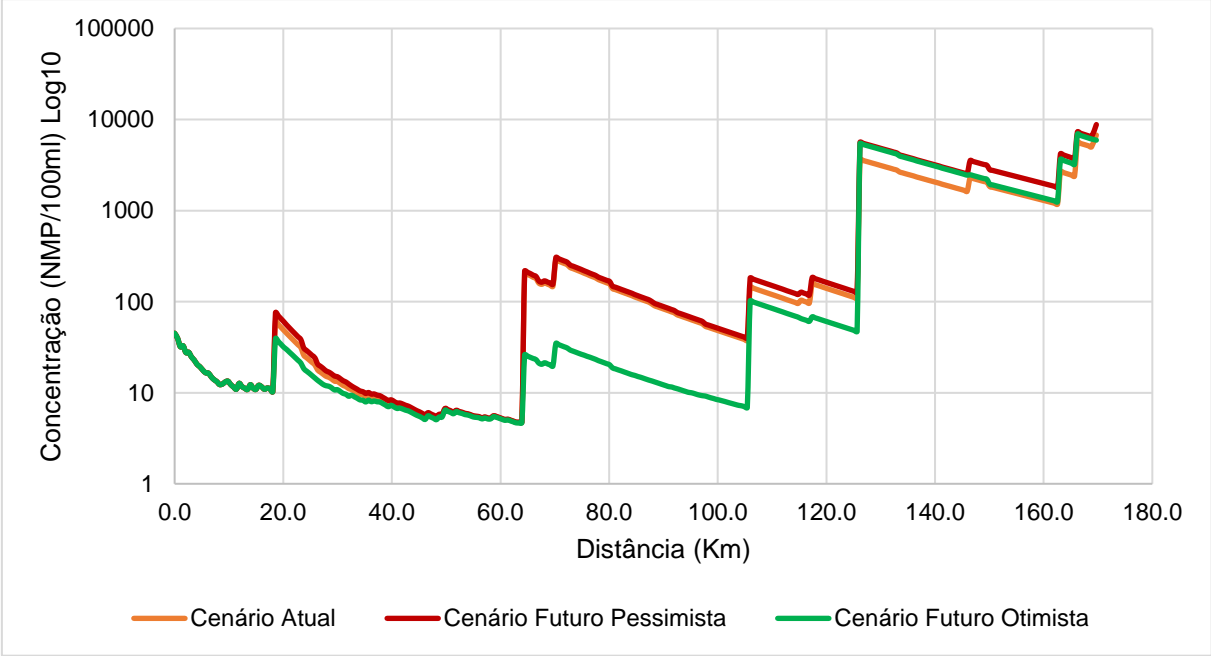

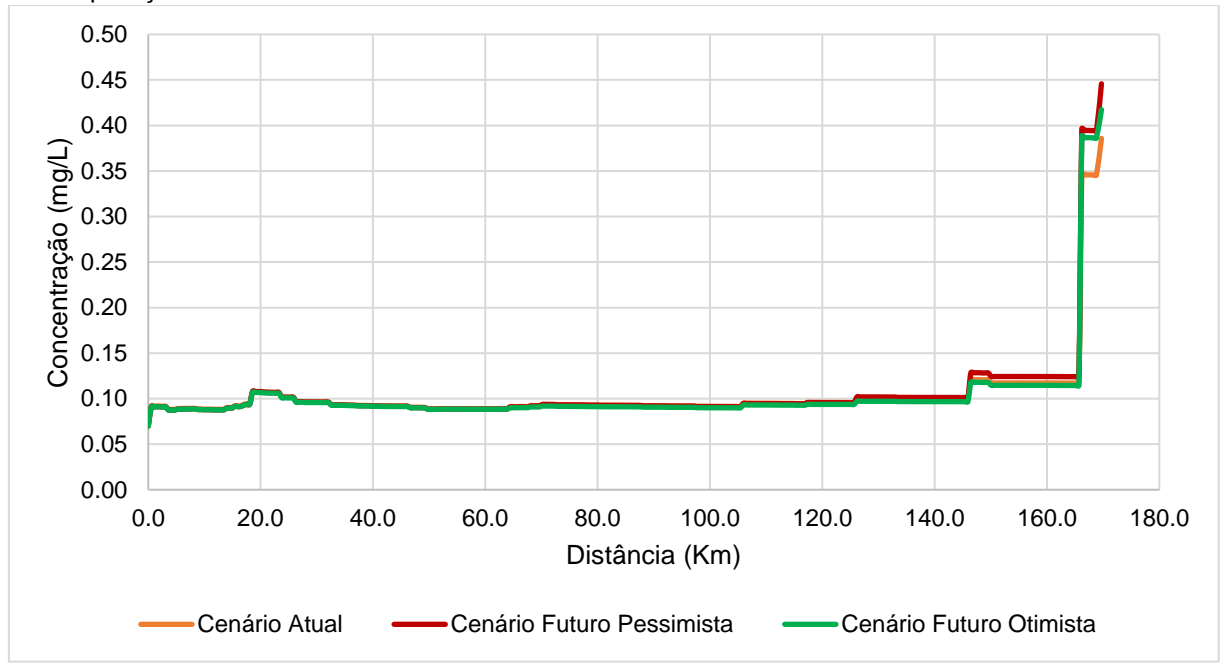

Figura 34 – Perfis de concentração de PT simulados para o rio Jucu sem considerar a autodepuração.

Figura 35 – Perfis de concentração de PT simulados para o rio Jucu incorporando a autodepuração.

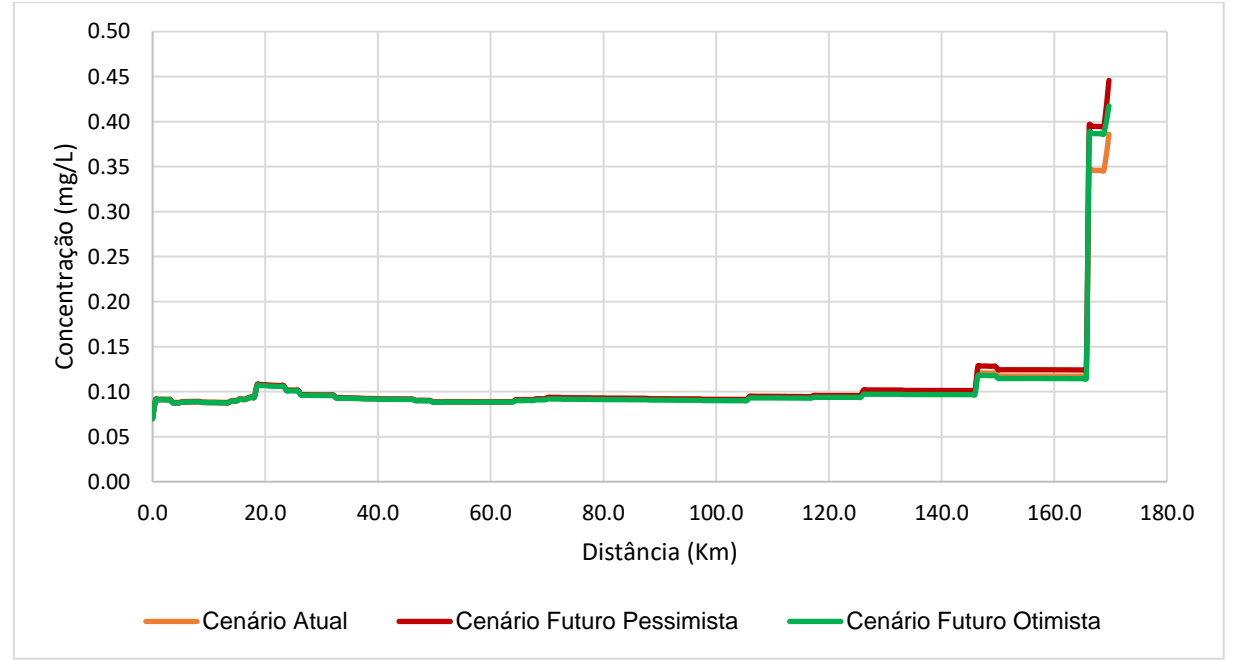
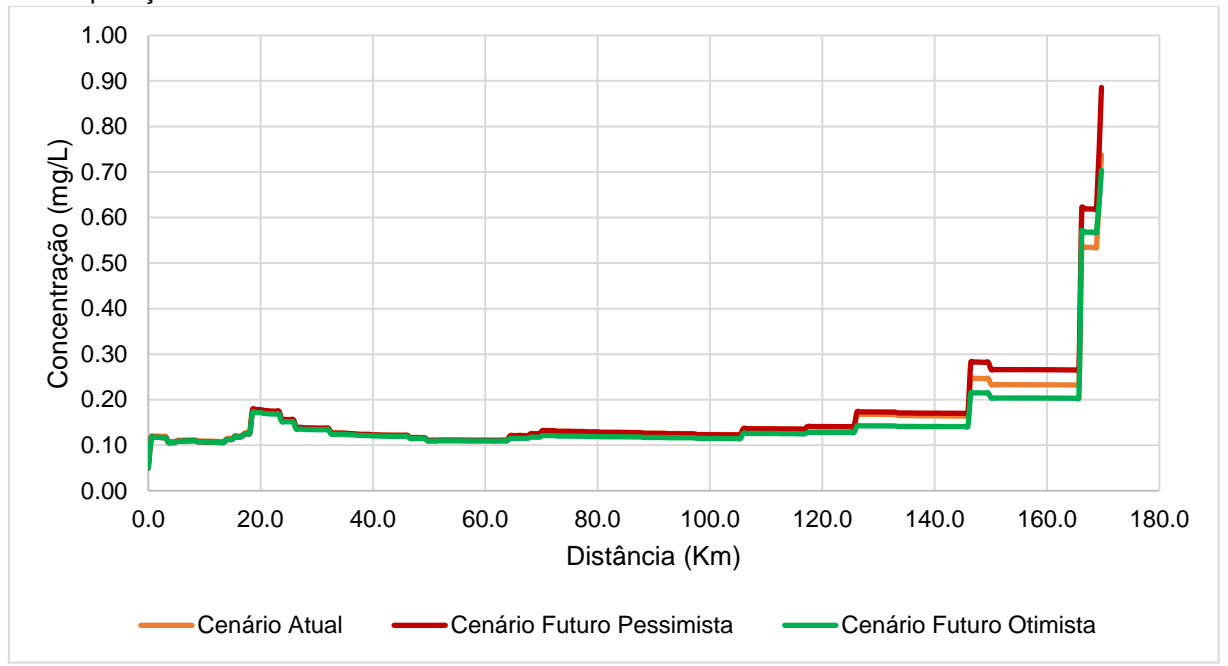

Figura 36 – Perfis de concentração de NA simulados para o rio Jucu sem considerar a autodepuração.

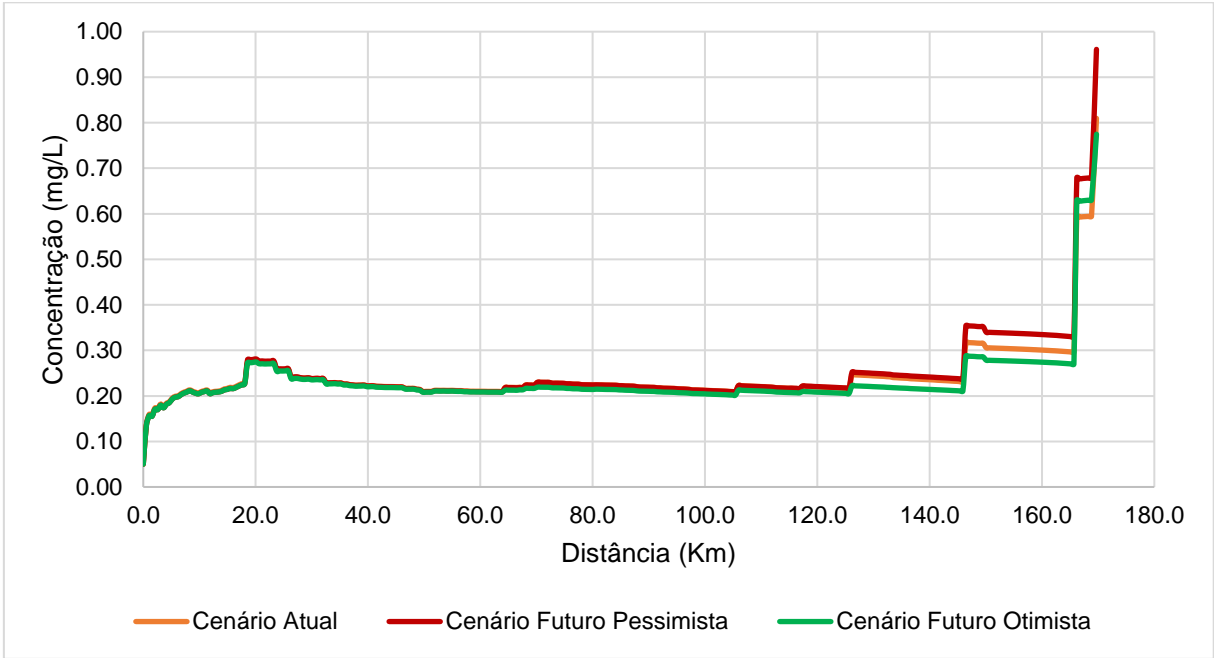

Figura 37 – Perfis de concentração de NA simulados para o rio Jucu incorporando a autodepuração.

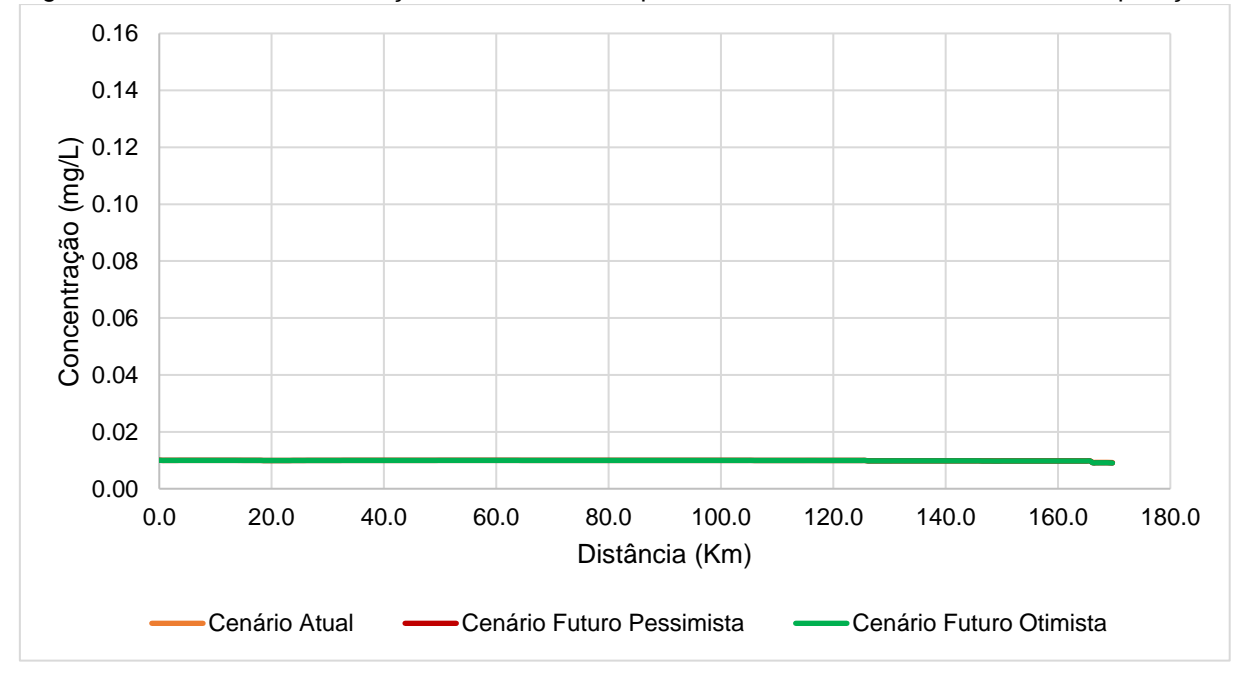

Figura 38 – Perfis de concentração de NI simulados para o rio Jucu sem considerar a autodepuração.

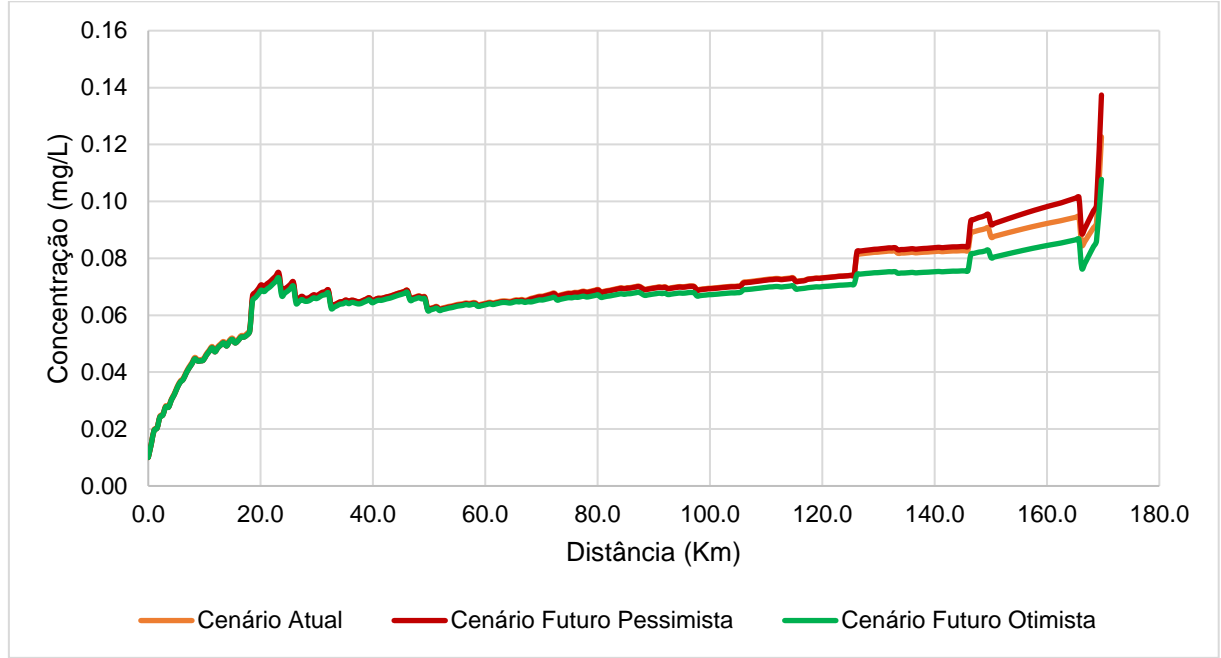

Figura 39 – Perfis de concentração de NI simulados para o rio Jucu incorporando a autodepuração.

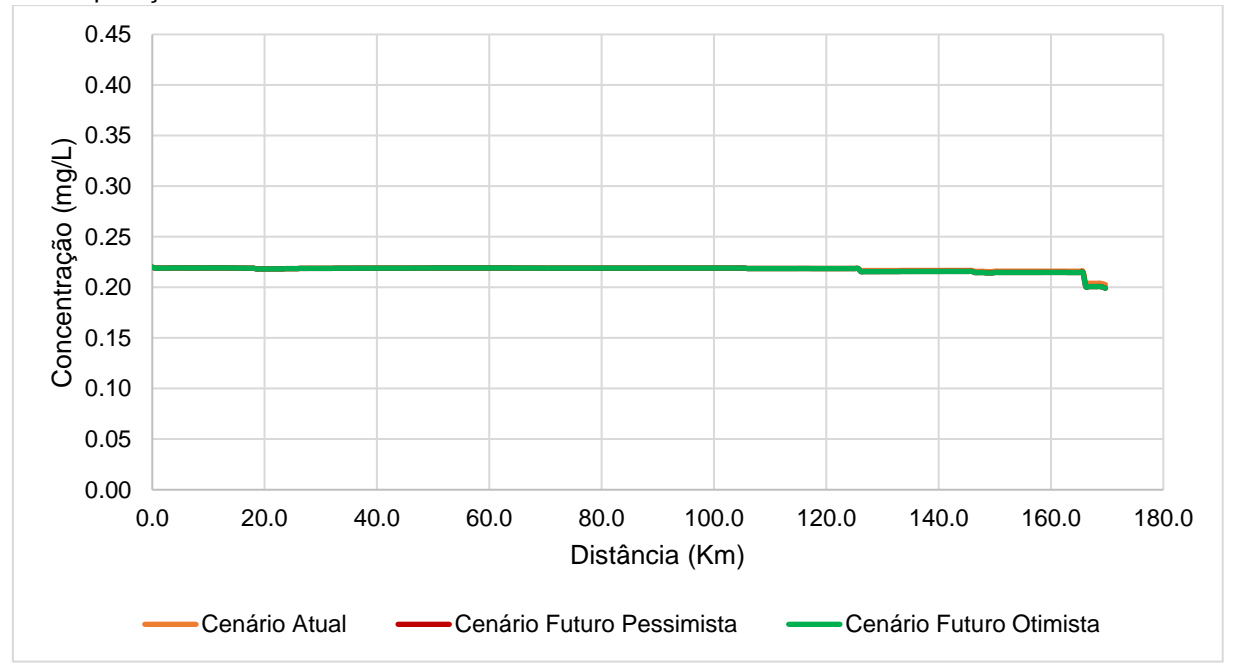

Figura 40 – Perfis de concentração de NN simulados para o rio Jucu sem considerar a autodepuração.

Figura 41 – Perfis de concentração de NN simulados para o rio Jucu incorporando a autodepuração.

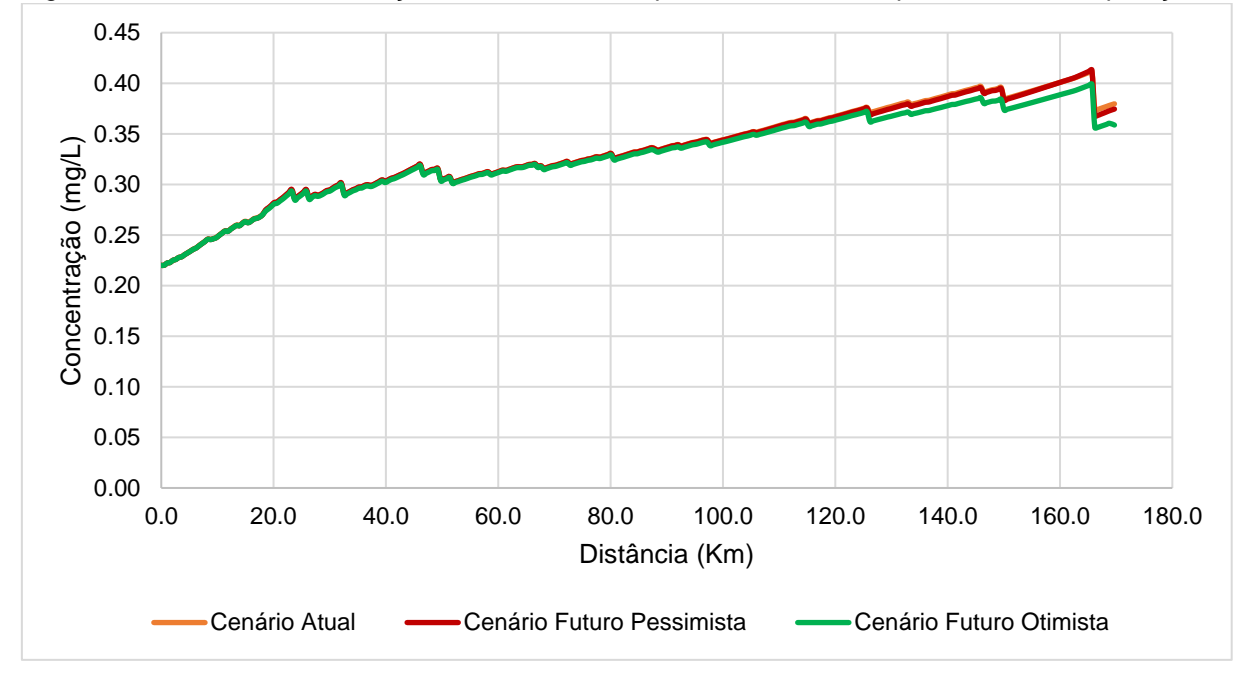

Nas figuras 42 a 46 estão apresentados os perfis de concentração dos parâmetros DBO, Coliformes e PT representados em formato de mapa, considerados os diferentes cenários de tratamento de esgoto, horizontes de análise e perspectivas de consideração da autodepuração (Condição 1 e Condição 2). No [APÊNDICE B](#page-217-0) – Perfis [de concentração para a bacia do rio Jucu](#page-217-0) encontram-se os perfis da série nitrogenada (NA, NI e NN), OD e PT.

A partir da simples inspeção das figuras 42 a 46 é possível observar que as maiores variações nos perfis de concentração dos parâmetros simulados estão associadas aos tributários do rio Jucu, particularmente rio Jucu Braço Sul, tributário do córrego Santo Agostinho e o canal do Congo (corpo d'água que recebe o efluente do distrito de Jucu junto a foz da bacia).

O rio Jucu Braço Sul, que recebe efluentes industriais e domésticos, apresentou concentrações de DBO entre 5 e 10 mg/L do início dos lançamentos a confluência com o rio Jucu quando não considerados os efeitos da autodepuração, independentemente do panorama de tratamento de esgoto e projeção populacional, representando o maior trecho de toda a bacia com concentrações de DBO superiores a 5 mg/L. No entanto, quando considerada a autodepuração, as concentrações de DBO foram atenuadas e as concentrações de DBO apresentaram-se abaixo de 5 mg/L na maior parte da extensão do rio.

Independentemente do abatimento de carga orgânica, foram registrados trechos com concentrações de DBO superiores a 50 mg/L, principalmente nos trechos localizados imediatamente a jusante dos pontos de disposição final de efluentes nas porções média e final da bacia. Adicionalmente, o trecho denominado canal do Congo, que recebe os efluentes do distrito de Jucu, apresentou concentrações de DBO superiores a 80mg/L.

Destaca-se ainda a porção superior do córrego Santo Agostinho, até a confluência com o lançamento dos efluentes da sede do município de Viana, que apresentou concentrações de DBO entre 3 e 5 mg/L, condição de qualidade estabelecida exclusivamente pelos efluentes associados a população rural. Incorporada à autodepuração, as concentrações de DBO permaneceram abaixo de 3 mg/L.

Em relação aos perfis de Coliformes, as maiores concentrações estão relacionadas aos lançamentos industriais no rio Jucu Braço Sul conforme pode ser observado nas figuras 44 a 45. Ao se analisar as concentrações nos cenários Futuro Pessimista e Futuro Otimista de tratamento de esgoto, é possível inferir que as concentrações possuem origem majoritariamente industrial, excluindo-se o eventual efeito sobre as variações de concentração associadas aos efluentes domésticos. No Cenário Futuro Pessimista, que considera a projeção populacional para 2034 e condição atual de tratamento de esgoto, as concentrações máximas de Coliformes são superiores a 710000 NMP/100ml na condição de autodepuração nula e superiores a 680000 NMP/100ml quando os efeitos da autodepuração são incorporados. Nesse sentido, ainda que a capacidade de autodepuração seja relevante, inclusive no rio Jucu Braço Sul, as concentrações ainda permaneceriam superiores a 4000 NMP/100ml.

Ao se analisar os perfis de PT para bacia do rio Jucu as concentrações são iguais, considerando-se ou não a autodepuração, pois como não há perda de PT por sedimentação.

Em função da manutenção PT, a distribuição das concentrações na bacia é apresentada por meio de uma única figura [\(Figura 46\)](#page-154-0). Assim, as maiores alterações nos perfis de PT foram observadas no canal do congo (distrito de Jucu), devido à alta população urbana e baixa capacidade de diluição, com concentrações observadas superiores a 1 mg/L. Situação semelhante também ocorre com o rio Jucu Braço Sul após lançamento de Marechal Floriano, que diferentemente daquilo que foi observado para os Coliformes, a alteração do perfil de PT é diretamente relacionada a origem doméstica urbana. O córrego Pedra Azul, localizado na porção superior na bacia e com disposição final de efluente próximo a sua cabeceira, apresenta concentrações superiores a 0,15 mg/L, independentemente do tratamento de esgoto e projeção populacional. É valido destacar a influência do crescimento da população rural sobre a concentração de PT no córrego Santo Agostinho, com valores em 2021 abaixo de 0,15 mg/L e acima de 0,16 mg/L em 2034.

Para a série nitrogenada, as concentrações de NI e NA permaneceram próximas de zero em todos os cenários avaliados. Em relação ao NA, as maiores concentrações ocorreram no canal do Congo e imediatamente após os lançamentos de efluentes de Domingos Martins, Marechal Floriano e Viana. Considerando-se a condição atual de

tratamento de esgoto e as projeções populacionais para 2021 (Cenário Atual) e 2034 (Cenário Futuro Pessimista), foram registrados valores superiores a 7 mg/L próximos aos lançamentos e valores máximos de 3,9 mg/L com a universalização do tratamento de esgoto (Cenário Futuro Otimista).

As principais alterações na concentração de OD foram registradas no canal do Congo e imediatamente após o lançamento dos esgotos da sede do município de Marechal Floriano. No canal do Congo, nos cenários Atual e Futuro Pessimista, as concentrações de OD alcançaram os menores valores próximos da condição de anaerobiose. A Resolução CONAMA nº 357/2005 estabelece concentração mínima de 2 mg/L de OD (valor mínimo associado para corpos d'água doce classe 4), valor não atingido nos cenários Atual e Futuro Pessimista. No Cenário Futuro Otimista, as concentrações de OD apresentaram-se superiores a 2,6 mg/L.

De forma geral, observando-se os perfis de concentração simulados com e sem autodepuração, nota-se que os cursos d'água da bacia apresentam elevada capacidade de autodepuração e diluição, independentemente do cenário de tratamento de esgoto e projeção populacional. Observa-se ainda a importância do tratamento de esgoto na manutenção dos padrões de qualidade ambiental. Adicionalmente, os resultados divergem das conclusões do Atlas Esgotos (ANA, 2017a), que concluíram não haver necessidade de atenção para remoção de Fósforo e Nitrogênio em nenhum dos municípios inseridos na bacia.

Figura 42 – Mapa de concentração para DBO (mg/L) simulados para a bacia do rio Jucu segundo diferentes panoramas de tratamento de esgoto e projeção populacional, sem consideração da autodepuração.

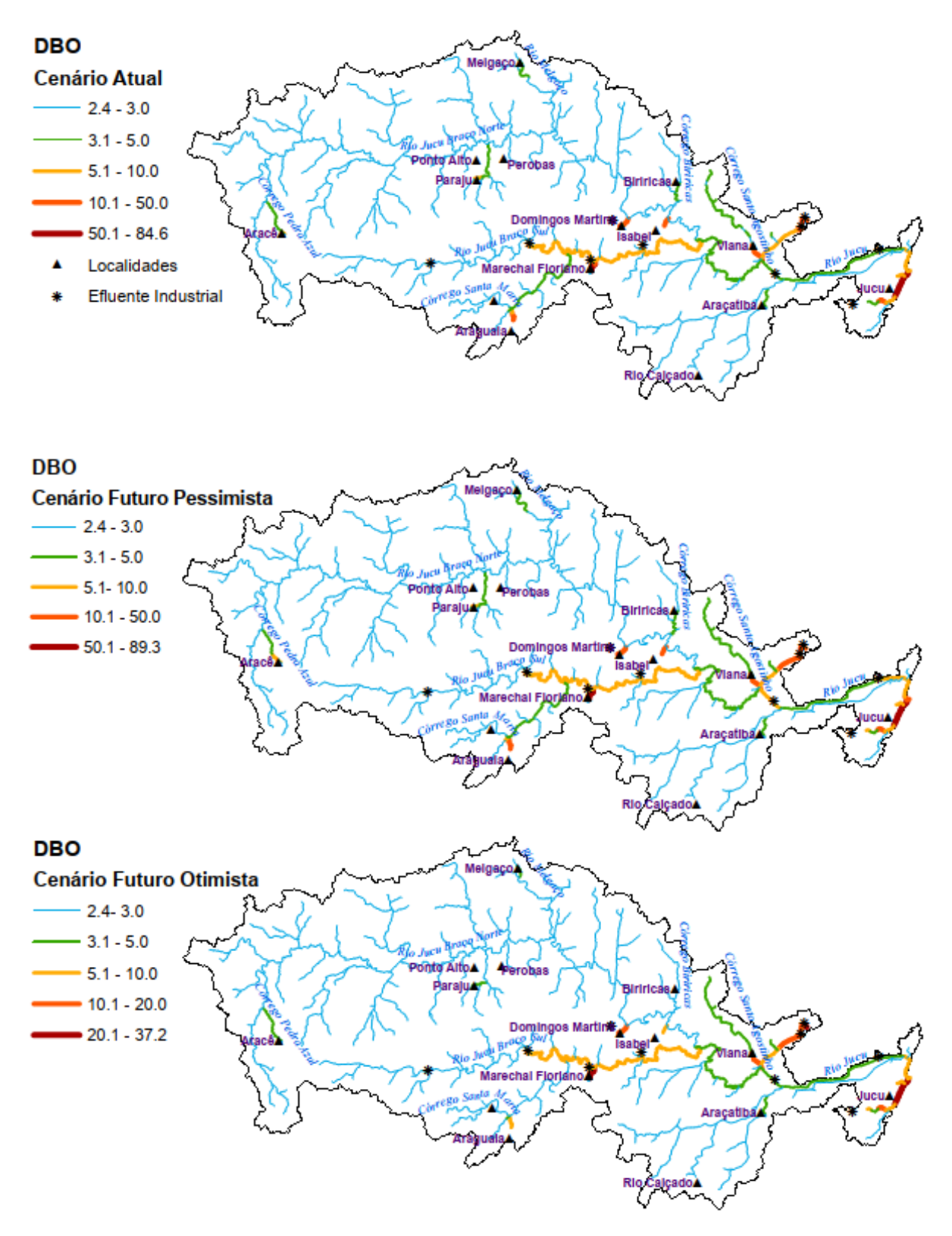

**DBO Cenário Atual**  $-1.3 - 3.0$  $-3.1 - 5.0$  $-5.1 - 10.0$  $-10.1 - 50.0$  $= 50.1 - 82.2$ Localidades Efluente Industrial Aracatit **DBO Cenário Futuro Pessimista**  $-1.3 - 3.0$  $-3.1 - 5.0$  $-5.1 - 10.0$  $-10.1 - 50.0$  $$50.1 - 86.9$ **DBO Cenário Futuro Otimista**  $-1.2 - 3.0$  $-3.1 - 5.0$  $-5.1 - 10.0$ onto A  $-10.1 - 20.0$  $20.1 - 36$ 

Figura 43 – Mapa de concentração para DBO (mg/L) simulados para a bacia do rio Jucu segundo diferentes panoramas de tratamento de esgoto e projeção populacional, incorporando a autodepuração. Figura 44 – Mapa de concentração para Coliformes (NMP/100ml) simulados para a bacia do rio Jucu segundo diferentes panoramas de tratamento de esgoto e projeção populacional, sem consideração da autodepuração.

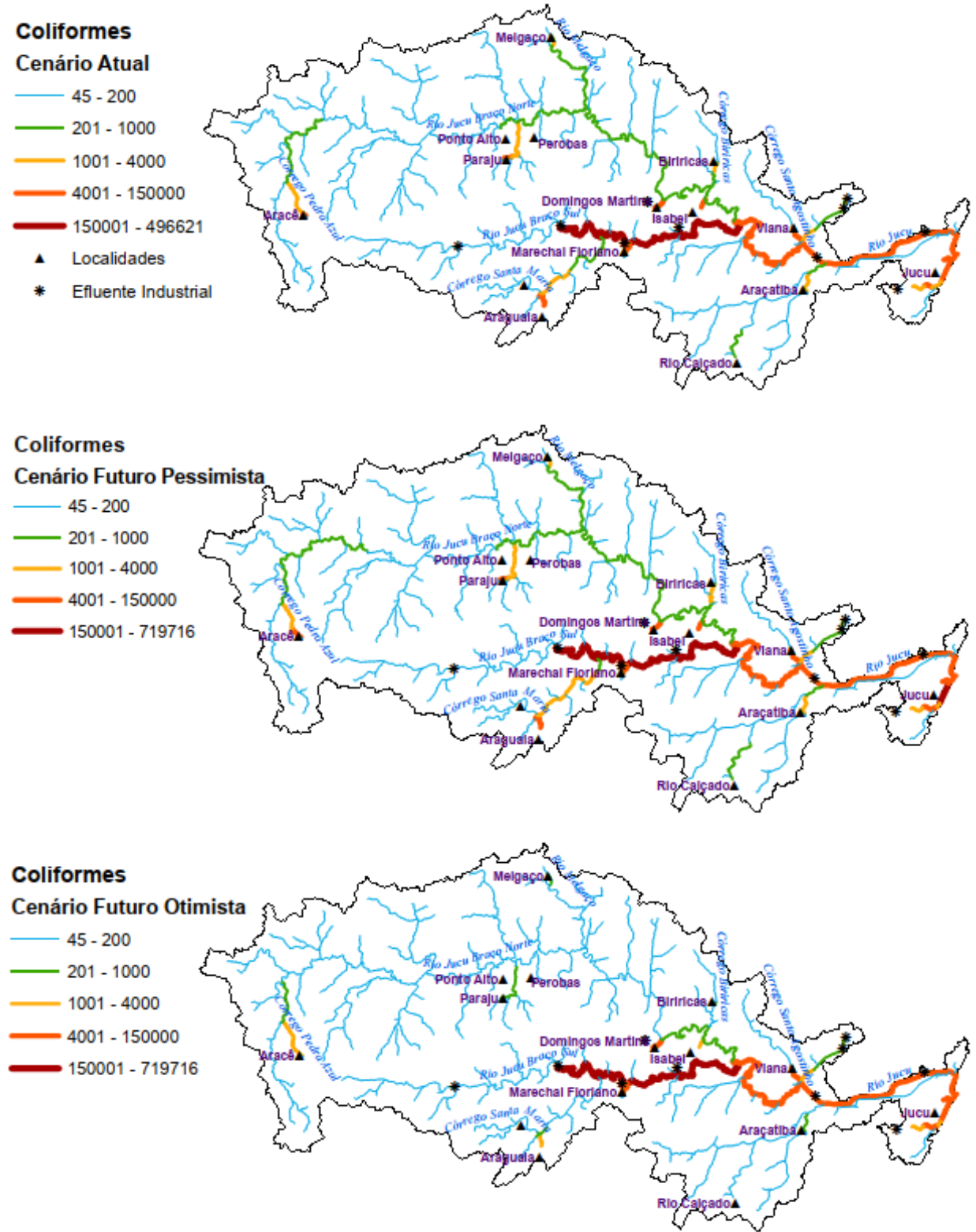

Figura 45 – Mapa de concentração para Coliformes (NMP/100ml) simulados para a bacia do rio Jucu segundo diferentes panoramas de tratamento de esgoto e projeção populacional, incorporando a autodepuração.

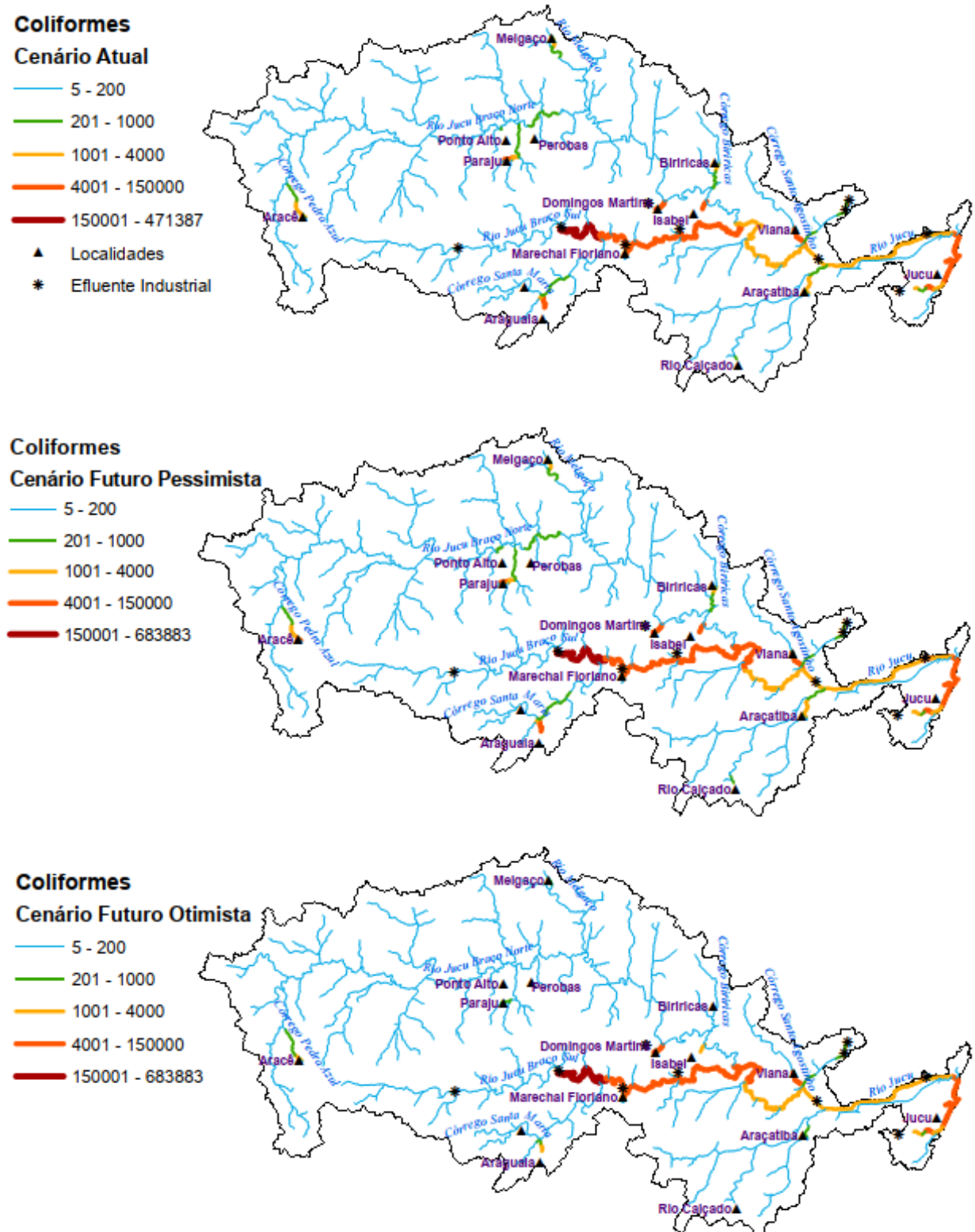

<span id="page-154-0"></span>Figura 46 – Mapa de concentração para Fósforo Total (mg/L) simulados para a bacia do rio Jucu segundo diferentes panoramas de tratamento de esgoto e projeção populacional, incorporando a autodepuração.

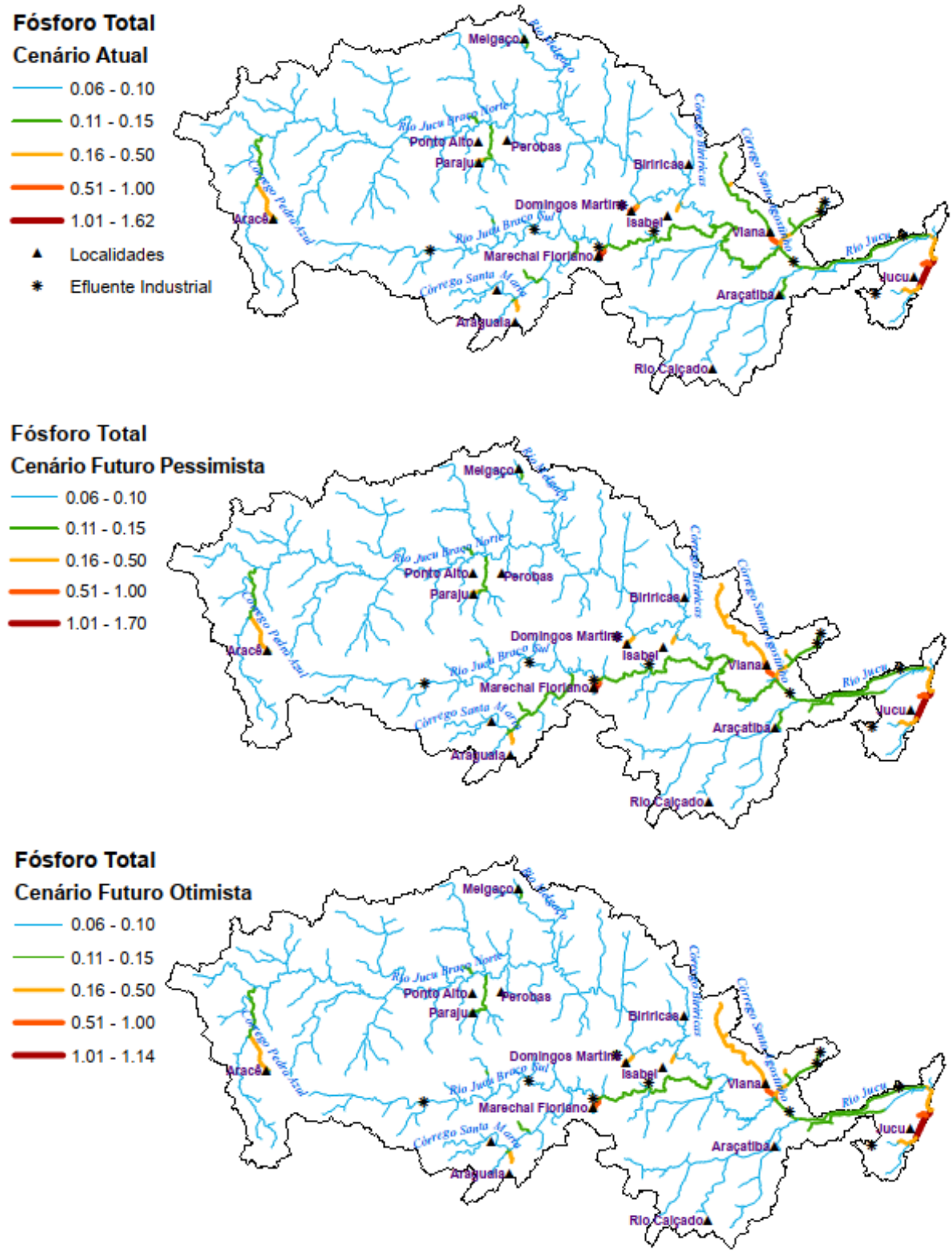

Na [Tabela 22](#page-157-0) estão apresentadas as cargas totais, remanescentes e assimiladas, estimadas a partir dos perfis de concentração e vazão simulados com o WARM-GIS *Tools* para algumas seções espalhadas pela bacia do rio Jucu, escolhidas aleatoriamente e identificadas pelas Mini ID (código de identificação do segmento hídrico). A localização espacial das respectivas seções encontra-se disponível no Apêndice C.

As cargas totais representam aquelas simuladas sem consideração da autodepuração (Condição 1) e as cargas remanescentes com autodepuração incorporada (Condição 2). A diferença entre as cargas totais e remanescentes resulta nas cargas assimiladas, ou seja, cargas removidas do sistema hídrico devido ao processo de autodepuração. O percentual que as cargas assimiladas representam sobre a carga total também estão apresentadas na Tabela 22. Ressalta-se que, dentre as seções escolhidas, a Mini ID 1155 situada no rio Jucu próximo ao afluxo do córrego Pedra Azul apresenta as menores cargas entre as seções reunidas na [Tabela 22;](#page-157-0) por estar situada na porção superior da bacia, apresenta baixa vazão e aporte de cargas. Tal cenário justifica os menores percentuais observados de abatimento da carga poluente.

Em contrapartida, a seção Mini ID 1546 situada mais próxima da foz da bacia e distante de pontos de lançamento de efluentes, apesar de registrar as maiores cargas independentemente do parâmetro observado, também apresentou os maiores percentuais de redução da carga em função da autodepuração. Assim, quanto mais próximas dos pontos de lançamento de efluentes menores os percentuais de redução da carga em função da autodepuração, conforme pode ser observado na seção Mini ID 1304, localizada próximo da sede do município de Marechal Floriano.

Adicionalmente, as figuras 47 a 50 apresentam para a bacia do rio Jucu os percentuais de redução da carga de DBO, Coliformes, PO e NO em função da capacidade de autodepuração, considerando-se os diferentes panoramas de tratamento de esgoto e projeção populacional.

Ao se analisar as figuras 47 a 50, a bacia do rio Jucu apresenta percentual médio de redução de carga para DBO em 24%, para Coliformes 59%, para PO em 1% e para NO em 40%. Particularmente, nas figuras 47 a 50 destaca-se o rio Jucu, com elevados percentuais de redução das cargas pela autodepuração, independentemente dos

parâmetros avaliados. Todavia, nos trechos de cabeceira e nos locais com lançamentos de efluentes encontram-se os menores percentuais de redução de carga.

É relevante observar, de forma geral, os elevados percentuais de autodepuração para Coliformes, atingindo valores acima de 97% em alguns segmentos. Os maiores percentuais para DBO ultrapassam 54%, para PO 4% e NO 80%.

| Mini<br>ID      | Cenário de<br>simulação                                                                                                    | DBO (t/dia) |           |       |           | <b>Coliformes (NMP/dia)</b> |                                                                                                    |             |           | Fósforo Orgânico (t/dia) |           |            |           | Nitrogênio Orgânico (t/dia) |           |           |           |
|-----------------|----------------------------------------------------------------------------------------------------|-------------|-----------|-------|-----------|-----------------------------|----------------------------------------------------------------------------------------------------|-------------|-----------|--------------------------|-----------|------------|-----------|-----------------------------|-----------|-----------|-----------|
|                 |                                                                                                    | <b>CT</b>   | <b>CR</b> | CA    | <b>RP</b> | <b>CT</b>                   | <b>CR</b>                                                                                          | <b>CA</b>   | <b>RP</b> | <b>CT</b>                | <b>CR</b> | <b>CA</b>  | <b>RP</b> | <b>CT</b>                   | <b>CR</b> | <b>CA</b> | <b>RP</b> |
| 1155            | Atual                                                                                                    | 0.130       | 0.086     | 0.044 | 34%       | 1,9E+11                     | $2,5E+10$                                                                                          | $1,6E+11$   | 86%       | 0,0028                   | 0,0027    | 0,00005    | 2%        | 0,018                       | 0.008     | 0.010     | 53%       |
|                 | F. Pessimista                                                                                                    | 0,132       | 0.087     | 0.045 | 34%       | $2,4E+11$                   | $3,1E+10$                                                                                          | $2,0E+11$   | 87%       | 0,0028                   | 0,0027    | 0,00005    | 2%        | 0,018                       | 0.008     | 0,010     | 53%       |
|                 | F. Otimista                                                                                                    | 0.126       | 0.083     | 0.043 | 34%       | $1,2E+11$                   | $1,6E+10$                                                                                          | 9,9E+10 86% |           | 0,0027                   | 0,0027    | 0,00005    | 2%        | 0,018                       | 0.008     | 0,010     | 53%       |
| 1304            | Atual                                                                                                    | 1.255       | 0.884     | 0.372 | 30%       | $4.9E + 14$                 | $1,2E+14$                                                                                          | 3,7E+14 75% |           | 0,0132                   | 0,0129    | 0.00025 2% |           | 0.086                       | 0.039     | 0.047     | 55%       |
|                 | F. Pessimista                                                                                                    | 1,541       | 1.110     | 0.431 | 28%       | $7,3E+14$                   | $1,8E+14$                                                                                          | 5,5E+14 75% |           | 0,0139                   | 0,0137    | 0,00025    | 2%        | 0,090                       | 0,042     | 0,048     | 53%       |
|                 | F. Otimista                                                                                                    | 1,289       | 0.895     | 0.394 | 31%       | $7.3E+14$                   | $1.8E + 14$                                                                                        | $5,5E+14$   | 75%       | 0,0120                   | 0,0118    | 0,00024    | 2%        | 0,076                       | 0,032     | 0,044     | 58%       |
| 1373            | Atual                                                                                                    | 1.051       | 0.560     | 0.490 | 47%       | $1,4E+12$                   | $5,7E+11$                                                                                          | $8,0E+11$   | 58%       | 0,0192                   | 0,0187    | 0,00054    | 3%        | 0,139                       | 0,043     | 0,096     | 69%       |
|                 | F. Pessimista                                                                                                    | 1,053       | 0.562     | 0.491 | 47%       | $1,5E+12$                   | $6,0E+11$                                                                                          | 8,7E+11 59% |           | 0,0191                   | 0,0186    | 0,00054 3% |           | 0,139                       | 0,043     | 0,096     | 69%       |
|                 | F. Otimista                                                                                                    | 1,011       | 0.530     | 0.481 | 48%       | $3.7E + 11$                 | 7,6E+10                                                                                            | $3,0E+11$   | 80%       | 0,0188                   | 0,0183    | 0,00054 3% |           | 0,137                       | 0,042     | 0,095 70% |           |
| 1486            | Atual                                                                                                    | 3,123       | .485      | 1,638 | 52%       | $4,9E+14$                   | $3,0E+13$                                                                                          | 4,6E+14 94% |           | 0,0467                   | 0,0451    | 0,00166    | 4%        | 0,325                       | 0,076     | 0,249     | 77%       |
|                 | F. Pessimista                                                                                                    | 3.438       | 1.677     | 1.761 | 51%       | 7,4E+14                     | 4,6E+13                                                                                            | 6,9E+14 94% |           | 0,0474                   | 0,0458    | 0,00166    | 4%        | 0,330                       | 0.079     | 0,251     | 76%       |
|                 | F. Otimista                                                                                                    | 3,058       | .437      | ,621  | 53%       | $7,3E+14$                   | $4,5E+13$                                                                                          | 6,8E+14 94% |           | 0,0447                   | 0,0431    | 0,00161    | 4%        | 0,310                       | 0,071     | 0,239     | 77%       |
| 1546<br>1.1.1.1 | Atual                                                                                                    | 4,305       | 2,066     | 2,239 | 52%       | $4,9E+14$                   | $1,4E+13$                                                                                          | 4,8E+14 97% |           | 0,0681                   | 0,0658    | 0,00233    | 3%        | 0,446                       | 0.116     | 0,330     | 74%       |
|                 | F. Pessimista                                                                                                    | 4.946       | 2.504     | 2.442 | 49%       | 7.4E+14                     | $2,2E+13$                                                                                          | 7,1E+14 97% |           | 0,0729                   | 0,0706    | 0.00235    | 3%        | 0.469                       | 0.132     | 0.337     | 72%       |
|                 | F. Otimista<br>$\mathbf{A}$ $\mathbf{A}$ $\mathbf{$ | 3,996       | 1.837     | 2,159 | 54%       | $7,1E+14$                   | $1,5E+13$<br>AR ALLER LUILLELLE AN ALLER NUMBER OR RELEASED FOR THE RELEASED OF A LATING A LATING. | 7,0E+14 98% |           | 0,0662                   | 0,0640    | 0,00225    | 3%        | 0,421                       | 0,107     | 0,313     | 75%       |

Tabela 22 – Carga Total, remanescente, assimilada, adicionalmente percentual de redução em função da carga total para algumas seções do rio Jucu e tributários, considerando diferentes cenários de tratamento de esgoto e projeção populacional.

<span id="page-157-0"></span>Notas: CT: Carga Total; CR: Carga Remanescente; CA: Carga Assimilada e, CP: Percentual de Redução. Localização Mini ID disponível no Apêndice E.

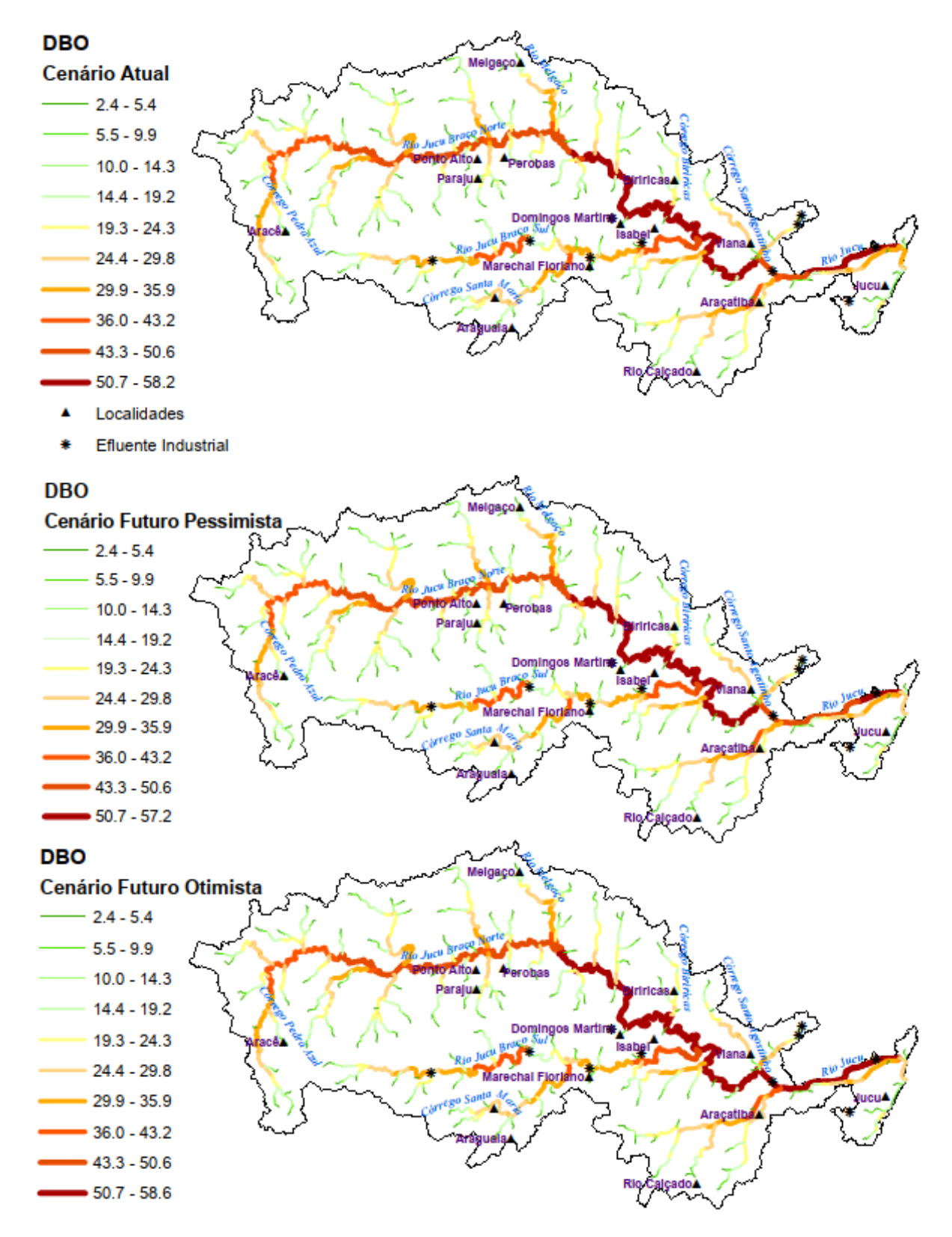

Figura 47 – Percentual de redução da carga total de DBO em função da autodepuração para a bacia do rio Jucu, considerados os diferentes cenários de tratamento de esgoto e projeção populacional.

Figura 48 – Percentual de redução da carga total de Coliformes em função da autodepuração para a bacia do rio Jucu, considerados os diferentes cenários de tratamento de esgoto e projeção populacional.

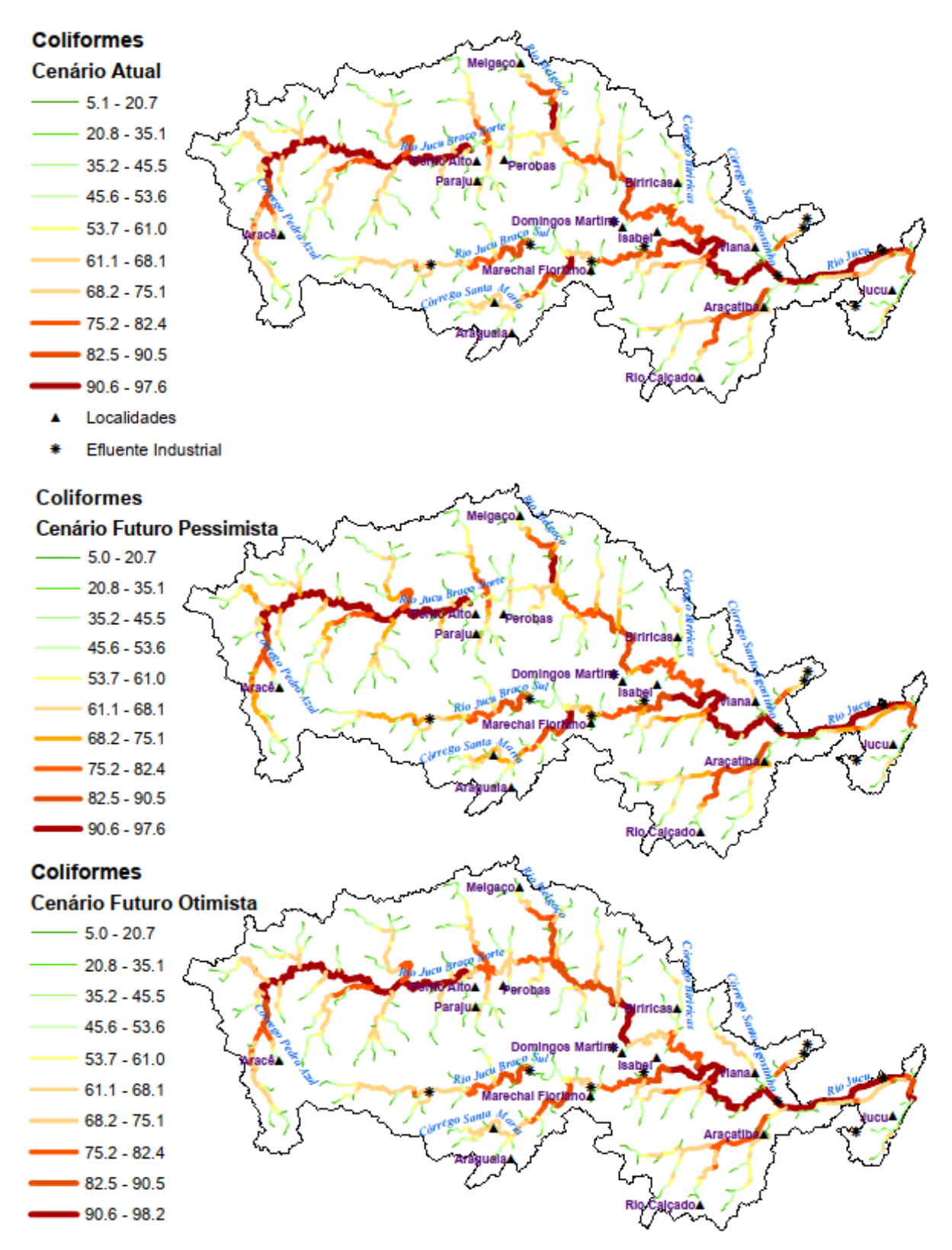

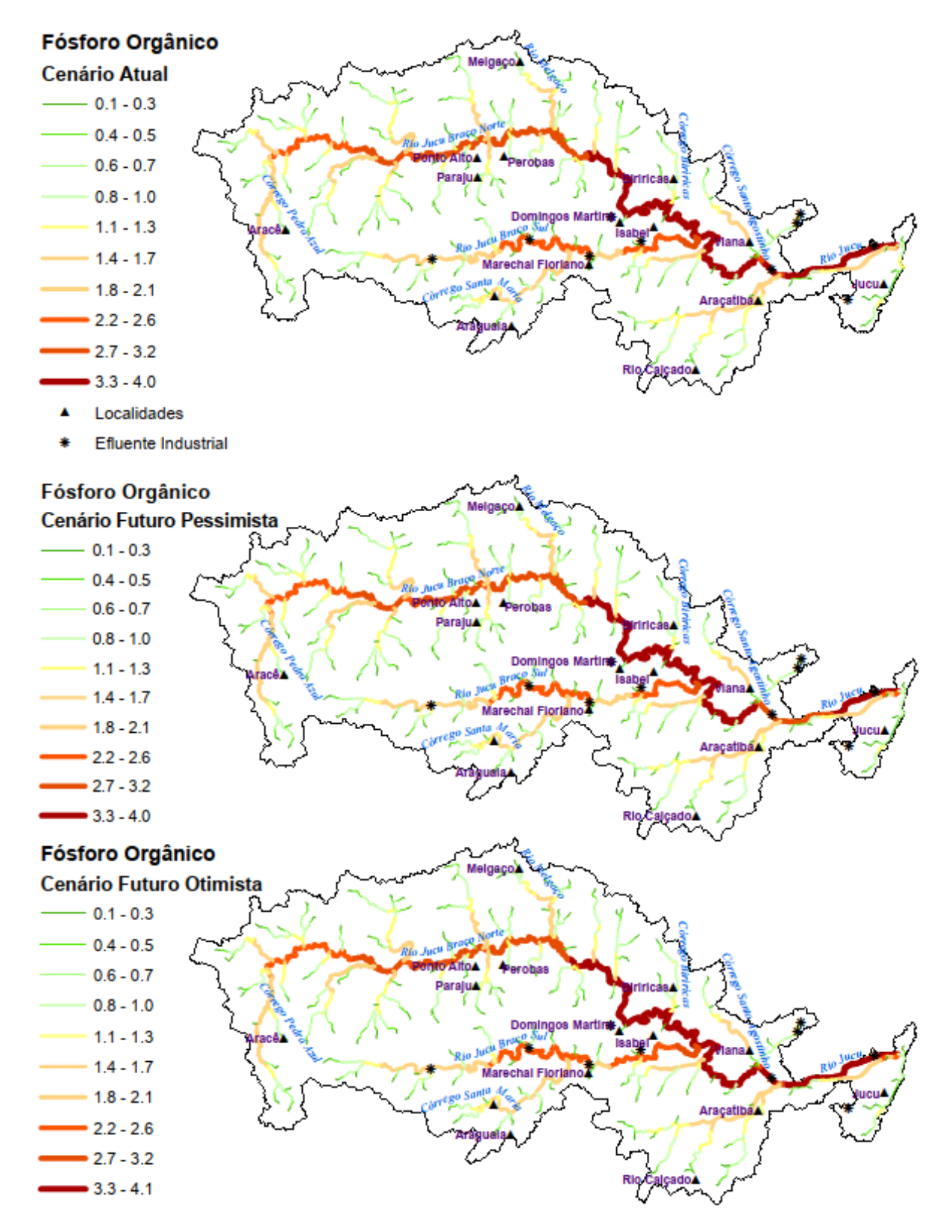

Figura 49 – Percentual de redução da carga total de PO em função da autodepuração para a bacia do rio Jucu, considerados os diferentes cenários de tratamento de esgoto e projeção populacional.

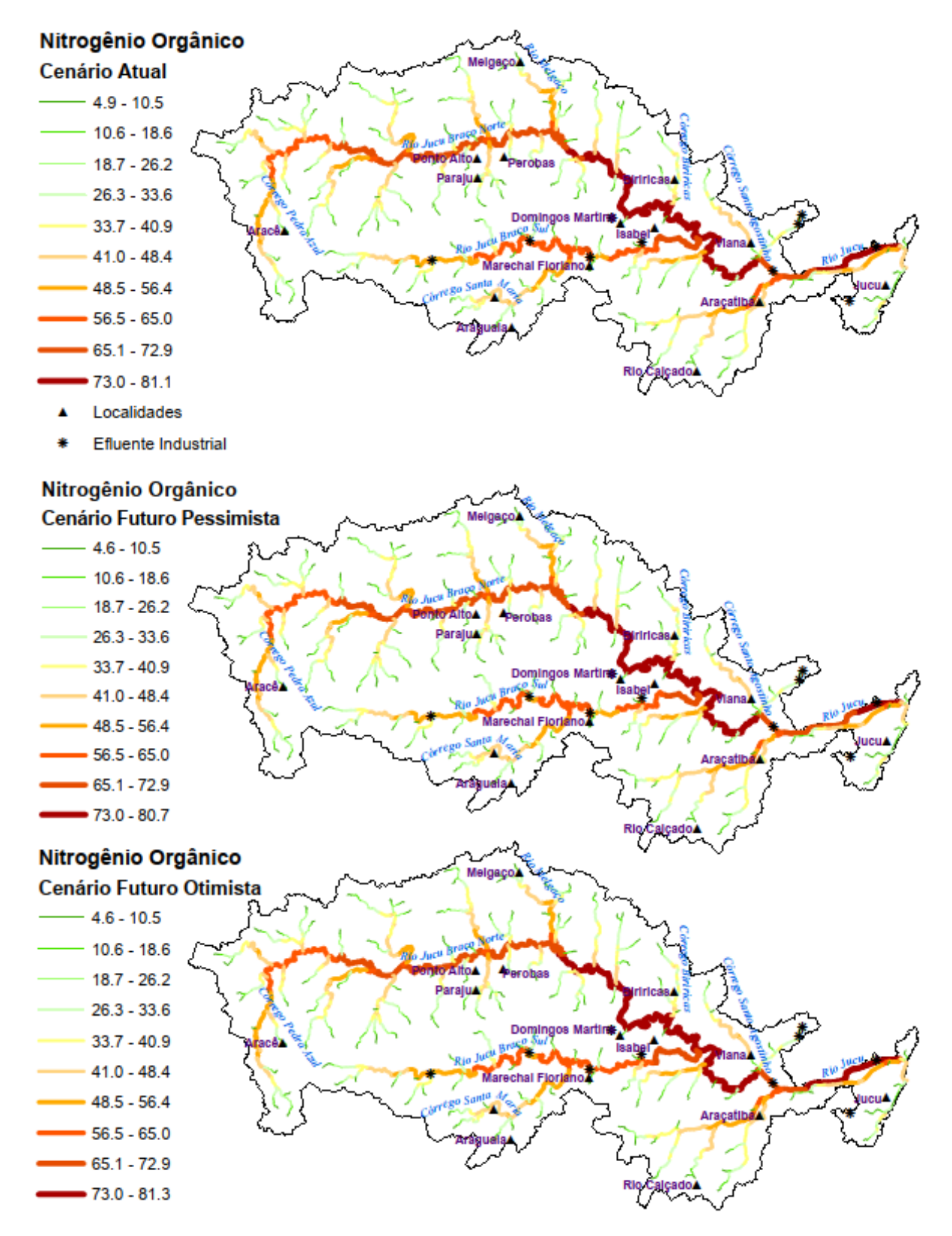

Figura 50 – Percentual de redução da carga total de NO em função da autodepuração para a bacia do rio Jucu, considerados os diferentes cenários de tratamento de esgoto e projeção populacional.

# **7.2.3 Frequência de atendimento dos padrões de qualidade associados a diferentes classes de enquadramento.**

As curvas de permanência de qualidade para rios de água doce classes 1, 2 e 3, foram estabelecidas a partir da regionalização da curva de permanência de vazões entre as vazões com permanências entre 50% e 95% (Q<sub>50R</sub> e Q<sub>95R</sub>, respectivamente). As curvas foram construídas a partir do produto entre vazões com diferentes permanências no tempo e padrões de qualidade constituídos por meio de concentrações máximas; sendo assim, as curvas representam a carga máxima permitida do poluente para qual foram construídas, necessária ao atendimento dos padrões estabelecidos pelas classes de enquadramento.

Foram apropriadas as frequências de atendimento dos padrões de qualidade relativos aos parâmetros DBO, Coliformes, PT, NA, NI e NN, associados a diferentes cenários de tratamento de esgoto e projeção populacional e duas condições de consideração da autodepuração (Condição 1 e 2). As frequências foram obtidas a partir da intercessão das cargas totais (Condição 1) e remanescentes (Condição 2) com as curvas de permanência de qualidade. Essas frequências representam o percentual de tempo em que uma dada seção transversal do rio Jucu está de acordo com os padrões ambientais estabelecidos para a classe 1, 2 e 3 de enquadramento, considerado o parâmetro em análise.

Nas figuras que se seguem estão apresentados os percentuais de atendimento as diferentes classes de enquadramento associados aos cenários de tratamento de esgoto para os parâmetros DBO, Coliformes e PT. Para fins de simplificação da exibição dos resultados e, como não houve grandes mudanças em função do crescimento populacional, os resultados relacionados ao Cenário Futuro Pessimista não foram apresentados nesta seção, mas reunidos no Apêndice D. As frequências de atendimento aos parâmetros NA, NI e NN, por sua vez, também se encontram apresentadas no Apêndice D.

Ao se avaliar os percentuais de atendimento relativos as cargas totais e remanescentes relacionados aos parâmetros NA, NI e NN, observou-se, independentemente da consideração da autodepuração e cenários de tratamento de esgoto, percentuais de atendimento dos padrões associados às classes 1, 2 e 3

superiores a 95% do tempo. Exceção foi observada para o parâmetro de NA que, no trecho junto ao distrito Jucu na foz da bacia, apresentou condições de qualidade compatíveis com os padrões estabelecidos para as classes 1 e 2, no Cenário Futuro Pessimista de tratamento de esgoto, em no máximo 80% do tempo. No Cenário Futuro Otimista os percentuais de atendimento de NA superam 95% do tempo independentemente da classe de enquadramento considerada.

Nas figuras 51 e 52 estão apresentadas as curvas de permanência de qualidade para as classes 1, 2 e 3 de enquadramento, associadas as cargas totais (Condição 1) e remanescentes (Condição 2) de DBO referentes a Mini ID 1486, localizada na confluência do rio Jucu Braço Sul com o rio Jucu. Figuras semelhantes foram obtidas para os parâmetros Coliformes e PT para o mesmo local (figuras 57 a 58 e 63 a 64, respectivamente). É relevante observar que as figuras foram produzidas pelo SSD e que figuras similares podem ser automaticamente produzidas pelo SSD para quaisquer seções dos cursos d'água da bacia.

É relevante observar que na condição em que a autodepuração não é considerada (Condição 1), a frequência de atendimento da carga de DBO estimada no Cenário Atual de tratamento de esgoto (Figura 51) é de 76% do tempo na Classe 1 e acima de 95% do tempo nas Classes 2 e 3, mesmo percentual obtido para todas as classes quando considerada a capacidade de autodepuração (Condição 2). Considerado o crescimento populacional para 2034 e todo o esgoto coletado e tratado (Cenário Futuro Otimista), representado pela [Figura 52,](#page-164-0) as frequências de atendimento para as distintas classes de enquadramento não apresentaram diferenças significativas em relação aos resultados obtidos para a Condição 1 (aumento de 2% no atendimento dos padrões da classe 1) quando comparadas com o Cenário Atual.

Analisando-se as figuras 53 a 56, permanências abaixo de 50% foram registradas imediatamente após os lançamentos associados às sedes municipais quando considerada a perspectiva de enquadramento nas classes 1 e 2, independentemente da consideração da autodepuração e cenários de tratamento de efluentes. É também relevante observar que os maiores trechos com frequências de atendimento para os padrões de DBO inferiores a 80% foram registradas no rio Jucu Braço Sul e no rio Jucu (após a confluência rio Jucu Braço Sul), quando ignorados os efeitos da autodepuração e considerada a perspectiva de enquadramento na classe 1. Destacase ainda o importante papel da autodepuração na elevação das frequências de atendimento; quando incorporados os efeitos da autodepuração, a maioria dos trechos apresentaram condições de qualidade compatíveis com a classe 1, 2 e 3 em mais de 95% do tempo

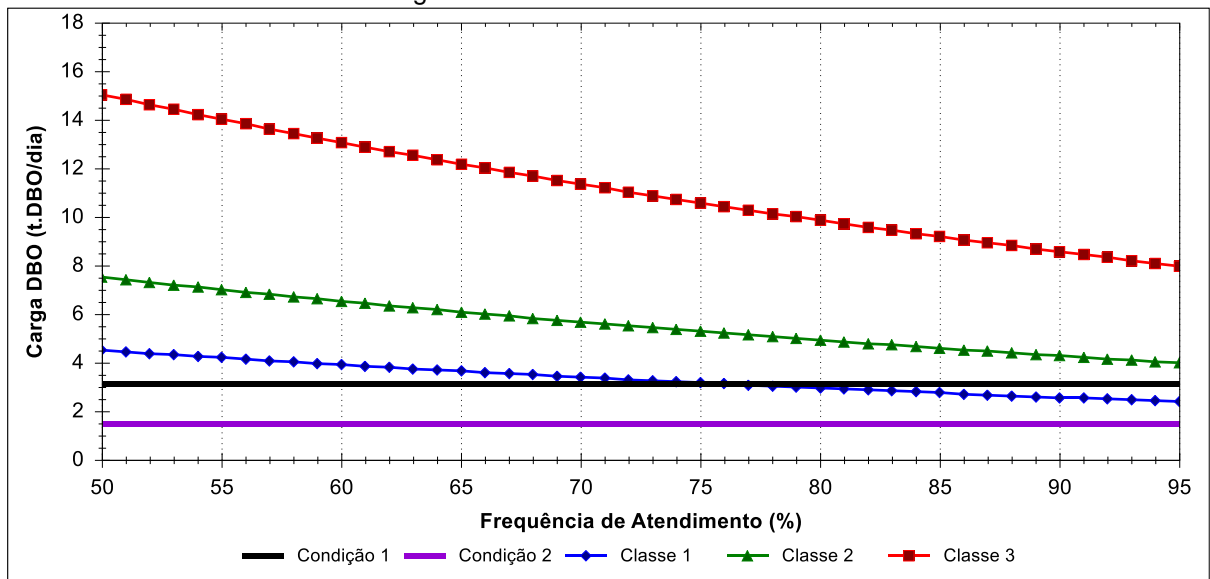

Figura 51 – Permanência nas classes de enquadramento para o parâmetro DBO, considerando o Cenário Atual de tratamento de esgoto.

<span id="page-164-0"></span>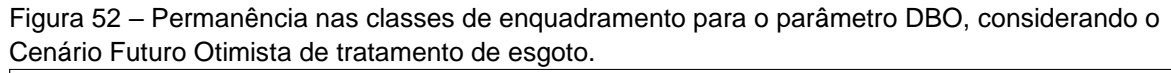

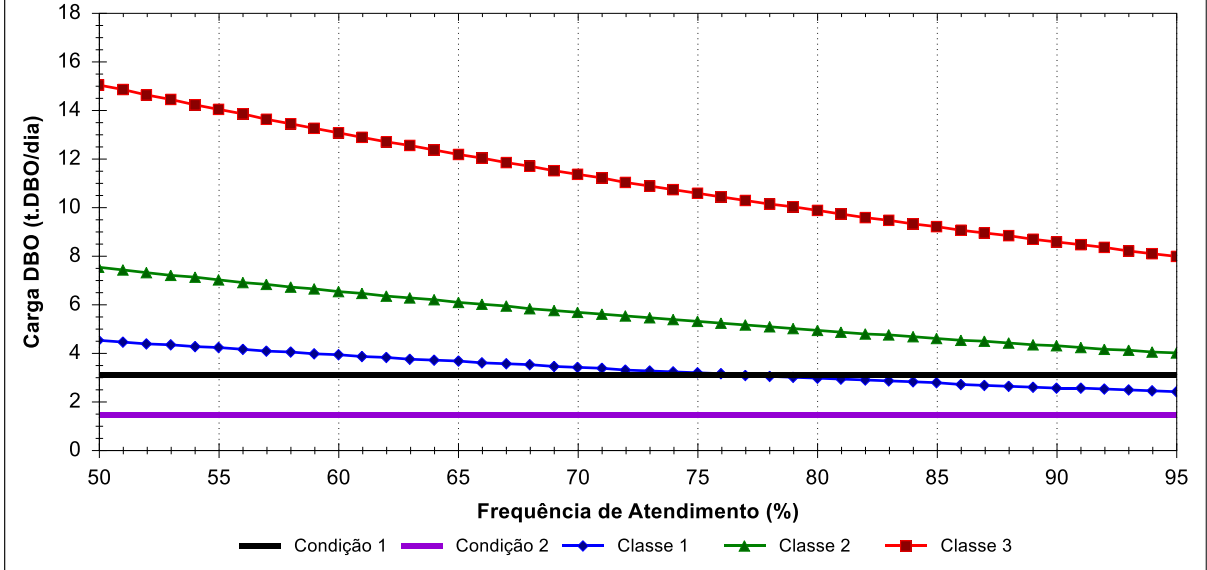

Figura 53 – Percentagem de compatibilidade da DBO com as diferentes classes de enquadramento para a bacia do rio Jucu, considerando o cenário atual de tratamento de esgoto e projeção populacional, sem incorporação da autodepuração (Condição 1).

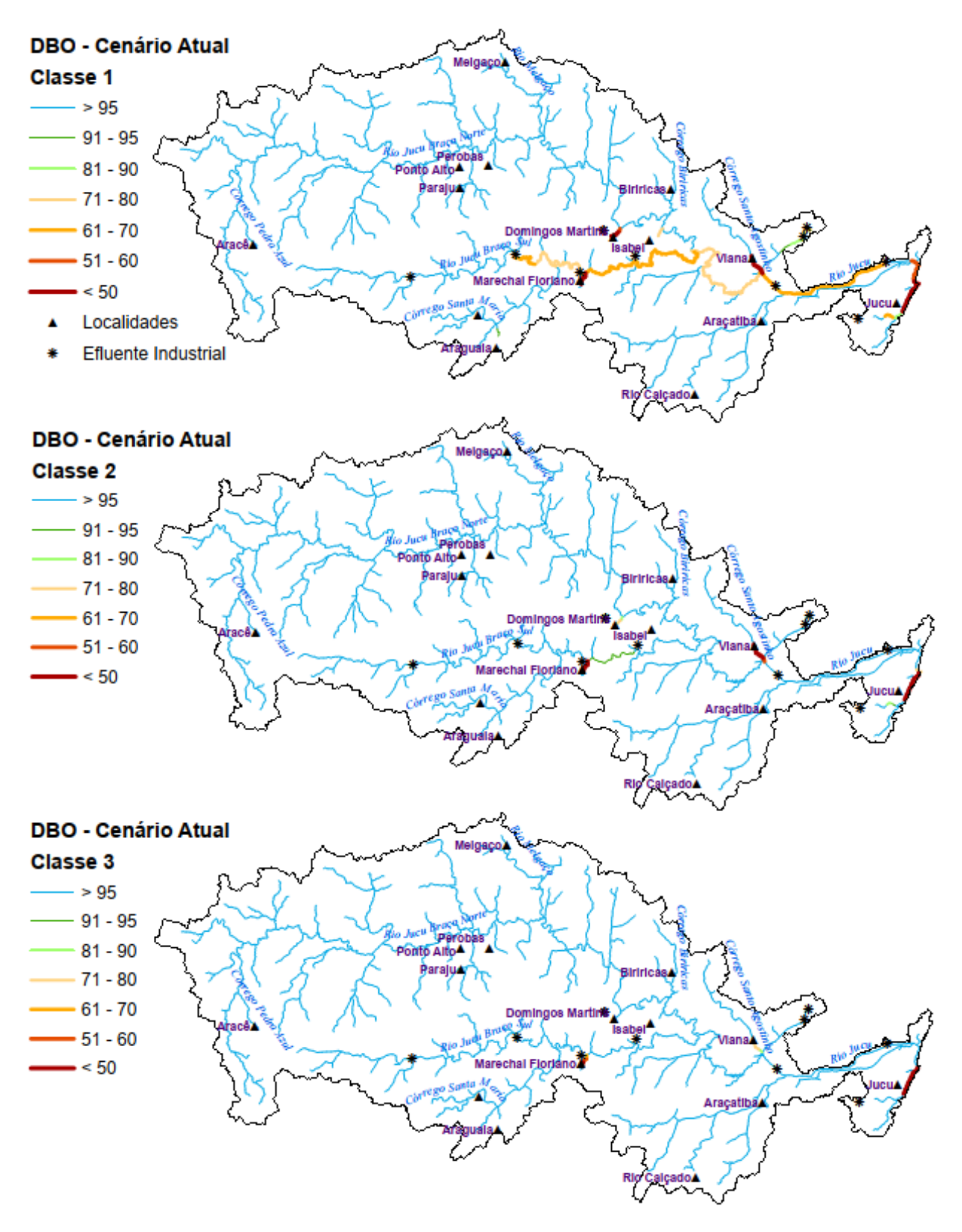

Figura 54 – Percentagem de compatibilidade da DBO com as diferentes classes de enquadramento para a bacia do rio Jucu, considerando o cenário atual de tratamento de esgoto e projeção populacional, com incorporação da autodepuração (Condição 2).

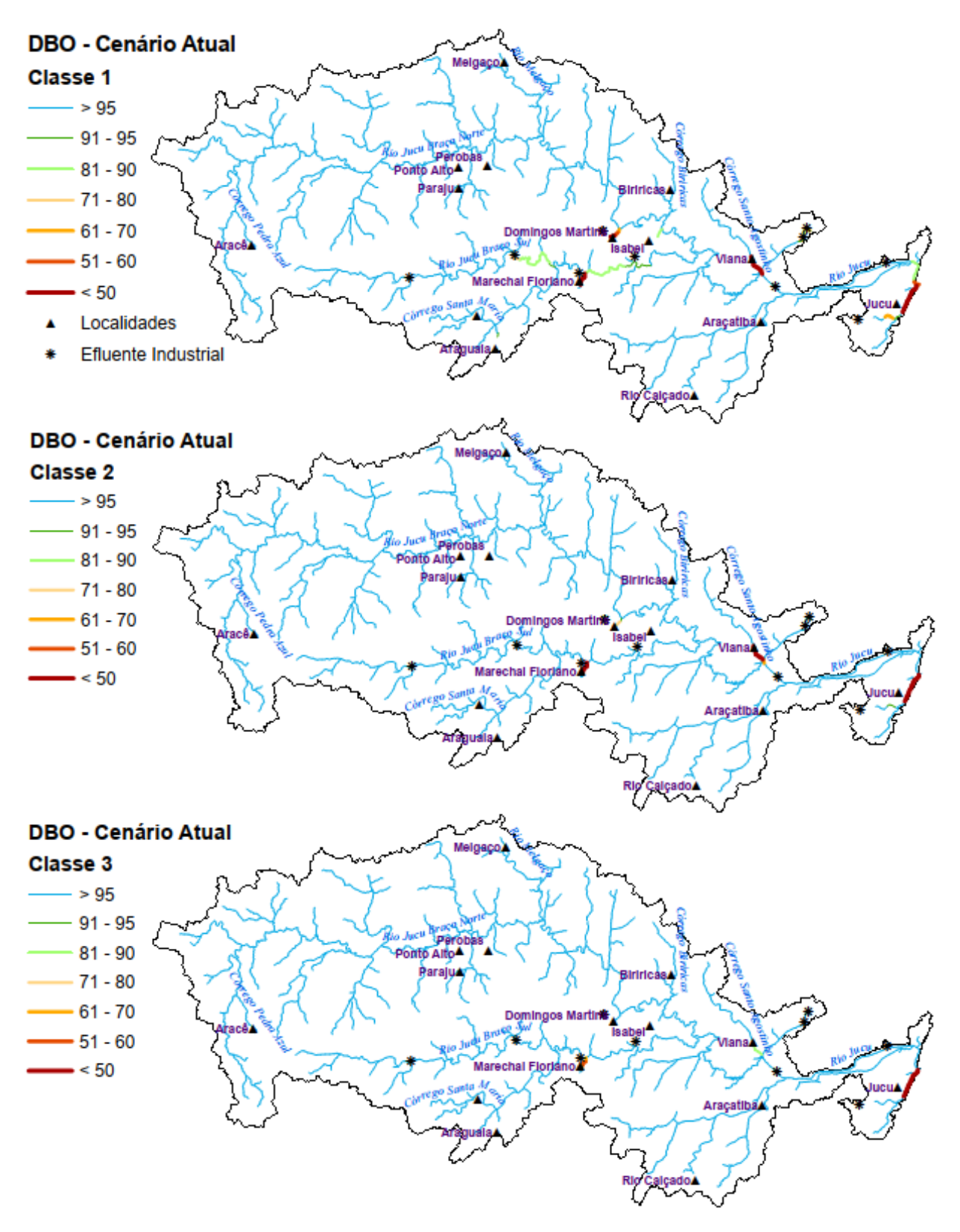

Figura 55 – Percentagem de compatibilidade da DBO com as diferentes classes de enquadramento para a bacia do rio Jucu, considerando o cenário futuro otimista de tratamento de esgoto e projeção populacional, sem incorporação da autodepuração (Condição 1).

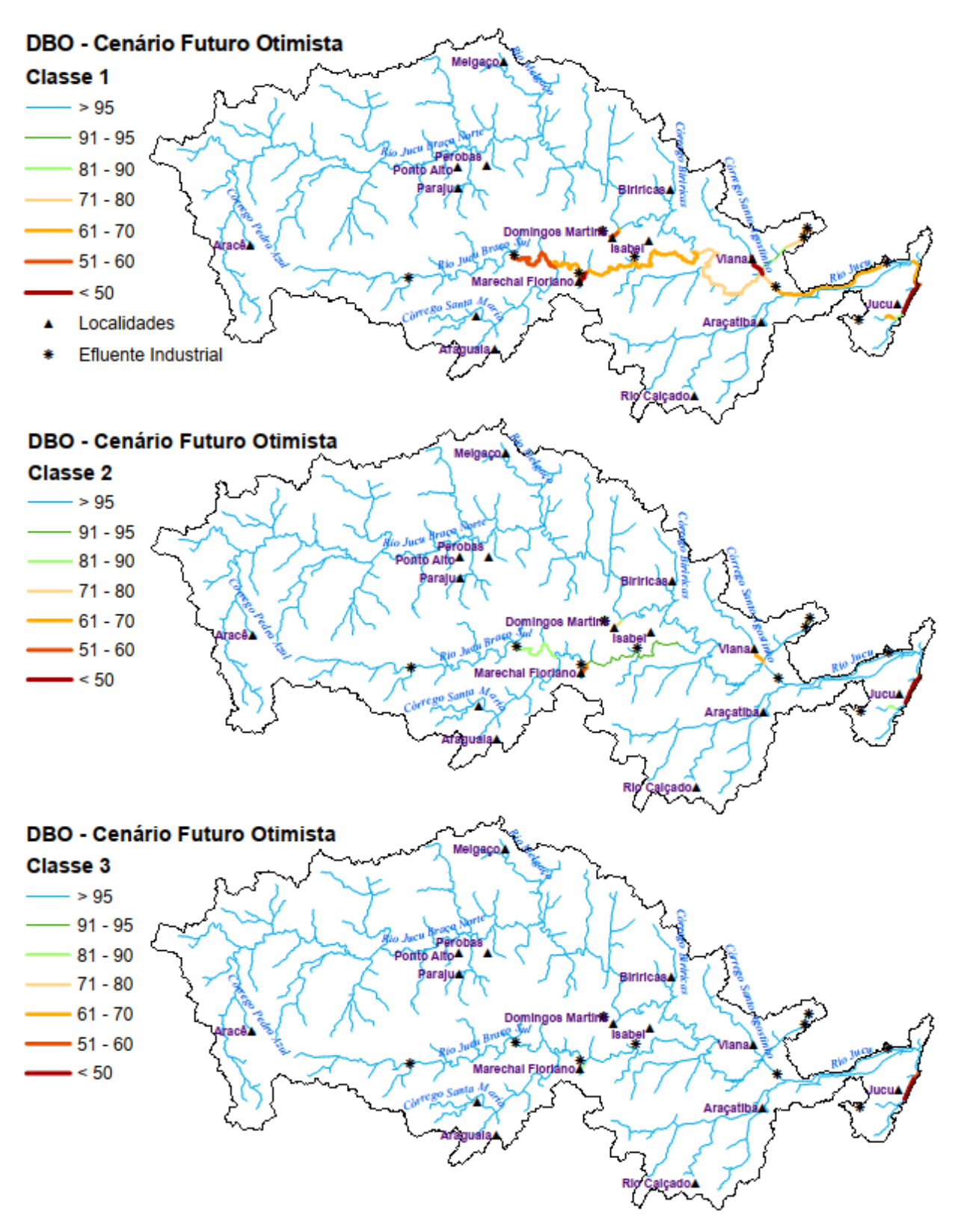

Figura 56 – Percentagem de compatibilidade da DBO com as diferentes classes de enquadramento para a bacia do rio Jucu, considerando o cenário futuro otimista de tratamento de esgoto e projeção populacional, com incorporação da autodepuração (Condição 2).

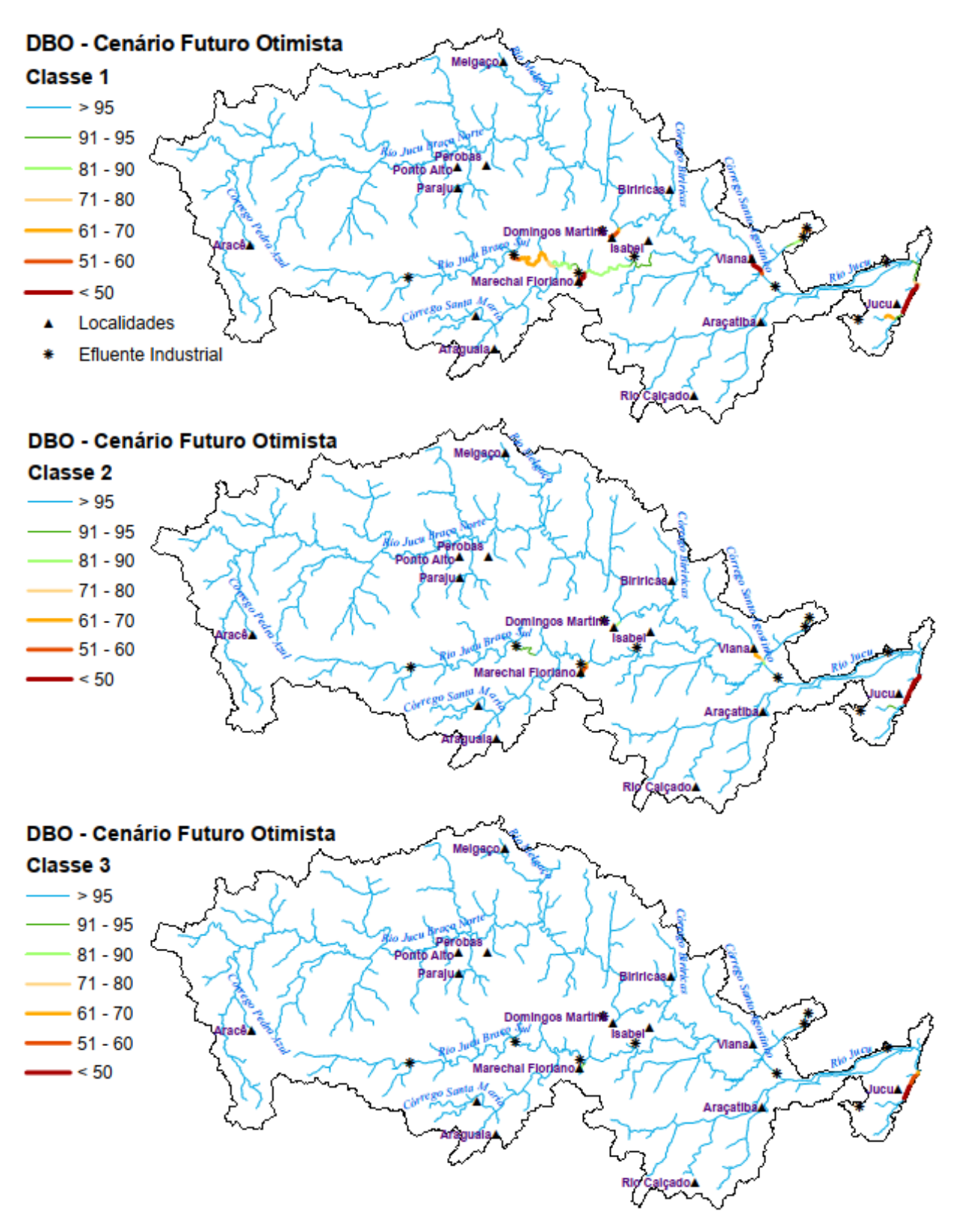

Nas figuras 57 e 58 estão apresentadas as curvas de permanência de qualidade apropriadas para Coliformes, considerando os cenários Atual e Futuro Otimista de tratamento de efluentes. Observa-se que, independentemente do panorama de tratamento de esgoto, quando não são incorporados os efeitos do processo de autodepuração, os padrões de qualidade estabelecidos para as diferentes classes de uso são atendidos em percentuais inferiores a 50% do tempo. Conforme Apêndice C, a seção fluviométricas à qual estão associadas as figuras 57 e 58 (seção localizada na Mini bacia ID 1486) está sob forte influência dos lançamentos de efluentes industriais e domésticos.

Quando incorporada à autodepuração (Condição 2), a seção apresenta condições de qualidade compatíveis com a classe 3 em mais de 95% no Cenário Atual e em torno de 71% do tempo no Cenário Futuro Otimista. Para as classes 1 e 2, as permanências foram invariavelmente inferiores a 50% do tempo. A redução do percentual de tempo de compatibilidade com as condições de qualidade associadas a classe 1 é resultado do crescimento industrial sem melhoria no sistema de tratamento de efluentes industriais.

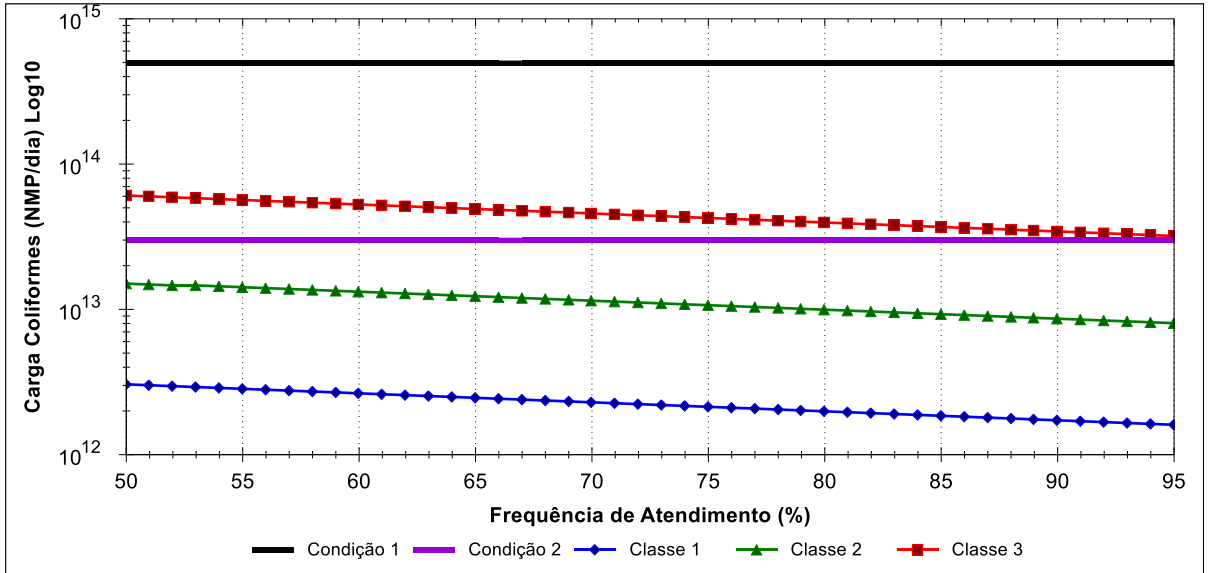

Figura 57 – Permanência nas classes de enquadramento para o parâmetro Coliformes, considerando o Cenário Atual de tratamento de esgoto.

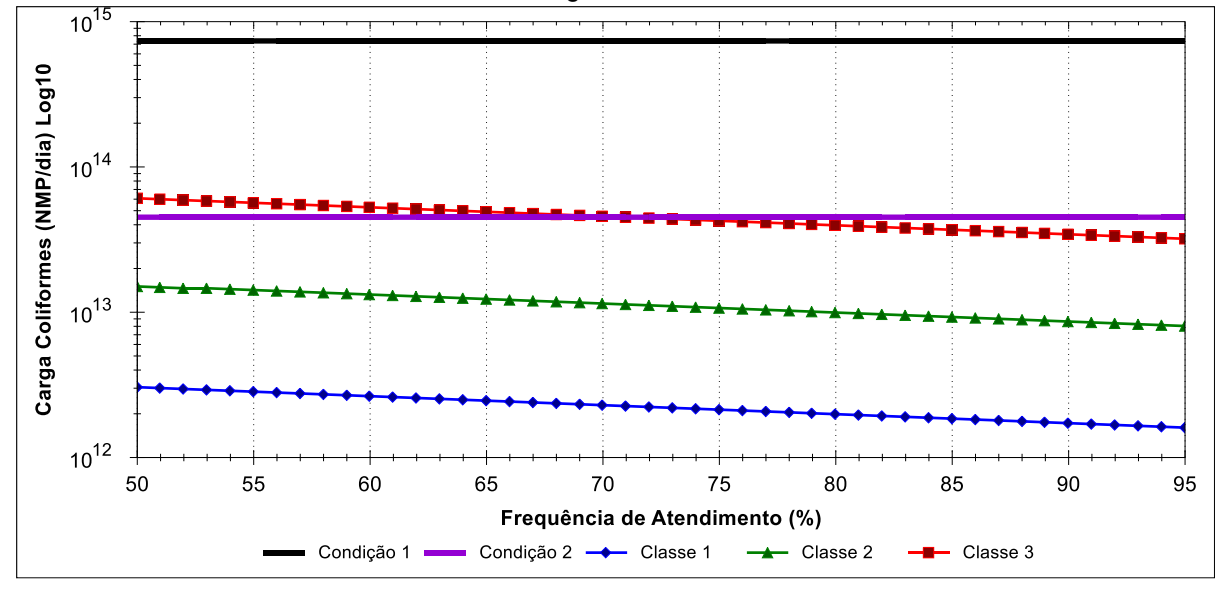

Figura 58 – Permanência nas classes de enquadramento para o parâmetro Coliformes, considerando o Cenário Futuro Otimista de tratamento de esgoto.

Em relação a representação cartográfica da frequência de atendimento de Coliformes, as figuras 59 a 62 indicam que os rios Jucu e Jucu Braço Sul, em termos de extensão, apresentam as menores frequências de atendimento quando considerada a perspectiva de enquadramento nas classes 1 e 2, independentemente da consideração da autodepuração e cenário de tratamento de efluentes. O rio Jucu, quando incorporados os efeitos da autodepuração, apresenta quase toda a sua extensão atendendo aos padrões estabelecido para rios classe 3 em mais de 95% do tempo. O rio Jucu Braço Sul, por sua vez, mesmo com tratamento de esgoto e consideração da autodepuração, apresenta condições compatíveis com as diferentes classes de uso em percentual inferior a 50% do tempo, desde os lançamentos industriais localizados na sua porção intermediária até a confluência com o rio Jucu.

Figura 59 – Percentagem de compatibilidade de Coliformes com as diferentes classes de enquadramento para a bacia do rio Jucu, considerando o cenário atual de tratamento de esgoto e projeção populacional, sem incorporação da autodepuração (Condição 1).

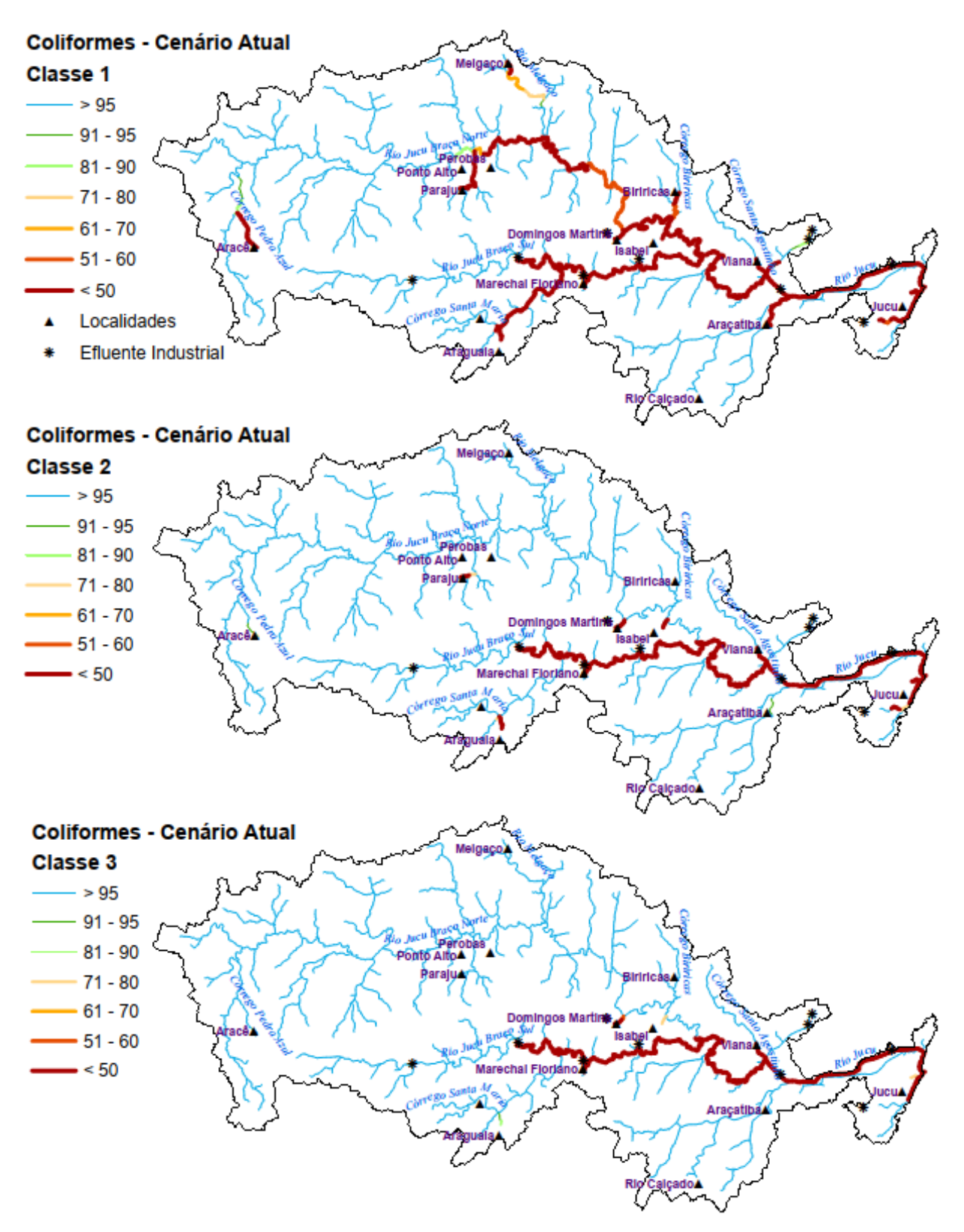

Figura 60 – Percentagem de compatibilidade de Coliformes com as diferentes classes de enquadramento para a bacia do rio Jucu, considerando o cenário atual de tratamento de esgoto e projeção populacional, com incorporação da autodepuração (Condição 2).

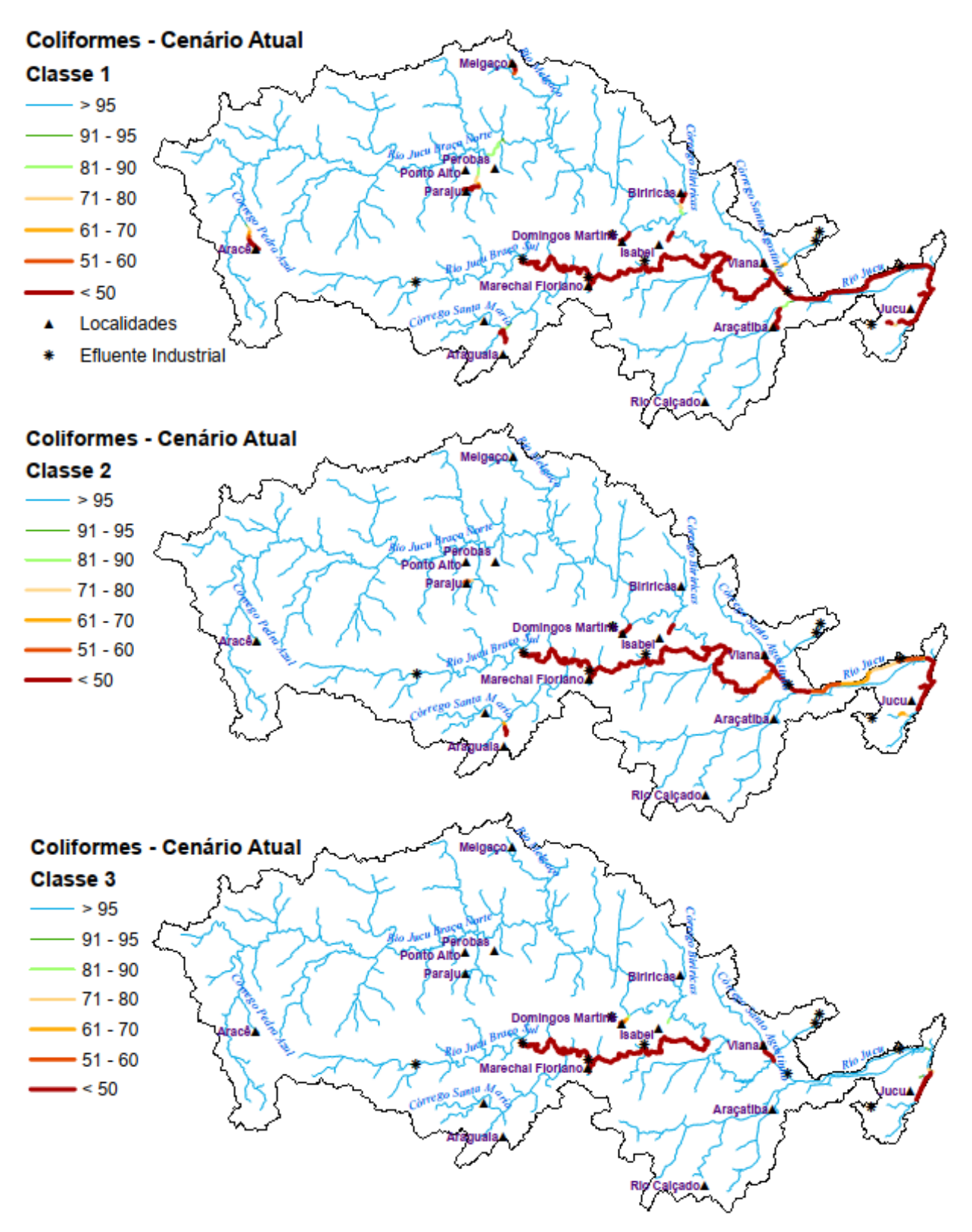

Figura 61 – Percentagem de compatibilidade de Coliformes com as diferentes classes de enquadramento para a bacia do rio Jucu, considerando o cenário futuro otimista de tratamento de esgoto e projeção populacional, sem incorporação da autodepuração (Condição 1).

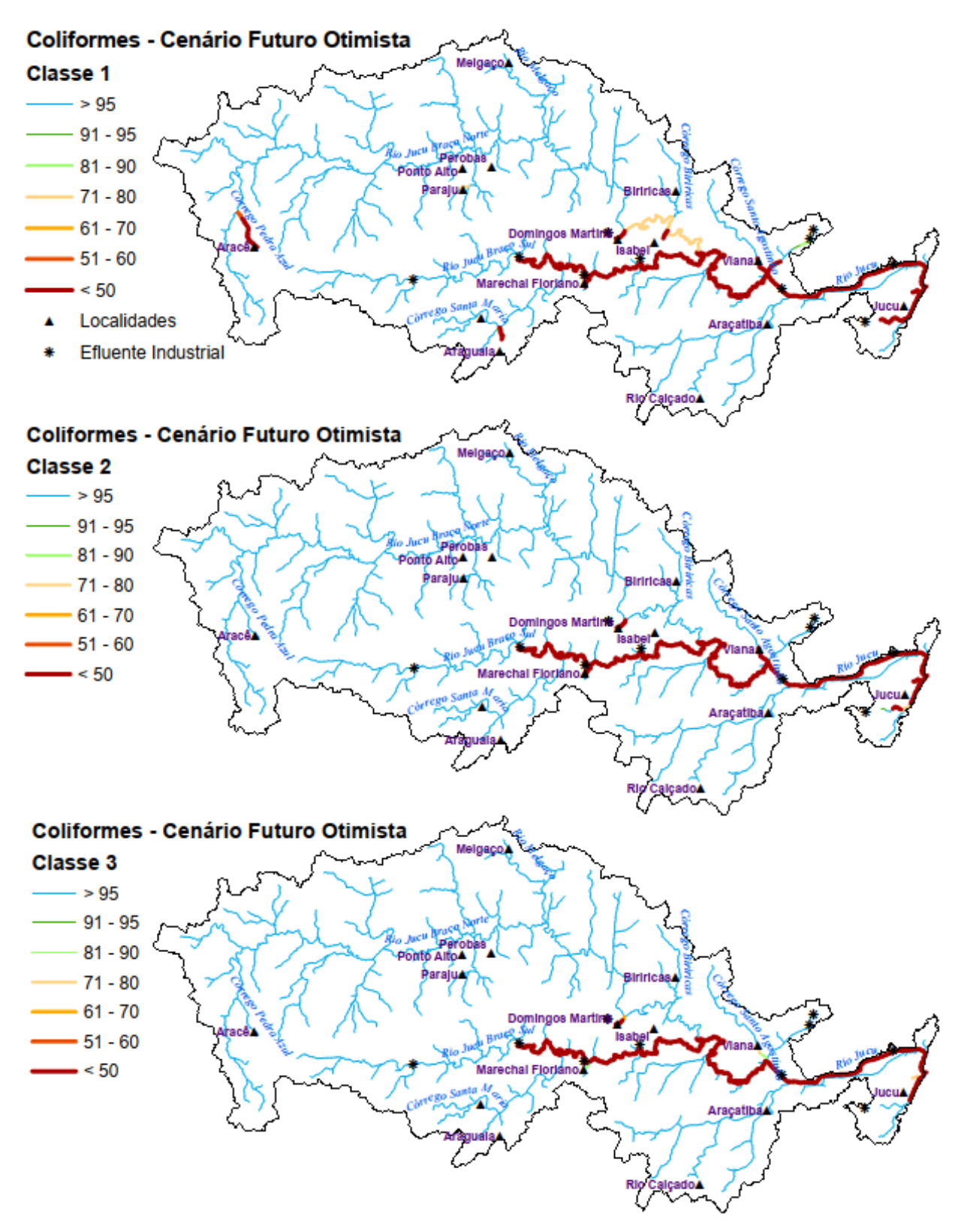

Figura 62 – Percentagem de compatibilidade de Coliformes com as diferentes classes de enquadramento para a bacia do rio Jucu, considerando o cenário futuro otimista de tratamento de esgoto e projeção populacional, com incorporação da autodepuração (Condição 2).

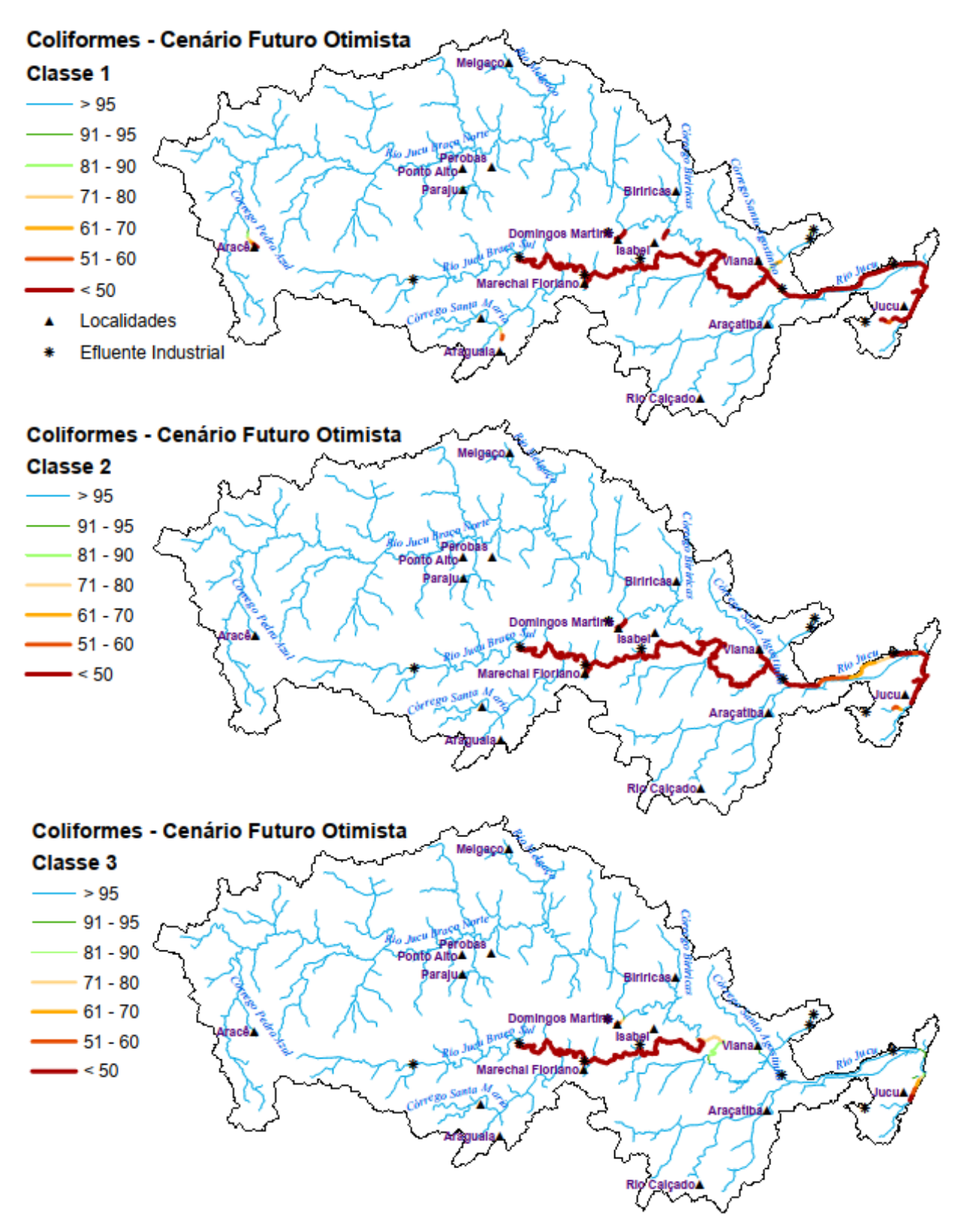

Nas figuras 63 e 64 estão apresentadas as curvas de permanência de qualidade apropriadas para o parâmetro PT conforme os padrões estabelecidos para as classes de enquadramento, associadas as cargas totais e remanescentes estimadas com base nos cenários Atual e Futuro Otimista de tratamento de efluentes domésticos. Vale destacar que não há diferença significativa entre as cargas totais (Condição 1) e remanescentes (Condição 2) devido as condições de contorno do processo de modelagem. Conforme as figuras 63 e 64, a seção localizada na Mini bacia ID 1486 apresenta condições de qualidade compatíveis com as classes 1 e 2 em 92% do tempo no Cenário Atual e em 95% do tempo no Cenário Futuro Otimista.

Quando avaliados os percentuais de atendimento aos padrões de PT para as distintas classes de enquadramento, dispostos nas 65 e 66, destaca-se o trecho do rio Jucu entre a confluência do rio Jucu Braço Sul e a confluência do córrego Santo Agostinho, com percentuais de compatibilidade que variam entre 91% do tempo com as classes 1 e 2 e acima de 95% do tempo com a classes 3. Adicionalmente, após a confluência com o córrego Santo Agostinho, as permanências de condições de qualidade compatíveis com a classe 1 são reduzidas para aproximadamente 80%, sendo mantido o percentual de tempo para atendimento dos padrões estabelecidos para a classe 3. Nesse sentido, as principais alterações nas frequências de atendimento para PT, foram observadas na confluência do rio Jucu Braço Sul com o rio Jucu, e quando do lançamento de efluente doméstico de Viana e do efluente tratado da ETE Araçás na foz da bacia.

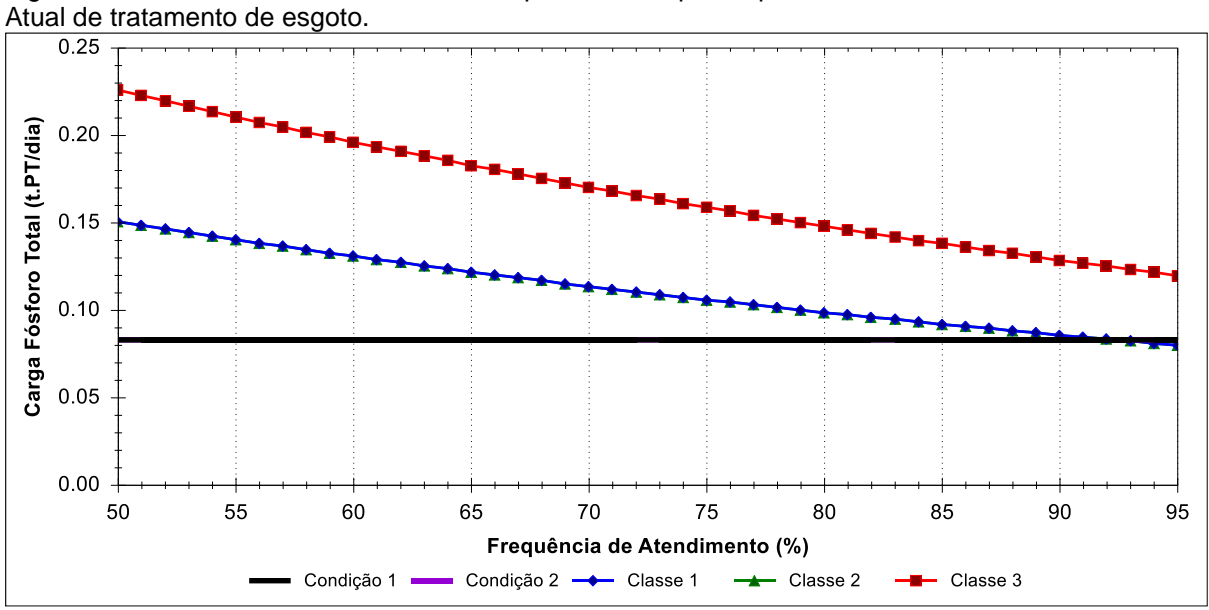

Figura 63 – Permanência nas classes de enquadramento para o parâmetro PT, considerando o Cenário

Figura 64 – Permanência nas classes de enquadramento para o parâmetro PT, considerando o Cenário Futuro Otimista de tratamento de esgoto.

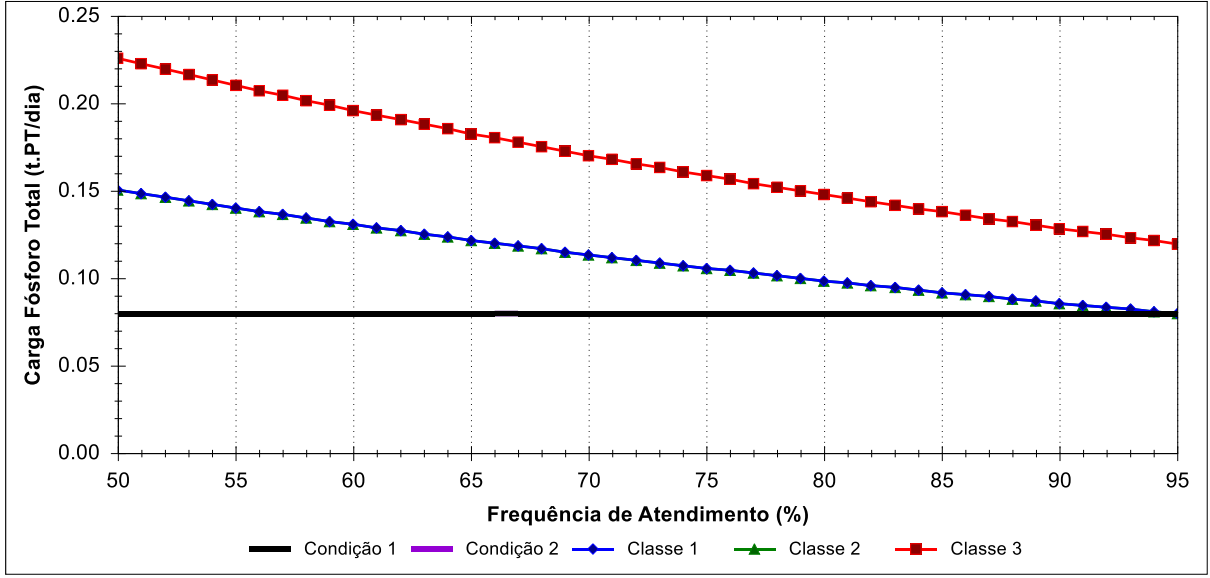

Figura 65 – Percentagem de compatibilidade de Fósforo Total com as diferentes classes de enquadramento para a bacia do rio Jucu, considerando o cenário atual de tratamento de esgoto e projeção populacional, sem incorporação da autodepuração (Condição 1).

## Fósforo Total - Cenário Atual

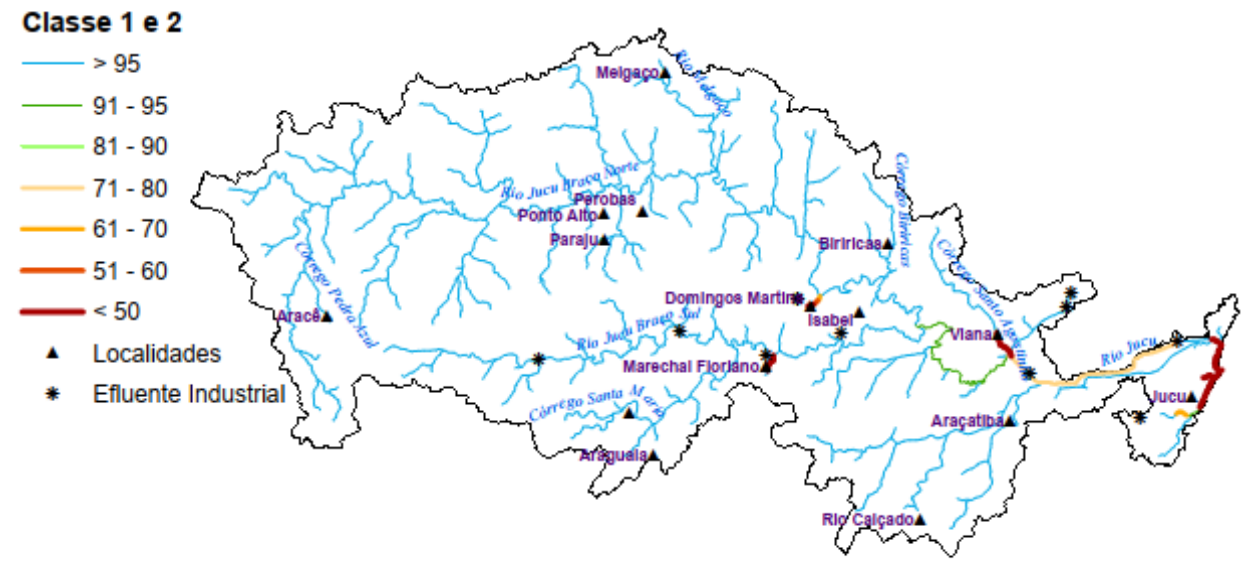

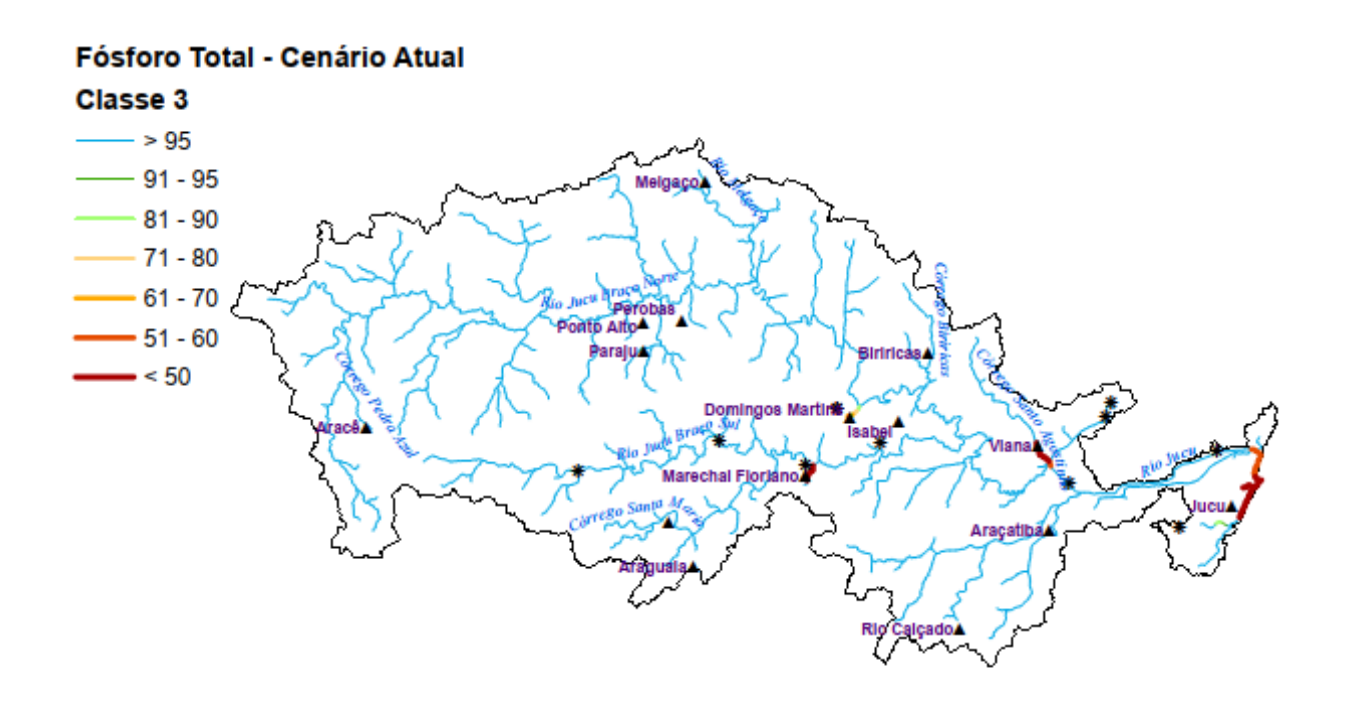

#### 177

Figura 66 – Percentagem de compatibilidade de Fósforo Total com as diferentes classes de enquadramento para a bacia do rio Jucu, considerando o cenário futuro otimista de tratamento de esgoto e projeção populacional, com incorporação da autodepuração (Condição 2).

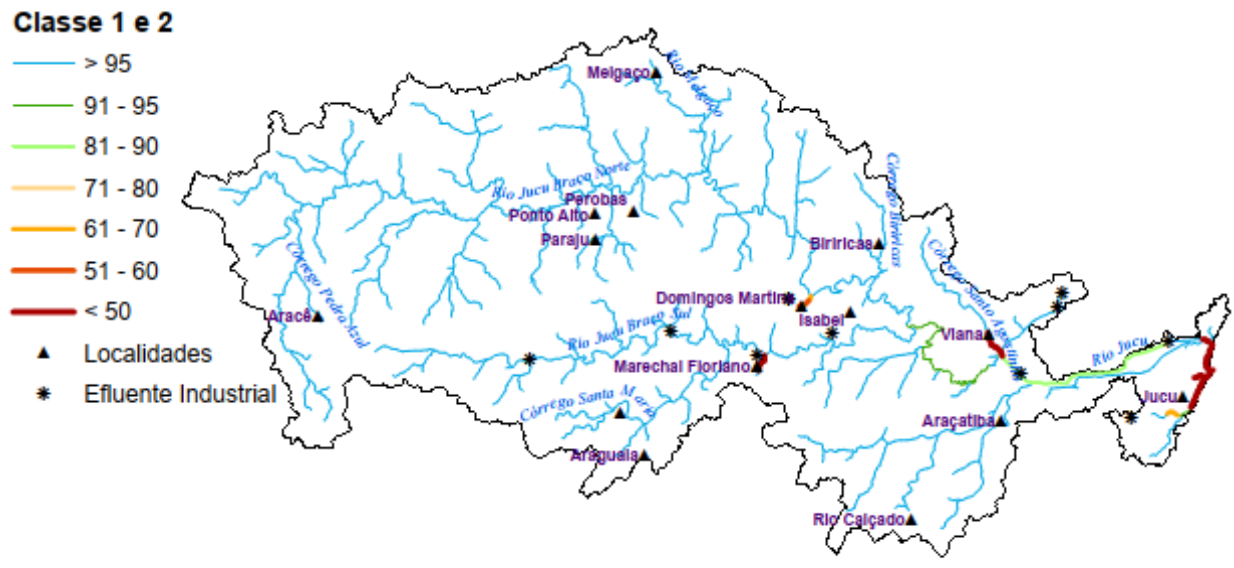

### Fósforo Total - Cenário Futuro Otimista

#### Fósforo Total - Cenário Futuro Otimista

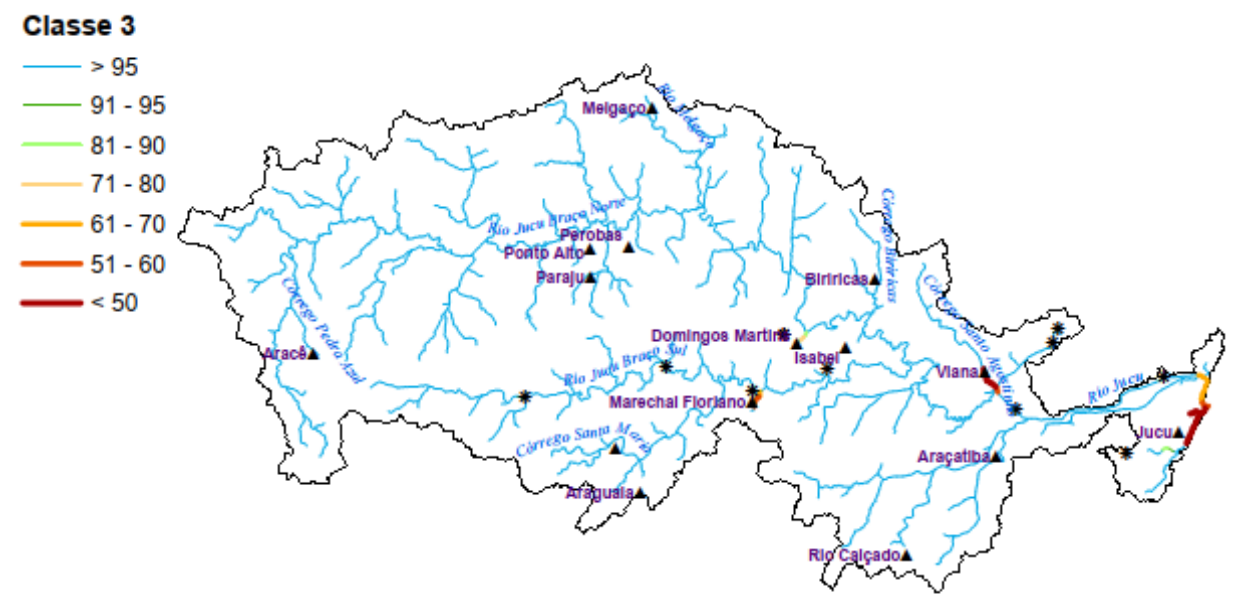

## **7.2.4 Cargas poluentes a serem tratadas por proposta de classe de enquadramento na bacia do rio Jucu**

As ilustrações apresentadas na sequência, também produzidas pelo SSD para quaisquer seções dos cursos d'água objetos de análise, apresentam as cargas máximas admissíveis de poluente por classe de enquadramento (capacidade de diluição total), as cargas a serem tratadas para que sejam atendidos os limites máximos de carga poluente por classe de enquadramento e, a capacidade de diluição não utilizada, para quando não há necessidade de remoção por tratamento para atendimento a classe desejada, havendo, portanto, capacidade de diluição ociosa. Foram estimadas cargas totais (Condição 1) e remanescentes (Condição 2) para os parâmetros DBO, Coliformes e PT, considerando diferentes panoramas de tratamento de esgoto. As cargas foram estimadas especificamente para a seção Mini ID 1486, localizada imediatamente após a confluência do rio Jucu Braço Sul no rio Jucu.

Como não há nenhum trecho do rio Jucu com necessidade de remoção de cargas de NI e NN, sua representação gráfica foi reservada para o Apêndice E. Do mesmo modo, foram registradas apenas três localidades em toda a hidrografia da bacia do rio Jucu com necessidade de remoção de NA para cumprimento da carga máxima permitida em atendimento as classes 1 e 2. A capacidade de diluição total foi inferior a carga total ou remanescente de NA a jusante dos pontos de disposição final dos efluentes domésticos das sedes municipais de Marechal Floriano e Viana, e no lançamento do distrito de Jucu, município de Vila Velha. Nesse contexto, considerando que a extensa maioria dos segmentos do rio Jucu e tributários não apresentaram necessidade de remoção de NA, sua representação gráfica também integra o Apêndice E.

Na [Figura 67](#page-181-0) estão ilustradas as cargas totais ou remanescentes de DBO a serem tratadas em atendimento as diferentes classes de enquadramento, considerando os diferentes cenários de tratamento de esgoto. Observa-se que na condição de autodepuração nula, não há capacidade de diluição ociosa quando se considera a perspectiva de enquadramento nas classes 1 ou 2. No entanto, quando da perspectiva de enquadramento na classe 3, não haveria necessidade de remoção de carga independentemente do cenário avaliado. Todavia, quando avaliados os cenários associados à incorporação da capacidade de autodepuração, necessidade de
remoção de carga é observada exclusivamente para o atendimento da classe 1, independente do cenário de tratamento de esgoto.

A [Figura 68,](#page-182-0) por sua vez, sumariza as cargas a serem tratadas por cenários de tratamento de esgoto em função das classes de enquadramento para o parâmetro Coliformes. Observa-se que apesar da significativa diferença entre as cargas totais (Condição 1) e remanescentes (Condição 2), em todos os cenários avaliados existe necessidade de remoção de carga de Coliformes por meio de tratamento, para atendimento dos padrões de qualidade associados às diferentes classes de enquadramento consideradas. Ainda que o tratamento dos efluentes urbanos e rurais em conjunto com a autodepuração sejam responsáveis pela expressiva redução da carga, observa-se a demanda por ampliação do tratamento dos efluentes industriais, principais responsáveis pela condição de qualidade para Coliformes.

Diferentemente da DBO e Coliformes, o PT é influenciado exclusivamente pela entrada de carga de origem doméstica. Todavia, como mostra a [Figura 69,](#page-183-0) todo o conjunto de cenários avaliados resultaram em necessidade de remoção de carga por tratamento para atendimento das condições de qualidade associadas às diferentes classes de enquadramento

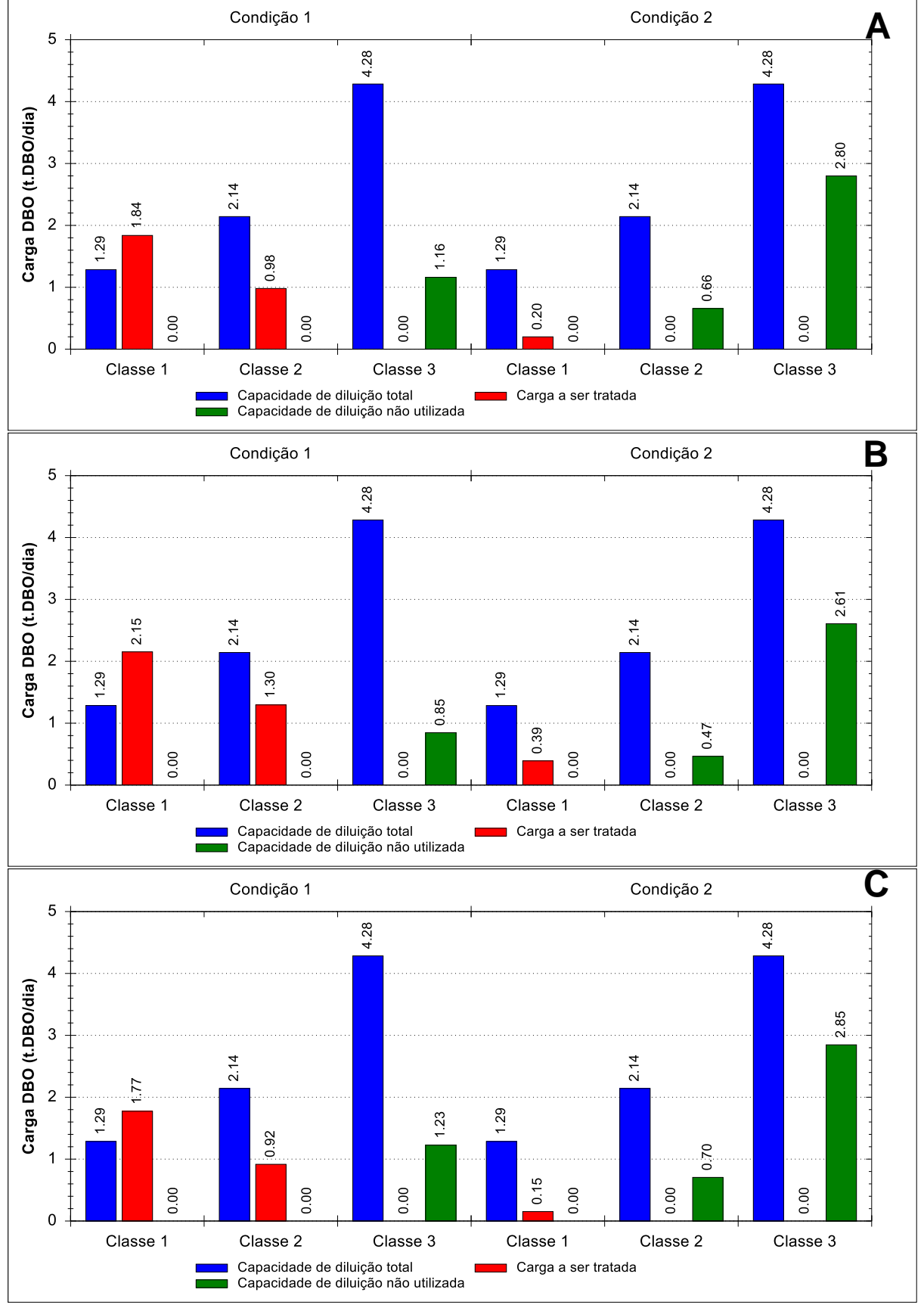

Figura 67 – Cargas máximas admissíveis, cargas a serem tratadas e capacidade de diluição não utilizada para o parâmetro DBO estimadas por classe de enquadramento e condição de consideração da autodepuração para a seção Mini ID 1486 da bacia do rio Jucu.

Notas: A: Cenário Atual; B: Cenário Futuro Pessimista; C: Cenário Futuro Otimista.

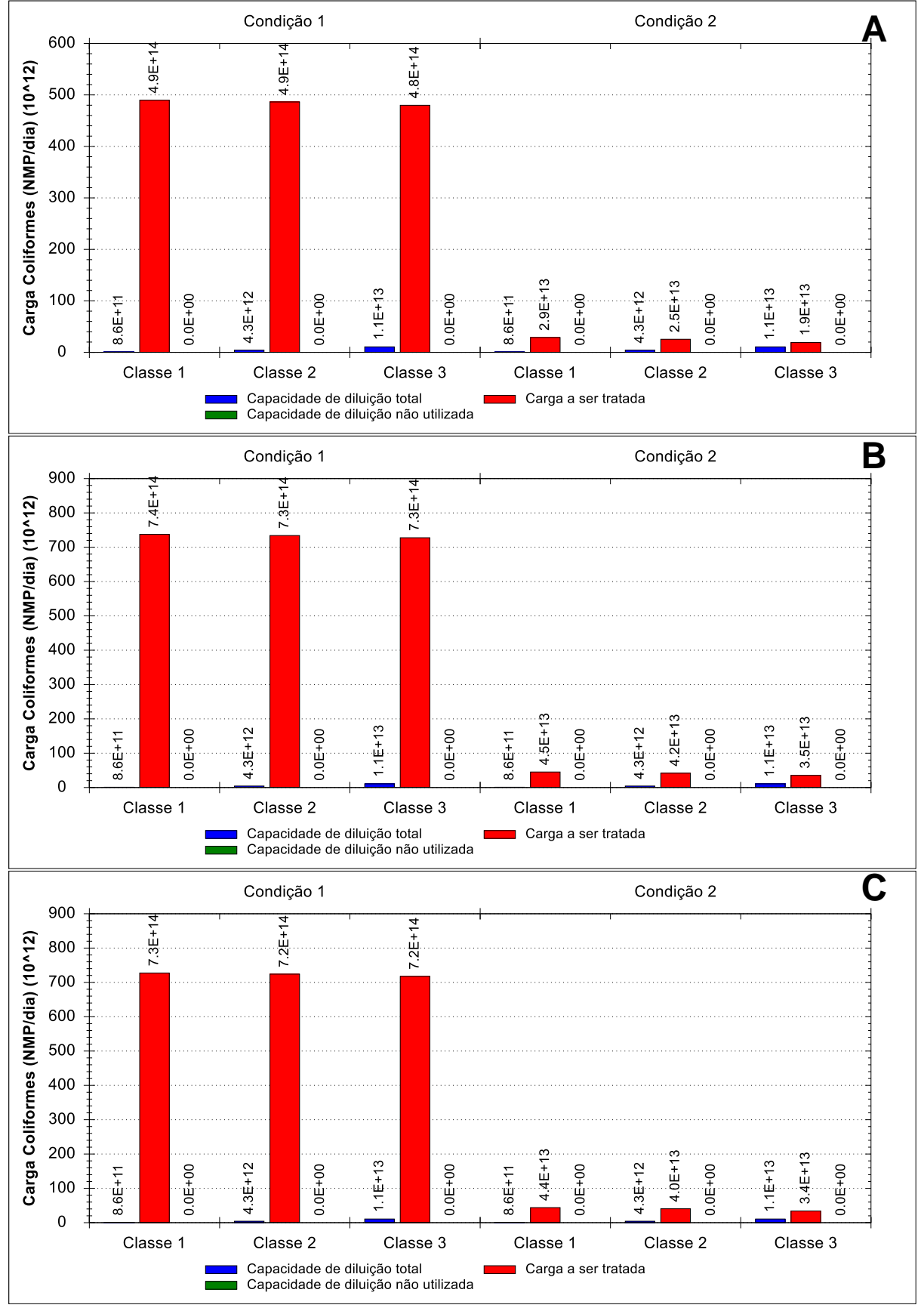

<span id="page-182-0"></span>Figura 68 – Cargas máximas admissíveis, cargas a serem tratadas e capacidade de diluição não utilizada para o parâmetro Coliformes estimadas por classe de enquadramento e condição de consideração da autodepuração para a seção Mini ID 1486 da bacia do rio Jucu.

Notas: A: Cenário Atual; B: Cenário Futuro Pessimista; C: Cenário Futuro Otimista.

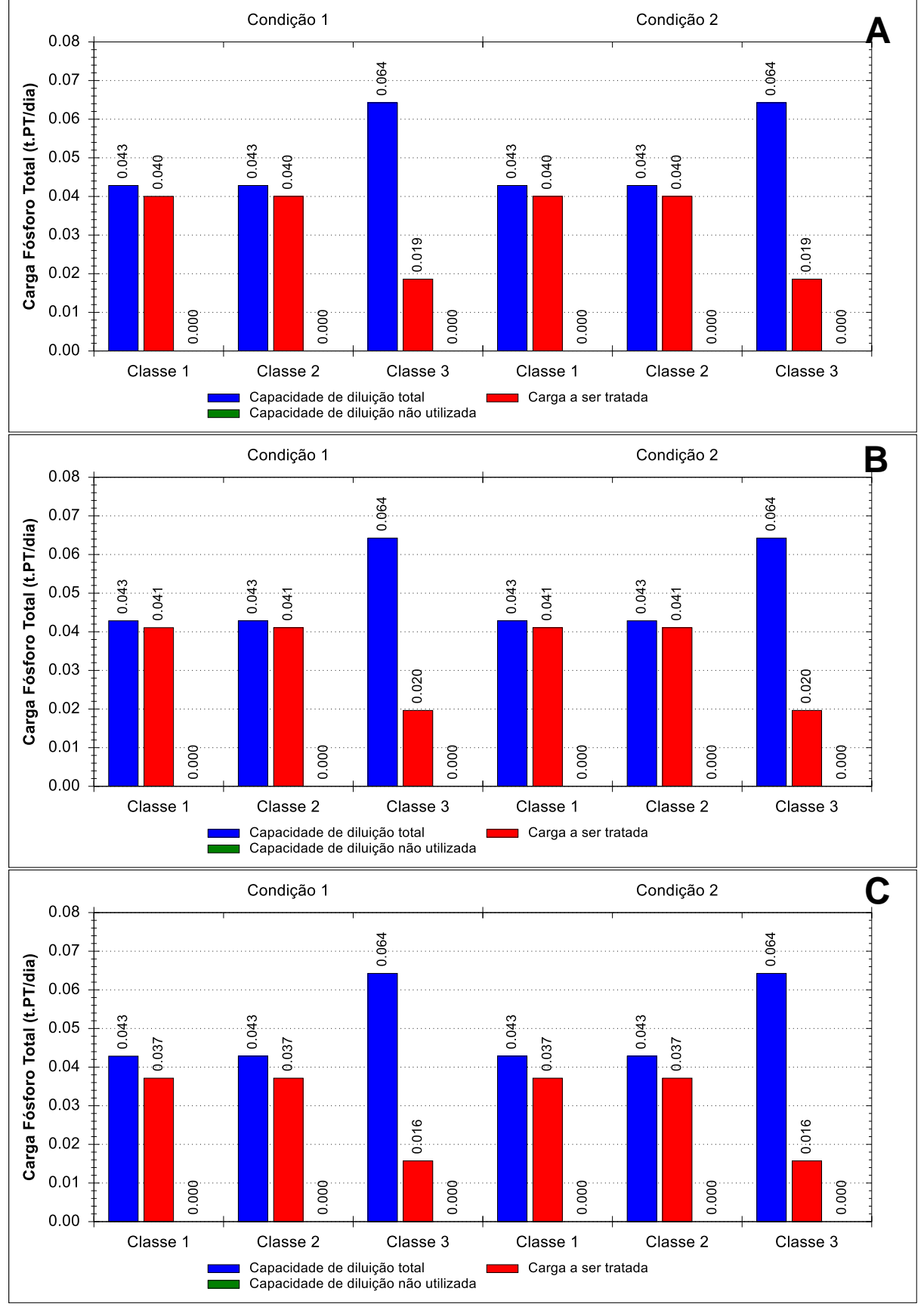

<span id="page-183-0"></span>Figura 69 – Cargas máximas admissíveis, cargas a serem tratadas e capacidade de diluição não utilizada para o parâmetro PT estimadas por classe de enquadramento e condição de consideração da autodepuração para a seção Mini ID 1486 da bacia do rio Jucu.

Notas: A: Cenário Atual; B: Cenário Futuro Pessimista; C: Cenário Futuro Otimista.

Estabelecendo-se uma relação entre as cargas máximas admissíveis (capacidade de diluição total do corpo d'água) com as cargas a serem tratadas e a capacidade de diluição ociosa (capacidade de diluição não utilizada), foi possível aferir o nível de pressão produzido pelo aporte de cargas poluente para que uma determinada seção possa apresentar condições de qualidade compatíveis com as classes de uso, nos distintos cenários de tratamento de esgoto e consideração da autodepuração. Nesse sentido, as seções mais pressionadas qualitativamente apresentaram as maiores cargas a serem tratadas ou menor capacidade de diluição ociosa.

Considera-se que a quase totalidade das seções não estão pressionadas pelas cargas referentes a NA, NI e NN conforme observado nas figuras do Apêndice F. As figuras 70 a 72 apresentam, para a seção a seção Mini ID 1486, o nível de pressão para os parâmetros DBO, Coliformes e PT, respectivamente, segundo as diferentes classes de enquadramento, consideração da autodepuração e cenários de tratamento de esgoto.

Conforme [Figura 70,](#page-185-0) a seção sob análise (Mini ID 1486) é mais pressionada qualitativamente na perspectiva de enquadramento na classe 1. O contrário ocorre com a perspectiva de enquadramento na classe 3, independente do cenário de tratamento de esgoto e condição de abatimento de carga poluente. A seção, no entanto, não é pressionada qualitativamente consideradas a perspectiva de enquadramento na classe 2 e a incorporação dos efeitos da autodepuração. Em relação as figuras 71 e 72, que apresentam o nível de pressão para Coliformes e PT, respectivamente, nota-se que a seção é pressionada qualitativamente por ambas as cargas poluentes, independentemente do conjunto de cenários considerados.

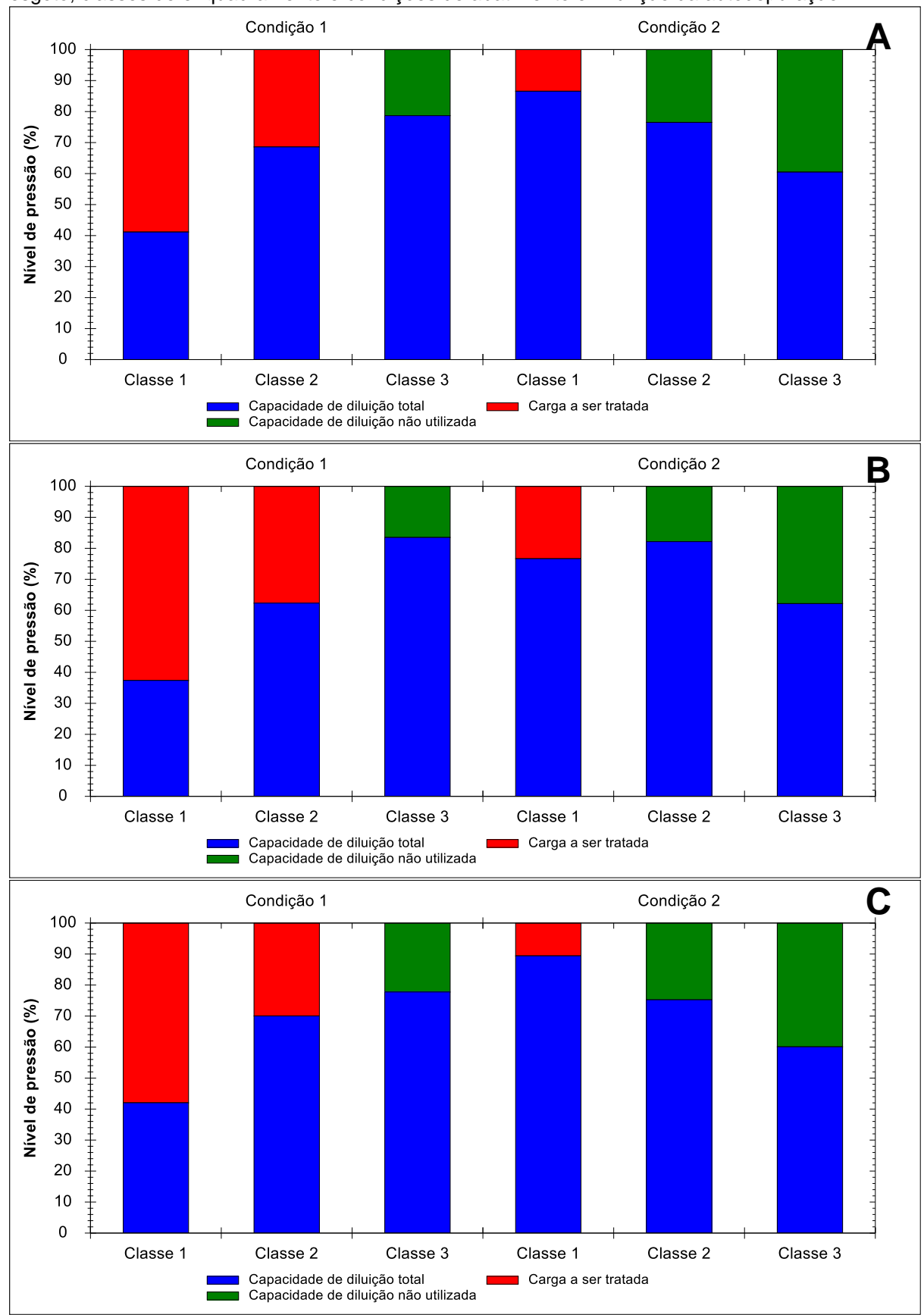

<span id="page-185-0"></span>Figura 70 – Nível de pressão para o parâmetro DBO seção Mini ID 1486, por cenário de tratamento de esgoto, classes de enquadramento e condições de abatimento em função da autodepuração.

Notas: A: Cenário Atual; B: Cenário Futuro Pessimista; C: Cenário Futuro Otimista.

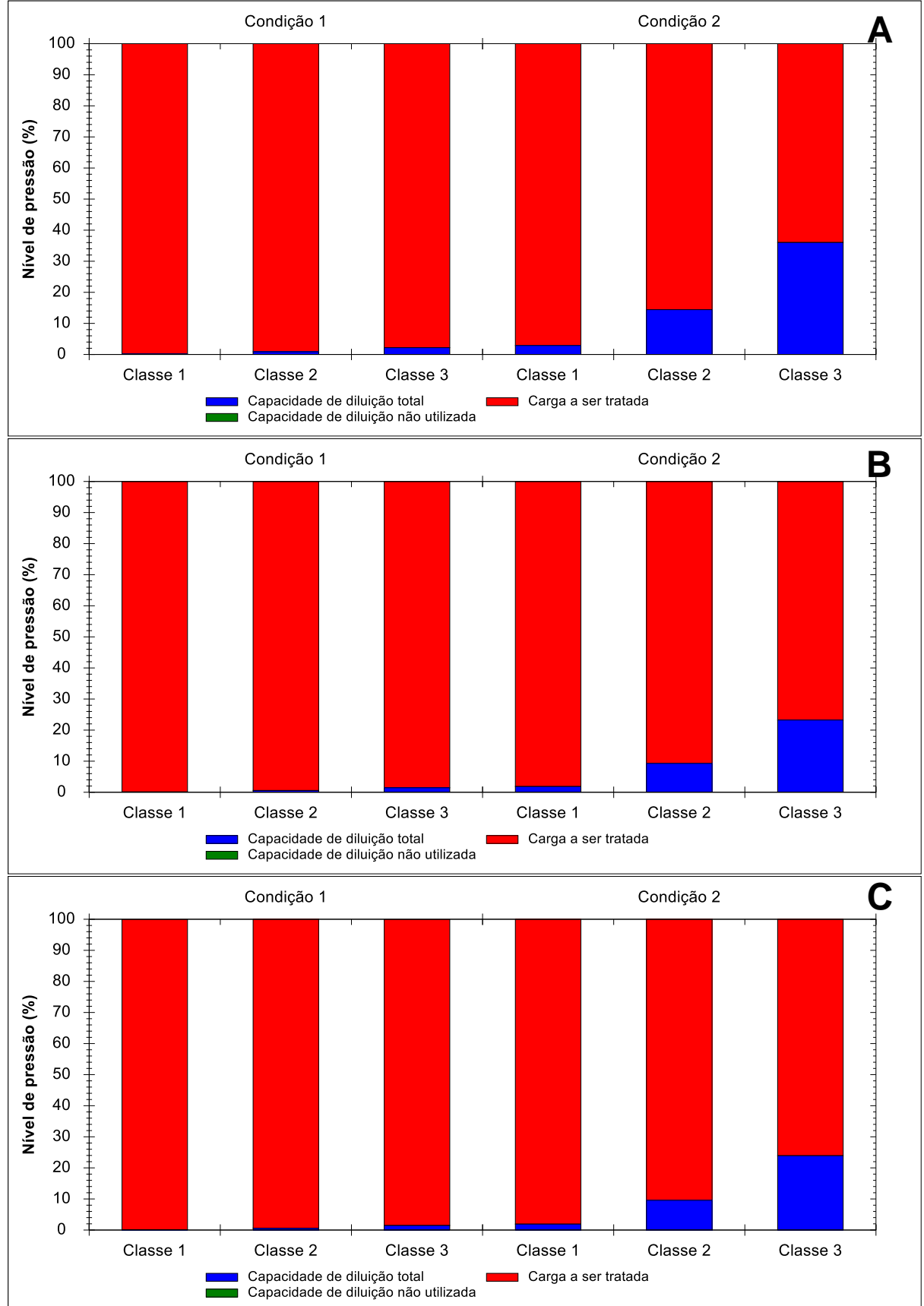

Figura 71 – Nível de pressão para o parâmetro Coliformes seção Mini ID 1486, por cenário de tratamento de esgoto, classes de enquadramento e condições de abatimento em função da autodepuração.

Notas: A: Cenário Atual; B: Cenário Futuro Pessimista; C: Cenário Futuro Otimista.

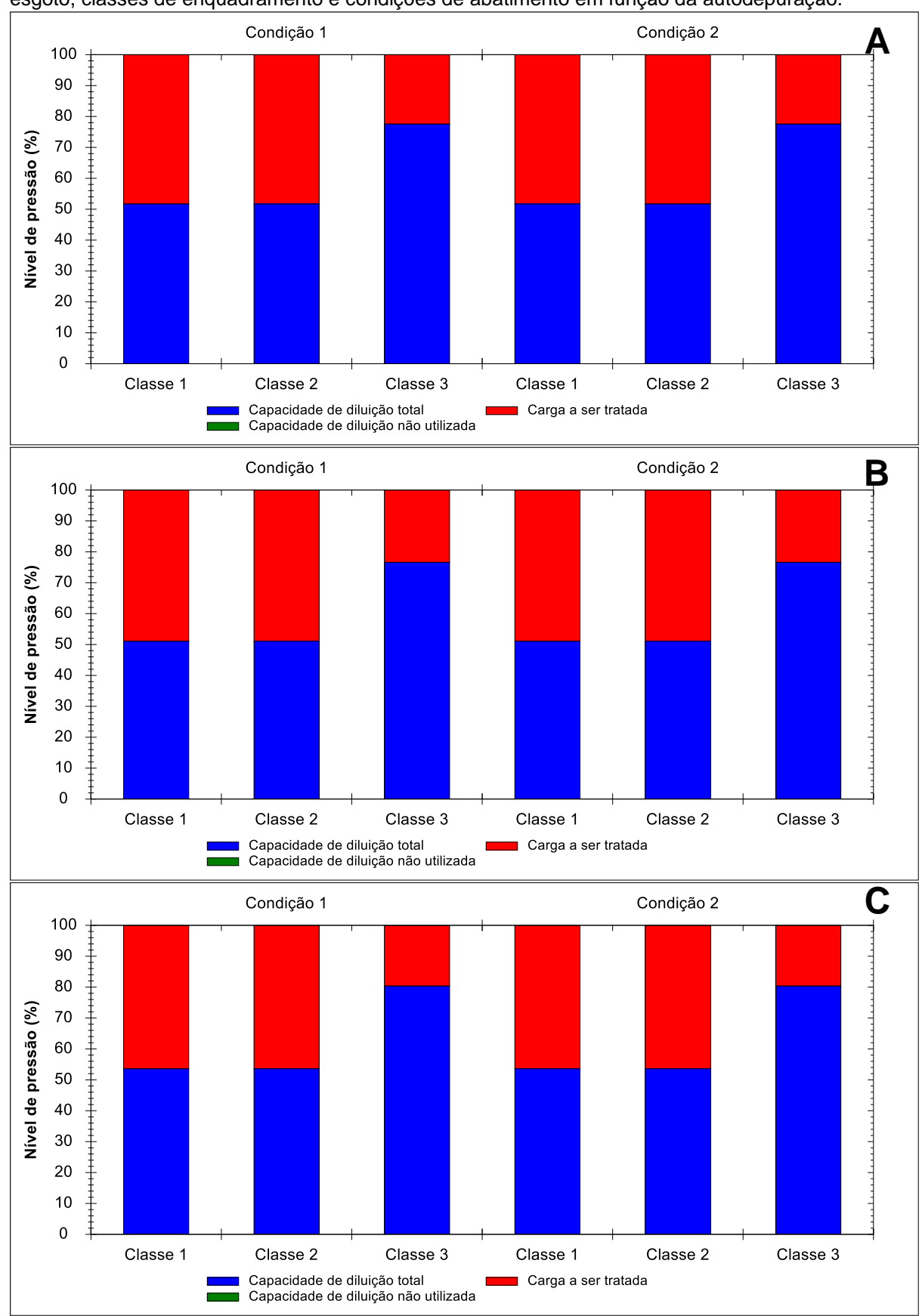

Figura 72 – Nível de pressão para o parâmetro PT seção Mini ID 1486, por cenário de tratamento de esgoto, classes de enquadramento e condições de abatimento em função da autodepuração.

Notas: A: Cenário Atual; B: Cenário Futuro Pessimista; C: Cenário Futuro Otimista.

## **7.2.5 Curvas de permanência de qualidade e monitoramento da efetivação do enquadramento na bacia do rio Jucu**

Nas figuras 73 a 78, produzidas pelo SSD, encontram-se representadas, conjuntamente com as curvas de permanência de qualidade, as cargas de DBO, Coliformes, PT, NA, NI e NN, respectivamente, apropriadas por meio dos dados de monitoramento da estação de medição de qualidade de água Cascata do Galo, localizada no rio Jucu. Adicionalmente, encontram-se representadas também as cargas totais (Condição 1) e remanescentes (Condição 2) estimadas por parâmetro para o ano de 2021, considerando-se o cenário atual de tratamento de esgoto.

O Cenário Atual de tratamento de esgoto foi adotado para exemplificar o uso das curvas de permanência de qualidade na etapa de apoio ao monitoramento do processo de enquadramento por representar o cenário mais próximo às datas de medições de qualidade de água na estação Cascata do Galo. Informações como data da medição, vazão correspondente ao dia da coleta e concentrações dos parâmetros monitorados estão reunidas no Apêndice G.

Na série histórica de concentrações dos parâmetros avaliados, foram considerados os registros associados as vazões compreendidas entre as vazões com permanências de 50% e 95%, intervalo de permanência de vazões considerada no presente trabalho. Adicionalmente, os estudos de diagnóstico e prognóstico para a elaboração do plano e enquadramento para a bacia do rio Jucu, conjuntamente com as discussões entre os diferentes atores sociais dentro do comitê de bacia, conduziram à definição condições de qualidade compatíveis com a classe 1 de enquadramento para a seção do rio Jucu onde se encontra a estação Cascata do Galo, Mini ID 1429. As referidas discussões evidenciaram que os parâmetros Coliformes e PT apresentavam as maiores variações e que, portanto, demandariam maior esforço para adequação aos critérios de qualidade.

Conforme pode ser observado nas figuras 73 a 78, os registros de carga poluente encontram-se concentrados entre as frequências 70 e 85%. Observa-se ainda a ocorrência de poucos pontos associados as permanências de 90 a 95%, faixa onde se encontram a maior parte das vazões de referência utilizadas para a implementação da PNRH. A maioria das cargas plotadas nessa faixa de permanência, porém, está dentro dos limites da carga máxima permitida para classe 1, com exceção das cargas associadas aos Coliformes.

Apenas dois registros apresentaram carga de DBO superior ao limite estabelecido para a classe 1, sendo que em um deles o limite também foi ultrapassado quando considerada a curva que apresenta carga máxima permitida para a classe 2. A representação das curvas de permanência de qualidade para PT, também reportou a ocorrência de um registro que excede aos limites de carga máxima associada a classe 3, com as demais cargas monitoradas ligeiramente inferiores as estimadas pelo SSD considerando a projeção populacional para o ano de 2021. As cargas correspondentes aos compostos de nitrogênio obtidas da estação Cascata do Galo evidenciam a baixa necessidade de atenção para a série nitrogenada.

Por outro lado, não foram obtidos registros monitorados que atendessem aos critérios de qualidade da classe 1 para Coliformes, conforme [Figura 74.](#page-190-0) A expressiva maioria dos pontos plotados se encontram abaixo da curva que representa a carga máxima permitida para a classe 3 de enquadramento, sendo que a maior carga de Coliformes foi registrada entre as permanências de 90 e 95%. Ressalta-se aqui a necessidade de redução da carga por meio do tratamento do esgoto a montante, para atendimento da meta estabelecida para a bacia pelo processo de enquadramento.

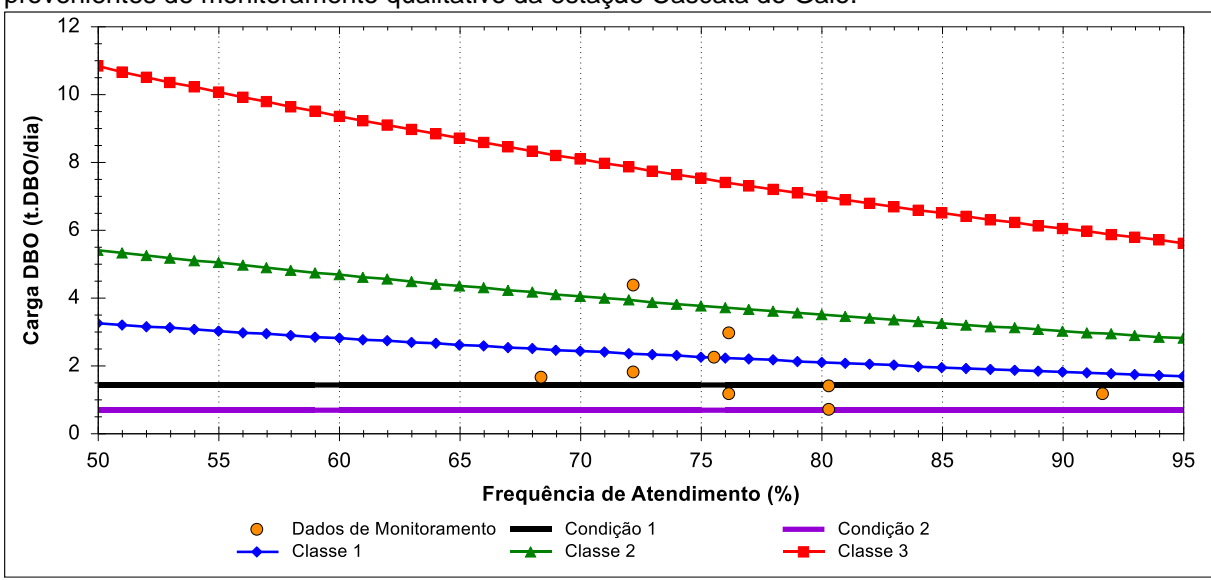

Figura 73 – Curvas de permanência de qualidade e cargas totais e remanescentes de DBO considerando o cenário atual de tratamento de esgoto, associadas as cargas especificas de DBO provenientes de monitoramento qualitativo da estação Cascata do Galo.

<span id="page-190-0"></span>Figura 74 – Curvas de permanência de qualidade e cargas totais e remanescentes de Coliformes considerando o cenário atual de tratamento de esgoto, associadas as cargas especificas de Coliformes provenientes de monitoramento qualitativo da estação Cascata do Galo.

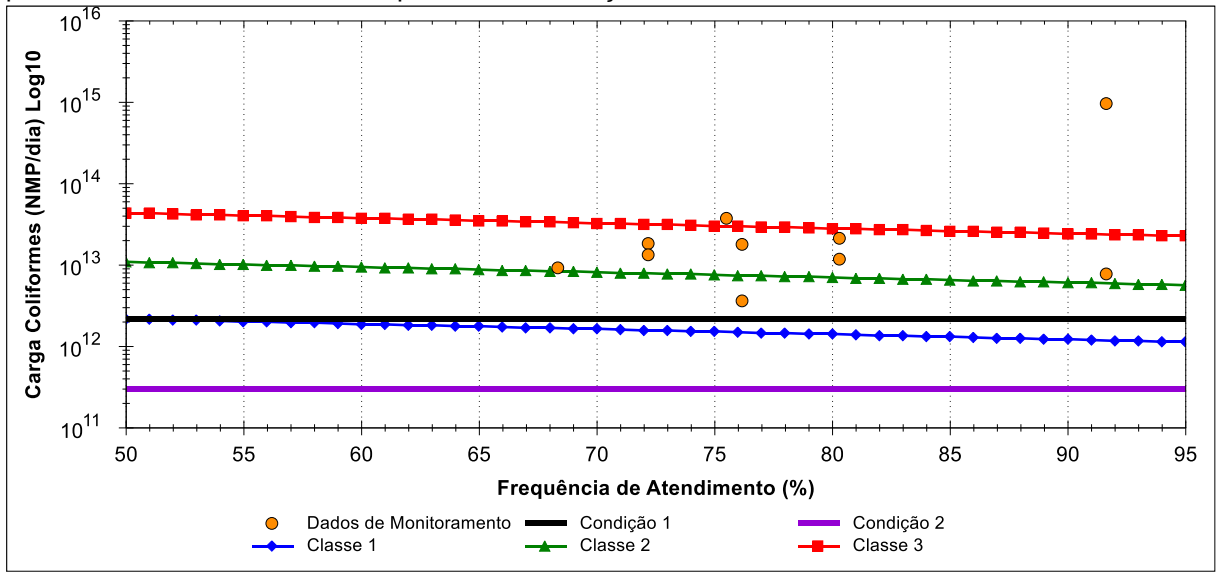

.

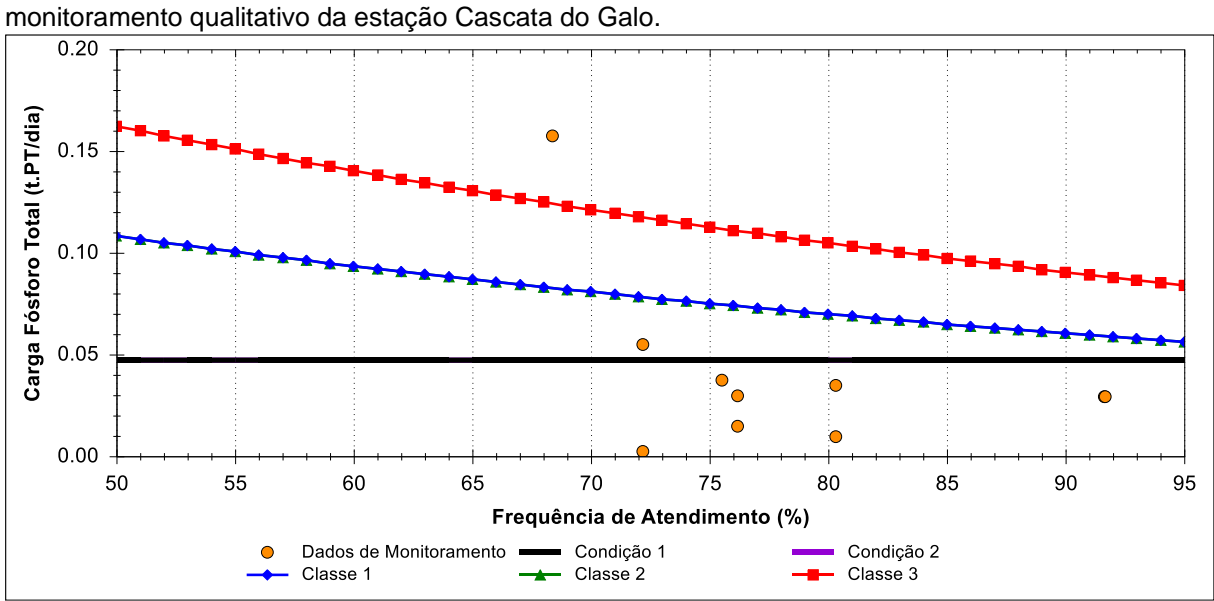

Figura 75 – Curvas de permanência de qualidade e cargas totais e remanescentes de PT considerando o cenário atual de tratamento de esgoto, associadas as cargas especificas de PT provenientes de

Figura 76 – Curvas de permanência de qualidade e cargas totais e remanescentes de NA considerando o cenário atual de tratamento de esgoto, associadas as cargas especificas de NA provenientes de monitoramento qualitativo da estação Cascata do Galo.

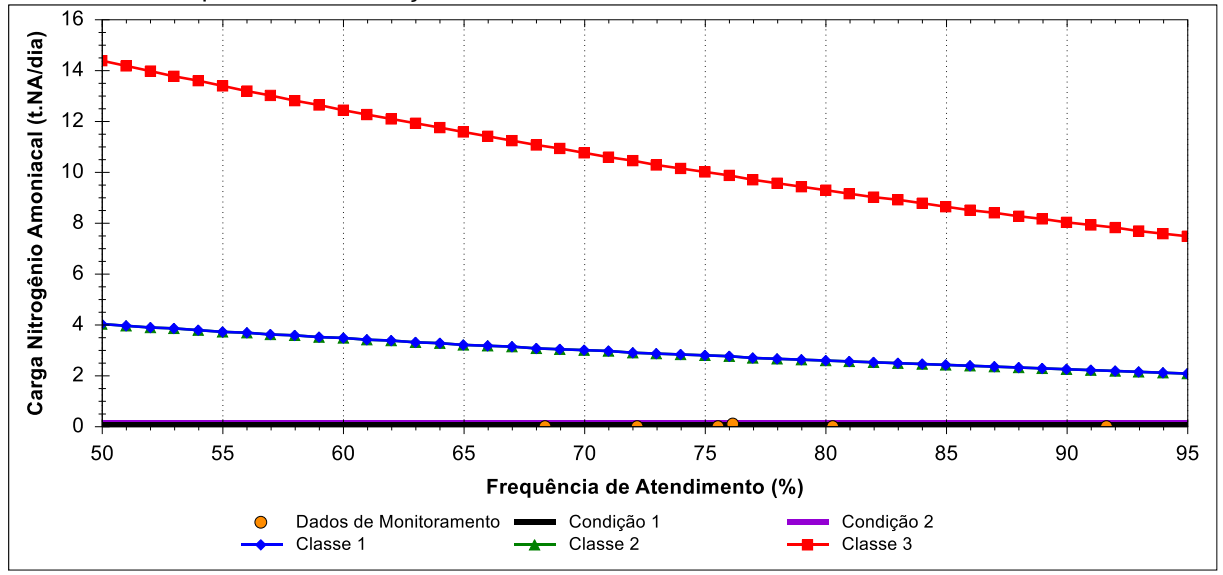

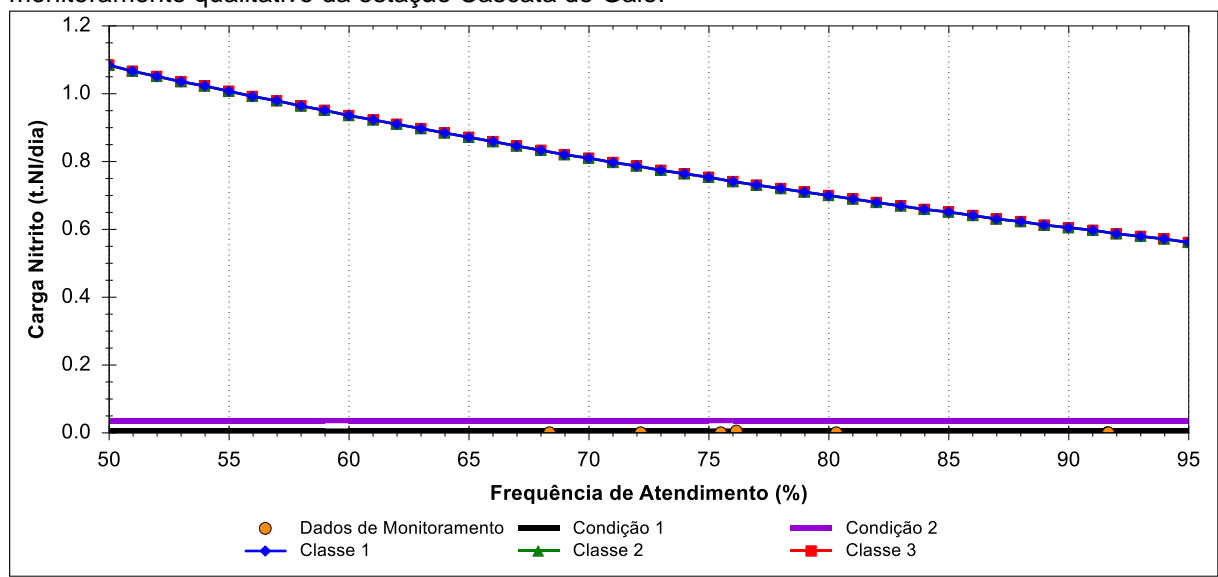

Figura 77 – Curvas de permanência de qualidade e cargas totais e remanescentes de NI considerando o cenário atual de tratamento de esgoto, associadas as cargas especificas de NI provenientes de monitoramento qualitativo da estação Cascata do Galo.

Figura 78 – Curvas de permanência de qualidade e cargas totais e remanescentes de NN considerando o cenário atual de tratamento de esgoto, associadas as cargas especificas de NN provenientes de monitoramento qualitativo da estação Cascata do Galo.

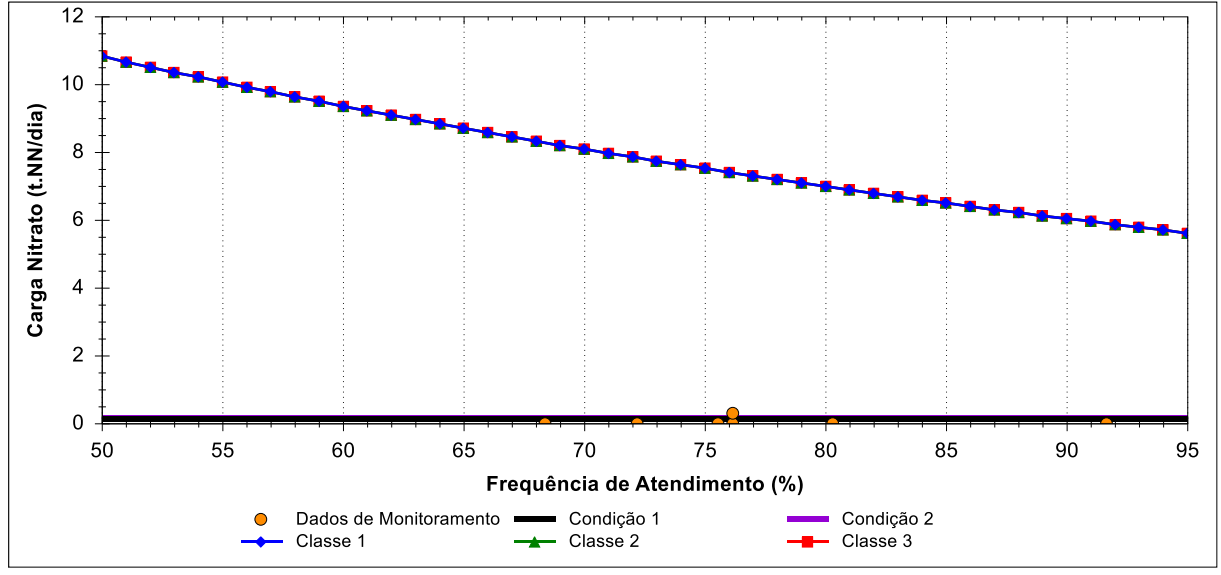

### 7.3 ÁNALISE DAS LIMITAÇÕES DO SSD DESENVOLVIDO

Considerando que o SSD foi estabelecido a partir da integração das ferramentas IPH-*Hydro Tools*, WARM-GIS *Tools* e CPQ-WATER as limitações foram analisadas por ferramenta.

Em relação ao IPH-*Hydro Tools* não foram identificadas limitações sobre o seu uso dentro do SSD desenvolvido. Trata-se de uma ferramenta de fácil utilização e de domínio público.

Todavia, ao se empregar o modelo WARM-GIS *Tools* para a modelagem da qualidade da água foram identificadas duas ocorrências de anormalidades que podem, se não tratadas, limitar o uso do SSD ou do referido modelo como parte integrante do SSD. São elas:

- Inconsistências na condução do balanço hídrico;
- Erro na propagação da vazão.

A primeira inconsistência observada está associada à realização do balanço hídrico. Na modelagem com o WARM-GIS *Tools*, o usuário pode executar apenas o balanço hídrico ou executar o balanço hídrico em associação com a modelagem da qualidade da água. Considerando que o SSD precisa dos perfis de concentração e vazão para os cursos d'água da bacia em análise, optou-se pela segunda alternativa. No entanto, ao final das simulações de qualidade de água, observou-se que o balanço hídrico não era adequadamente executado, não incorporando os afluxos. O modelo considerava a vazão de referência informada na modelagem da qualidade da água (vazão de entrada), ignorando no balanço hídrico as retiradas de água e as entradas de vazão efluentes.

Para se resolver esse impasse, foi executado o balanço hídrico antes da realização da simulação da qualidade da água. Para que as entradas de vazão fossem consideradas assim como as captações de água, os valores de vazão afluentes foram adicionados ao arquivo de retirada do modelo WARM-GIS *Tools* com valor negativo. É relevante observar que, apesar da inconsistência ser de simples a solução as vazões afluentes de entrada e retiradas de água no sistema hídrico devem ser corretamente tratadas, uma vez que condicionam os resultados da modelagem de qualidade de água e todas as respostas subsequentes do SSD.

Na sequência foi observada uma segunda inconsistência: o último segmento do rio principal (Foz da bacia) apresentava vazão muito superior ao montante da vazão de referência inserida no modelo. Isso indicava que em algum ponto da bacia havia erro na propagação da vazão.

A solução deste problema passou pela identificação dos pontos em que o erro na propagação da vazão ocorria, realizando-se simulação da qualidade da água em conjunto com o balanço hídrico. A simulação produziu o perfil de vazão com o erro na propagação de vazão (vazão remanescente), a partir das informações de vazão inseridas no modelo (vazão de entrada).

Na sequência, a identificação dos pontos com erro na propagação foi realizada por meio das diferenças entre os perfis de vazão remanescente e de vazão de entrada do modelo. Para os segmentos em que não há erros a diferença resulta em zero, mas no ponto em que ocorre o erro a vazão assume valor positivo.

Na bacia que constituiu área de estudo foram identificados 4 erros de propagação de vazão. Foi observado um aspecto em comum entre os erros de propagação de vazão. Conforme a [Figura 79,](#page-195-0) observa-se que o trecho onde se inicia o erro, destacado em vermelho, recebe outros 3 (três) trechos da rede de drenagem. Quando este tipo de confluência ocorre, a vazão que o trecho de jusante recebe é duplicada e propagada até a foz.

Identificados os pontos com erros nos valores de vazão e definidos os valores para correção, essas informações foram inseridas no arquivo de retiradas do modelo WARM-GIS *Tools* (inseriu-se no trecho em que a vazão foi duplicada uma captação com valor correspondente à vazão incorretamente acrescida), uma vez que não é possível corrigir essa anormalidade do modelo WARM-GIS *Tools* por meio de programação.

<span id="page-195-0"></span>Figura 79 – Identificação do início do erro na propagação de vazão no modelo WARM-GIS *Tools*.

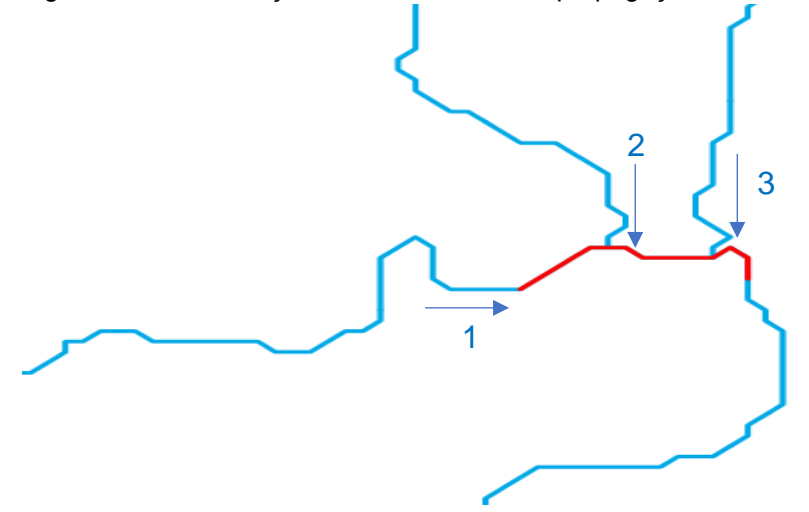

A verificação da consistência das operações de correção das vazões foi realizada confrontando-se o perfil de vazão para o rio principal estabelecido pelo WARM-GIS *Tools* com o perfil de vazão produzido com auxílio do modelo QUAL-UFMG. Conforme [Figura 80,](#page-195-1) pode-se observar que os perfis de vazão produzidos para o rio Jucu não apresentam divergências entre si após correção das inconsistências na propagação das vazões.

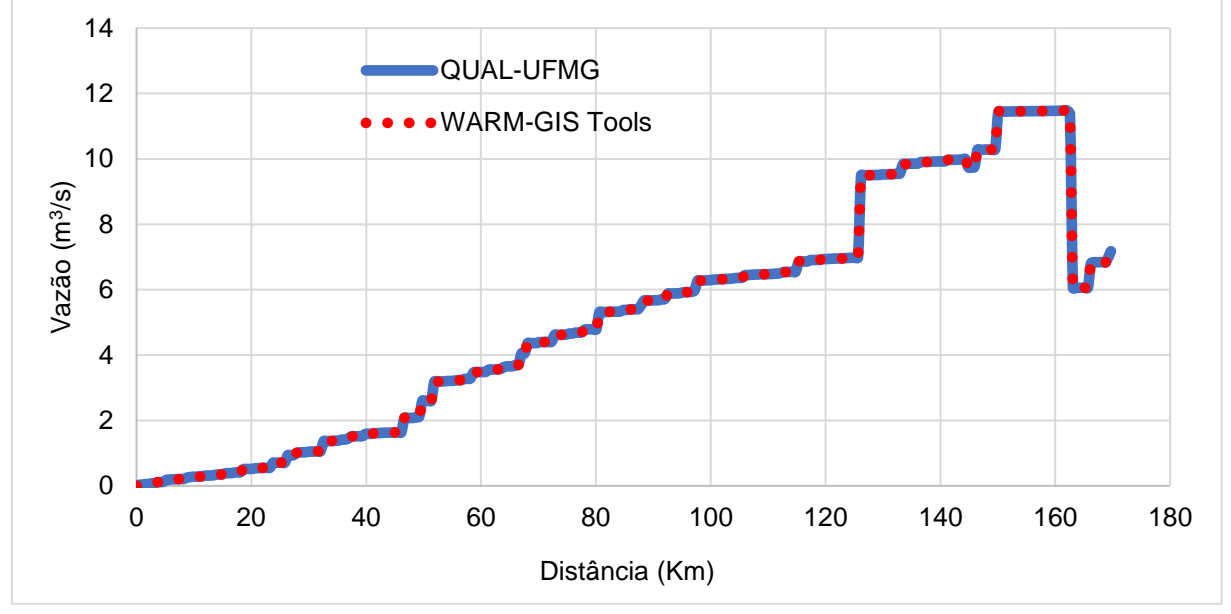

<span id="page-195-1"></span>Figura 80 – Comparação entre os perfis de vazão estabelecidos para o rio Jucu com os modelos QUAL-UFMG e WARM-GIS *Tools* após correção de inconsistências.

Conforme mencionado no item de caracterização da bacia do estudo de caso, a bacia do rio Jucu é costeira e, portanto, apresenta variação da salinidade da água nos trechos próximos a foz em decorrência da influência da maré. Nesse contexto, é relevante registrar, que o SSD não possui aplicação para locais com influência da maré, visto que o modelo de qualidade água não é aplicável nessas condições. Tampouco a análise de dados por meio de curvas de permanência é sustentada. No entanto, é relevante registrar que o modelo WARM-GIS *Tools* foi aplicado ao longo do processo de elaboração do plano e enquadramento legal da bacia hidrográfica do rio Jucu (IEMA, 2016), ainda que conhecida sua limitação.

#### **8 CONCLUSÕES E RECOMENDAÇÕES**

O SSD apresentado na presente tese foi desenvolvido para auxiliar as etapas de diagnóstico, prognóstico e monitoramento da efetivação do enquadramento. Nesse sentido, para orientar a apresentação das conclusões do presente trabalho, os objetivos específicos foram repetidos, sendo seguidos de suas conclusões associadas.

**Primeiro objetivo específico: Desenvolver, em ambiente SIG, software que permita a modelagem de qualidade de água e a conformação de curvas de permanência de qualidade para quaisquer seções de um sistema hídrico;**

O SSD desenvolvido a partir da integração de ferramentas de caracterização de bacias, modelagem espacial e conformação e aplicação das curvas de permanência de qualidade, constitui arcabouço metodológico, visual e técnico para apoio a definição de metas de qualidade da água a nível de bacia. Seu desenvolvimento, associado ao ambiente SIG, proporcionou a espacialização das informações, permitindo que se visualize na forma gráfica ou cartográfica os resultados para qualquer seção dos corpos d'água de qualquer bacia em estudo.

O SSD, ao incorporar a modelagem espacial da qualidade da água, considera a totalidade dos cursos d'água da bacia. Assim, o sistema contribui com a avaliação sistêmica dos processos que ocorrem na bacia hidrográfica, melhor representando o conceito de unidade territorial de planejamento de recursos hídricos. Adicionalmente, ao considerar um diversificado conjunto de parâmetros na análise da qualidade da água, o SSD permite ao tomador de decisão a identificação dos parâmetros que melhor descrevam as alterações decorrentes das pressões sobre a bacia e seus cursos d'água.

Ao considerar a regionalização hidrológica para conformação de curvas de permanência, o SSD permite a construção das curvas de permanência de qualidade, auxiliando os tomadores de decisão na definição de metas de qualidade da água em função da frequência de atendimento dos padrões de qualidade de água requeridos por determinada classe de enquadramento.

Fundamentalmente, o SSD constitui ferramenta simples e objetiva que facilita a tomada de decisão por meio da fácil visualização dos resultados de distintos cenários de desenvolvimento da bacia, melhorando a compreensão das pressões características de cada porção da unidade territorial de gestão e contribuindo com a adequada condução de todas as etapas do processo de enquadramento dos corpos d'água de uma bacia hidrográfica.

# **Segundo objetivo específico: Aplicar e avaliar o sistema de suporte à decisão desenvolvido nas etapas de diagnóstico, prognóstico e monitoramento em uma bacia hidrográfica como estudo de caso;**

As principais conclusões da aplicação do SSD na bacia hidrográfica do rio Jucu podem ser sumarizadas da seguinte forma:

- Os municípios de Vila Velha e Viana, independentemente dos cenários de tratamento de esgoto, foram os maiores responsáveis pela geração das cargas poluentes estimadas para a bacia do rio Jucu. Todavia, as maiores cargas de Coliformes foram oriundas dos lançamentos industriais. O município de Domingos Martins se destaca com o maior produtor de carga direta proveniente da população rural. A melhoria na cobertura do serviço de tratamento de esgoto, conforme observado no Cenário Futuro Otimista, pode eventualmente reduzir de forma expressiva as cargas poluentes totais quando comparado ao Cenário Futuro Pessimista.
- A simulação da qualidade da água para avaliação da capacidade de autodepuração dos cursos d'água da bacia do rio Jucu indicou que os rios da bacia apresentam elevada capacidade de autodepuração, independentemente do parâmetro de análise e cenário de tratamento de esgoto. A perspectiva de crescimento populacional não produziu variações expressivas entre as concentrações dos parâmetros simulados para rio Jucu, efeito contrário ao observado com a implementação de melhoria no tratamento de esgoto. Observou-se, adicionalmente, que o tributário rio Jucu Braço Sul representa, em termos de extensão, o curso d'água da bacia mais pressionado qualitativamente devido principalmente aos lançamentos industriais e ao lançamento *in natura* dos efluentes de Marechal Floriano.
- As frequências de atendimento, obtidas por meio do SSD, permitem que se conclua que o rio Jucu, independentemente da consideração da autodepuração e parâmetro de análise, apresentou maior compatibilidade de enquadramento com a classe 1 até a confluência com o rio Jucu Braço Sul; após a confluência, maior compatibilidade com a classe 3, quando avaliados os resultados associados ao parâmetros Coliformes e PT e, para os demais parâmetros, maior alinhamento com a classe 1. Nesse contexto, as frequências de atendimento às classes de enquadramento com probabilidade de ocorrência próximas ou inferiores a 50% em alguns trechos de drenagem da bacia do rio Jucu, indicam que os parâmetros Coliformes, PT e DBO, nesta ordem, podem se apresentar como parâmetros limitantes ao enquadramento de determinadas porções dos cursos d'água.
- A representação cartográfica das frequências de atendimento, principalmente associadas ao parâmetro Coliformes, permitiu identificar que o tributário rio Jucu Braço sul não apresentou compatibilidade nem mesmo com a classe 3 de enquadramento após as entradas de lançamentos industriais, o que sugere a necessidade de melhoria no serviço de tratamento dos efluentes industriais existentes na bacia.
- Quando da desconsideração da capacidade de autodepuração, independentemente do cenário de tratamento de esgoto, crescimento populacional e parâmetro de análise, as maiores cargas poluentes a serem tratadas foram registradas quando da perspectiva de enquadramento na classe 1 ou 2. Apenas para o parâmetro DBO não foi registrada carga a ser tratada quando da perspectiva de atendimento dos padrões estabelecidos para a Classe 3. Esse cenário reforça a necessidade de avaliação de parâmetros de qualidade de água para além de OD e DBO nos processos de elaboração de propostas de enquadramento.
- Ao se relacionar dados de monitoramento da qualidade da água da estação Cascata do Galo com as curvas de permanência de qualidade, evidenciou-se que, para a maioria dos parâmetros de qualidade considerados, a seção onde se encontra a referida estação se apresenta mais alinhada com a perspectiva de enquadramento na classe 1, ainda que alguns registros de Coliformes indiquem maior alinhamento com a perspectiva de enquadramento na classe 3. Dada a definição legal da classe 1 de enquadramento para o trecho onde se

encontra a estação, conclui-se que há necessidade de atenção para com os Coliformes tendo como perspectiva o atendimento da qualidade da água requerida para os usos previstos na classe 1.

# **Terceiro objetivo específico: Sumarizar e analisar as limitações do sistema de suporte à decisão desenvolvido.**

O SSD foi formado a partir da integração das ferramentas IPH-*Hydro Tools*, WARM-GIS *Tools* e CPQ-WATER. Para a primeira e a última ferramentas não foram identificadas limitações ao uso do sistema. Em relação ao uso do modelo WARM-GIS *Tools*, conclui-se que é necessária atenção com a consistência dos dados empregados para modelagem da qualidade da água, principalmente aqueles relacionados ao perfil de vazão remanescente. Ainda que as eventuais inconsistências possam limitar o uso do WARM-GIS *Tools*, como parte integrante do SSD, seu uso se justifica devido a fácil manipulação do programa, gratuidade e uso diversificado na gestão de recursos hídricos em muitas bacias brasileiras, inclusive nos processos de elaboração de propostas de enquadramento, como a que foi conduzida para a bacia do rio Jucu. O SSD desenvolvido deve ser aplicado com cautela em trechos de drenagem sob influência da maré, devido às alterações de salinidade e alteração no fluxo da vazão.

São consideradas recomendações do presente estudo:

- Desenvolvimento de modelo de qualidade de água, visando superar as inconsistências encontradas no modelo WARM-GIS *Tools*;
- Aplicação do SSD a outras bacias hidrográficas buscando identificar limitações de uso e proposição de melhorias;
- Incorporação de análise multicritério no processo de conformação de cenários para atendimento as condições das classes de enquadramento.

#### **REFERÊNCIAS BIBLIOGRÁFICAS**

AGARWAL, A. et al. Hydrologic regionalization using wavelet-based multiscale entropy method. **Journal of Hydrology**, v. 538, p. 22–32, 2016. DOI: http://dx.doi.org/10.1016/j.jhydrol.2016.03.023.

AGERH. Agência Estadual de Recursos Hídricos. **Comitês de Bacias Hidrográficas**. Disponível em: <https://agerh.es.gov.br/documentos-dos-comites>. Acesso em: 15 out. 2020.

AGUASPARANÁ. **Finalização do Plano das Bacias do Alto Iguaçu e Afluentes do Alto Ribeira. Relatório Técnico – Produto 10**. **Instituto das Águas do Paraná (AGUASPARANÁ)**. Curitiba: AGUASPARANÁ, 2013.

AMBROSE JR, R. B. Modeling volatile organics in the Delaware Estuary. **Journal of Environmental Engineering**, v. 113, n. 4, p. 703–721, 1987.

ANA. Agência Nacional de Águas e Saneamento Básico. **Atlas Esgotos - Despoluição de bacias hidrográficas**. Brasília, Brasil: ANA, 2017a.

ANA. Agência Nacional de Águas e Saneamento Básico. **Caderno de Recursos Hídricos 6: Implantação do Enquadramento em Bacias Hidrográficas**. Brasília, Brasil: ANA, 2009.

ANA. Agência Nacional de Águas e Saneamento Básico. **Conjuntura dos recursos hídricos no Brasil 2017: relatório pleno**. Brasília, Brasil: ANA, 2017b.

ANA. Agência Nacional de Águas e Saneamento Básico. **Conjuntura dos Recursos Hídricos no Brasil 2021 - Relatório Pleno**. Brasília, Brasil: ANA, 2021a.

ANA. Agência Nacional de Águas e Saneamento Básico. **Enquadramento dos Corpos d'água em Classes**. Brasília, Brasil: ANA, 2020.

ANA. Agência Nacional de Águas e Saneamento Básico. **Hidro-Web: sistemas de informações hidrológicas**. Disponível em: <http://hidroweb.ana.gov.br/HidroWeb>. Acesso em: 1 set. 2021b.

ANA. Agência Nacional de Águas e Saneamento Básico. **Outorga dos direitos de uso de recursos hídricos**. Brasilia, Brasil.: ANA, 2019.

ANDRADE, L. N. De. Autodepuração dos corpos d'água. **Revista da Biologia**, v. 5, n. 1, p. 16–19, dez. 2010. DOI: https://doi.org/10.7594/revbio.05.04.

ANTUNES, I. M. H. R. et al. Predictive scenarios for surface water quality simulation - A watershed case study. **CATENA**, v. 170, p. 283–289, 1 nov. 2018. DOI: https://doi.org/10.1016/j.catena.2018.06.021.

ARNOLD, J. G. et al. SWAT: Model use, calibration, and validation. **Transactions of the ASABE**, v. 55, n. 4, p. 1491–1508, 2012. DOI: http://dx.doi.org/10.13031/2013.42256.

ARSENAULT, R.; BRISSETTE, F. P. Continuous streamflow prediction in ungauged basins: The effects of equifinality and parameter set selection on uncertainty in regionalization approaches. **Water Resources Research**, v. 50, n. 7, p. 5375–5377, 2014. DOI: http://dx.doi.org/10.1002/2013WR014898.

ATKINSON, S. F.; CANTER, L. W. Assessing the cumulative effects of projects using geographic information systems. **Environmental Impact Assessment Review**, v. 31, n. 5, p. 457–464, 1 set. 2011. DOI: https://doi.org/10.1016/j.eiar.2011.01.008.

BABBAR-SEBENS, M.; KARTHIKEYAN, R. Consideration of sample size for estimating contaminant load reductions using load duration curves. **Journal of Hydrology**, v. 372, n. 1–4, p. 118–123, 2009. DOI: http://dx.doi.org/10.1016/j.jhydrol.2009.04.008.

BAI, J. et al. Assessment and a review of research on surface water quality modeling. **Ecological Modelling**, v. 466, p. 109888, 1 abr. 2022. DOI: https://doi.org/10.1016/j.ecolmodel.2022.109888.

BENEDINI, M.; TSAKIRIS, G. **Water Quality Modelling for Rivers and Streams**., p. 288. 2013. DOI: https://doi.org/10.1007/978-94-007-5509-3.

BESKOW, S. et al. Artificial intelligence techniques coupled with seasonality measures for hydrological regionalization of Q90 under Brazilian conditions. **Journal of Hydrology**, v. 541, p. 1406–1419, 1 out. 2016. DOI: https://doi.org/10.1016/j.jhydrol.2016.08.046.

BEZERRA, I. S. de O.; MENDONÇA, L. A. R.; FRISCHKORN, H. Autodepuração de cursos d´água: um programa de modelagem Streeter Phelps com calibração automática e correção de anaerobiose. **Rem: Revista Escola de Minas**, v. 61, n. 2, p. 249–255, 2008. DOI: https://doi.org/10.1590/S0370-44672008000200020.

BITENCOURT, C.; FERNANDES, C.; GALLEGO, C. Panorama do enquadramento no Brasil: Uma reflexão crítica. **Revista de Gestão de Água da América Latina**, v. 16, n. 1, p. 9–9, 2019. DOI: http://dx.doi.org/10.21168/rega.v16e9.

BRAGA, B.; BARBOSA, P. S. F.; NAKAYAMA, P. T. Sistemas de suporte à decisão em recursos hídricos. **Revista Brasileira de Recursos Hídricos**, v. 3, n. 3, p. 73–95, 1998. DOI: http://dx.doi.org/10.21168/rbrh.v3n3.p73-95.

BRAGA, R. de C. S. B. e et al. **Análise da gestão de recursos hídricos**: um estudo de caso do comitê da bacia hidrográfica do rio das Velhas. 2021, Lisboa: Associação Portuguesa dos Recursos Hídricos, 2021. p. 1–4.

BRASIL. **Lei n<sup>o</sup> 9.433, de 8 de janeiro de 1997 - Institui a Política Nacional de Recursos Hídricos e dá outras providências**. **Diário Oficial da União, Brasília, Brasil**. **Example 18 IS.** I: s.n.]. Disponível em: <http://www.planalto.gov.br/ccivil\_03/Leis/l9433.htm>. , 1997

BRASIL. **Resolução n° 357 de 18 de março de 2005 do Ministério do Meio Ambiente, Conselho Nacional do Meio Ambiente (CONAMA)**. **Diário Oficial da**  **União, Brasília, Brasil.** 2005

BRITES, A. P. Z. **Enquadramento dos corpos de água através de metas pro gressivas: probabilidade de ocorrência e custos de despoluição hídrica**. 2010. 177 f. Escola Politécnica da Universidade de São Paulo, 2010.

BRITES, A. P. Z; PORTO, M. F. do A.; FERNANDES, C.S. Enquadramento dos corpos d'água: uma nova visão. in: Simpósio Brasileiro de Recursos Hídricos,18, 2009, Campo Grande. Anais [...] Porto Alegre: ABRH, 2009.

CD-ROM. BROWN, L. C.; BARNWELL, T. O. **The Enhanced Stream Water Quality Models Qual2E and Qual2E-UNCAS Documentation and User Manual**. Athens: [s.n.], 1987.

BRUDLER, S. et al. Pollution levels of stormwater discharges and resulting environmental impacts. **Science of The Total Environment**, v. 663, p. 754–763, 1 maio 2019. DOI: https://doi.org/10.1016/j.scitotenv.2019.01.388.

CALEGARIO, A. T. et al. Physical analysis of regionalized flow as an aid in the identification of hydrologically homogeneous regions. **Engenharia Agrícola**, v. 4430, n. 3, p. 334–343, 2020. DOI: https://doi.org/10.1590/1809-4430-Eng.Agric.v40n3p334- 343/2020.

CALMON, A. P. S. et al. Combined use of river water quality flow-duration curves and modeling as a tool to support class definition according to conama 357/2005 regulation. **Revista Brasileira de Recursos Hídricos**, v. 21, n. 1, p. 118–133, 2016. DOI: https://doi.org/10.21168/rbrh.v21n1.p118-133.

CALMON, A. P. S. et al. Subsídios para o Enquadramento dos Cursos de Água da Bacia Hidrográfica do Rio Itapemirim Considerando Aportes de Esgotos Sanitários. **Revista Brasileira de Recursos Hídricos**, v. 19, n. 1, p. 255–270, 2014. DOI: http://dx.doi.org/10.21168/rbrh.v19n1.p255-270.

CASTELLARIN, A. Regional prediction of flow-duration curves using a threedimensional kriging. **Journal of Hydrology**, v. 513, p. 179–191, 26 maio 2014. DOI: https://doi.org/10.1016/j.jhydrol.2014.03.050.

CASTILLO, A. et al. Validation of a decision support tool for wastewater treatment selection. **Journal of Environmental Management**, v. 184, p. 409–418, 2016. DOI: https://doi.org/10.1016/j.jenvman.2016.09.087.

CECÍLIO, R. A.; PIMENTEL, S. M.; ZANETTI, S. S. Modeling the influence of forest cover on streamflows by different approaches. **Catena**, v. 178, n. February, p. 49–58, 2019. DOI: https://doi.org/10.1016/j.catena.2019.03.006.

CHAPRA, S. C. **Surface Water-Quality Modeling**. Waveland press, 2008.

CHAPRA, S. C.; PELLETIER, G. J.; TAO, H. **QUAL2K: A Modeling Framework for Simulating River and Stream Water Quality, Version 2.07: Documentation and Users Manual**. Medford. 2007.

CHEN, D. et al. Assessment of open source GIS software for water resources management in developing countries. **Journal of Hydro-Environment Research**, v. 4, n. 3, p. 253–264, out. 2010. DOI: https://doi.org/10.1016/j.jher.2010.04.017.

CHO, K. H. et al. Data assimilation in surface water quality modeling: A review. **Water Research**, v. 186, p. 116307, 1 nov. 2020. DOI: https://doi.org/10.1016/j.watres.2020.116307.

CHOI, H. L. et al. Influence of pathogen contamination on beef microbiota under different storage temperatures. **Food Research International**, v. 132, p. 109118, 1 jun. 2020. DOI: https://doi.org/10.1016/j.foodres.2020.109118.

CLELAND, B. R. TMDL development from the "bottom up"–Part II: Using duration curves to connect the pieces. **Proceedings of the Water Environment Federation**, v. 2002, n. 8, p. 687–697, 2002. DOI: http://dx.doi.org/10.2175/193864702785072687.

CLELAND, B. R. Tmdl Development From the "Bottom Up" – Part III: Duration Curves and Wet-Weather Assessments. **Proceedings of the Water Environment Federation**, v. 2003, n. 4, p. 1740–1766, 2003. DOI: http://dx.doi.org/10.2175/193864703784828976.

COLLISCHONN, B. **Sistema de apoio à Decisão para outorga de direito de uso de recursos hídricos**. 2014. 196 f. Universidade Federal do Rio Grande do Sul. Instituto de Pesquisas Hidráulicas. Porto Alegre, RS, 2014.

COMINO, E. et al. The combined use of Spatial Multicriteria Evaluation and stakeholders analysis for supporting the ecological planning of a river basin. **Land Use Policy**, v. 58, p. 183–195, 2016. DOI: http://dx.doi.org/10.1016/j.landusepol.2016.07.026.

COMITÊS PCJ. **Primeira revisão do Plano das Bacias Hidrográficas dos Primeira Revisão do Plano das Bacias Hidrográficas dos Rios Piracicaba, Capivari e Jundiaí 2010 a 2020 Tomo Ii-Diagnóstico.** São Paulo, 2018.

COSTA, C. A. M. **Aplicabilidade de Modelos Matemáticos Para Elaboração de Cenários de Enquadramentos de Corpos Hídricos**: O Caso da Bacia do Ribeirão Taquaruçu, Palmas – TO**.** 2016. 150 f. Universidade Federal do Tocantins – Câmpus Universitário de Palmas, 2016.

COSTA, M. L. M. e; SILVA, T. C. da; LIMEIRA, M. C. M. Investigação sobre as relações interinstitucionais e interdisciplinares para o planejamento integrado de recursos hídricos na bacia hidrográfica do Rio Gramame, Brasil. **Engenharia Sanitaria e Ambiental**, v. 26, n. 2, p. 291–299, 10 abr. 2021. DOI: https://doi.org/10.1590/S1413- 415220190119.

CRUZ, J.; TUCCI, C. Estimativa da Disponibilidade Hídrica Através da Curva de Permanência. **Revista Brasileira de Recursos Hídricos**, v. 13, n. 1, p. 111–124, 2008. DOI: http://dx.doi.org/10.21168/rbrh.v13n1.p111-124.

CUNHA, D. G. F. et al. Resolução CONAMA 357 / 2005 : análise espacial e temporal

de não conformidades em rios e reservatórios do estado de São Paulo de acordo com seus enquadramentos ( 2005 – 2009 ). **Engenharia Sanitaria e Ambiental**, v. 18, n. 2, p. 159–168, 2013. DOI: https://doi.org/10.1590/S1413-41522013000200008.

CUNHA, D. G. F.; CALIJURI, M. do C. Probabilistic analysis of the occurrence of incompatibility of the water quality with the legal framework of aquatic systems - case study of Pariquera-Açu River (SP, Brazil). **Engenharia Sanitaria e Ambiental**, v. 15, n. 4, p. 337–346, 2010. DOI: https://doi.org/10.1590/S1413-41522010000400006.

CUNHA, D. G. F.; CALIJURI, M. do C.; MENDIONDO, E. M. Integration between cumulative frequency curves for water quantity and quality as a tool for effective water resources management. **Engenharia Sanitaria e Ambiental**, v. 17, n. 4, p. 369–376, 2012. DOI: https://doi.org/10.1590/S1413-41522012000400003.

ENGESPAÇO. **Sistema geográfico de informações (Sgi): Manual do usuário**. . São José dos Campos, 1990

EPA. U.S. Environmental Protection Agency. **An Approach for Using Load Duration Curves in the Development of TMDLs**. **United States Envirommental Protection Agency**. Washington, DC, 2007.

ESPÍRITO SANTO. **Delberação CERH N<sup>o</sup> 003 de 27 de agosto de 2020**. **Diário Oficial [do] Estado do Espírito Santo**. Brasil: Diário Oficial [do] Estado do Espírito Santo. Vitória, 2020

FABBRO NETO, F.; SOUZA, M. P. de. Leitura integrada da gestão dos recursos hídricos com o uso do solo em Caraguatatuba (SP). **Engenharia Sanitaria e Ambiental**, v. 22, n. 5, p. 853–862, out. 2017. DOI: https://doi.org/10.1590/S1413- 41522017154955.

FAN, F. M. et al. Um mapa de unidades de resposta hidrológica para a América do Sul. 2015, Brasília, Brasil: Anais do XXI Simpósio Brasileiro de Recursos Hídricos, 8. Porto Alegre: ABRH, 2015.

FENNESSEY, N.; VOGEL, R. M. Regional flow-duration curves for ungauged sites in Massachusetts. **Journal of Water Resources Planning and Management**, v. 116, n. 4, p. 530–549, 1990.

FERREIRA, D. M.; FERNANDES, C. V. S.; KAVISKI, E. Frequency curves for water quality as support for the framework of water bodies from mathematical modeling under unsteady regime. **Revista Brasileira de Recursos Hídricos**, v. 21, n. 3, p. 479– 492, 2016. DOI: http://dx.doi.org/10.1590/2318-0331.011615143.

FIGUR, C.; REIS, J. T. A influência do uso e cobertura da terra nos parâmetros da qualidade da água na bacia hidrográfica do rio Abaúna, em Getúlio Vargas, RS. **Ciência e Natura**, v. 39, n. 2, p. 352, 23 maio 2017. DOI: https://doi.org/10.5902/2179460X24335.

FLECK, L.; TAVARES, M. H. F.; EYNG, E. Especificidades E Importância De Modelos Matemáticos De Qualidade Da Água. **Revista Eixo**, v. 2, n. 1, p. 106, 2013. DOI: https://doi.org/10.19123/eixo.v2i1.102.

FORMIGONI, Y. et al. Análise Crítica da Curva de Permanência de Qualidade da Água Com Base em Dados Históricos. In: Simpósio Brasileiro De Recursos Hídricos, 19., 2011, Maceió. Anais[...] Porto Alegre: ABRH, 2011.

GANDHI, S. M.; SARKAR, B. C. Geographic Information System and Common Earth Model. **Essentials Miner. Explor. Eval.** [S.l.]: Elsevier, 2016. p. 257–269. DOI: https://doi.org/10.1016/B978-0-12-805329-4.00017-X.

GARCIA, C. S. et al. Instrumentos de Gestão de Recursos Hídricos no Saneamento Básico. **Gestão do Saneam. Básico - Abast. Água e Esgotamento Sanitário**. Barueri-SP, 2012. .

GARCIA, J. I. B.; SCHARDONG, A.; PORTO, R. L. L. Decision support system for optimization of permits for wastewater discharge. **Revista Brasileira de Recursos Hídricos**, v. 23, n. 0, 2018. DOI: https://doi.org/10.1590/2318-0331.231820180002.

GE, Y. et al. A Decision Support System for irrigation water allocation along the middle reaches of the Heihe River Basin, Northwest China. **Environmental Modelling and Software**, v. 47, p. 182–192, 2013. DOI: http://dx.doi.org/10.1016/j.envsoft.2013.05.010.

GEOBASES. **Sistema integrado de bases geoespaciais do Estado do Espírito Santo**. Disponível em: http://www.geobases.es.gov.br/. Acesso em: 20 jun. 2021.

GEOGRAPHICAL INFORMATION SYSTEMS. In: BÖHNER, J.; In: SELIGE, T.; In: KÖTHE, R. **Encyclopedia of Soils in the Environment**. [S.l: s.n.], 2004. v. 4. p. 121– 129.

GIUPPONI, C.; SGOBBI, A. Decision support systems for water resources management in developing countries: Learning from experiences in africa. **Water (Switzerland)**, v. 5, n. 2, p. 798–818, 2013. DOI: https://doi.org/10.3390/w5020798.

GUACA, D. C.; POLETTI, E. C. C. Modeling and numerical simulation of dissolved oxygen and biochemical oxygen demand concentrations with Holling type III kinetic relationships. **Applied Mathematics and Computation**, v. 415, p. 126690, 15 fev. 2022. DOI: https://doi.org/10.1016/j.amc.2021.126690.

GUIGUER, N.; KOHNKE, M. W. Métodos para determinação da vulnerabilidade de aquíferos. in: **Congresso Brasileiro de Águas Subterrâneas**, 12., 2002, Florianópolis. Anais [...] São Paulo: Águas Subterrâneas, 2002.

GUIMARÃES, B. O. et al. Análise probabilística de parâmetros de qualidade da água para suporte ao processo de enquadramento de cursos d'água. **Engenharia Sanitaria e Ambiental**, v. 21, n. 4, p. 807–815, 2016. DOI: https://doi.org/10.1590/S1413- 41522016143190.

IBGE. Instituto Brasileiro de Geografia e Estatística. **Pesquisa nacional de saneamento básico 2017: abastecimento de água e esgotamento sanitário**. Rio de Janeiro: IBGE, Coordenação de População e Indicadores Sociais., 2020. Disponível em: https://biblioteca.ibge.gov.br/visualizacao/livros/liv101734.pdf.

IBGE. Instituto Brasileiro de Geografia e Estatística. **Sinopse do Censo Demográfico 2010**. Rio de Janeiro: Instituto Brasileiro de Geografia e Estatística, 2011. Disponível em: https://censo2010.ibge.gov.br/sinopse/index.php.

IEMA. Instituto Estadual de Meio Ambiente e Recursos Hídricos. **Plano de Recursos Hídricos e Enquadramento - Bacia Hidrográfica do rio Jucu**. Vitória, 2016. Disponível em: https://agerh.es.gov.br/cbh-jucu.

IJSN. Instituto Jones dos Santos Neves. **Elaboração dos Estudos para Desassoreamento e Regularização dos Leitos e Margens dos Rios Jucu, Formate e Marinho na Região Metropolitana da Grande Vitória**. Vitória, 2008.

JANG, J.-Y.; KIM, D.-W. Analysis of the Water Quality Characteristics of Urban Streams Using the Flow-Pollutant Loading Relationship and a Load Duration Curve (LDC). 2021. DOI: https://doi.org/10.3390/app11209694.

JOUANNEAU, S. et al. Methods for assessing biochemical oxygen demand (BOD): A review. **Water Research**, v. 49, n. 1, p. 62–82, 1 fev. 2014. DOI: https://doi.org/10.1016/j.watres.2013.10.066.

KAYSER, R. H. B. et al. Comparativo Entre O Modelo Qual2K E Uma Metodologia Simplificada De Modelagem Da Qualidade Da Água Integrada a Um Ambiente De Sistema De Informações Geográficas : Estudo De Caso Na Bacia Do Rio Macaé. 2017, Florianópolis: [s.n.], 2017. p. 1–8.

KAYSER, R. H. B.; COLLISCHONN, W. **Integrando Sistema de Suporte à Decisão para Gerenciamento de Recursos Hídricos a um SIG de Código Aberto**. in: XX Simpósio Brasileiro De Recursos Hídricos, 2013, Bento Gonçalves. Anais do XX SBRH. Porto Alegre: ABRH, 2013.

KAYSER, R. H. B.; COLLISCHONN, W. **Manual Teórico-Pratico da Ferramenta WARM-GIS Tools**. . Porto Alegre: 2017. Disponível em: https://www.ufrgs.br/hge/wpcontent/uploads/2013/06/Manual\_WARMGIS\_Almas .pdf.

KEUPERS, I.; WILLEMS, P. Development and testing of a fast conceptual river water quality model. **Water Research**, v. 113, p. 62–71, 2017. DOI: http://dx.doi.org/10.1016/j.watres.2017.01.054.

KIM, D.; JUNG, I.; CHUN, J. A. A comparison between parameter regionalization and model calibration with flow duration curves for prediction in ungauged catchments. **Hydrology and Earth System Sciences Discussions**, p. 1–29, 2016. DOI: https://doi.org/10.5194/hess-2016-487.

KIM, J. et al. Development of Web-based Load Duration Curve system for analysis of total maximum daily load and water quality characteristics in a waterbody. **Journal of Environmental Management**, v. 97, n. 1, p. 46–55, 2012. DOI: http://dx.doi.org/10.1016/j.jenvman.2011.11.012.

KNAPIK, H. G. et al. De Hierarquização De Cargas Com Vistas Ao Enquadramento Com Metas Progressivas : Estudo De Caso Da Bacia Do Alto Iguaçu. in: **XVII Simpósio Brasileiro de Recursos Hídricos**, 2007, São Paulo. Anais do XX SBRH. Porto Alegre: ABRH, 2007.

LELIS, L. C. da S. et al. Assessment of hydrological regionalization methodologies for the upper Jaguari River basin. **Journal of South American Earth Sciences**, v. 97, p.102402 , 2020. DOI: https://doi.org/10.1016/j.jsames.2019.102402.

LI, N.; LI, X.; FAN, X. Y. Biofilm development under different pipe materials and water quality conditions in raw water transportation system: Bacterial communities and nitrogen transformation. **Journal of Cleaner Production**, v. 343, p. 130952, 1 abr. 2022. DOI: https://doi.org/10.1016/j.jclepro.2022.130952.

LIAO, Z. et al. River environmental decision support system development for Suzhou Creek in Shanghai. **Journal of Environmental Management**, v. 92, n. 9, p. 2211– 2221, 2011. DOI: <http://dx.doi.org/10.1016/j.jenvman.2011.04.006>.

LIN, S. S. et al. Sustainable development and environmental restoration in Lake Erhai, China. **Journal of Cleaner Production**, v. 258, p. 120758, 10 jun. 2020. DOI: https://doi.org/10.1016/j.jclepro.2020.120758.

LORENZON, A. S. et al. Influência das características morfométricas da bacia hidrográfica do rio Benevente nas enchentes no município de Alfredo Chaves-ES. **Ambiente e Agua - An Interdisciplinary Journal of Applied Science**, v. 10, n. 1, p. 195–206, 1 jan. 2015. DOI: https://doi.org/10.4136/ambi-agua.1475.

MACHADO, E. S.; KNAPIK, H. G.; BITENCOURT, C. de C. A. de. Comments on the water quality classification of water bodies. **Engenharia Sanitaria e Ambiental**, v. 24, n. 2, p. 261–269, 2019. DOI: https://doi.org/10.1590/s1413-41522019181252.

MACHADO, F. W. et al. Método simplificado para relacionar concentração de DBO , vazão e os conceitos de permânecia e risco **.** in: **XVII Simpósio Brasileiro de Recursos Hídricos**, 2007, São Paulo. Anais do XX SBRH. Porto Alegre: ABRH, 2007.

MANNINA, G.; VIVIANI, G. Water quality modelling for ephemeral rivers: Model development and parameter assessment. **Journal of Hydrology**, v. 393, n. 3–4, p. 186–196, 8 nov. 2010. DOI: https://doi.org/10.1016/j.jhydrol.2010.08.015.

MARCHETTO, M.; NOQUELLI, L. H.; ALVES, M. F. Qualidade e enquadramento dos recursos hídricos na bacia do rio Cuiabá na região metropolitana de Cuiabá. **E&S Engineering and Science**, v. 8, n. 3, p. 2–20, 2019. DOI: http://dx.doi.org/10.18607/ES201988029.

MARQUES, L. O. D. A. et al. Phosphorus and thermotolerant coliforms' loads in brazilian watersheds with limited data: Considerations on the integrated analysis of water quality and quantity. **Revista Brasileira de Recursos Hidricos**, v. 24, p. 1–13, 2019. DOI: https://doi.org/10.1590/2318-0331.241920170137.

MCINTOSH, B. S. et al. Environmental decision support systems (EDSS) development

– Challenges and best practices. **Environmental Modelling & Software**, v. 26, n. 12, p. 1389–1402, 1 dez. 2011. DOI: https://doi.org/10.1016/j.envsoft.2011.09.009.

MCKINNEY, D. C.; CAI, X. Linking GIS and water resources management models: an object-oriented method. **Environmental Modelling & Software**, v. 17, n. 5, p. 413– 425, 1 jan. 2002. DOI: https://doi.org/10.1016/S1364-8152(02)00015-4.

MELATI, M. D.; MARCUZZO, F. F. N. Regressões simples e robusta na regionalização da vazão Q95 na Bacia Hidrográfica do Taquari-Antas. **Ciencia e Natura**, v. 38, n. 2, p. 722–739, 2016.

MORRISON, M. A.; BONTA, J. V. **Development of duration-curve based methods for quantifying variability and change in watershed hydrology and water quality. U.S. Environmental Protection Agency**. Washington, D.C.: [s.n.], 2008.

NASA JPL. **NASA Shuttle Radar Topography Mission Global 1 arc second.** 2013.

NEDELCIU, C. E. et al. Global phosphorus supply chain dynamics: Assessing regional impact to 2050. **Global Food Security**, v. 26, p. 100426, 1 set. 2020. DOI: https://doi.org/10.1016/j.gfs.2020.100426.

NÓBREGA, M. S. et al. Mangrove microbiome reveals importance of sulfur metabolism in tropical coastal waters. **Science of the Total Environment**, v. 813, p. 151889, 2022. DOI: https://doi.org/10.1016/j.scitotenv.2021.151889.

NOORHOSSEINI, S. A. et al. Public environmental awareness of water pollution from urban growth: The case of Zarjub and Goharrud rivers in Rasht, Iran. **Science of the Total Environment**, v. 599–600, n. 2017, p. 2019–2025, 2017. DOI: http://dx.doi.org/10.1016/j.scitotenv.2017.05.128.

NOVAIS, M. P. S. Análise Espacial de Bacias Hidrográficas a partir de SIG: um estudo da Bacia Hidrográfica do Itapicuru-Bahia. in: **XVII Simpósio Brasileiro de Sensoriamento Remoto**, 2015, João Pessoa-PB. Anais do SBSR. João Pessoa: INPE, 2015.

NRUTHYA, K.; SRINIVAS, V. V. Evaluating Methods to Predict Streamflow at Ungauged Sites Using Regional Flow Duration Curves: A Case Study. **Aquatic Procedia**, v. 4, n. Icwrcoe, p. 641–648, 2015. DOI: http://dx.doi.org/10.1016/j.aqpro.2015.02.083.

OLIVEIRA, P. T. S. et al. Integração de informações quali-quantitativas como ferramenta de gerenciamento e recursos hídricos. **Revista de Estudos Ambientais**, v. 13, n. 1, p. 18–27, 2011. DOI: http://dx.doi.org/10.7867/1983-1501.2011v13n1p18- 27.

PESSOA, M. M. E. P.; KAYSER, R.; COLLISCHONN, W. Integração do Modelo Hidrológico para Grandes Bacias MGB IPH e Sistemas de Informação Geográfica para suporte à decisão de outorga de direito de uso da água. **Revista de Gestão de Água da América Latina**, v. 9, n. 2, p. 21–33, 2012. DOI: http://dx.doi.org/10.21168/rega.v9n2.p21-33.

PESSÔA, Zuri Bao. **Efetivação do enquadramento de corpos d'água para fins de consumo humano em regiões semiáridas**: Avaliação conforme resolução CONAMA 357/2005 e portaria MS 2914/2011. 2013. Universidade Federal da Bahia, 2013.

PESSÔA, Zúri Bao; FONTES, A. S.; MEDEIROS, Y. D. P. Enquadramento de corpos d ' água para fins de consumo humano em regiões semiáridas : avaliação conforme Resolução CONAMA 357 / 2005 e Portaria MS 2914 / 2011. **Revista Brasileira de Recursos Hídricos**, v. 20, n. 2, p. 496–506, 2015. DOI: http://dx.doi.org/10.21168/rbrh.v20n2.p496-506

PONTES, P. et al. Modelagem hidrológica e hidráulica de grande escala com propagação inercial de vazões. **Revista Brasileira de Recursos Hídricos**, v. 20, n. 4, p. 888–904, 2015. DOI: http://dx.doi.org/10.21168/rbrh.v20n4.p888-904.

PONTIUS, R. G.; SI, K. Spatial Decision Support Systems. **International Encyclopedia of the Social & Behavioral Sciences: Second Edition**, p. 136–141, 2015. DOI: http://dx.doi.org/10.1016/B978-0-08-097086-8.72060-5.

PÖPEL, H. J. **Aeration and gas transfer**. Delft: Delft University of Technology, 1979.

PORTO, M. F. A.; PORTO, R. L. L. Gestão de bacias hidrográficas. **Estudos Avancados**, v. 22, n. 63, p. 43–60, 2008. DOI: https://doi.org/10.1590/S0103- 40142008000200004

PORTO, M. F. do A. **Sistemas de gestão da qualidade das águas: uma proposta para o caso brasileiro**. 2002. 131 f. Escola Politécnica, Universidade de São Paulo, São Paulo, 2002., 2002.

PUGLIESE, A. et al. Regional flow duration curves: Geostatistical techniques versus multivariate regression. **Advances in Water Resources**, v. 96, p. 11–22, 1 out. 2016. DOI: https://doi.org/10.1016/j.advwatres.2016.06.008.

QI, W. yan et al. Impact of the number of donor catchments and the efficiency threshold on regionalization performance of hydrological models. **Journal of Hydrology**, v. 601, p. 126680, 1 out. 2021. DOI: https://doi.org/10.1016/j.jhydrol.2021.126680.

RIBEIRO, H. J.; FERREIRA, N. C. Análise comparativa de redes hidrológicas geradas a partir de superfícies hidrologicamente consistentes. **Boletim de Ciências Geodésicas**, v. 20, n. 4, p. 784–805, dez. 2014. DOI: https://doi.org/10.1590/S1982- 21702014000400045.

RIBEIRO, P. E. A. M.; HORA, M. de A. G. M. da. Perspectiva Dos 20 Anos Da Lei N°9.433/97: Percepções Dos Comitês De Bacia Hidrográfica E Dos Órgãos Gestores De Recursos Hídricos Acerca Do Enquadramento De Corpos D'Água. **Revista de Gestão de Água da América Latina**, 2020. p. 228–237. DOI: http://dx.doi.org/10.21168/rega.v16e1.

RODRIGUES, J. A. M. et al. Hydrological regionalization of streamflows for the Tocantins River Basin in Brazilian Cerrado biome. **Ambiente e Agua - An Interdisciplinary Journal of Applied Science**, v. 16, n. 6, p. 1–19, 23 nov. 2021.

DOI: https://doi.org/10.4136/ambi-agua.2716.

RODRIGUES, M. B. **Emprego de curvas de permanência de qualidade como subsídio ao processo de enquadramento de cursos d'água**. 2018. 216 f. Centro Tecnológico, Universidade Federal do Espírito Santo, Vitória, 2018.

RODRIGUES, R. B. **SSD RB - sistema de suporte a decisão proposto para a gestão quali-quantitativa dos processos de outorga e cobrança pelo uso da água**. 2005. 179 f. Universidade de São Paulo, 2005.

SALEWICZ, K. A.; NAKAYAMA, M. Development of a web-based decision support system (DSS) for managing large international rivers. **Global Environmental Change**, v. 14, n. SUPPL., p. 25–37, 1 jan. 2004. DOI: https://doi.org/10.1016/j.gloenvcha.2003.11.007.

SALLA, M. R. et al. Sistema de Suporte à Decisão em Recursos Hídricos na Bacia Hidrográfica do Rio Uberabinha, Minas Gerais. **Revista Brasileira de Recursos Hídricos**, v. 19, n. 1, p. 189–204, 2014. DOI: http://dx.doi.org/10.21168/rbrh.v19n1.p189-204.

SARGAZI, S. et al. The application of geographical information system (GIS) approach for assessment of groundwater quality of Zahedan city, Sistan and Baluchestan Province, Iran. **Groundwater for Sustainable Development**, v. 12, p. 100509, 1 fev. 2021. DOI: https://doi.org/10.1016/j.gsd.2020.100509.

SILVA CARVALHO, M. E.; ANDRADE MOREIRA, O. B. Reflexões sobre a participação social na gestão hídrica no Brasil. **Geoambiente On-line**, v. 2, n. 28, p. 93–109, 18 jun. 2017. DOI: https://doi.org/10.5216/revgeoamb.v0i28.44957.

SILVA, D. C. V. R. da et al. Predicting zebrafish spatial avoidance triggered by discharges of dairy wastewater: An experimental approach based on self-purification in a model river. **Environmental Pollution**, v. 266, p. 115325, 2020. DOI: https://doi.org/10.1016/j.envpol.2020.115325

SILVA, G. O. M. da. **Sistema de suporte à decisão para outorga de direito de uso de recursos hídricos superficiais**. 2021. 175 f. Universidade Federal da Bahia, 2021.

SILVA, G.; MEDEIROS, Y.; FONTES, A. Atualização do sistema de suporte à decisão para outorga de uso de recursos hídricos do estado da Bahia. **Revista de Gestão de Água da América Latina**, v. 18, n. 1, p. 8, 2021. DOI: https://doi.org/10.21168/rega.v18e8

SILVA JUNIOR, L. C. S. da; AZEVEDO, J. P. S. de. Influência do Saneamento na Qualidade de Água em Rios: Uma Análise Através da Modelagem de Qualidade de Água. **MIX Sustentável**, v. 8, n. 1, p. 41–52, 2021. DOI: https://doi.org/10.29183/2447- 3073.MIX2022.v8.n1.41-52.

SILVA, M. M. A. P. D. M.; FARIA, S. D.; MOURA, P. M. Modelagem da qualidade da água na bacia hidrográfica do Rio Piracicaba (MG). **Engenharia Sanitaria e**  **Ambiental**, v. 22, n. 1, p. 133–143, 2017. DOI: https://doi.org/10.1590/S1413- 41522017134420

SIQUEIRA, V. A. et al. IPH-Hydro Tools : a GIS coupled tool for watershed topology acquisition in an open-source environment. **Revista Brasileira de Recursos Hídricos**, v. 21, n. 1, p. 274–287, 2016. DOI: https://doi.org/10.21168/rbrh.v21n1.p274-287.

SKOVRONSKI, V. J. et al. Propostas Metodológicas Para Enquadramento De Recursos Hídricos: Estudo De Caso De Uma Análise Distinta Para O Enquadramento De Corpos Hídricos Urbanos. **Revista Destaques Acadêmicos**, v. 10, n. 4, p. 232– 245, 2018. DOI: http://dx.doi.org/10.22410/issn.2176-3070.v10i4a2018.2040.

SLAUGHTER, A. R. et al. A management-oriented water quality model for data scarce catchments. **Environmental Modelling and Software**, v. 97, p. 93–111, 2017. DOI: https://doi.org/10.1016/j.envsoft.2017.07.015.

SOBRAL, M. do C. et al. Geotecnologias na gestão de reservatórios: uma revisão e uma proposta de integração. **Engenharia Sanitaria e Ambiental**, v. 22, n. 5, p. 841– 852, out. 2017. DOI: https://doi.org/10.1590/S1413-41522017111054.

SOBRINHO, T. et al. Delimitação automática de bacias hidrográficas utilizando dados SRTM. **Engenharia Agrícola**, v. 30, n. 1, p. 46–57, 2010. DOI: https://doi.org/10.1590/S0100-69162010000100005.

SOTO-GARCIA, M. et al. The role of information and communication technologies in the modernisation of water user associations' management. **Computers and Electronics in Agriculture**, v. 98, n. 2013, p. 121–130, 2013. DOI: http://dx.doi.org/10.1016/j.compag.2013.08.005.

STOKDYK, J. P. et al. Viral, bacterial, and protozoan pathogens and fecal markers in wells supplying groundwater to public water systems in Minnesota, USA. **Water Research**, v. 178, p. 115814, 1 jul. 2020. DOI: https://doi.org/10.1016/j.watres.2020.115814.

STREETER, H. W.; PHELPS, E. B. **A Study of the Pollution and Natural Purification of the Illinois River**. U.S. Washington: U.S. Department of Health, Education, & Welfare, 1925. v. 18.

SURVEY, U. S. G. **Geographic Information Systems**, 2002.

TUCCI, C. E. M. **Regionalização de Vazões**. Porto Alegre, 2002.

VERGARA, F. et al. Aplicabilidade do modelo matemático SAD-IPH na análise de processos de outorga: o caso da Bacia do Ribeirão Taquaruçu. **GOT - Journal of Geography and Spatial Planning**, n. 21, p. 208–234, 2021. DOI: http:/dx.doi.org/ 10.17127/got/2021.21.009.

VITORINO, D. C. F. R.; MORAIS, A. de A.; CARDOSO, W. M. Utilização de Técnicas de Geoprocessamento como Suporte à Análise da Qualidade da Água na Bacia Hidrográfica do Rio Tanque, MG. **Research, Society and Development**, v. 11, n. 8, p. e0111830486, 2022. DOI: http://dx.doi.org/10.33448/rsd-v11i8.30486.

VOGEL, R. M.; FENNESSEY, N. M. Flow-duration curves. I: New interpretation and confidence intervals. **Journal of Water Resources Planning and Management**, v. 120, n. 4, p. 485–504, 1994.

VOGEL, R. M.; FENNESSEY, N. M. Flow Duration Curves II: a Review of Applications in Water Resources Planning. **Journal of the American Water Resources Association**, v. 31, n. 6, p. 1029–1039, 1995.

VON SPERLING, M. **Estudos e modelagem da qualidade da água de rios**. Belo Horizonte: DESA-UFMG, 2007.

VON SPERLING, M. **Introdução à qualidade das águas e ao tratamento de esgotos**. Editora UFMG, 2005.

WALLING, E.; VANEECKHAUTE, C. Developing successful environmental decision support systems: Challenges and best practices. **Journal of Environmental Management**, v. 264, p. 110513, 15 jun. 2020. DOI: https://doi.org/10.1016/j.jenvman.2020.110513.

WARDROPPER, C.; BROOKFIELD, A. Decision-support systems for water management. **Journal of Hydrology**, v. 610, p. 127928, 1 jul. 2022. DOI: https://doi.org/10.1016/j.jhydrol.2022.127928.

WEI, Y. et al. Eutrophication status assessment in the Laizhou Bay, Bohai Sea: Further evidence for the ecosystem degradation. **Marine Pollution Bulletin**, v. 181, p. 113867, 1 ago. 2022. DOI: https://doi.org/10.1016/j.marpolbul.2022.113867.

WOLFF, W.; DUARTE, S.; MINGOTI, R. Nova metodologia de regionalização de vazões, estudo de caso para o Estado de São Paulo. **Revista Brasileira de Recursos Hídricos**, v. 19, n. 4, p. 21–33, 2014. DOI: http://dx.doi.org/10.21168/rbrh.v19n4.p21- 33.

XIONG, F. et al. Land use, hydrology, and climate influence water quality of China's largest river. **Journal of Environmental Management**, v. 318, p. 115581, 15 set. 2022. DOI: https://doi.org/10.1016/j.jenvman.2022.115581.

YAN, T.; SHEN, S.-L.; ZHOU, A. Indices and models of surface water quality assessment: Review and perspectives. **Environmental Pollution**, v. 308, p. 119611, 1 set. 2022. DOI: [https://doi.org/10.1016/j.envpol.2022.119611.](https://doi.org/10.1016/j.envpol.2022.119611)

ZENG, Y. et al. Development of a web-based decision support system for supporting integrated water resources management in Daegu city, South Korea. **Expert Systems with Applications**, v. 39, n. 11, p. 10091–10102, 2012. DOI: http://dx.doi.org/10.1016/j.eswa.2012.02.065.

ZHANG, S. et al. An integrated environmental decision support system for water pollution control based on TMDL - A case study in the Beiyun River watershed. **Journal**  **of Environmental Management**, v. 156, p. 31–40, 2015. DOI: <http://dx.doi.org/10.1016/j.jenvman.2015.03.021>.

ZHANG, X. et al. Model-based decision support system for water quality management under hybrid uncertainty. **Expert Systems with Applications**, v. 38, n. 3, p. 2809– 2816, 2011. DOI: http://dx.doi.org/10.1016/j.eswa.2010.08.072.

ZUBAIDAH, T.; KARNANINGROEM, N.; SLAMET, A. The self-purification ability in the Rivers of Banjarmasin, Indonesia. **Journal of Ecological Engineering**, v. 20, n. 2, p. 177–182, 2019. DOI: https://doi.org/10.12911/22998993/97286.

 **APÊNDICES**
**APÊNDICE A – DADOS DE LANÇAMENTOS DE ESGOTO DOMÉSTICO RURAL PARA A BACIA DO RIO JUCU** 

**Arquivo disponibilizado em formato digital em função do tamanho**

**DOWNLOAD [E VISUALIZAÇÃO DO APÊNCIDE A](https://docs.google.com/spreadsheets/d/1tYpTQOSY76ATaotAvrP2DuY77AVI0QoV/edit?usp=sharing&ouid=112535811301333482300&rtpof=true&sd=true)**

# **APÊNDICE B – PERFIS DE CONCENTRAÇÃO PARA A BACIA DO RIO JUCU**

Figura 81 – Mapa de concentração para PT (mg/L) simulados para a bacia do rio Jucu segundo diferentes panoramas de tratamento de esgoto e projeção populacional, sem consideração da autodepuração.

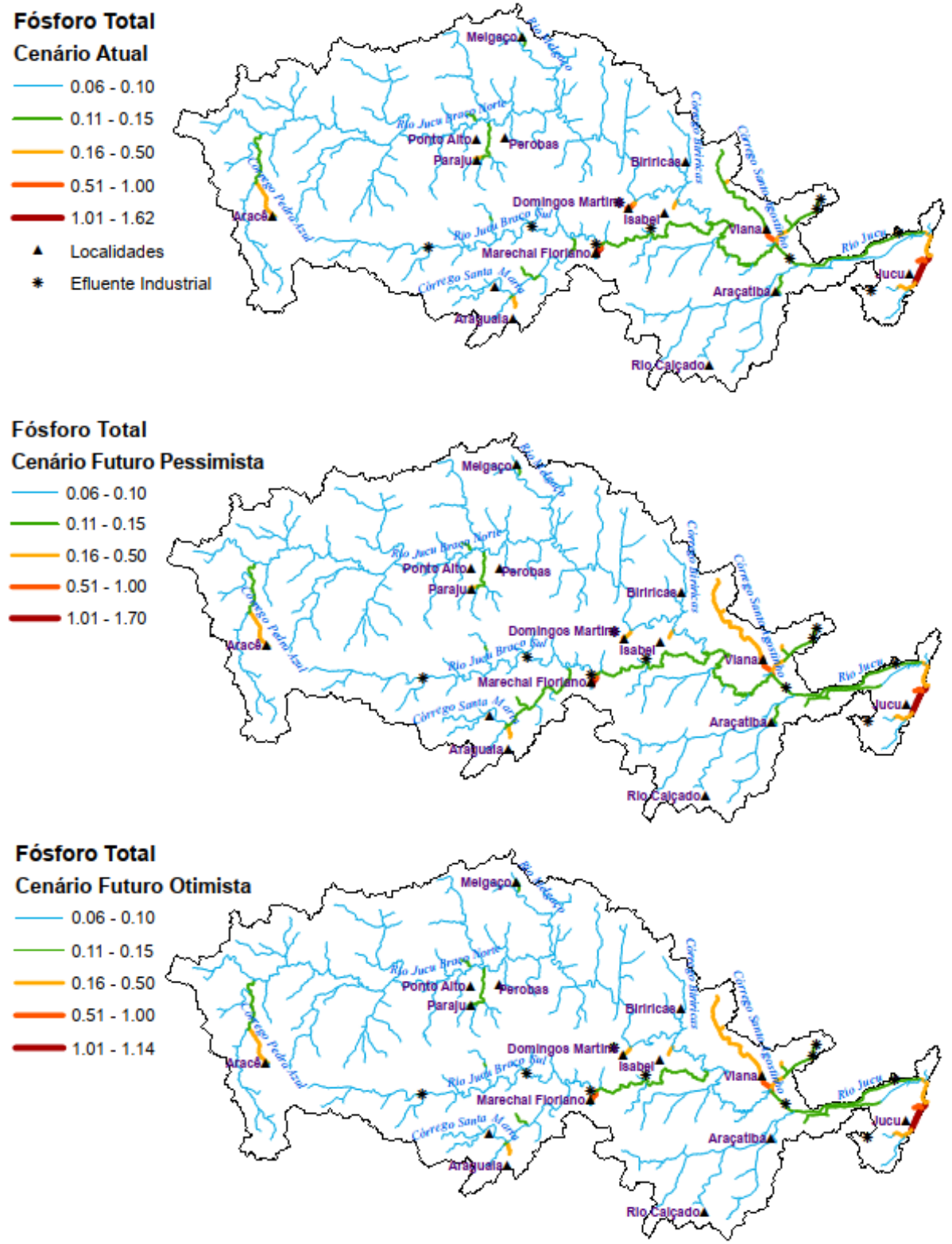

Figura 82 – Mapa de concentração para OD (mg/L) simulados para a bacia do rio Jucu segundo diferentes panoramas de tratamento de esgoto e projeção populacional, sem consideração da autodepuração.

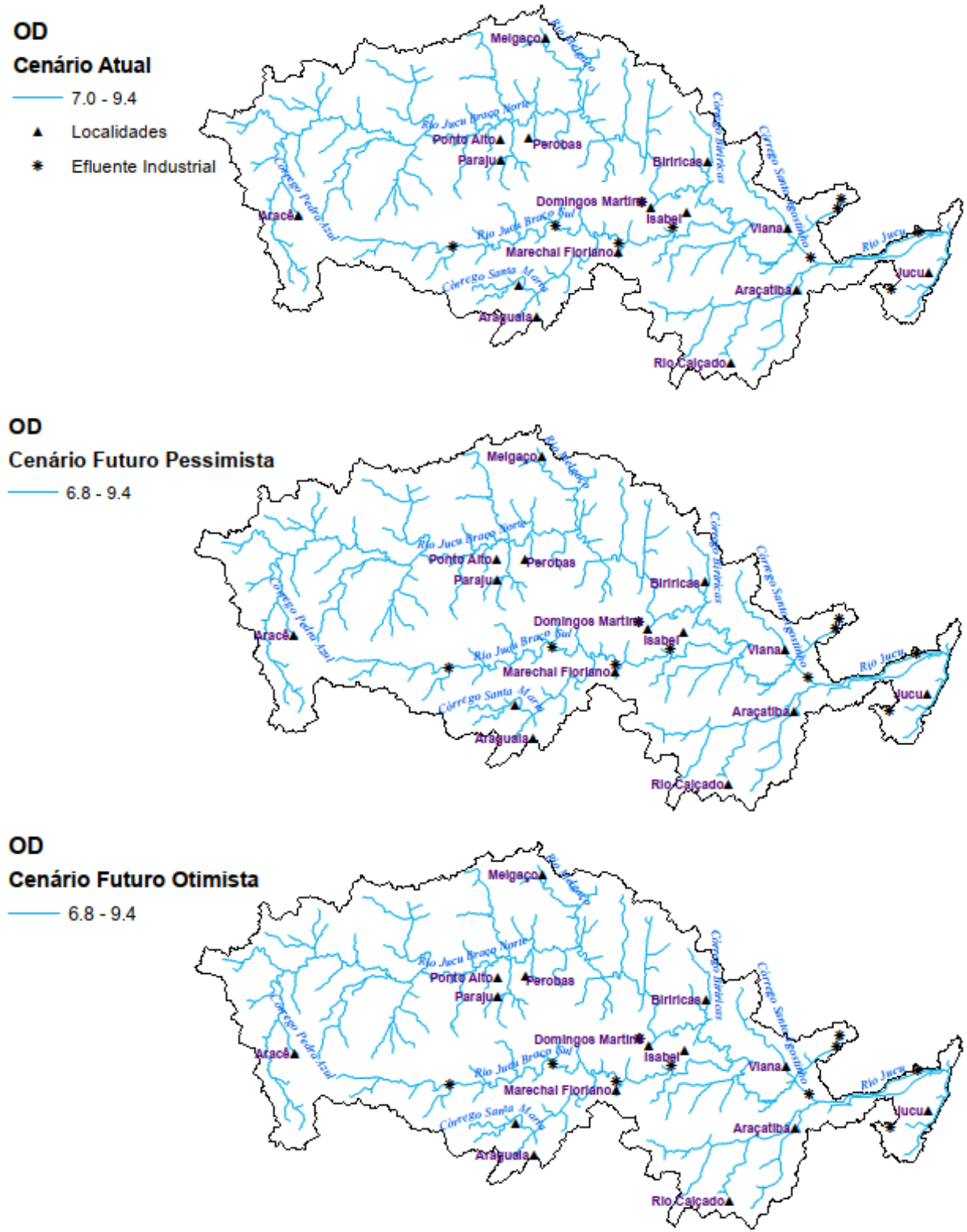

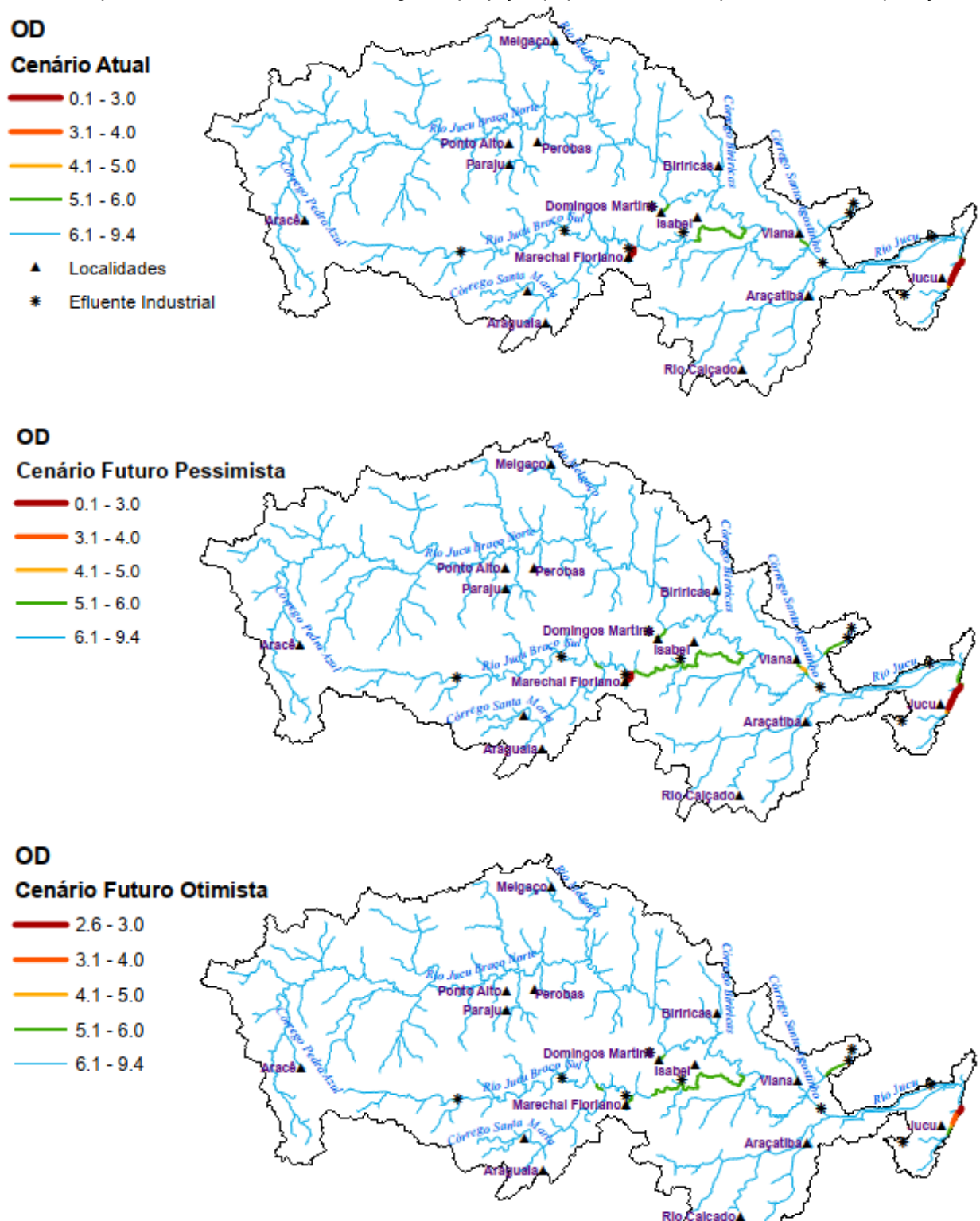

Figura 83 – Mapa de concentração para OD (mg/L) simulados para a bacia do rio Jucu segundo diferentes panoramas de tratamento de esgoto e projeção populacional, incorporando a autodepuração. Figura 84 – Mapa de concentração para NA (mg/L) simulados para a bacia do rio Jucu segundo diferentes panoramas de tratamento de esgoto e projeção populacional, sem consideração da autodepuração.

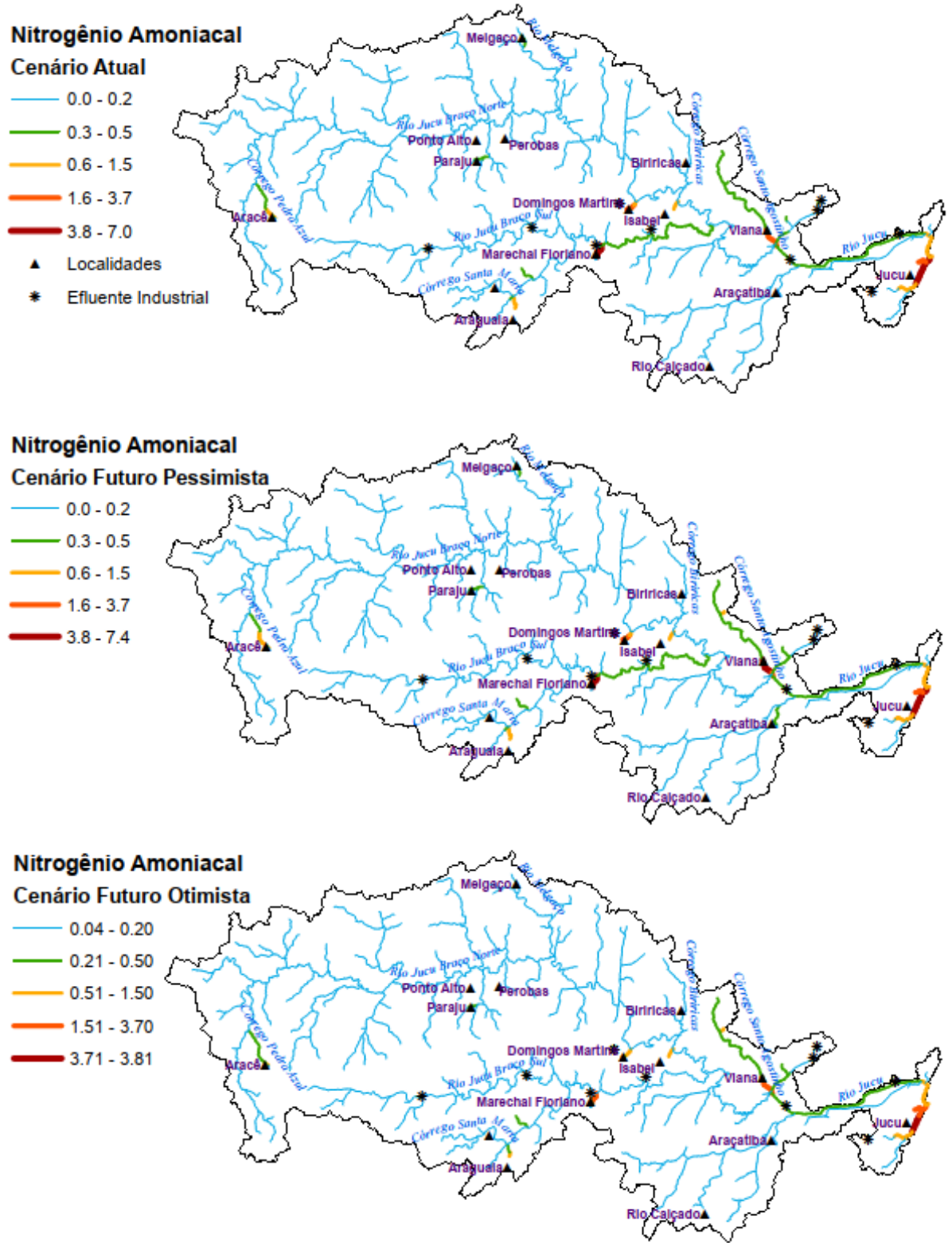

Figura 85 – Mapa de concentração para NA (mg/L) simulados para a bacia do rio Jucu segundo diferentes panoramas de tratamento de esgoto e projeção populacional, incorporando a autodepuração.

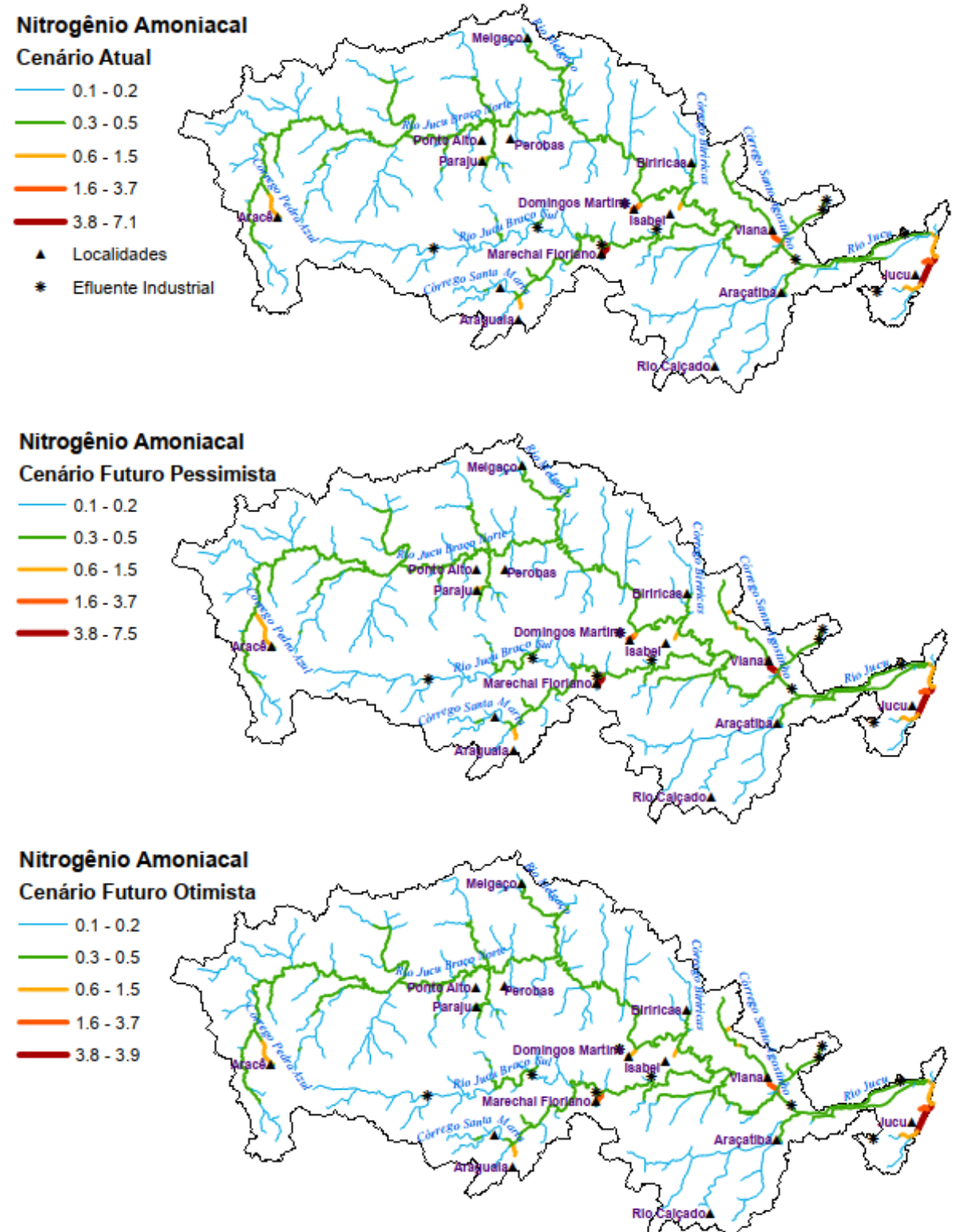

Figura 86 – Mapa de concentração para NI (mg/L) simulados para a bacia do rio Jucu segundo diferentes panoramas de tratamento de esgoto e projeção populacional, sem consideração da autodepuração.

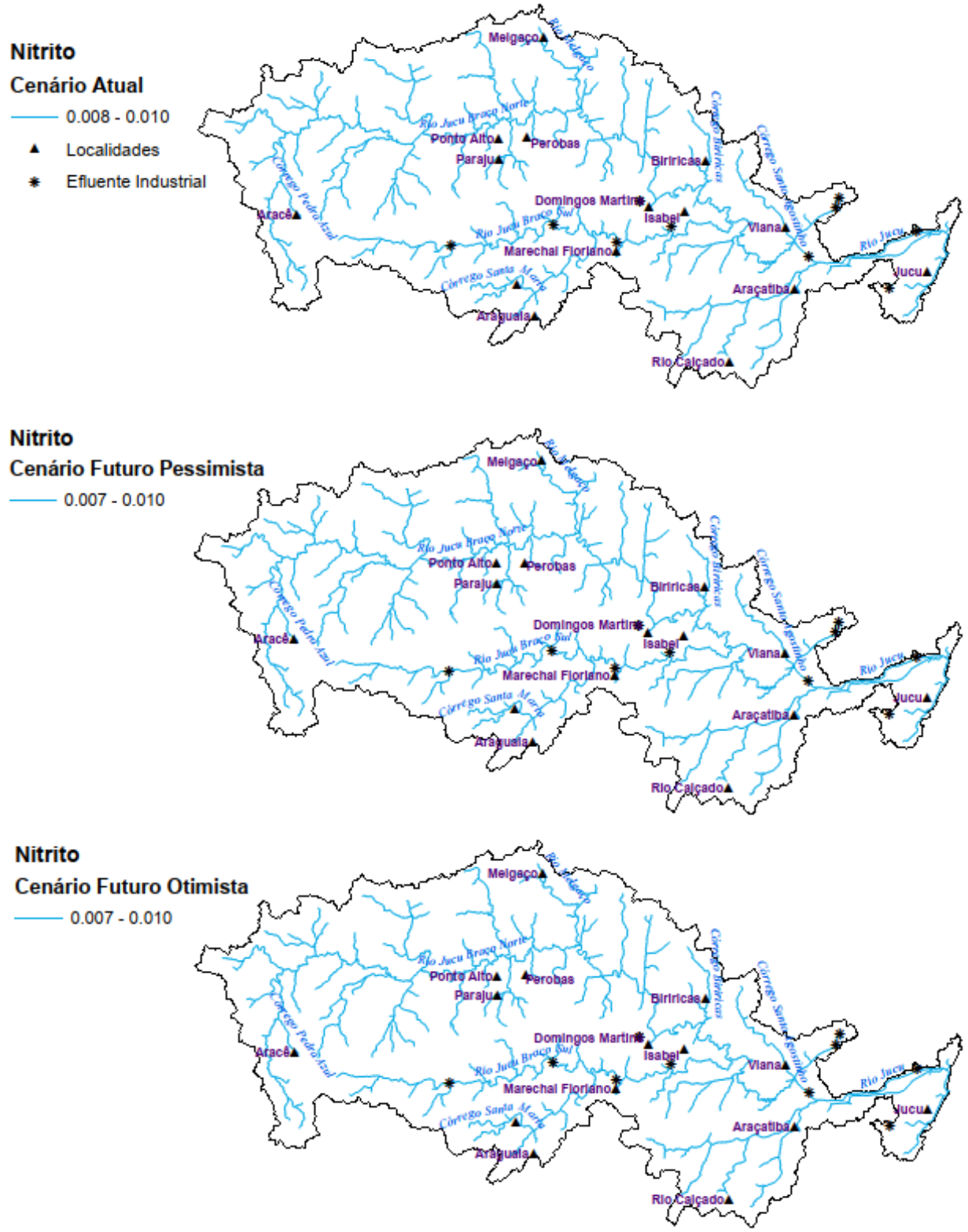

Figura 87 – Mapa de concentração para NI (mg/L) simulados para a bacia do rio Jucu segundo diferentes panoramas de tratamento de esgoto e projeção populacional, incorporando a autodepuração.

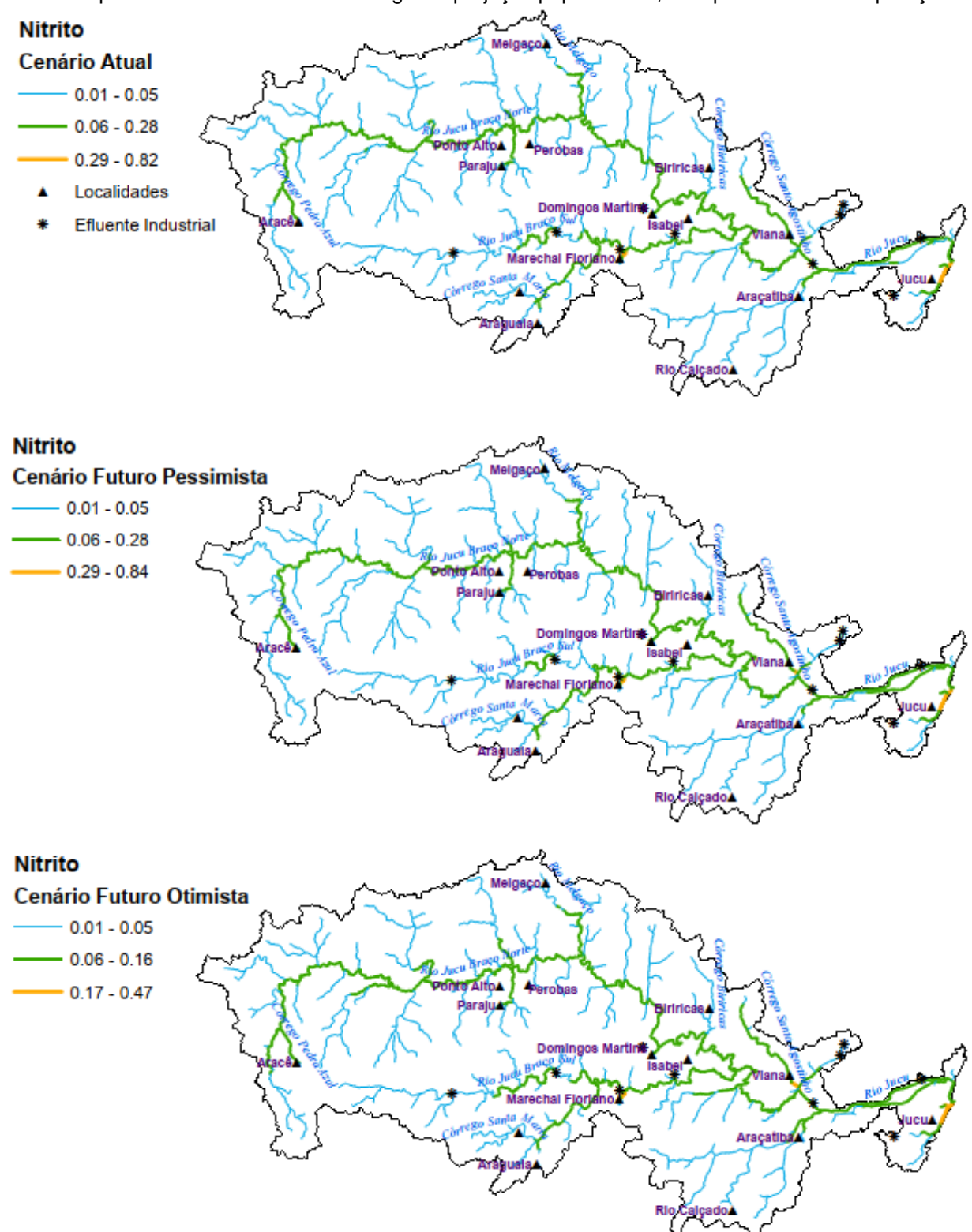

Figura 88 – Mapa de concentração para NN (mg/L) simulados para a bacia do rio Jucu segundo diferentes panoramas de tratamento de esgoto e projeção populacional, sem consideração da autodepuração.

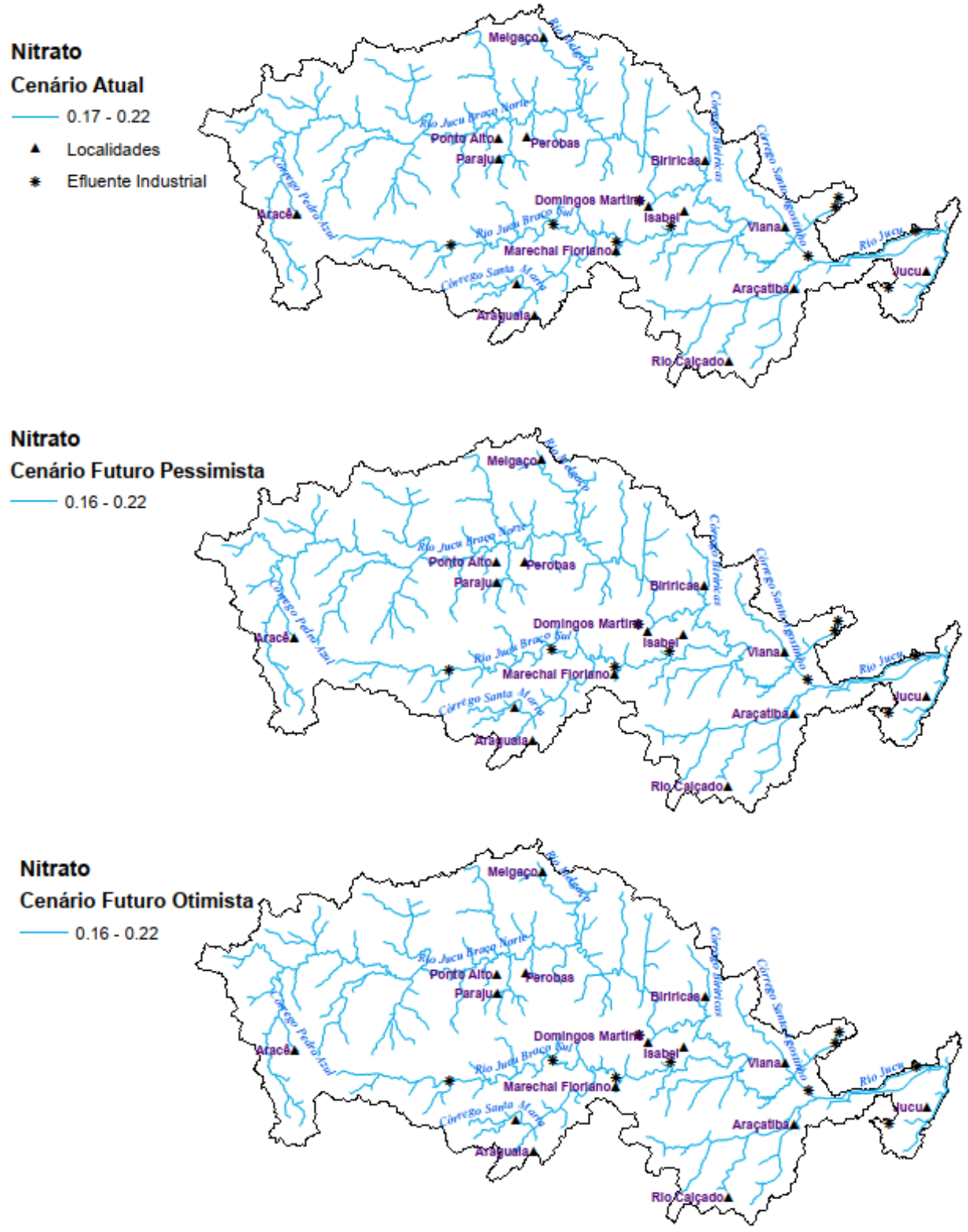

Figura 89 – Mapa de concentração para NN (mg/L) simulados para a bacia do rio Jucu segundo diferentes panoramas de tratamento de esgoto e projeção populacional, sem consideração da autodepuração.

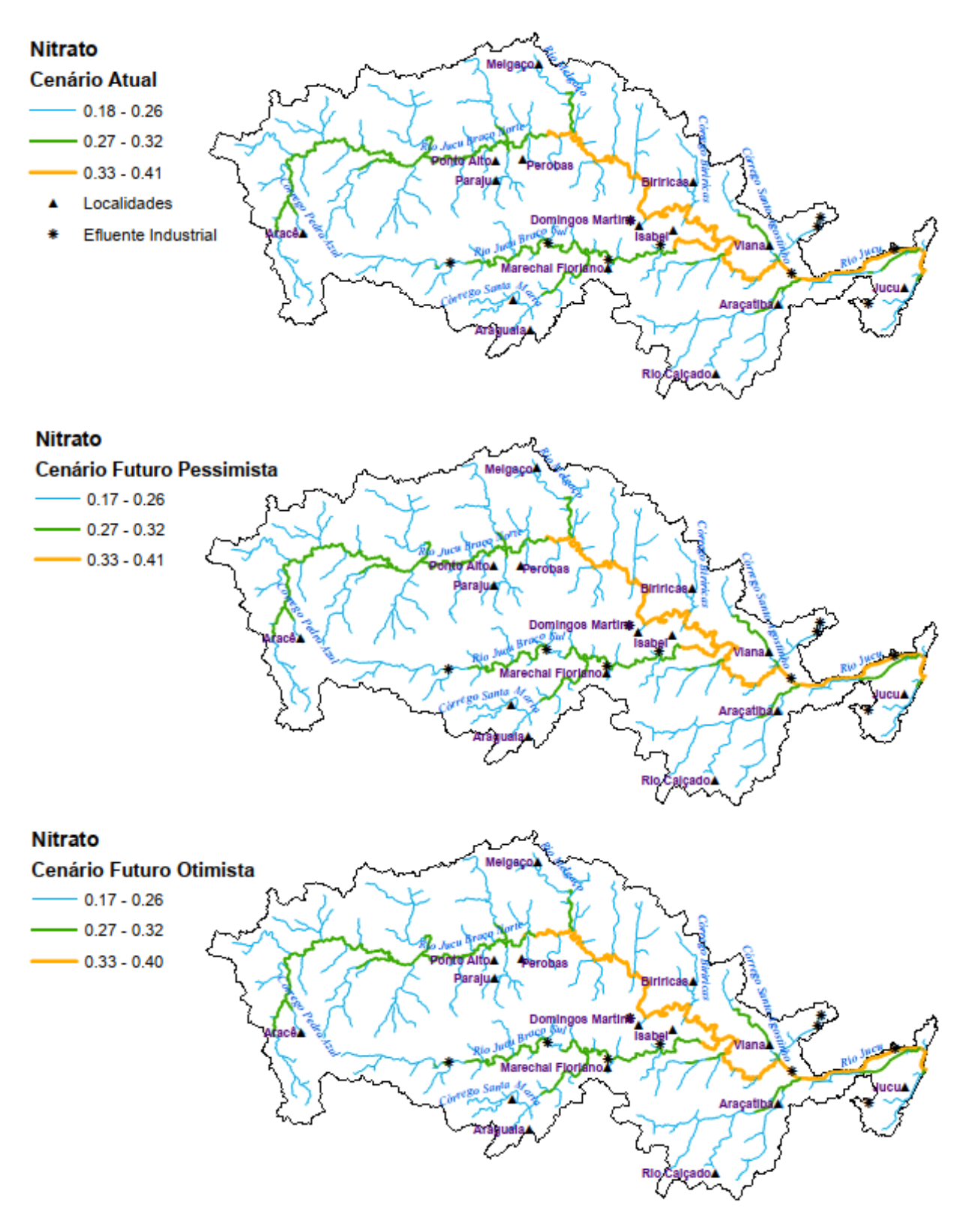

## **APÊNDICE C – LOCALIZAÇÃO DAS MINI ID ADOTADAS NA REPRESENTAÇÃO DE RESULTADOS PARA A BACIA DO RIO JUCU.**

# *<sup>R</sup>i<sup>o</sup> Mel<sup>g</sup>a***Melgaço** *ço* Córrego Biriricas *Córrego Biriricas Ri<sup>o</sup> <sup>J</sup>ucu Br<sup>a</sup>ço <sup>N</sup>orte* **Perobas 13731155** *Córrego Pedra Azul* **A 1 A Ponto Alto 1429** # **Paraju** # **Biriricas** *<i>C*<sup>*δ*</sup>*β* 0<sub>8</sub> *ego Santo Agostinho* **Domingos Martins** k $\mathbf{F}_{\mathbf{A}}$ **1546**  $\ast$ *Ri<sup>o</sup> Jucu <sup>B</sup>raç<sup>o</sup> <sup>S</sup>ul* # **Isabel** # **Aracê** k*Ri<sup>o</sup> <sup>J</sup>uc<sup>u</sup>* k**Viana** # k**# arechal Floriano**<br>∡Marechal Floriano kk*Córr<sup>e</sup>go <sup>S</sup>anta <sup>M</sup><sup>a</sup>ria* **Jucu** # # kAraça<u>ti</u>baA # **Araguaia** Rio Calçado**≜** 

Figura 90 – Localização das seções Mini ID escolhidas para apresentação dos resultados para a bacia do rio Jucu.

## **APÊNDICE D – PERMANÊNCIA NAS CLASSES DE ENQUADRAMENTO PARA A BACIA DO RIO JUCU**

Figura 91 – Percentagem de compatibilidade da DBO com as diferentes classes de enquadramento para a bacia do rio Jucu, considerando o Cenário Futuro Pessimista de tratamento de esgoto e projeção populacional, sem incorporação da autodepuração (Condição 1).

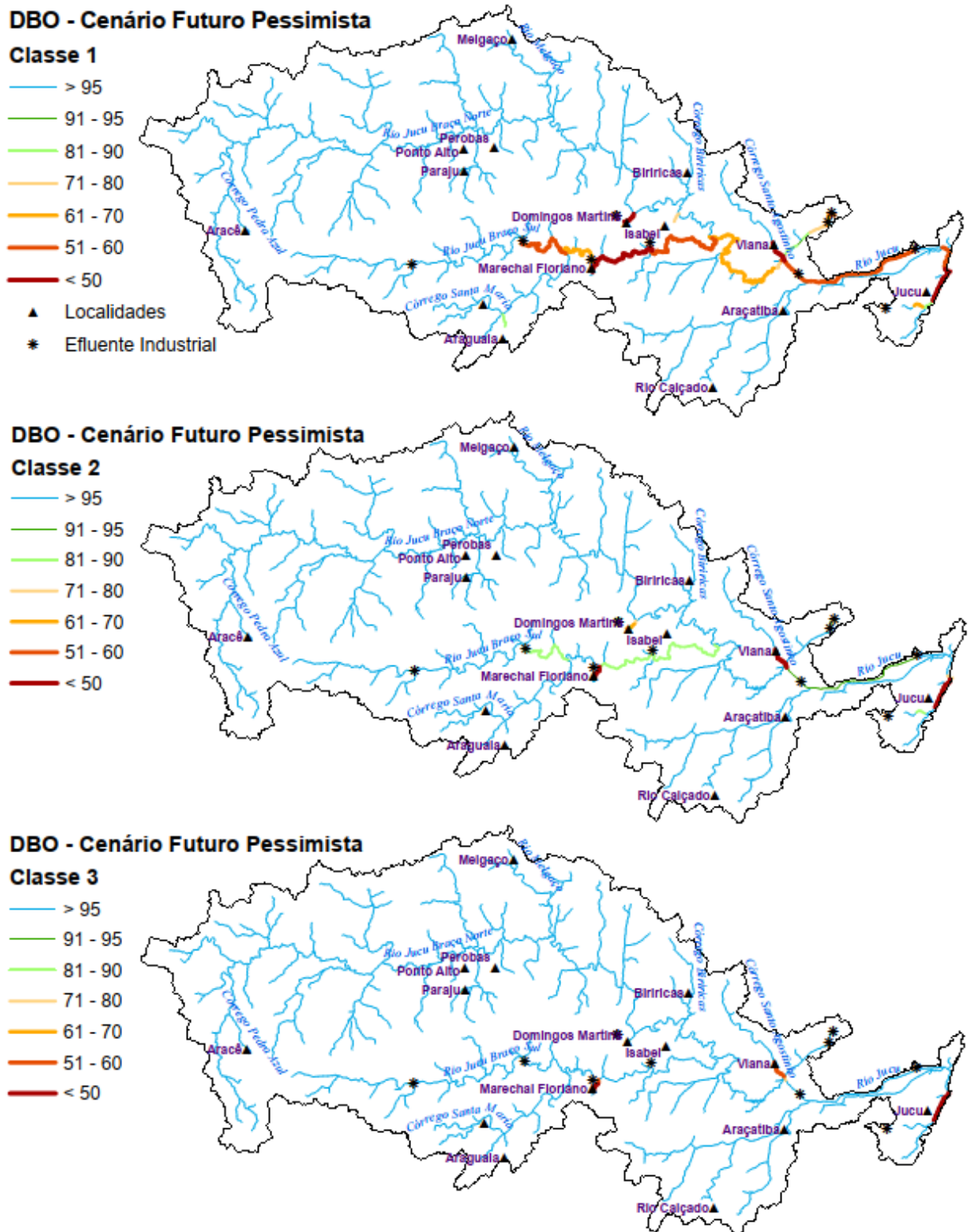

Figura 92 – Percentagem de compatibilidade da DBO com as diferentes classes de enquadramento para a bacia do rio Jucu, considerando o Cenário Futuro Pessimista de tratamento de esgoto e projeção populacional, com incorporação da autodepuração (Condição 2).

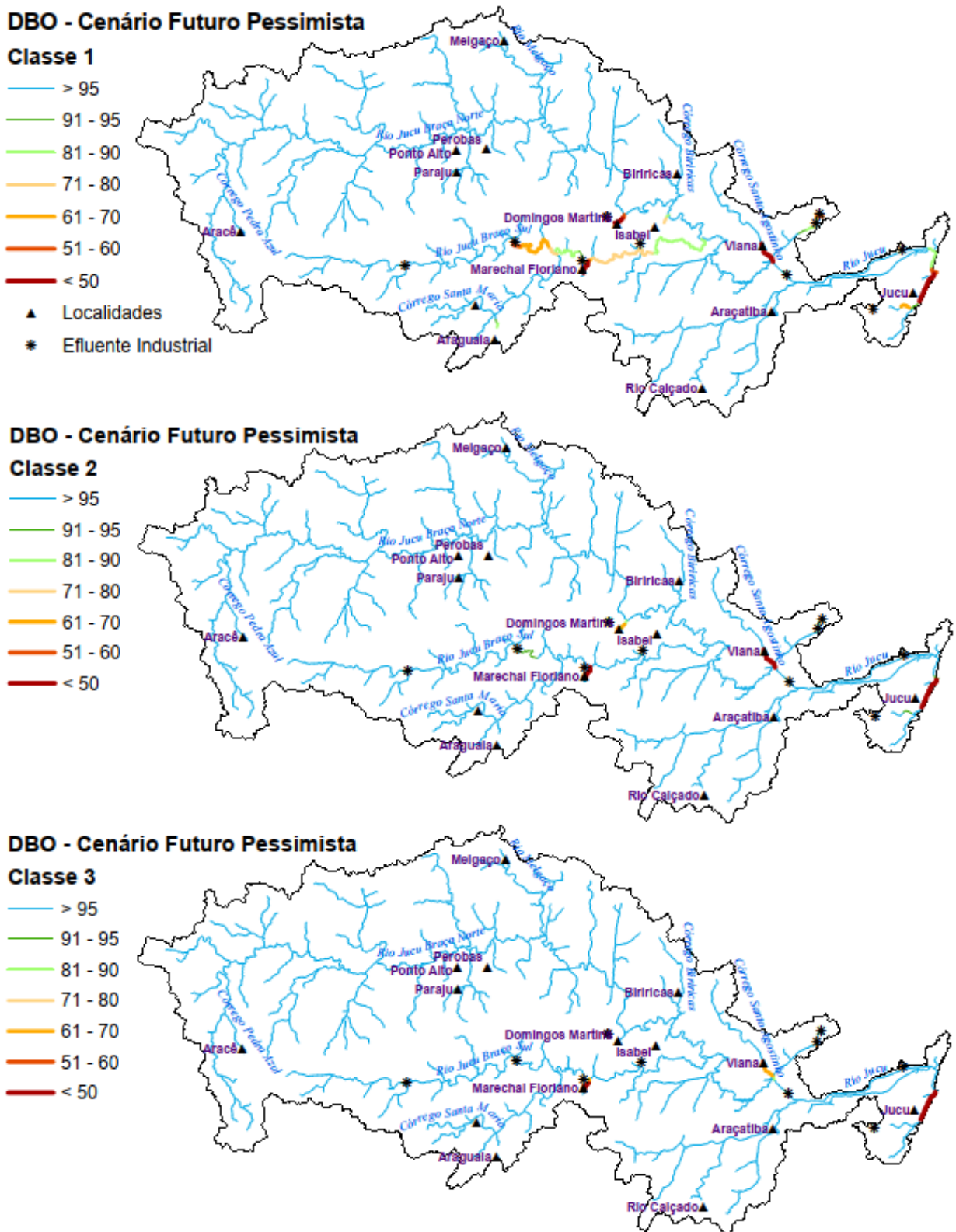

Figura 93 – Percentagem de compatibilidade de Coliformes com as diferentes classes de enquadramento para a bacia do rio Jucu, considerando o Cenário Futuro Pessimista de tratamento de esgoto e projeção populacional, sem incorporação da autodepuração (Condição 1).

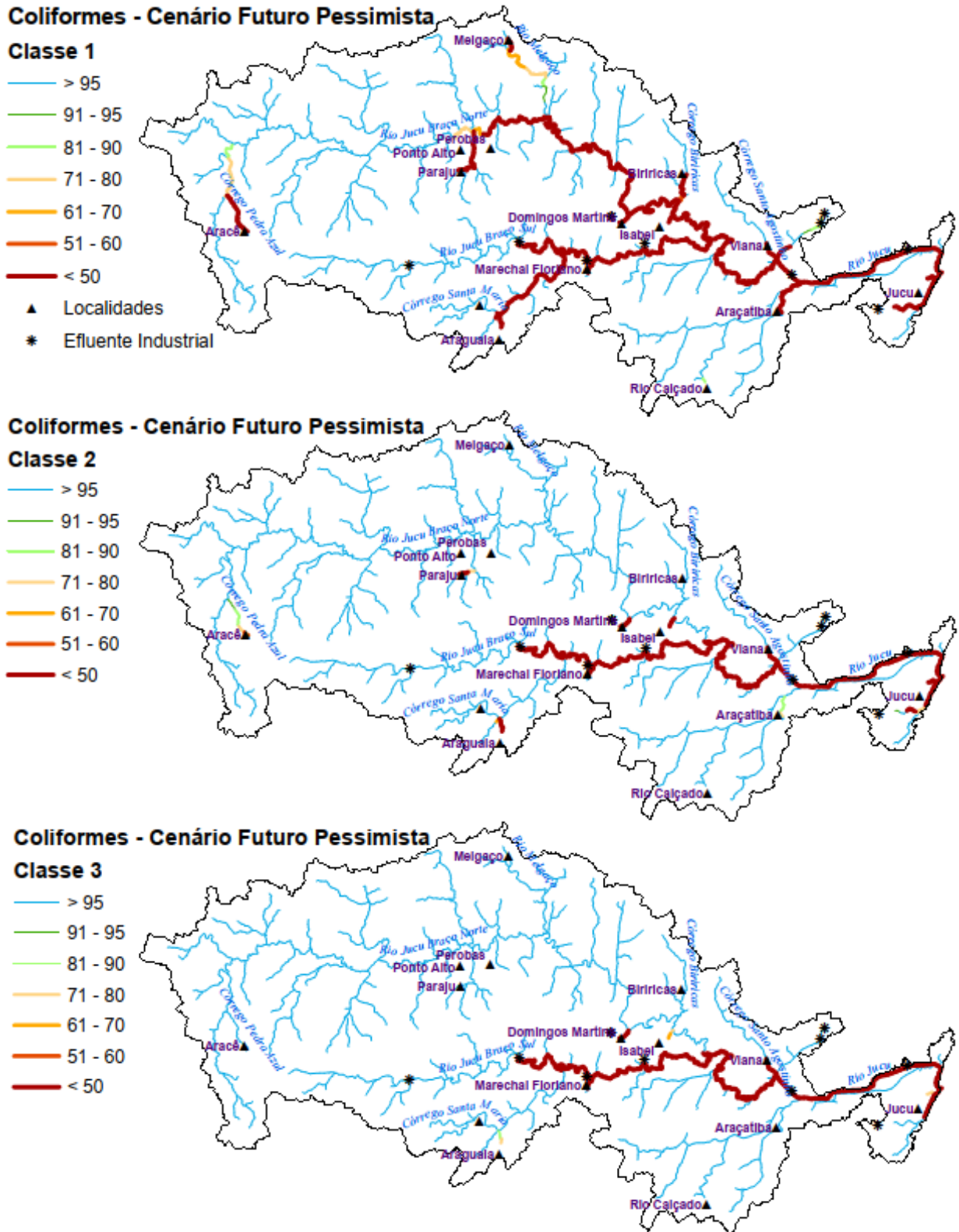

Figura 94 – Percentagem de compatibilidade de Coliformes com as diferentes classes de enquadramento para a bacia do rio Jucu, considerando o Cenário Futuro Pessimista de tratamento de esgoto e projeção populacional, com incorporação da autodepuração (Condição 2).

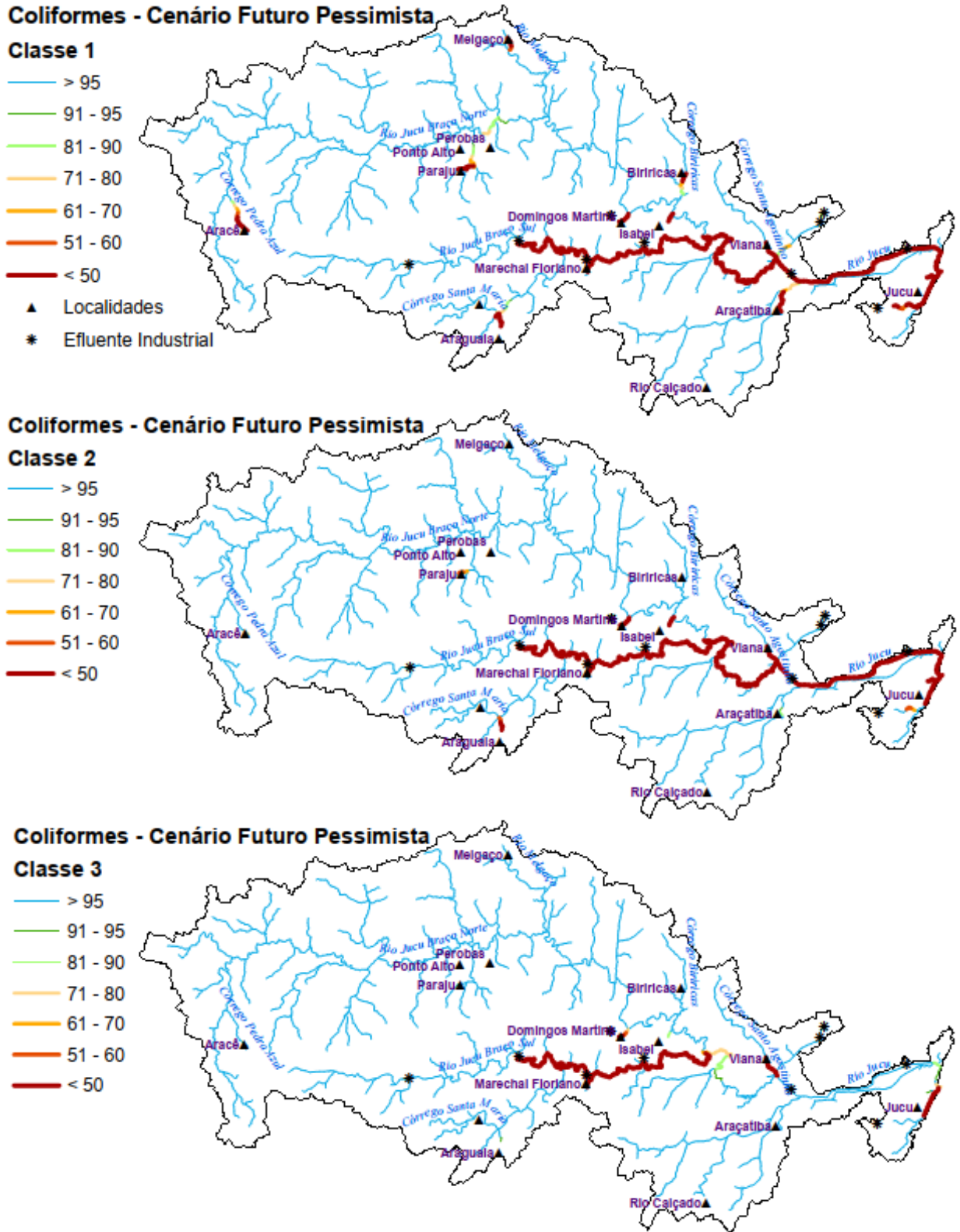

Figura 95 – Percentagem de compatibilidade de PT com as diferentes classes de enquadramento para a bacia do rio Jucu, considerando o Cenário Atual de tratamento de esgoto e projeção populacional, sem incorporação da autodepuração (Condição 1).

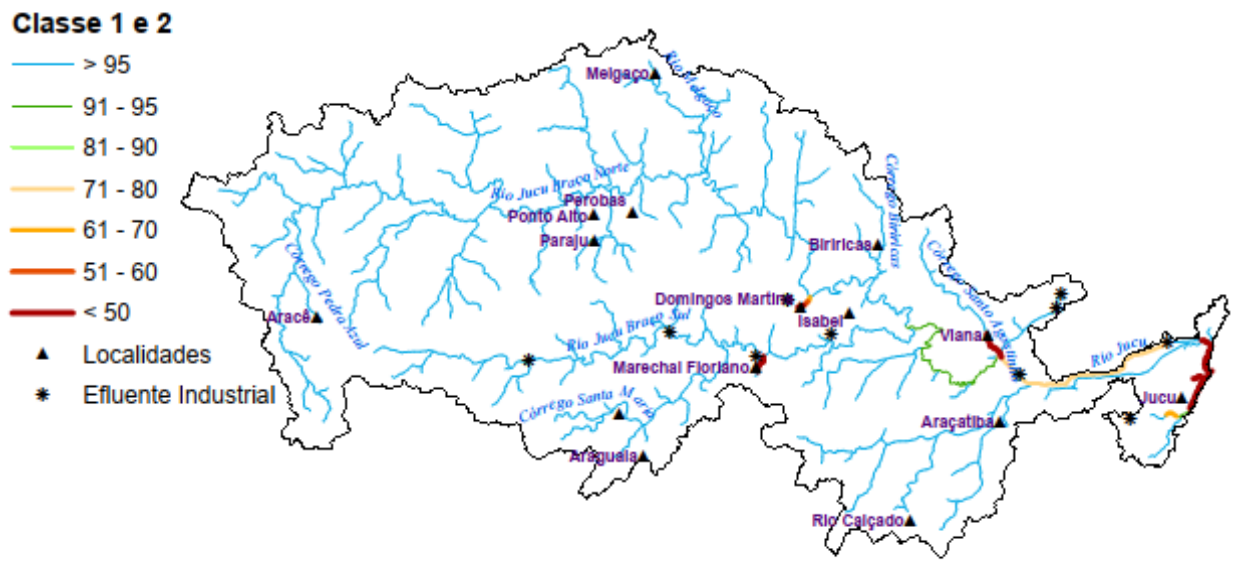

# Fósforo Total - Cenário Atual

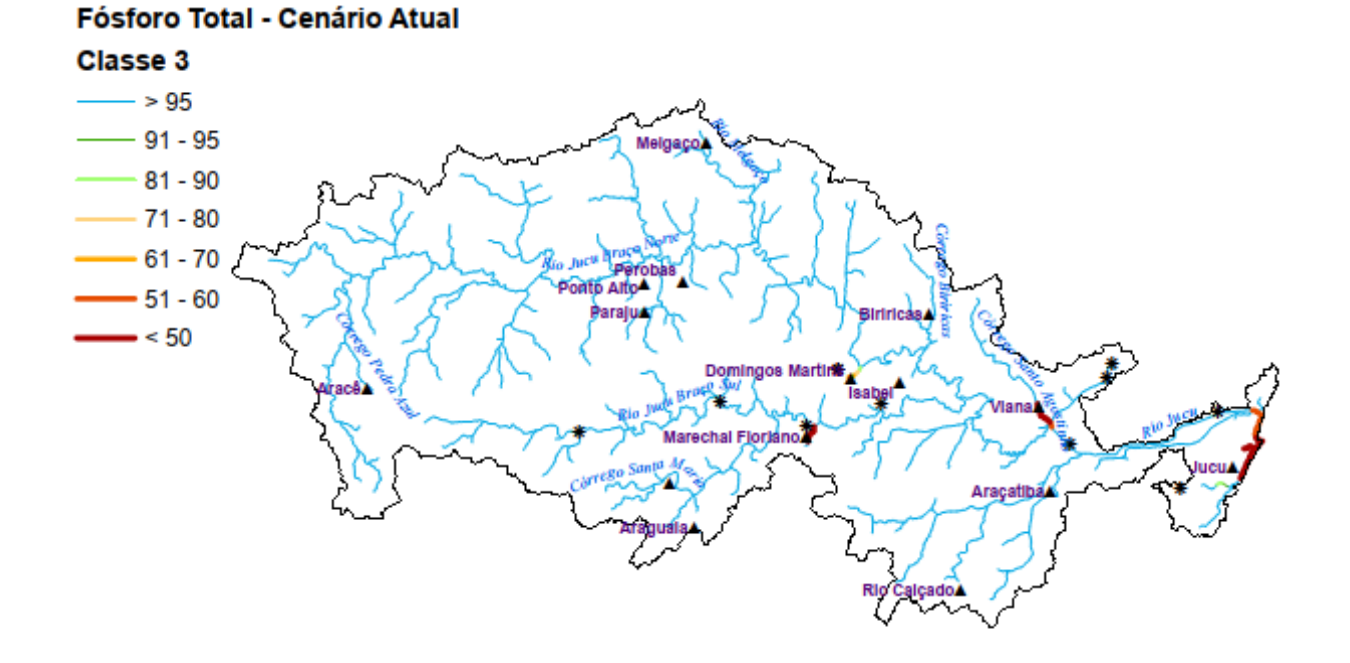

#### 231

Figura 96 – Percentagem de compatibilidade de PT com as diferentes classes de enquadramento para a bacia do rio Jucu, considerando o Cenário Futuro Pessimista de tratamento de esgoto e projeção populacional, sem incorporação da autodepuração (Condição 1).

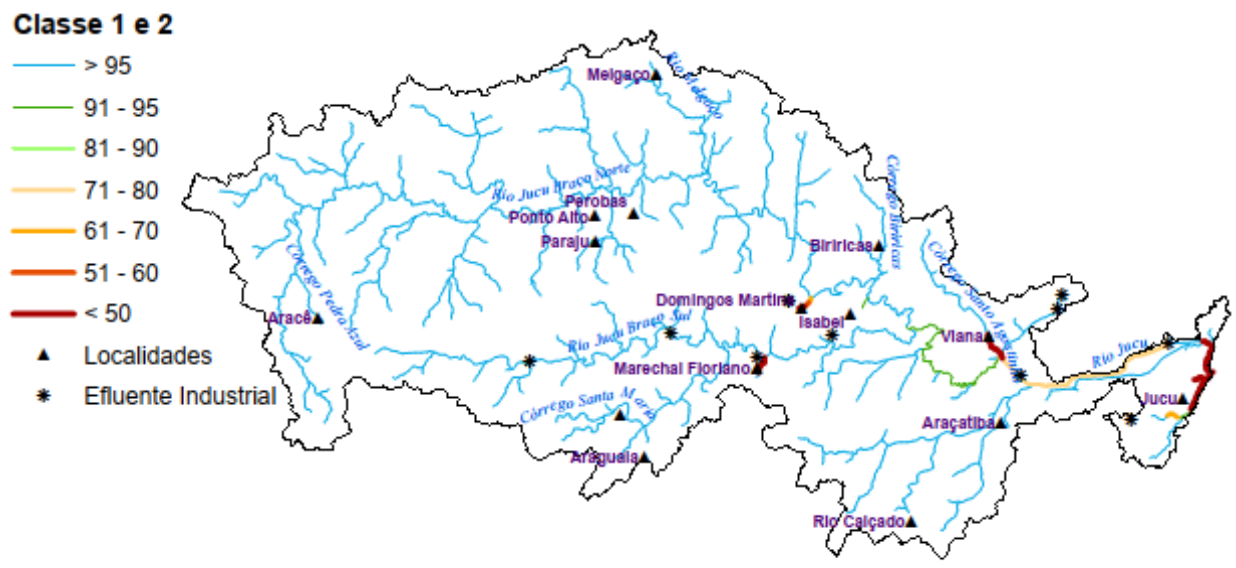

### Fósforo Total - Cenário Futuro Pessimista

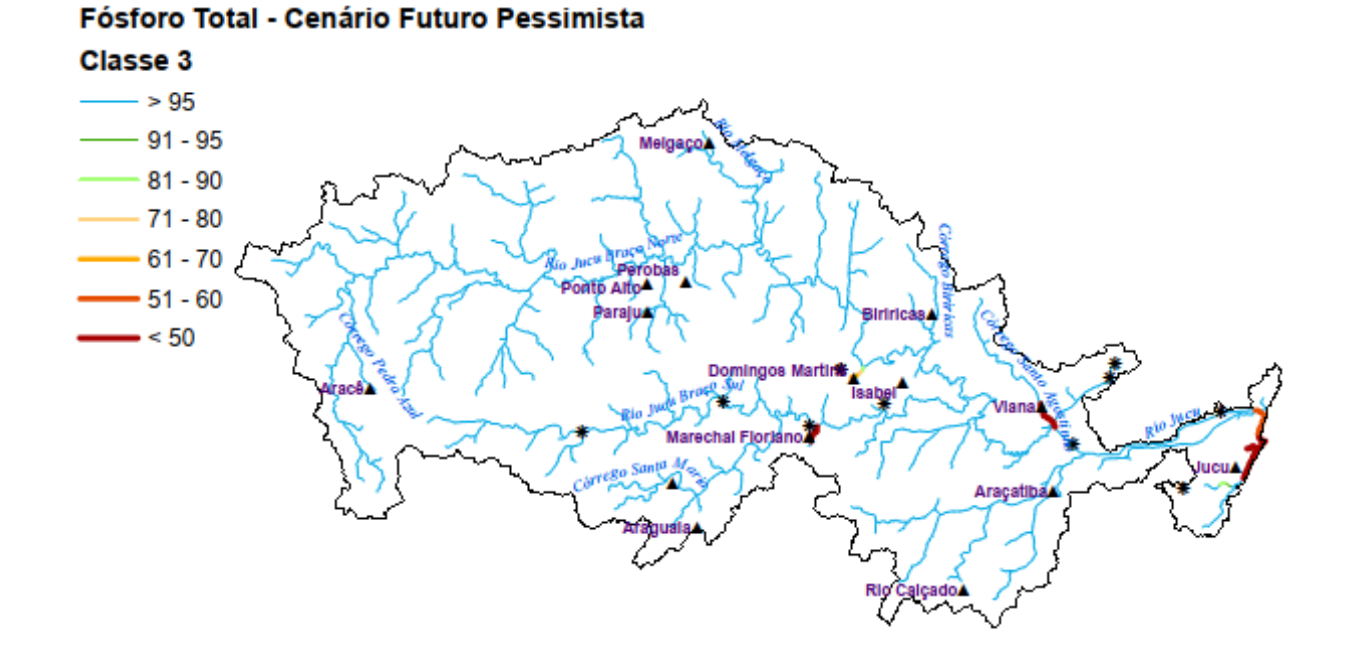

Figura 97 – Percentagem de compatibilidade de PT com as diferentes classes de enquadramento para a bacia do rio Jucu, considerando o Cenário Futuro Pessimista de tratamento de esgoto e projeção populacional, com incorporação da autodepuração (Condição 2).

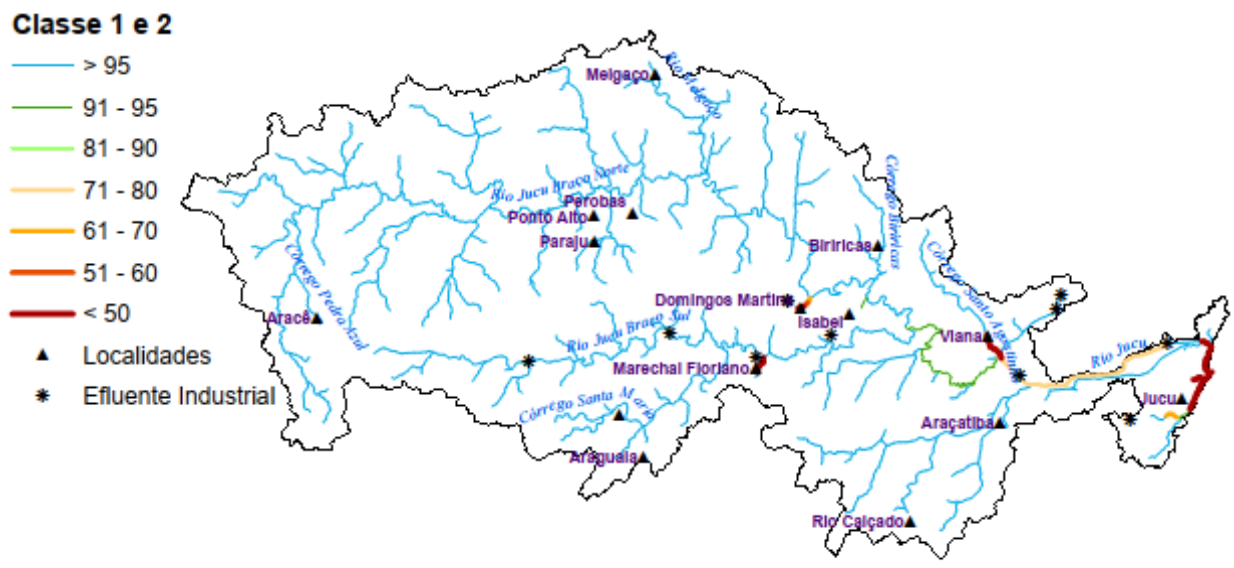

### Fósforo Total - Cenário Futuro Pessimista

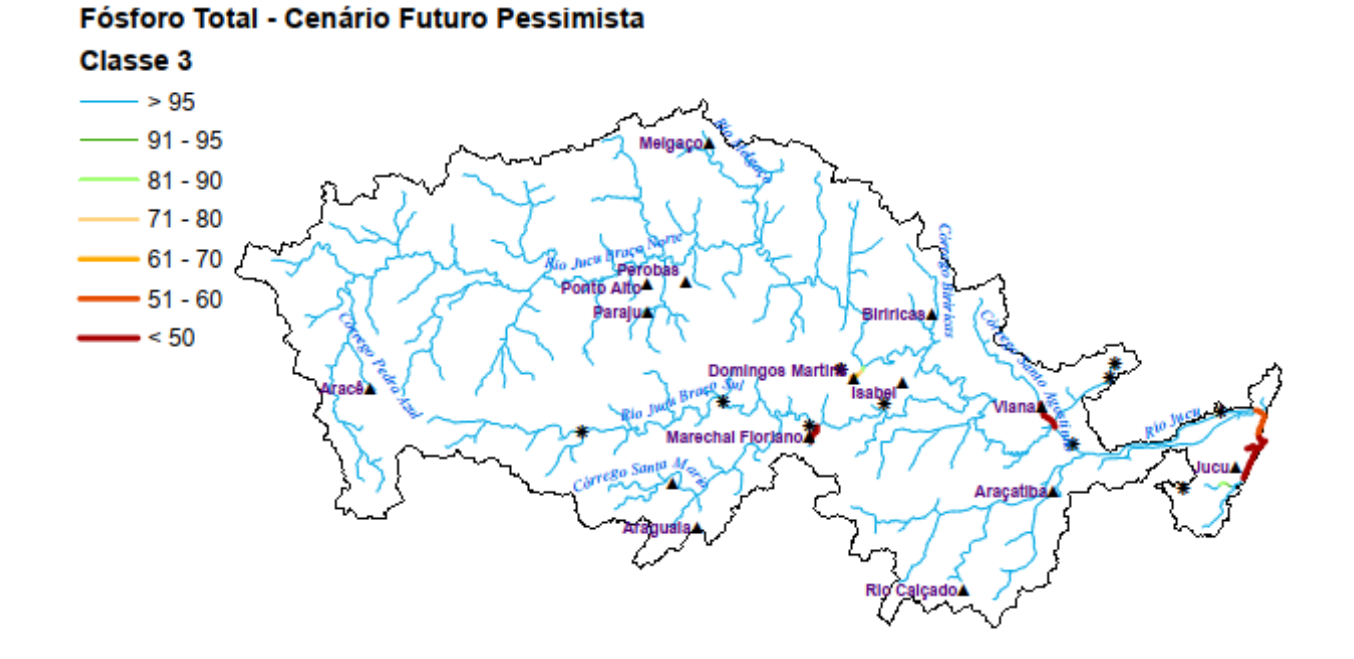

Figura 98 – Percentagem de compatibilidade de PT com as diferentes classes de enquadramento para a bacia do rio Jucu, considerando o Cenário Futuro Otimista de tratamento de esgoto e projeção populacional, sem incorporação da autodepuração (Condição 1).

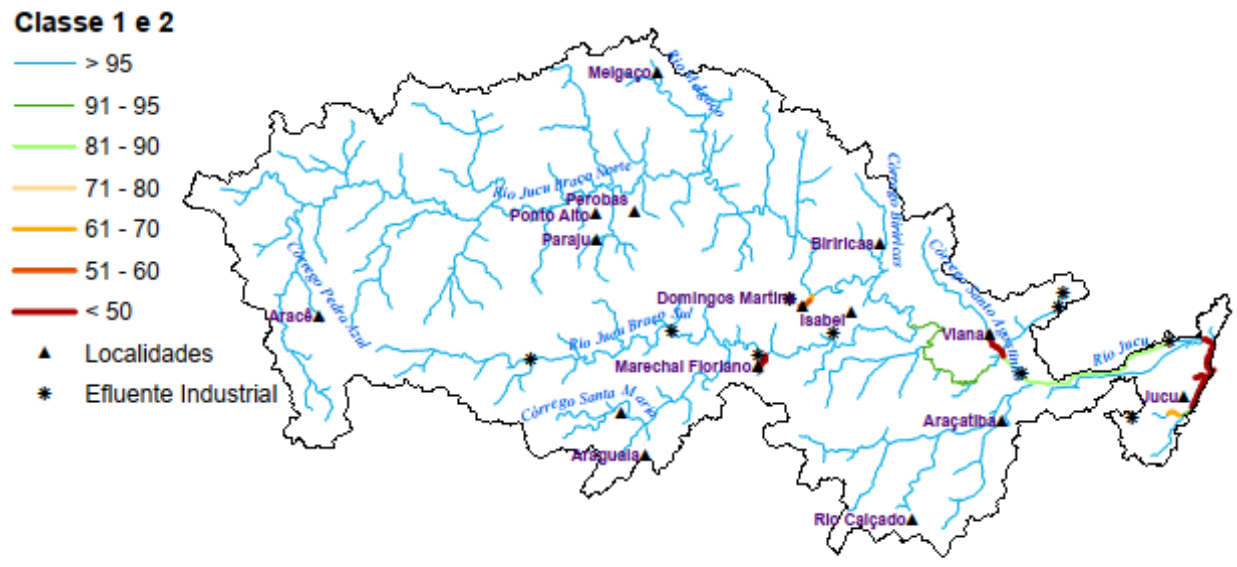

## Fósforo Total - Cenário Futuro Otimista

#### Fósforo Total - Cenário Futuro Otimista

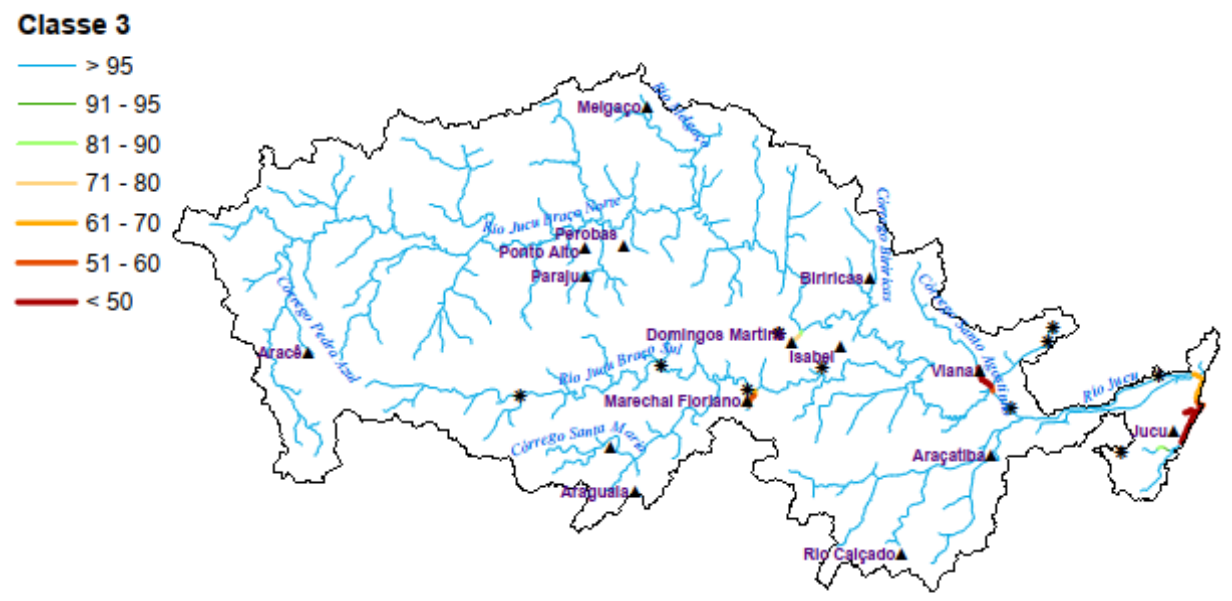

Figura 99 – Percentagem de compatibilidade de NA com as diferentes classes de enquadramento para a bacia do rio Jucu, considerando os diferentes cenários de tratamento de esgoto e projeção populacional, sem incorporação da autodepuração (Condição 1).

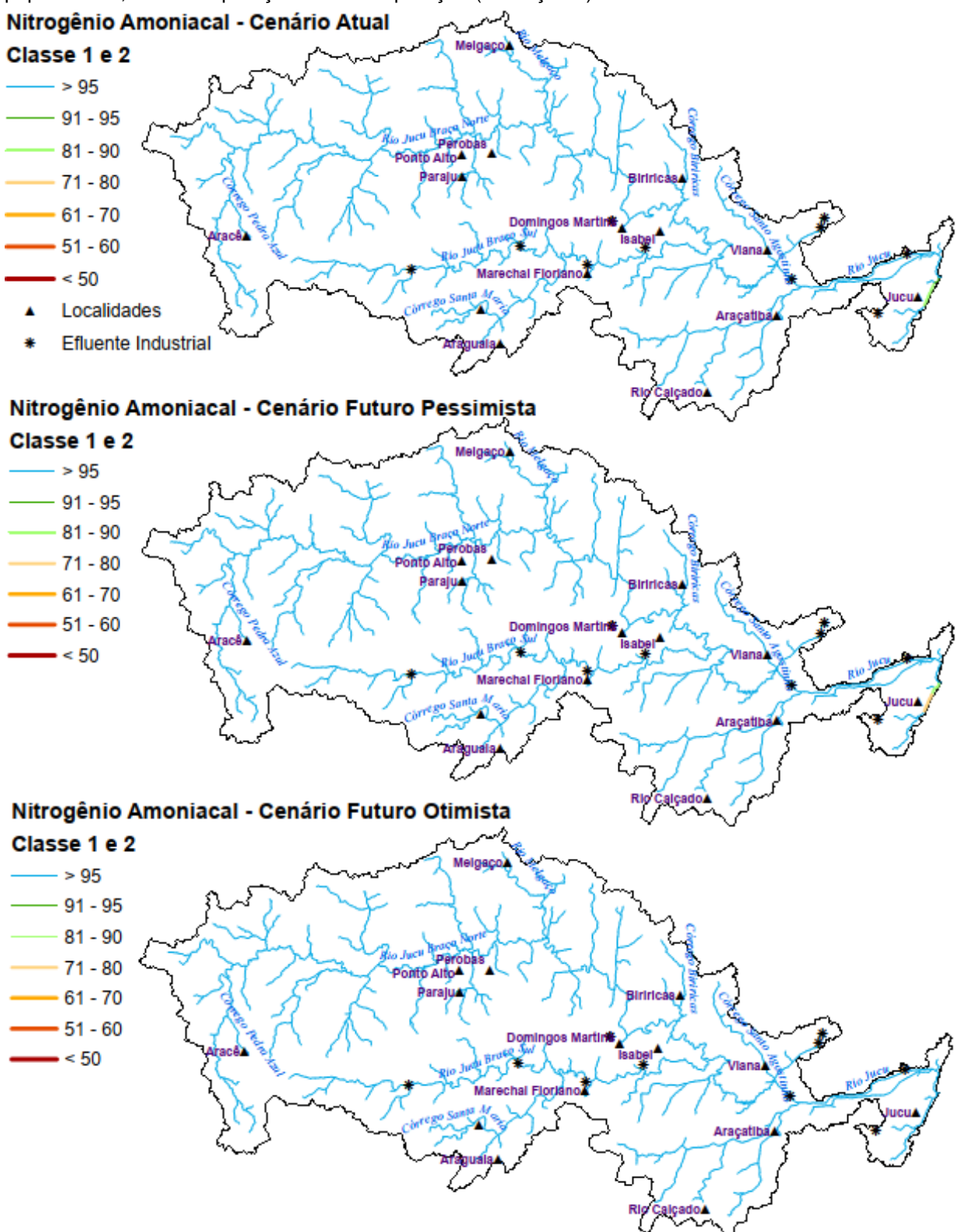

Figura 100 – Percentagem de compatibilidade de NA com as diferentes classes de enquadramento para a bacia do rio Jucu, considerando os diferentes cenários de tratamento de esgoto e projeção populacional, com incorporação da autodepuração (Condição 2).

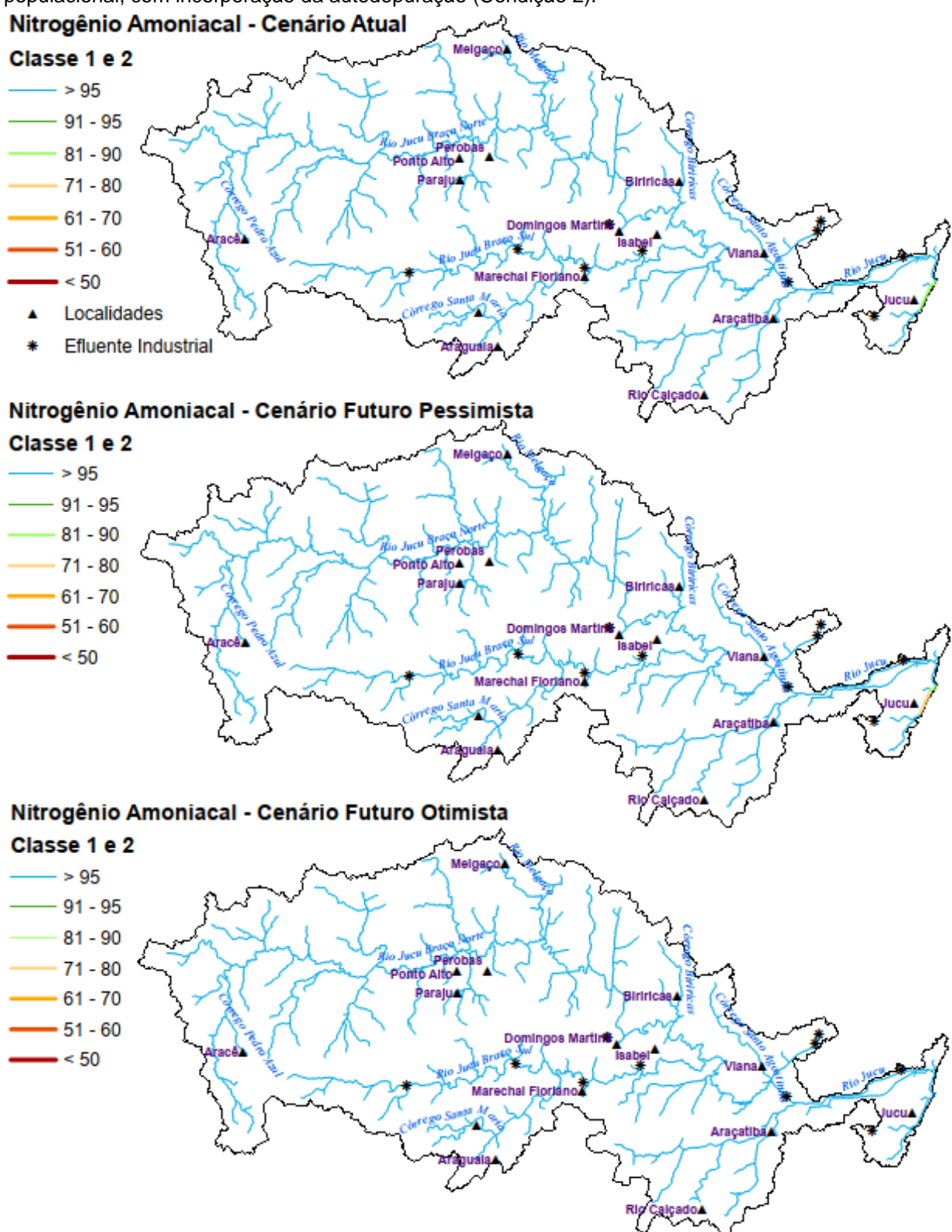

Figura 101 – Percentagem de compatibilidade de NI e NN com as diferentes classes de enquadramento para a bacia do rio Jucu, considerando os diferentes cenários de tratamento de esgoto e projeção populacional, independentemente da incorporação da autodepuração (Condição 1 e 2).

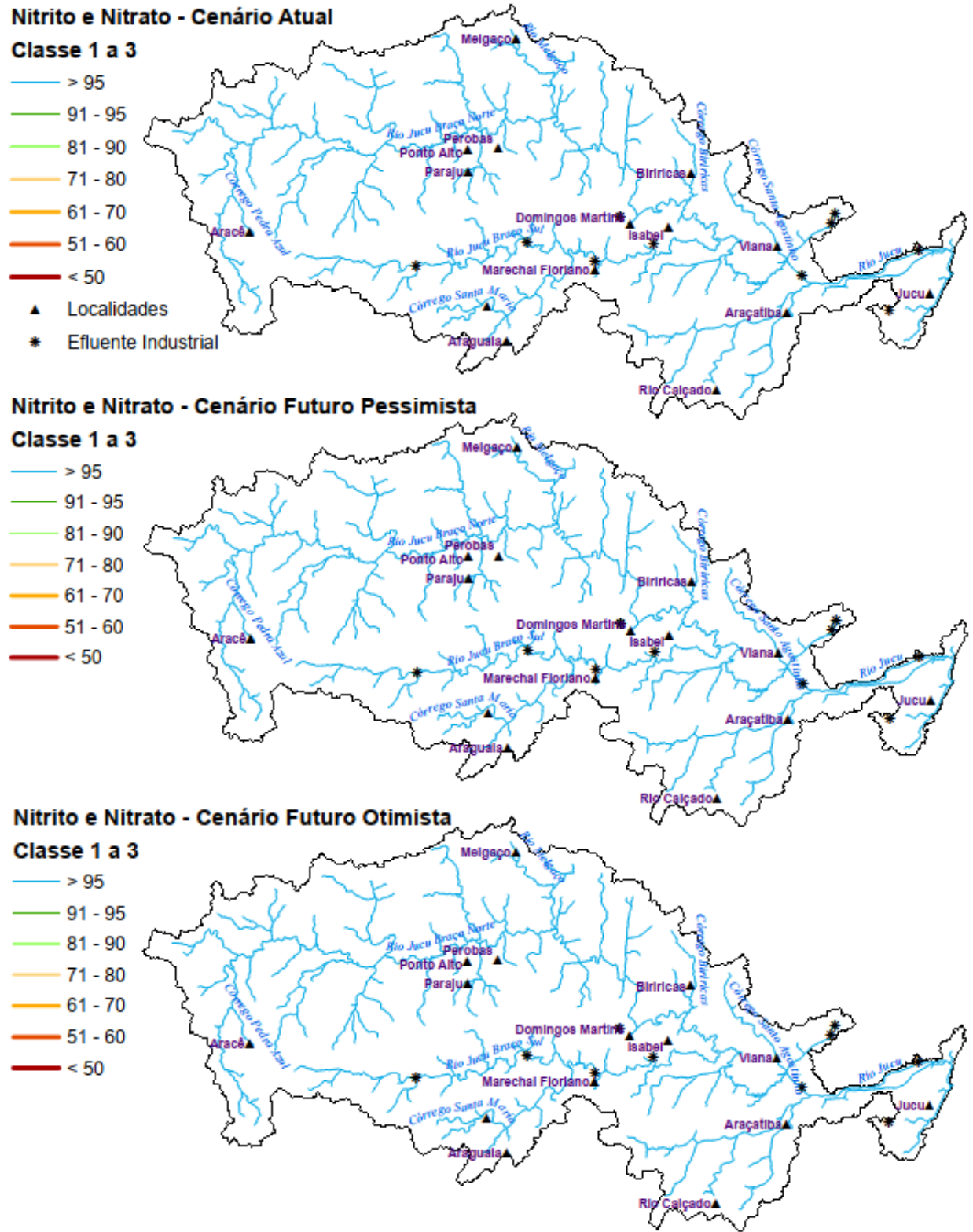

**APÊNDICE E – CARGA MÁXIMA ADMISSÍVEL, CARGA A SER TRATADA E CAPACIDADE DE DILUIÇÃO NÃO UTILIZADA PARA A SÉRIE NITROGENADA DA BACIA DO RIO JUCU.**

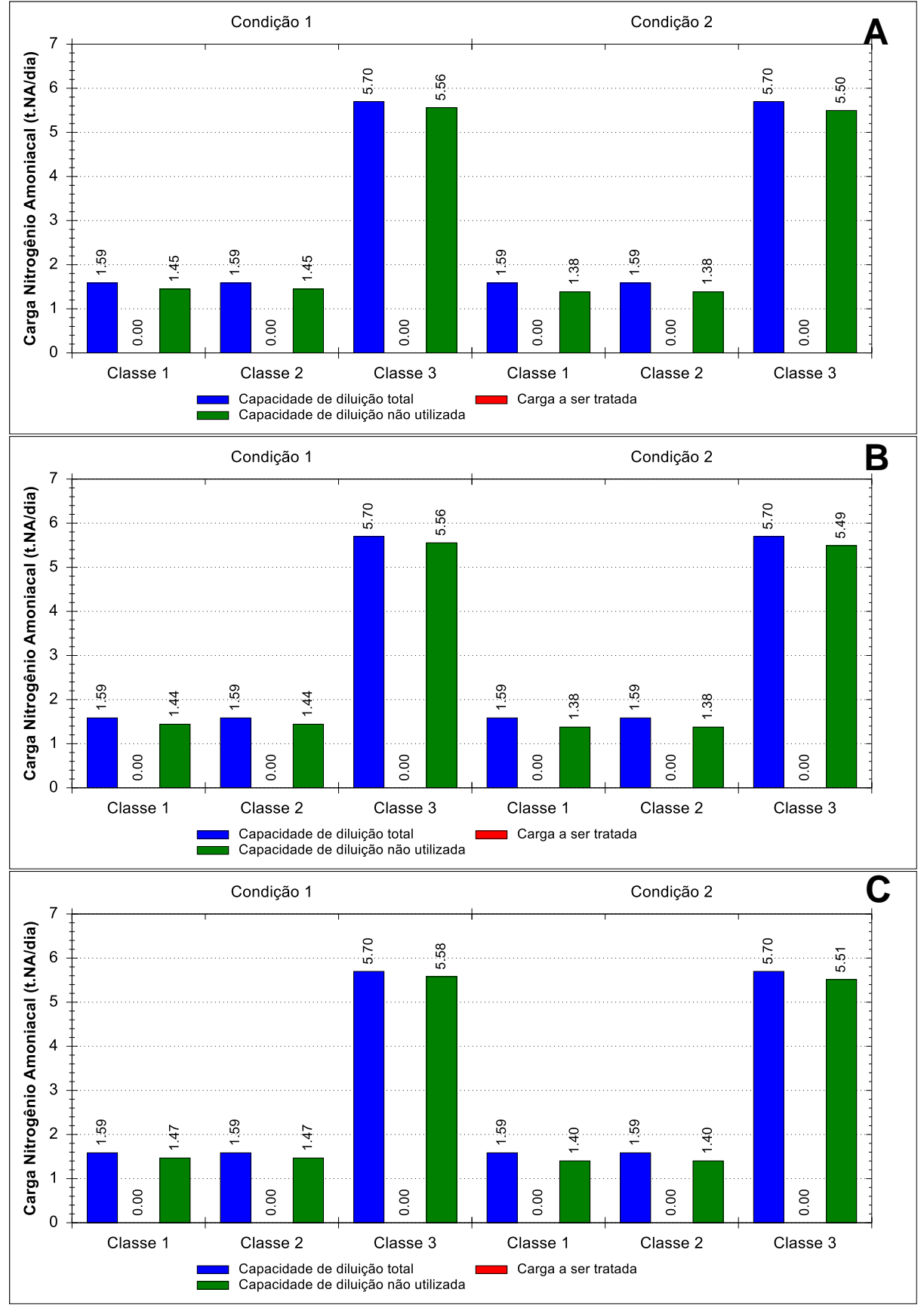

Figura 102 – Cargas máximas admissíveis, cargas a serem tratadas e capacidade de diluição não utilizada para o parâmetro NA estimadas por classe de enquadramento e condição de consideração da autodepuração para a seção Mini ID 1486 da bacia do rio Jucu.

Notas: A: Cenário Atual; B: Cenário Futuro Pessimista; C: Cenário Futuro Otimista.

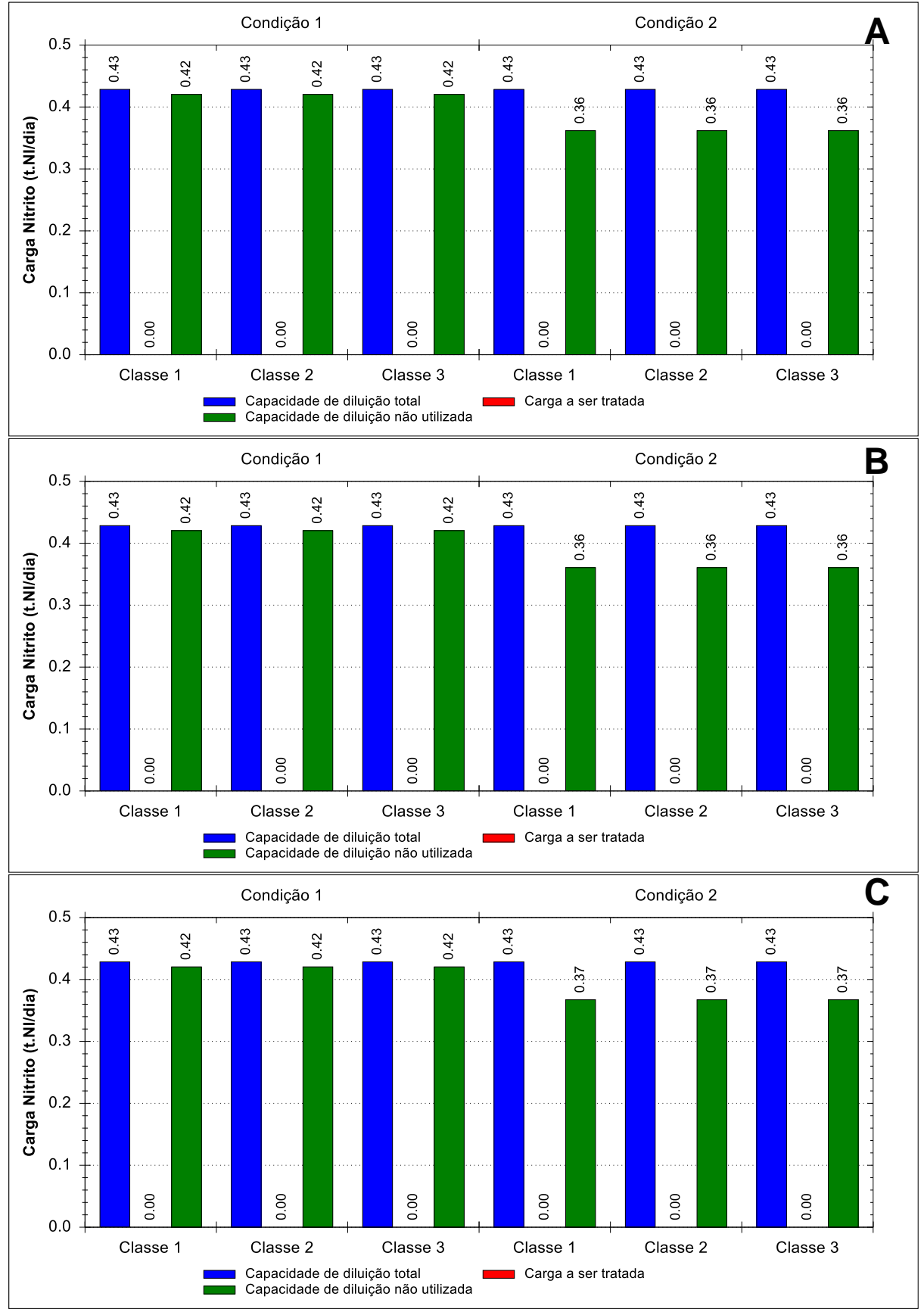

Figura 103 – Cargas máximas admissíveis, cargas a serem tratadas e capacidade de diluição não utilizada para o parâmetro NI estimadas por classe de enquadramento e condição de consideração da autodepuração para a seção Mini ID 1486 da bacia do rio Jucu.

Notas: A: Cenário Atual; B: Cenário Futuro Pessimista; C: Cenário Futuro Otimista.

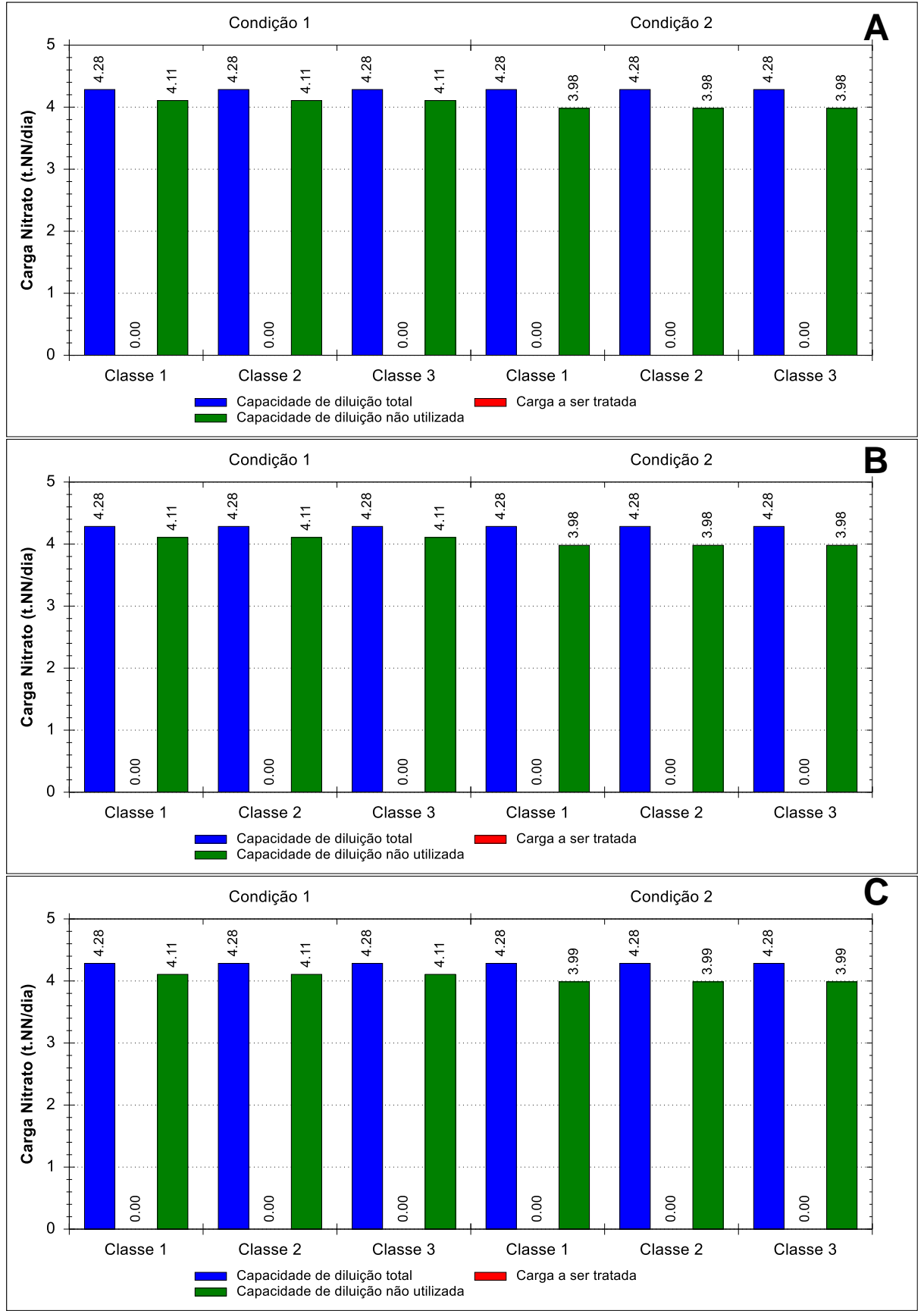

Figura 104 – Cargas máximas admissíveis, cargas a serem tratadas e capacidade de diluição não utilizada para o parâmetro NN estimadas por classe de enquadramento e condição de consideração da autodepuração para a seção Mini ID 1486 da bacia do rio Jucu.

Notas: A: Cenário Atual; B: Cenário Futuro Pessimista; C: Cenário Futuro Otimista.

**APENDICE F – NÍVEL DE PRESSÃO PARA A SÉRIE NITROGENADA DA BACIA DO RIO JUCU.**

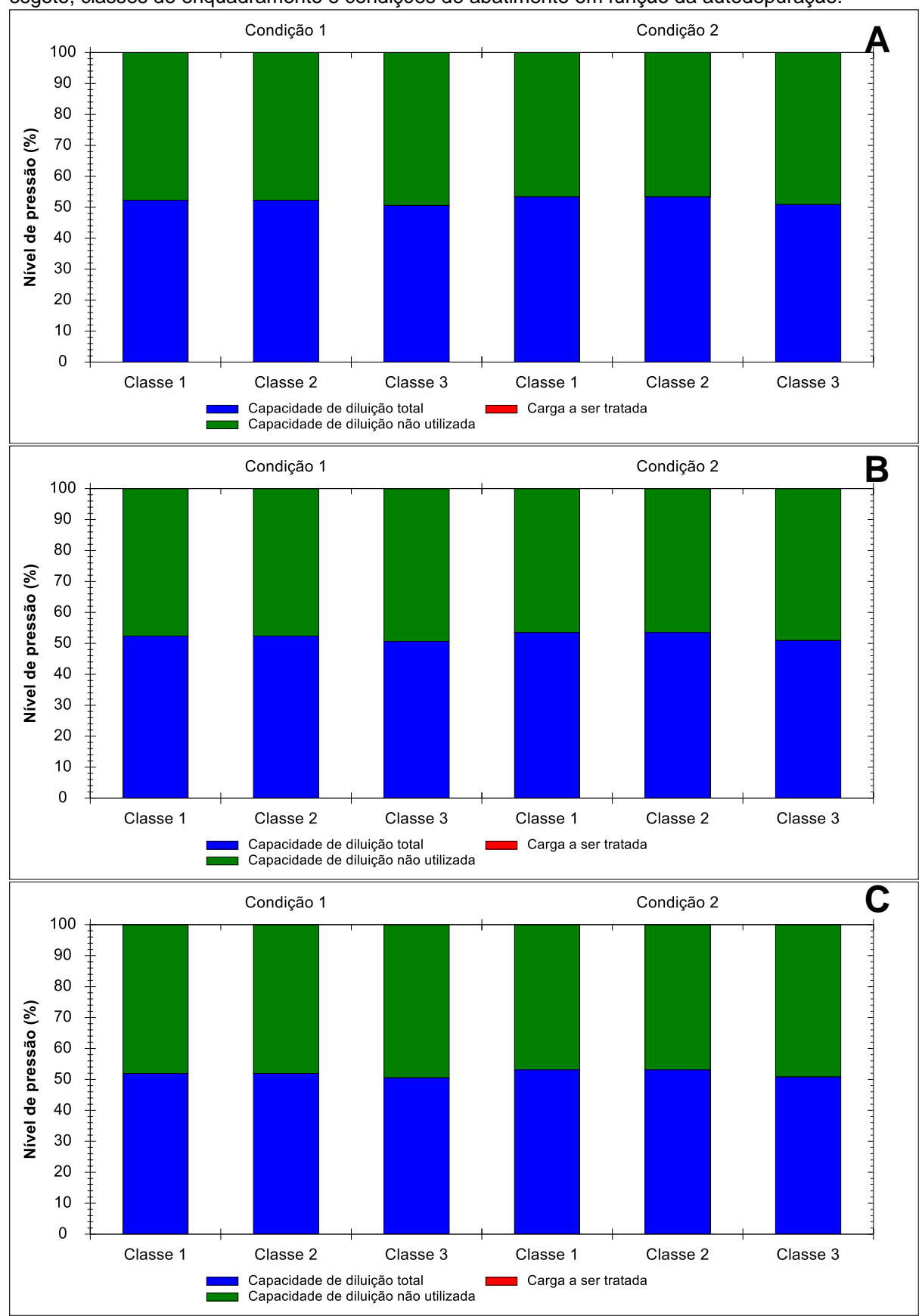

Figura 105 – Nível de pressão para o parâmetro NA seção Mini ID 1486, por cenário de tratamento de esgoto, classes de enquadramento e condições de abatimento em função da autodepuração.

Notas: A: Cenário Atual; B: Cenário Futuro Pessimista; C: Cenário Futuro Otimista.

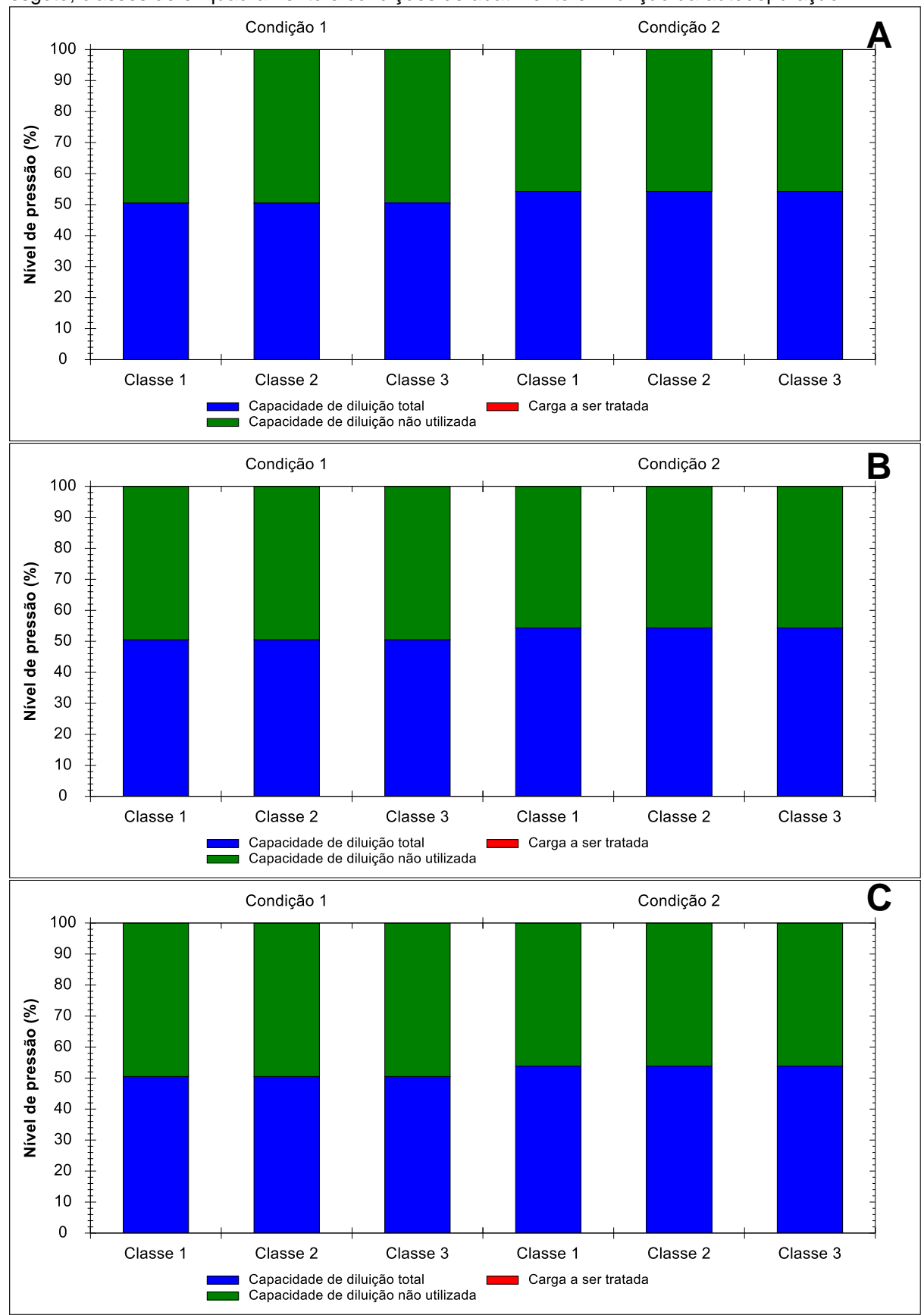

Figura 106 – Nível de pressão para o parâmetro NI seção Mini ID 1486, por cenário de tratamento de esgoto, classes de enquadramento e condições de abatimento em função da autodepuração.

Notas: A: Cenário Atual; B: Cenário Futuro Pessimista; C: Cenário Futuro Otimista.

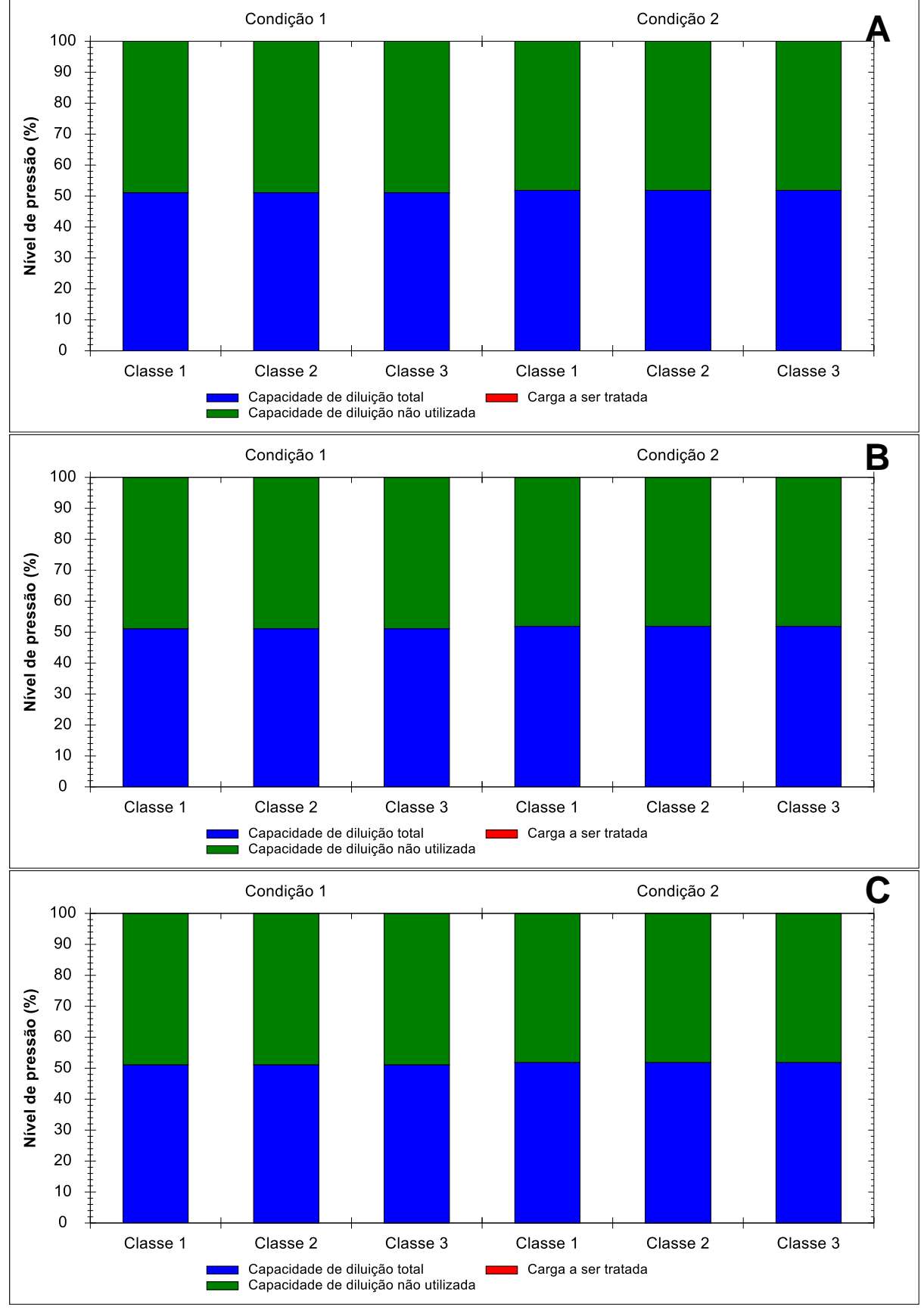

Figura 107 – Nível de pressão para o parâmetro NN seção Mini ID 1486, por cenário de tratamento de esgoto, classes de enquadramento e condições de abatimento em função da autodepuração.

Notas: A: Cenário Atual; B: Cenário Futuro Pessimista; C: Cenário Futuro Otimista

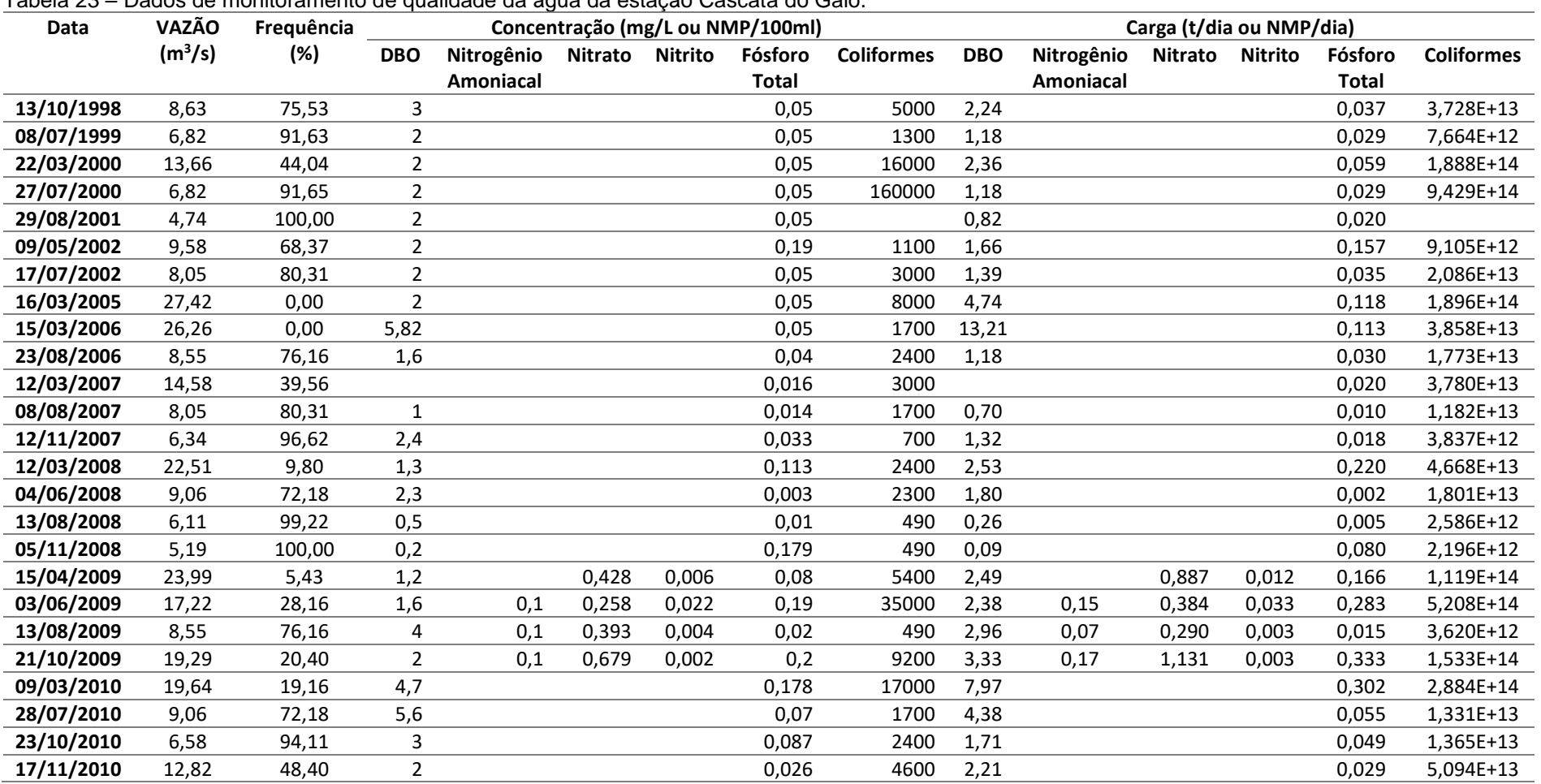

#### Tabela 23 – Dados de monitoramento de qualidade da água da estação Cascata do Galo.

**APÊNDICE G – DADOS DE MONITORAMENTO PARA A ESTAÇÃO CASCATA DO GALO – BACIA RIO JUCU**